## Modelling and Verification of Relay Interlocking Systems

Morten Aanæs Hoang Phuong Thai

> Kongens Lyngby 2012 IMM-MSC-2012-14

Technical University of Denmark Informatics and Mathematical Modelling Building 321, DK-2800 Kongens Lyngby, Denmark Phone  $+45$  45253351, Fax  $+45$  45882673 reception@imm.dtu.dk www.imm.dtu.dk

# Summary

<span id="page-2-0"></span>Electrical relay based interlocking systems are widely used by Banedanmark to ensure safe operation of trains at stations in Denmark. These systems are documented by diagrams showing the electrical circuitry, physical track layout of the stations and train route tables.

The safety of each station is currently verified by inspecting the diagrams by hand. This process is time consuming and possibly error-prone. Therefore Banedanmark wishes to automate the process.

Our goal is to develop a method for automated model and safety property generation of the external part of a particular type of relay interlocking system, the DSB type 1954. This is then to be combined with the already developed model of the internal system and verified as a whole.

We specified a data model for interlocking plans, developed a behavioural model of external events and formalised safety properties which, among other things, assert that trains do not collide and do not derail. We then developed an executable specification of a generator that, given an interlocking plan, can generate a model of the external events. This model can then be combined with the model of the internal events and model checked.

The entire process was applied to the small Danish railway station Stenstrup, which uses the DSB type 1954 relay interlocking system. The result is that all generated safety properties are satisfied for the combined model of the interlocking system at Stenstrup.

ii ali kuningan ka maraan sa maraan sa maraan sa maraan sa maraan sa maraan sa maraan sa maraan sa maraan sa m

 $\overline{\phantom{0}}$ 

# Resumé

<span id="page-4-0"></span>Elektriske relæbaserede sikringsanlæg er bredt anvendt af Banedanmark til at sikre togdriften på stationer i Danmark. Disse systemer er dokumenteret med diagrammer der viser det elektriske kredsløb, den fysiske sporgeografi af stationen og togvejstabellen.

Sikkerheden for hver station verificeres i dag i hånden, ved at inspicere diagrammerne. Denne proces er tidskrævende og potentielt fejlbehæftet. Derfor ønsker Banedanmark at automatisere processen.

Vores mål er, at udvikle en fremgangsmåde til automatiseret model- og sikkerhedsegenskabsgenerering af den eksterne del af en bestemt type relæsikringsanlæg, DSB type 1954. Dette skal derefter kombineres med den allerede udviklede model af det interne system og verificeres som helhed.

Vi angav en datamodel for sikringplaner, udviklede en model af eksterne begivenheder og formaliserede sikkerhedsegenskaber, som blandt andet forsikrer, at togene ikke kolliderer og ikke afsporer. Vi udviklede en eksekverbar specifikation af en generator, der, givet en sikringsplan, kan generere en model af de eksterne hændelser. Denne model kan derefter kombineres med modellen af interne hændelser og modeltjekkes.

Hele processen blev anvendt på den lille danske station Stenstrup, der anvender et DSB type 1954 relæsikringsanlæg. Resultatet er, at alle genererede sikkerhedsegenskaber er opfyldt for den kombinerede model af sikringsanlægget på Stenstrup.

<u>iversity</u>

 $\overline{\phantom{0}}$ 

# Preface

<span id="page-6-0"></span>This master's thesis was prepared at the Department of Informatics and Mathematical Modelling (IMM) at the Technical University of Denmark (DTU) in partial fulfilment of the requirements for acquiring the M.Sc. degree in Computer Science and Engineering.

The work was carried out in the period September  $5<sup>th</sup>$  2011 to February 29<sup>th</sup> 2012 and is worth 30 ECTS points. The project was supervised by Associate Professor Anne Elisabeth Haxthausen, DTU IMM and co-supervised by Kirsten Mark Hansen, Banedanmark.

The thesis deals with automating the verification process of relay based interlocking systems, in particular the generation of behavioural models from static diagrams and safety property generation.

The authors claim equal responsibility of the thesis.

Kgs. Lyngby, February 2012

Morten Aanæs Hoang Phuong Thai

 $\overline{\phantom{0}}$ 

# Versions

<span id="page-8-0"></span>1.3 May 2013 Fixed error in enter station rule.

- 1.2 June 2012 First major revision. Changes include:
	- Restructured the specification of the generator. This should make the specification easier to read and understand.
	- Major rewrite of chapter [11](#page-160-0) to reflect the changes to the specification.
	- Changed and added well-formedness requirements in sections [4.3.5](#page-75-0) and [4.3.9.](#page-83-0)
	- Replaced the term "reserved route" with the correct term "locked route."
	- Fixed various layout issues.
- 1.1 March 2012 First publicly released version. Changes include:
	- Replaced formula of general form of RSL-SAL assertions in section [11.4.1,](#page-183-0) with the correct formula and rephrased the text slightly for accuracy.
	- Fixed various layout issues.
- 1.0 February 2012 Initial version. Not publicly released.

# <span id="page-10-0"></span>Acknowledgements

We would like to thank

Anne E. Haxthausen for showing great interest in the project and spending a lot of time discussing the project with us. We really appreciate it.

Alex Landex for allowing us to attend parts of the course Signalling Systems for Railways at DTU.

Kirsten M. Hansen for taking time out of her busy schedule to answer some questions of ours.

Kasper B. Nielsen for providing feedback on the thesis.

And our other close friends for their feedback.

 $x = 1$ 

## Contents

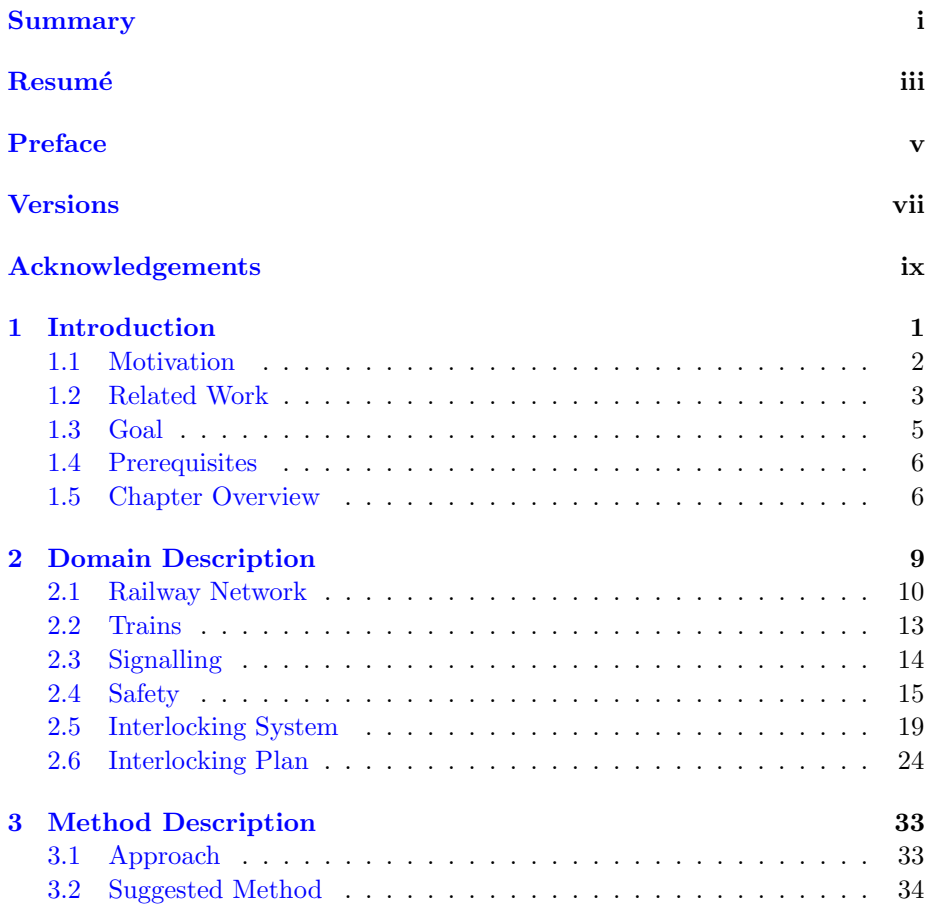

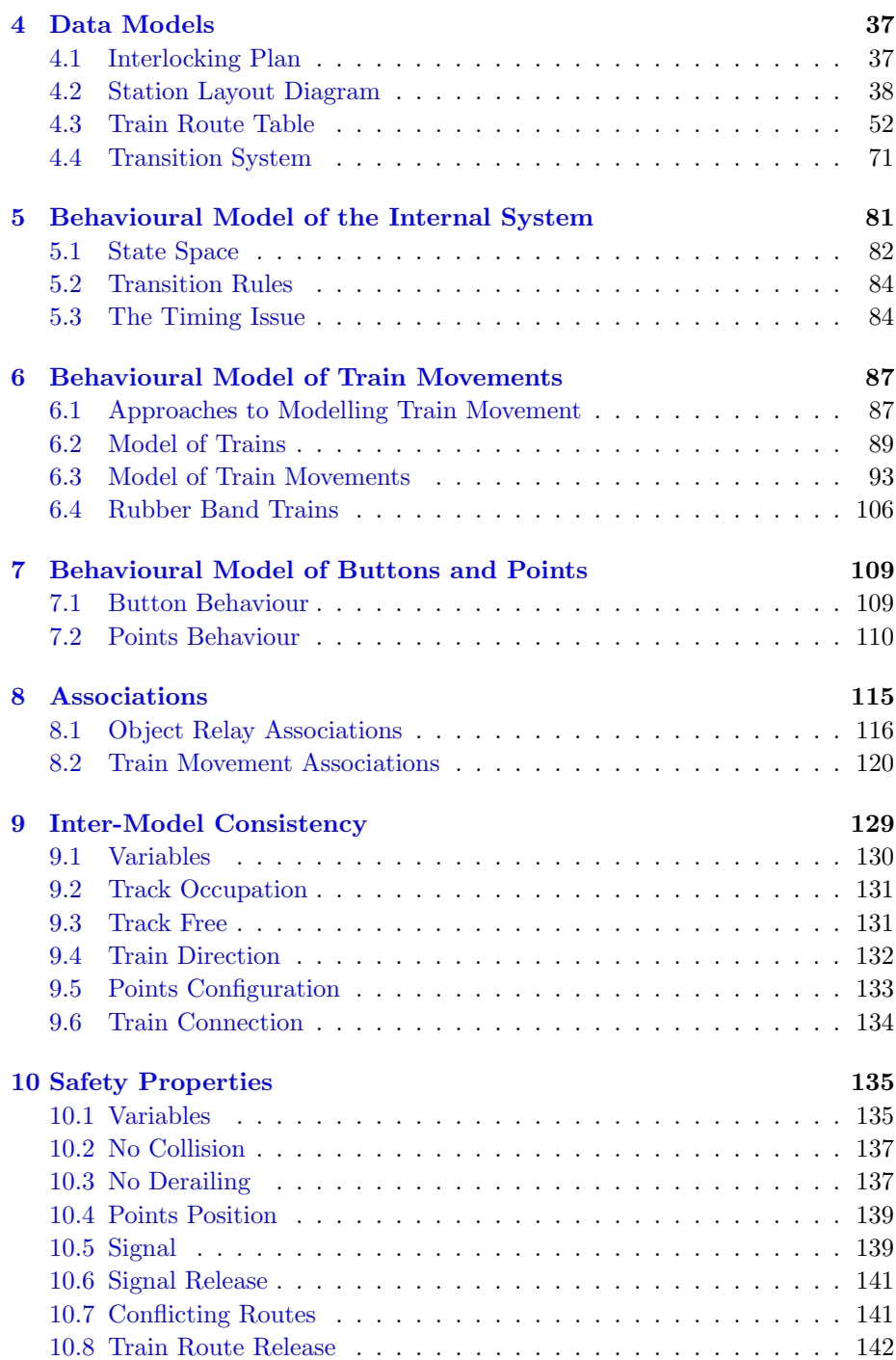

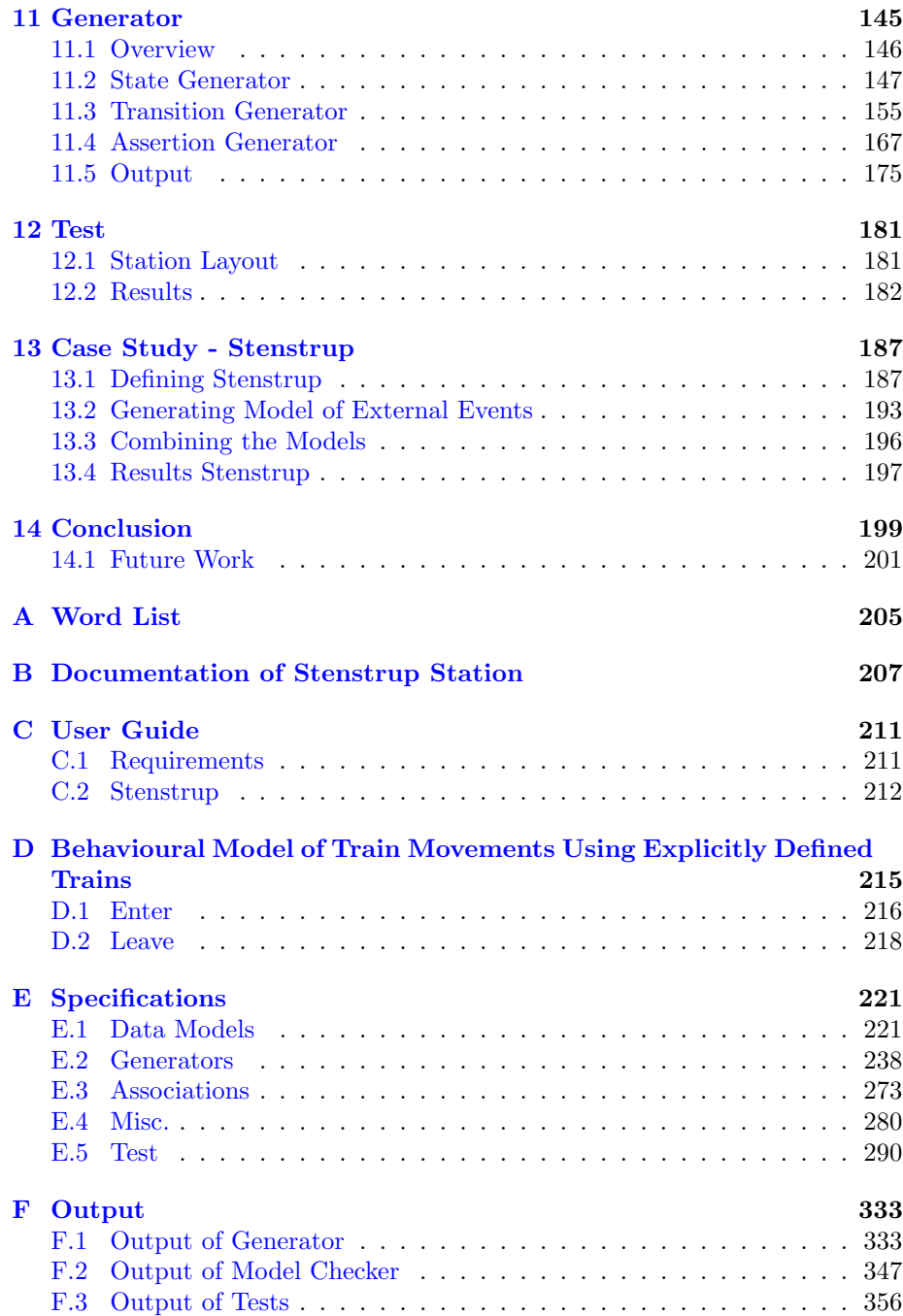

## <span id="page-16-0"></span>CHAPTER<sup>1</sup>

# Introduction

This chapter gives an introduction to the overarching problem we seek to solve, present the related work and precisely define what we are trying to achieve.

Section [1.1](#page-17-0) will introduce and justify the problem we are trying to solve.

Section [1.2](#page-18-0) will explain what has been done before and what to choose to build upon and what we wish to improve.

Section [1.3](#page-20-0) will explain the problem in greater detail, followed by a brief sketch of how we plan to solve it.

Section [1.4](#page-21-0) will state some assumptions about the reader.

Lastly, section [1.5](#page-21-1) will shortly describe each chapter in the thesis.

Throughout this chapter, terms and notions, that have not yet been explained, are used. Please refer to the domain description in chapter [2](#page-24-0) for definitions and explanations.

## <span id="page-17-0"></span>1.1 Motivation

More than 170 million passengers and about 15 million tonnes of freight are transported on Banedanmarks railway network on a yearly basis. With about  $40.000$  train movements per day, reliability and safety are top priorities<sup>[1](#page-17-1)</sup>.

The safety at the stations is ensured by interlocking systems, which control the track side equipment like signals, points and level crossings. Many stations on the Danish railway are still secured by old relay based electrical interlocking systems.

The relay based interlocking systems are documented by the station documentation, which is a collection of diagrams of the layout of the track side equipment, the electrical circuitry and the train route table.

The interlocking systems are verified by manually inspecting the diagrams and drawing conclusions about the safety. Due to the high number of diagrams and their mutual correlation, this process is complex, time consuming (and thus expensive) and possibly error prone, which is not satisfactory for a safety critical system.

Furthermore, the process has to be repeated whenever changes are made to the system, e.g. changes to the physical layout of the station or direct changes to the relay circuits.

#### <span id="page-17-3"></span>1.1.1 Vision

Banedanmark is interested in a tool that automates this process. A solution to the problem is illustrated on figure [1.1.](#page-17-2)

<span id="page-17-2"></span>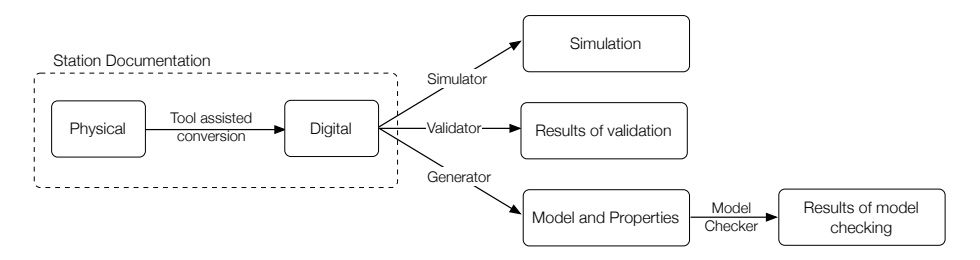

Figure 1.1: Station interlocking editing, simulation and verification tool.

<span id="page-17-1"></span> $1$ Key figures from Banedanmark at <http://www.bane.dk/visArtikel.asp?artikelID=136>

The physical station documentation is digitalised using a graphical user interface. Here the diagrams of the circuitry and station layout are drawn and the train route table is created. When all the documentation is created, the system can be simulated, so the engineer can observe how changes affect the system.

Once the engineer is satisfied with the system, the tool should then be able to automatically verify that the system he (or she) designed, satisfies the safety properties required of such a system. This is done by generating a model of the interlocking system and the safety properties.

### <span id="page-18-0"></span>1.2 Related Work

Relay based interlocking system has been a subject of research at DTU. As described by Haxthausen [\[9\]](#page-218-0), it was proposed to chose model checking as the verification approach to allow full automation. This automated verification process can be divided into two steps, as illustrated on figure [1.2.](#page-18-1) The first step involves generators to automatically create a RSL-SAL representation of:

- a behavioural state transition model of the relay interlocking system,
- a behavioural state transition model of the environment (train movement, points, and operator buttons),
- conditions about the behaviour of the system expressed in the form of formal assertions.

<span id="page-18-1"></span>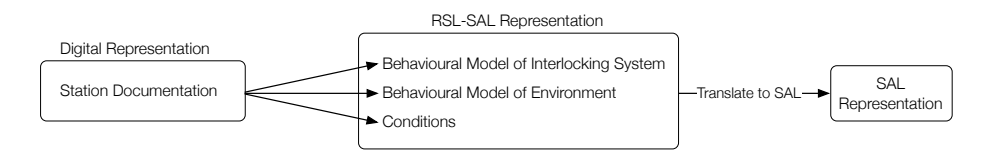

Figure 1.2: The generation step can be divided into distinct subproblems: Generating the behavioural model of the interlocking system (relay circuitry), the behavioural model of the environment (train movements) and conditions.

This generated RSL-SAL [\[11\]](#page-219-0) representation is an extension of the RAISE specification language  $[8]$  allowing the construction of the state transition systems of the behavioural model of the relay interlocking system, and the model of the environment. Additionally, the desired properties about the behaviour of the system can be defined in the form of assertions using temporal logic LTL.

The RSL-SAL representation can then, as part of the second step, be translated to the SAL language [\[6\]](#page-218-2) using the RAISE tool set [\[1\]](#page-218-3), which allows the SAL model checker to check the validity of the two behavioural state transition systems with the desired conditions.

In the next section [\(1.2.1\)](#page-19-0) we will introduce the current state of the tool that has been presented, and discuss which parts of the automatic verification process that is complete. Also, parts of the automatic verification process is, however, not complete which will be discussed.

#### <span id="page-19-0"></span>1.2.1 Current State of the Tool

Over time several contributors have participated to create parts of the tool to fulfil the vision stated in [1.1.1.](#page-17-3) The contributed work consists of:

Graphical Editor and Simulator: Eriksen and Pedersen [\[7\]](#page-218-4) developed a graphical relay circuitry editor and simulator. It allows the system designer to reproduce the static physical circuit diagrams, and thereafter simulate the propagation of a current through the circuit, and observe as the state of the components change dynamically. Furthermore, they implemented an editor to create a simple operator's panel as well as support for occupying and freeing track sections through the simulator. The rest of the system would then react to these events. Finally, they implemented an export feature to store the system in a XML file.

Verification Method of Relay Interlocking System: A part of the proposed tool has been developed by Kjær and Le Bliguet [\[2\]](#page-218-5). Specified in RSL and implemented in Java, they are able to take relay diagrams in XML format as input and automatically generate a RSL-SAL model of the internal behaviour of the interlocking system and associated confidence conditions. Furthermore, they have suggested a model of the environment for Stenstrup station and safety properties, and shown that the system satisfies the properties they stated.

Unfortunately, there is a missing link between the two parts since the exported XML file created by the editor is not of same format required by the verification of the interlocking system component.

Figure [1.3](#page-20-1) illustrates the work that has been done (in grey) and which components needed to be automated.

<span id="page-20-1"></span>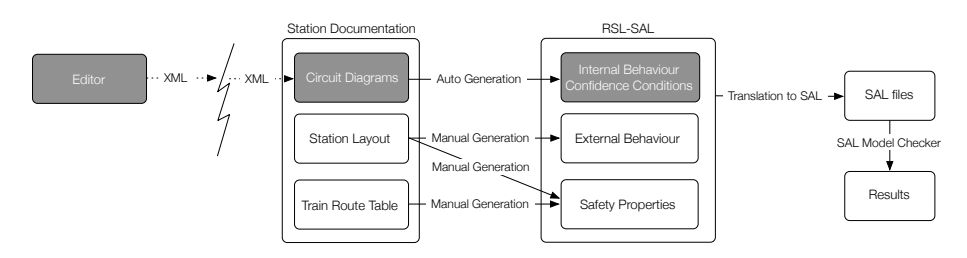

Figure 1.3: Current state of the tool. Automatic generator of external behaviour and safety properties is needed.

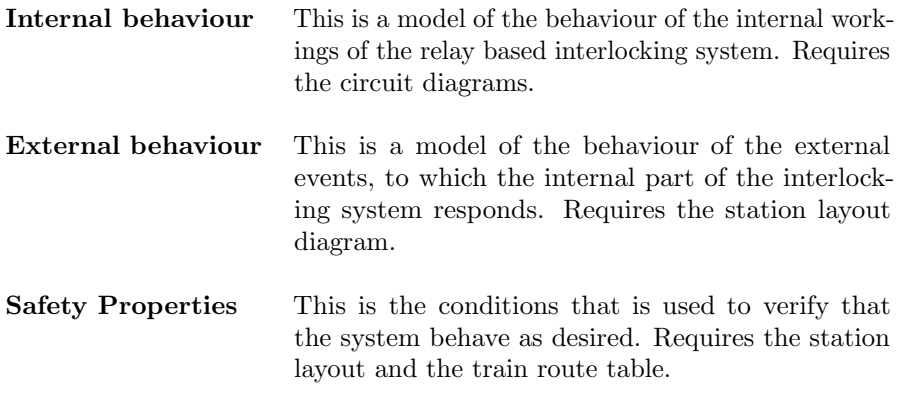

## <span id="page-20-0"></span>1.3 Goal

Our goal is to investigate a method for automated model and safety property generation of the external part of a particular type of relay interlocking system, the DSB type 1954. This is then to be combined with the already developed model of the internal system and verified as a whole.

This project can be seen as an extension of the work mentioned in section [1.2](#page-18-0) and we will therefore continue the research on the DSB type 1954 relay interlocking system and use Stenstrup as case study.

If successful, this would allow Banedanmark to save time on verifying and eliminate the possibility of human error.

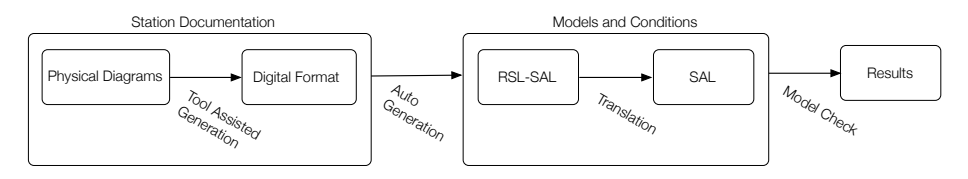

Figure 1.4: Overview of the intended validation process.

## <span id="page-21-0"></span>1.4 Prerequisites

The reader is expected to have knowledge of the following.

- Common features in the RAISE specification language (RSL).
- Common expressions in Linear Temporal Logic (LTL).
- State space based model checking in general.

## <span id="page-21-1"></span>1.5 Chapter Overview

This thesis contains following chapters.

Chapter [2](#page-24-0) will introduce the domain, describing concepts and terms used throughout this thesis.

Chapter [3](#page-48-0) will give an overview of the method used to approach the stated problem.

Chapter [4](#page-52-0) will introduce the data models.

Chapter [5](#page-96-0) will introduce the behavioural model of the internal system.

Chapter [6](#page-102-0) will discuss approaches to modelling a representation of train and train behaviour. Using a suitable approach a model of train movement is constructed.

Chapter [7](#page-124-0) will present external behaviours of buttons and points.

Chapter [8](#page-130-0) will introduce associations to create mappings of physical station elements with the internal model.

#### 1.5 Chapter Overview 7

Chapter [9](#page-144-0) will describe requirements to ensure that the interaction between the model of train movement and the internal relay system behaves as expected.

Chapter [10](#page-150-0) will present the safety properties that are requirements to the system to ensure safe train operation.

Chapter [11](#page-160-0) will introduce a generator, which facilitates the generation of the train movements discussed in chapter [6.](#page-102-0) The generator will also introduce the generation of the state space and assertions.

Chapter [12](#page-196-0) will introduce a test strategy and show a thorough test of one of the data models.

Chapter [13](#page-202-0) will show a case study of Stenstrup station.

Chapter [14](#page-214-0) will conclude the work that have been conducted. And also presenting future work.

Appendix [A](#page-220-0) contains a word list from english to danish.

Appendix [B](#page-222-0) contains documentation of Stenstrup station.

Appendix [C](#page-226-0) contains a user guide of the application.

Appendex [D](#page-230-0) contains a modelling approach mentioned in chapter [6.](#page-102-0)

Appendex [E](#page-236-0) contains the complete specifications introduced in chapter [4](#page-52-0) and [11.](#page-160-0)

## <span id="page-24-0"></span>CHAPTER  $2$

# Domain Description

In this chapter, concepts and terms of the Danish railway domain, which is deemed to have relevance for this project, will be introduced.

Section [2.1](#page-25-0) gives a general description of the Danish Railways and introduces the components it consists of.

Section [2.2](#page-28-0) defines what a train is.

Section [2.3](#page-29-0) introduces both the signalling equipment and the meaning of the signals.

Section [2.4](#page-30-0) describes the safety properties of train operation in the railway domain. Several approaches to enforcing the safety properties will also be introduced.

Section [2.5](#page-34-0) introduces the different kinds of interlocking systems used in Denmark and explains the relay based interlocking systems in greater detail.

Section [2.6](#page-39-0) introduces the interlocking plan, which is part of the station documentation. The diagrams shown are of Stenstrup station, which will be used as case study throughout this thesis.

## <span id="page-25-0"></span>2.1 Railway Network

The Danish railway network can be divided into two distinct parts, the open line<sup>[1](#page-25-1)</sup> and stations. The stations are interconnected by the line. The line is defined as the part of the track network, which is outside the station limits [\[5\]](#page-218-6).

The technical definition of a railway station, used by Banedanmark is a railway stop, which participates in the safety operation of the train service [\[5\]](#page-218-6). Railway stops that does not have its own interlocking system, is secured as part of the line block interlocking system, which is a separate system from the station interlocking system.

In this work, only station interlocking systems are considered.

### 2.1.1 Track Sections

A railway network consists of rails that can be divided into sections. These sections are of different types, such as *linears*, *points* and *level crossings*.

Linear track sections are connected to either one or two other sections, while points sections are able to direct traffic in one of two direction. Level crossings are intersections between the railway and a road, but are not considered for this project.

<span id="page-25-2"></span>Figure [2.1](#page-25-2) describes the correlation of the track elements.

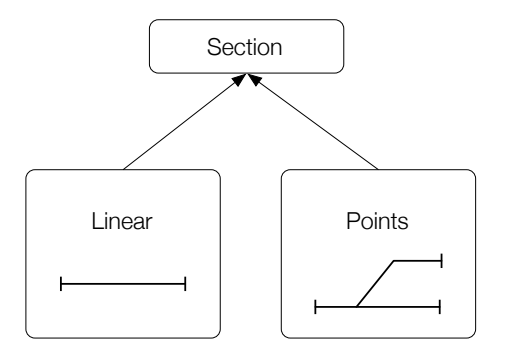

Figure 2.1: Definition of track sections.

<span id="page-25-1"></span><sup>1</sup>Just "line" for short.

Linear sections must have at least one neighbour and at most two neighbours, where each neighbour of that section must be unique. A section can only have one neighbour at each end. Hence illegal configurations includes cases such as a linear section being neighbour with itself or two distinct linear sections are neighbours with each other on both ends (fig. [2.2\)](#page-26-0).

<span id="page-26-0"></span>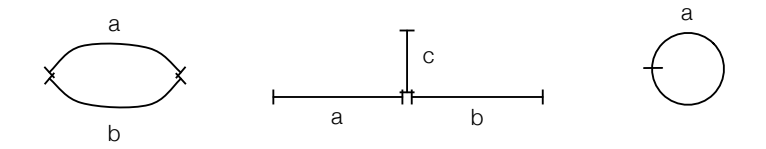

Figure 2.2: Illegal configurations.

#### 2.1.1.1 Points Sections

<span id="page-26-2"></span>A points section consists of a stem end and a branch end. The stem end has one neighbour, while the branch end has two. The least curved track on the branch end is called the plus branch and the most curved track is called the minus branch<sup>[2](#page-26-1)</sup> (fig. [2.3\)](#page-26-2).

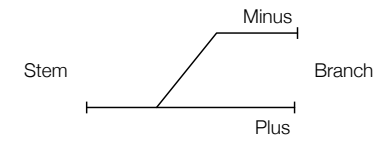

Figure 2.3: A points section has a stem end and a branch end. The least curved track on the branch end is called plus, while the most curved is called minus.

Movement from the stem end to the branch end is called a facing move, while movement from the branch end to the stem end is called a trailing move [\[12\]](#page-219-1) as illustrated on figure [2.4.](#page-27-0) When performing a facing move, the destination depends on the position of the points section. If the points section is locked into the minus position, the train will travel onto the minus branch and vice versa. If the points have not been locked, the train runs the risk of derailing.

An illegal train movement on a points section is travelling from the plus branch to the minus branch or vice versa on the same points section. Figure [2.5](#page-27-1) illustrates this movement.

<span id="page-26-1"></span><sup>2</sup>This convention is no longer used by Banedanmark on newer documentation. The current convention states that the right branch, as seen from the stem, is plus, while the left branch is minus. Since the documentation of Stenstrup uses the old definition, so will we to avoid confusion.

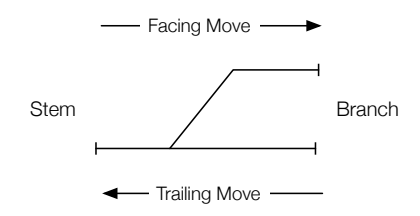

<span id="page-27-1"></span><span id="page-27-0"></span>Figure 2.4: A facing move is a move on a points section from the stem side to the branch side. A trailing move is a move from the branch side to the stem side.

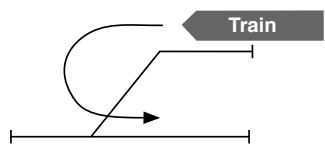

Figure 2.5: Illegal train movement on a points section.

Points must have three unique neighbours. Figure [2.6](#page-27-2) shows some illegal connections of points.

<span id="page-27-2"></span>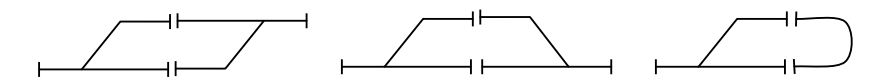

Figure 2.6: Illegal points section connections

A points section can be in one of three positions, plus, minus or intermediate (fig. [2.7\)](#page-28-1). While in the plus position, the points section allow trains to traverse the section through the track on the plus branch and correspondingly with the minus position. The points section is in the intermediate position, when it is in the act of changing from plus to minus or vice versa.

**Point Machine** The position of the points section is controlled by a point machine. A point machine has three functions:

<span id="page-28-1"></span>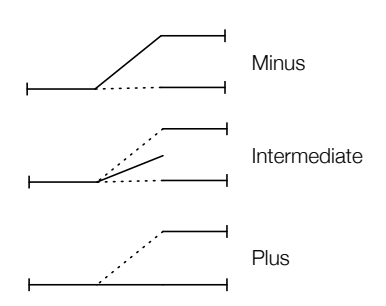

Figure 2.7: The different states of a points section. When in the plus position, it allows movements by the plus branch and likewise with the minus position. The points section is in the intermediate position when it is not locked in either plus or minus.

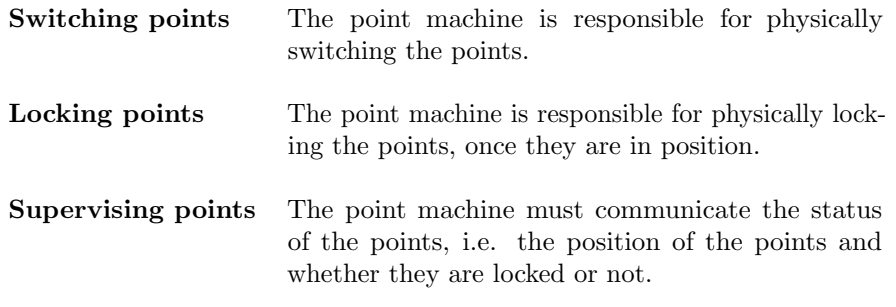

## <span id="page-28-0"></span>2.2 Trains

The technical definition of a train is rolling stock that performs a train movement, i.e. travels from one station to another<sup>[3](#page-28-2)</sup> [\[10\]](#page-219-2). Rolling stock is any vehicle that drives on a railway, which corresponds to the everyday notion of a train.

Trains have a long braking distance due to the low friction between wheel and rail. Combined with the weight of a freight train or the speed of a passenger train, trains often cannot stop within the sighting distance of the driver. Therefore railway operations rely on interlocking systems to ensure that the track within braking distance in front of the train is clear.

A shunting movement, on the other hand, is movement of rolling stock within the limits of a station. Due to the nature of shunting movements, other (less restrictive) safety rules apply to shunting movements.

<span id="page-28-2"></span><sup>3</sup>The definition of a train varies slightly around the world.

## <span id="page-29-0"></span>2.3 Signalling

Signalling is a method of communication used in the railway domain to indicate the state of the track ahead. The method of signalling varies from country to country, but the main objective is to notify the train driver whether to stop or proceed.

Regardless of the method of signalling (see section [2.3.2\)](#page-29-1), a signal is a way of communicating a certain indication.

#### <span id="page-29-2"></span>2.3.1 Indication

An indication is the meaning of a signal. Different signals can have the same indication. The following describes certain indications, which are used in Denmark and relevant for this project.

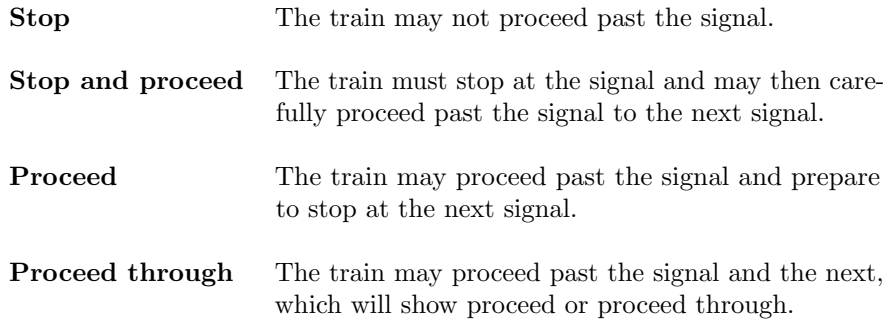

#### <span id="page-29-1"></span>2.3.2 Signals

Signals are signalling devices. Banedanmark uses combinations of coloured lights to form aspects. Multiple aspects may have the same indication. Not every signal is able to show every aspect, since they have fewer lights. This explains why there are multiple aspects for certain indications.

Table [2.1](#page-30-1) shows some of the aspects used in Denmark and their indication (meaning of which is given in section [2.3.1\)](#page-29-2). R means the red lamp is lit, Y means the yellow lamp is lit and G means the green lamp is lit. "/" means over, e.g. Y/R means yellow over red. f means flashing and is always used as a prefix for a colour, e.g. fG for flashing green.

<span id="page-30-1"></span>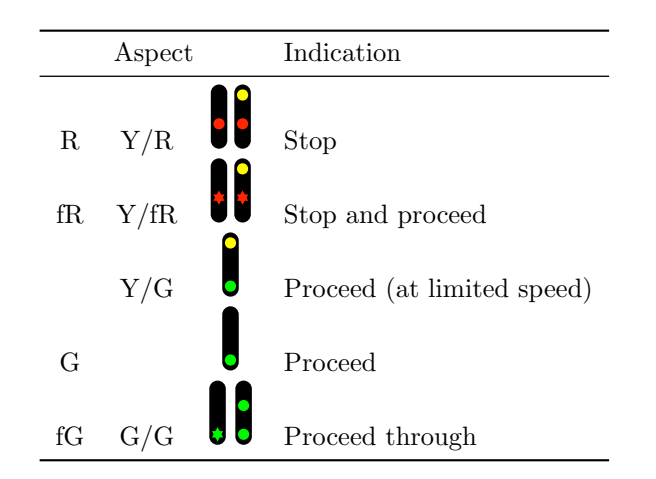

Table 2.1: Aspects of main signals and their indication

<span id="page-30-2"></span>In this work, we are only interested in stopping and moving trains, ignoring speed limitations. Disregarding the signalling variants of stopping and proceeding the aspects has been reduced to the stop and proceed aspects. Table [2.2](#page-30-2) denotes the aspects used throughout this thesis.

| Aspect | Indication |
|--------|------------|
| R.     | Stop       |
| (÷     | Proceed    |

Table 2.2: Aspects

## <span id="page-30-0"></span>2.4 Safety

In this section the safety properties of the railway network are described as well as how it is enforced to ensure the safety of passengers and trains. These properties is a set of requirements to the system that needs to be maintained at all time. Furthermore, safety approaches are introduced, which are different kinds of implementations to maintain these safety properties.

### 2.4.1 Safety Properties

In the previous sections we have introduced the elements to construct a working railway network. The interaction between all these objects constitute the safety of the train operations. These interactions needs to follow a set of rules to fulfil the basic safety requirements, namely [\[4\]](#page-218-7):

- Trains/shunt movements must not collide.
- Trains/shunt movements must not derail.
- Train/shunt movements must not collide with vehicles or humans crossing the railway at authorised crossings.
- Protect railway employees from trains.

For this thesis we do not consider shunting movements, level crossings and railway employees. Therefore the basic safety requirements can be reduced to the following subset of the basic safety requirements:

- Trains must not collide.
- Trains must not derail.

Henceforth, any reference to the basic safety requirements will be to the above subset.

In the following sections it will be explained how the events of collision and derailing can occur, and later how to avoid them.

#### 2.4.1.1 Collision

A collision is an unintended contact between trains. Combining trains is an example of intended contact between trains. High speed collisions, on the other hand, are likely to have catastrophic consequences.

We consider any situation where two or more trains occupy the same track section a collision. This situation will not necessarily result in a collision, but the potential is there and that is enough for it to be considered a collision.

#### 2.4.1.2 Derailing

Derailment can be caused by many things. Broken rails, traversing curves at too high speed, as a result of collision, travelling beyond the end of line, hitting obstacles, travelling on unlocked points and so on.

Many of these situations are out of the scope for this project. In fact, they can be reduced to travelling on unlocked points. Figure [2.8](#page-32-0) show situations that can result in a derailing on a points section.

<span id="page-32-0"></span>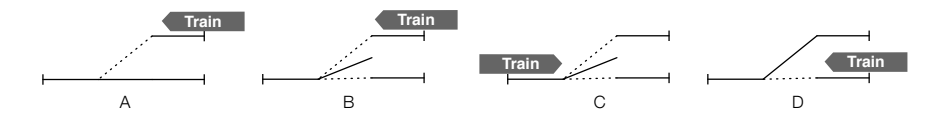

Figure 2.8: Possibility of derailing

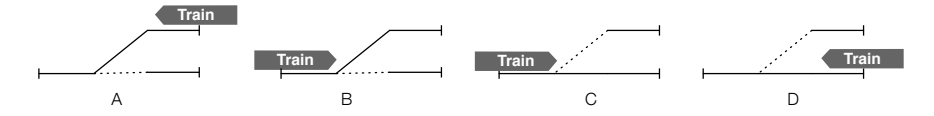

Figure 2.9: No derailing

### 2.4.2 Safety Approaches

Banedanmark uses two methods of securing train movements:

- Route based The entire intended path of a train movement is locked for use by a single train only. The route is not released until the train has reached the end of the route. This principle is used by Banedanmark at stations.
- Block based The railway is divided into blocks. When a train enters a block, no other train is allowed to enter that block, until the first train is out of the block again. This principle is used by Banedanmark on the open line.

#### 2.4.2.1 Train Route

A train route is a secured path from one point<sup>[4](#page-33-0)</sup> (called the start point) to another (called the end point) in a railway network. These points are normally signals [\[10\]](#page-219-2).

The following describes the concepts associated with train routes.

Safety overlap The safety overlap is an extension of a train route, intended to provide additional clear track in case the train fails to stop at the end point, e.g. the driver misjudges the braking distance.

Conflicting train routes Train routes are considered conflicting if they share points in their paths, incl. the safety overlap. Conflicting train routes are mutually exclusive and may not be locked at the same time. However, it is possible to extend a route with another by replacing the safety overlap with another route.

Flank protection Flank protection is protecting a train route from conflicting movements. The interlocking system achieves this first and foremost, by not allowing conflicting routes. This protects against train movements, but not against roll away vehicles. Therefore, further measures are taken, such as locking points, that are not part of the route, into positions that direct traffic away from the route in question

Locking train route A train route can be locked manually by pressing buttons on the operator's panel or automatically when the system detects an approaching train.

A train route can be locked if the track sections, that constitutes the route, are all clear, the points sections on the route are locked in proper position and the desired route is not in conflict with any other currently locked route.

A train route stays locked until it is released. The objects, which were part of the released train route, can then be used to form new train routes.

<span id="page-33-0"></span><sup>4</sup>This does not refer to points sections.

Release of train route A train route can be released in one of two ways, either automatically or manually.

Automatic release is performed by the interlocking system and happens once a train has completed its train movement.

Manual release is performed from the operator's panel. It can be performed even if a train is already on the route, but then the train no longer has the same measure of protection. Manual release of train routes is not considered.

## <span id="page-34-0"></span>2.5 Interlocking System

An interlocking system is a mechanical, electrical, electronic or hybrid system that controls physical objects, such as signals and points, in a limited area [\[10\]](#page-219-2).

The Danish railway network is controlled by several different generations of interlocking systems, ranging from the very old mechanical, over the electrical relay based systems of the '50s and '60s to the newer computer based electronic systems.

This work considers the 54 type relay based interlocking system, since this is the type that is used at Stenstrup.

The interlocking system has three major fundamental tasks, which is to control, supervise and ensure safety.

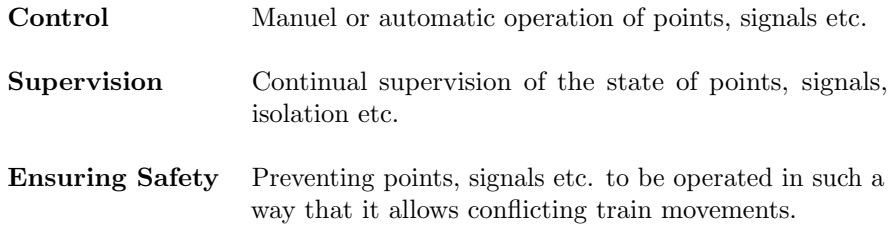

#### 2.5.1 Relay Based Interlocking

In a relay based interlocking system, the rules of the interlocking system is implemented in electrical circuits. A circuit consists of components, such as relays, contacts and buttons, that are connected by wires and powered by a power supply.

#### 2.5.1.1 Relays

A relay is an electrical component that can be in two states, drawn (symbolised with  $\uparrow$  and dropped  $(\downarrow)$ .

When power is supplied, the relay will be energised. This activates the electromagnet, which draws the armature so that the upper contacts become connected while the lower become disconnected (fig. [2.10a\)](#page-35-0).

When the power is cut, the magnetic field will disappear and gravity will cause the armature to drop. This again switches the active connections (fig. [2.10b\)](#page-35-1).

<span id="page-35-0"></span>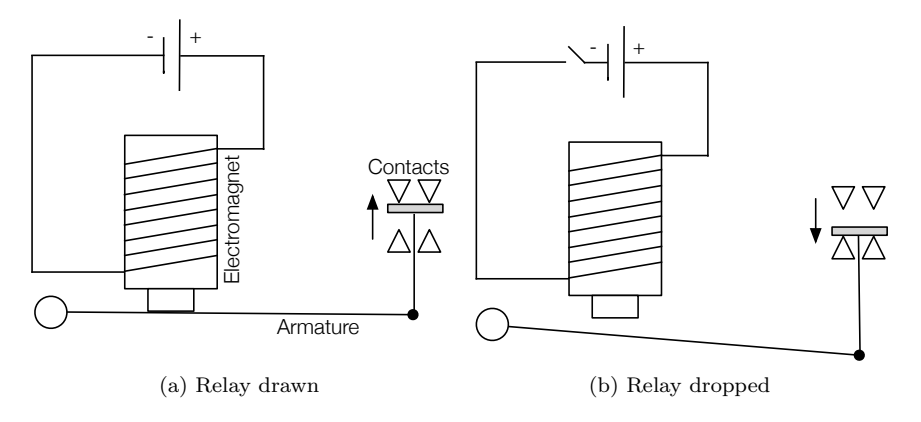

<span id="page-35-1"></span>Figure 2.10: When a current energises a relay, its electromagnet is activated. This pulls the armature, which creates a connection with the upper contacts (a). Without power, the armature is dropped, which creates a connection with the lower contacts instead (b).

Other types of relays exists, for example steel core relays, which are able to retain their state even after losing power.

#### 2.5.1.2 Logic of Relay Based Interlocking Systems

The state of the physical objects can be captured by relays. By assigning a relay (and sometimes multiple replays) to each physical object on the station, the
state of the entire station is captured. This can then be use to control the train movements in a safe manner.

Each track section has a relay associated (called a track relay), which is drawn when the track is considered vacant.

Each points section has two additional relays associated. One is drawn when the points section is locked in the plus position and the other is drawn when the points section is locked in the minus position.

In addition there are relays capturing the state of route locking, route releasing, each lamp on each signal etc.

Buttons can be pushed and released. When a button is pushed, the current is allowed to flow through, while the connection is cut when the button is released.

A relay based interlocking system consists of two parts, the internal system and the external system. The internal system is the relay circuitry that is controlled by the interlocking system, e.g. the signal relays. The external system on the other hand, consists of the circuitry that is controlled by the environment, e.g. points relays, and train detection relays.

The logic of the system is created by arranging the connections of the components in a certain way. Serial connections create conjunctions, while parallel connections create disjunctions, as the current will follow whichever path it is allowed (fig. [2.11\)](#page-37-0).

The situation on fig. [2.11a](#page-37-1) can be translated to the following boolean expression  $L = A \wedge B$ , where L is true when the lamp is turned on and A and B are true when the respective button is pressed. Similarly the situation on fig. [2.11b](#page-37-2) can be translated to  $L = A \vee B$ , meaning either button A or B must be pressed for the lamp to turn on.

Circuit Diagrams The circuit system is documented in circuit diagrams as part of the station documentation. The diagrams are divided by functionality, such that one diagram may show the route locking, while another shows the route release. The diagrams always shows the system in the *normal state*. The normal state is the state the system is in when every track section is vacant, no train routes are locked, the points are in their initial position and so on.

The system is operated from the operator's panel.

<span id="page-37-1"></span><span id="page-37-0"></span>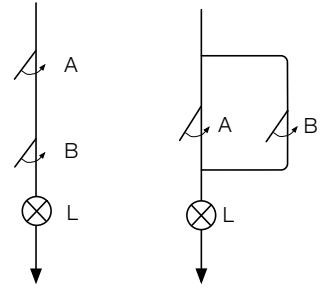

<span id="page-37-2"></span>(a) Conjunction (b) Disjunction

Figure 2.11: Serial connecting components create a conjunctive relationship between them, as seen in (a) where buttons A and B are serial connected to the lamp L. When both buttons are pressed, the current will be able to pass through and turn on the lamp. (b) shows a situation where buttons A and B are connected in parallel to the lamp L. The lamp will turn on if either A or B is pressed.

#### 2.5.1.3 Operator's Panel

The operator's panel shows the layout of the station and is equipped with buttons and lamps. Some buttons are used to switch the position of the points, some are used to lock routes (fig. [2.12\)](#page-37-3), while others again have different purposes. The lamps indicate the state of track sections and points.

<span id="page-37-3"></span>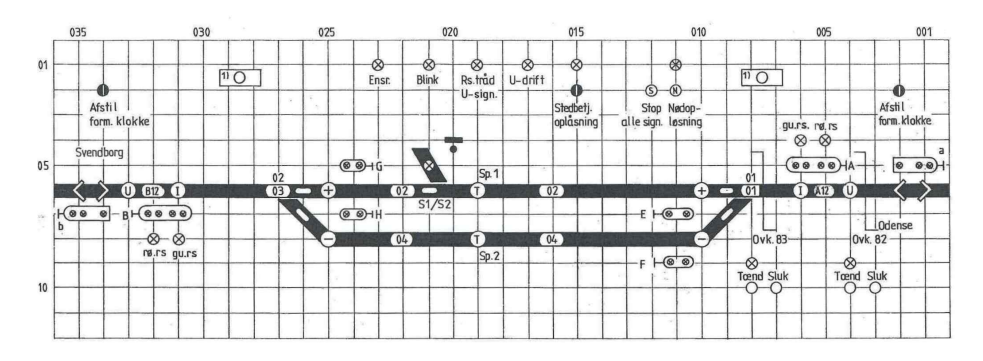

Figure 2.12: Diagram of operator's panel for Stenstrup station.

Switching Points The position of a points section is switched by pressing and holding the  $+$  or  $-$  button next to the points section. When the position has been locked in either the plus or minus position a lamp will lit on the corresponding branch.

Locking Routes A route is locked by holding the button for the start point and the end point. The buttons are marked I, U and T. Button I is used to indicate the start of an entry route, while button U is used to indicate the start of an exit route. U or I must be pressed in combination with a T button, which indicates the end of the route.

# 2.5.2 Train Detection Equipment

Different methods of track detection are adopted throughout the world. Banedanmark uses track circuits.

#### 2.5.2.1 Track Circuit

A track circuit is a device that detects the absence of trains.

Each rail is connected to a power supply in one end and a relay in the other end. Since the rails are conductive, the relay will be energised by the current running through the rails (fig. [2.13a\)](#page-38-0). Since train wheels and axles are conductive as well, a train on the track section will cause a short circuit, thus cutting the power to the relay. Without power, gravity will cause the relay to drop (fig. [2.13b\)](#page-38-1).

<span id="page-38-0"></span>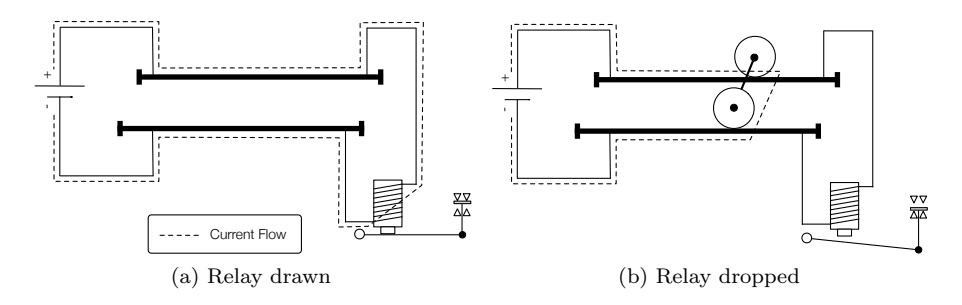

<span id="page-38-1"></span>Figure 2.13: As long as the track section is clear, the current can travel through the rails and energise the relay (a). A train on tracks, on the other hand, will cause a short circuit, preventing power to reach the relay, which will drop (b).

As a consequence of this design, the relay will drop in case of power outage as well. This fail-safe feature contributes to the popularity of this method of train detection.

The track sections are isolated so that each section forms it own circuit. In this way the location of trains can be detected in discrete units.

# <span id="page-39-0"></span>2.6 Interlocking Plan

Part of the station documentation is the interlocking plan. It consists of a station layout diagram, which shows the geography of the station and a train route table, which shows the interlocking rules on a per route basis.

# <span id="page-39-1"></span>2.6.1 Station Layout

A station layout diagram is an illustration of the physical objects on a station and their relation.

Since it is easier to explain a diagram to someone who is looking at it, let us consider the station layout diagram of Stenstrup station as seen in fig. [2.14.](#page-40-0)

#### 2.6.1.1 Station Limit

Below signals A and B we see a circle with ST written in it. This marks the station limit. Everything between those marks are part of the station.

As seen there are physical objects outside the station limit which are under the station interlocking systems control. In this case it is the the two distant signals a and b, Ovk 82 (level crossing 82). Neither distant signals nor level crossings are considered in this project.

## 2.6.1.2 Tracks

We see that the station has 6 named track sections, drawn by a thick line. These track section can be identified as four linears (A12, 02, 04 and B12) and two points sections (01 and 03).

<span id="page-40-0"></span>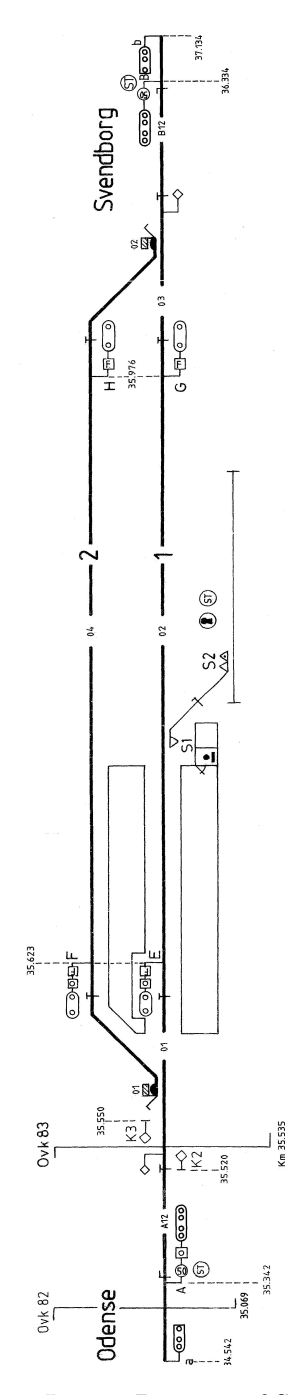

Figure 2.14: Station Layout Diagram of Stenstrup Station.

The thick line extends past the station limit. The part outside the station limits is the open line.

Furthermore there are unnamed two points sections (with point machines S1 and S2) and an unnamed linear section, which are connected to track section 02. These track are not used in the normal operation of the station and are therefore disregarded.

**Point machines** Note that the point machine on section 01 is called 01, but the point machine on section 03 is called 02.

#### 2.6.1.3 Signals

Apart from the distant signals already discussed, the station has two entry signals (A and B) and four exit signals (E, F, G and H).

The direction the signal is facing can be read from the diagram. The signal can be read if travelling from the direction which has the foot of the signal.

Example: Signal A can be read when travelling from Odense to section A12.

#### 2.6.1.4 Miscellaneous

The large 1 on track section 02 and the 2 on track section 04 are the station track numbers. These are used in the train route table, which is introduced in section [2.6.2.](#page-41-0)

The rest of the information is not relevant for this project.

# <span id="page-41-0"></span>2.6.2 Train Route Table

The train route table describes the required functionality of the train route based interlocking system.

Figure [2.15](#page-43-0) shows the train route table of Stenstrup station. This is the original table in Danish. The English terms are used below, but have the Danish word as reference at the first occurrence as well. The notes used in the train route table, are shown in figure [2.16,](#page-44-0) where they have been translated to English.

The following will describe how to read a train route table. Empty fields means that there are no requirement to the given object in that route.

#### 2.6.2.1 Train Routes (Togveje)

This section identifies the train routes and their purpose.

- no (nr) The identifier of the train route.
- Track (spor) Which station track the train route uses (not used in this project).
- Overlap (forløb) Describes the end point of the overlap. If the field is empty, there is no overlap for that route. On the train route table of Stenstrup some of the routes have "strækn" under overlap. This means that the overlap extends from the end point of the route all the way to the open line.

#### 2.6.2.2 Signals (Signaler)

The Signals part of the table describes the aspect each signal must show when the route has been locked and all the track sections in the route are vacant. If other rules require it, the signals may show other aspects, when the track sections are occupied (see section [2.6.2.5\)](#page-45-0).

gr means green, gu mean yellow and rø is red.

The entry may also contain a note, either 1, 4 or 5 from figure [2.16.](#page-44-0) Notes 4 and 5 are about proceed through, which was reduced away in section [2.3.2,](#page-29-0) so they can be ignored. However, note 1 is important. It allows a signal to show proceed if another route, with G as the start point, has been locked.

Consider train route 2 on Stenstrup. Signal A must indicate proceed, while F and G must show stop (F flank protects and the route stops at G). G may show proceed if route 9 has been locked. There is no requirement for signals B, E and H.

<span id="page-43-0"></span>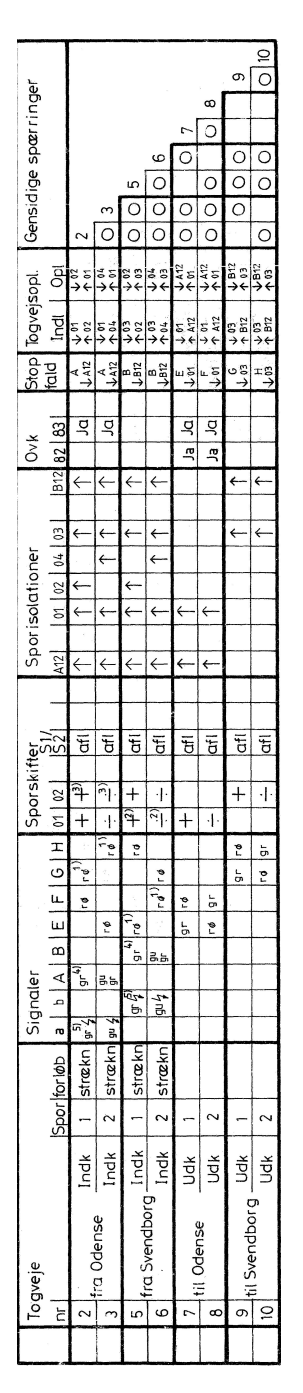

Figure 2.15: Train Route Table for Stenstrup Station

- <span id="page-44-0"></span>1) Displays proceed if an exit route has already been locked.
- 2) Prevented from switching for 44 sec after track circuit  $\downarrow$  03.
- 3) Prevented from switching for 43 sec after track circuit  $\downarrow$  01.
- 4) Displays proceed through if an exit route, from track 1 in the same direction, has already been locked.
- 5) Displays proceed through if the entry signal displays proceed through.

Figure 2.16: The translated notes of the train route table for Stenstrup (fig. [2.15\)](#page-43-0).

#### 2.6.2.3 Points (Sporskifter)

The column marked Points, explains which position the points must be locked in (if any) before the train route can be locked (The points must remain locked while the train route is locked).

The + symbol means that the given points section must be locked in the plus position, while a − would mean that the points section must be locked in the minus position.

Consider train route 2. Both points 01 and 02 (notice that it refers to the point machines and not the track sections) must be locked in the plus position. Points section 03 (with point machine 02) is not on the route, but is used as part of the safety overlap.

#### 2.6.2.4 Track Sections (Sporisolationer)

The track sections column lists every track section on the station. The field shows which state the track section relay must be in before the route can be locked. Recall that the track section relay will be in the drawn position  $(†)$  when the track is clear.

Consider train route 2. The route can only be locked when all the track sections are vacant. Track sections 03 and B12 are used as part of the safety overlap.

#### <span id="page-45-0"></span>2.6.2.5 Level Crossings (Ovk)

If the field is filled with "Ja" (Yes), then the level crossing must be secured.

#### 2.6.2.6 Signal Release (Stop fald)

When the track section given in the lower part of the field is in the state given at the same location, the signal given at the upper part of the field should change to the stop aspect.

The fields must not be empty.

Consider train route 2. When track section A12 becomes occupied, signal A must change to the stop aspect.

#### 2.6.2.7 Train Route Release (Togvejsopl.)

This describes the sequence that must occur before the train route can be released. "Indl" (Initiation) states the sequence of positions the track relays must have to begin the train route release sequence. "Opl" (Release) gives the sequence of track relay states that most occur for the train route release sequence to end.

The fields must not be empty.

Consider train route 2. The train route can be released when track section 01 is occupied and track section 02 is vacant followed by 02 being occupied and 01 being vacant. This means that the back end of the train has fully left 01 and is fully on 02.

<span id="page-45-1"></span>Example Let us consider table [2.3](#page-45-1) that specifies the train route release for a route on figure [2.17.](#page-46-0) The table denotes a release sequence that has to be satisfied to release the train route.

| Train Route Release |                                                                        |
|---------------------|------------------------------------------------------------------------|
| (Togvejsopl.)       |                                                                        |
| Indl                | Opl                                                                    |
| $\downarrow$ A      | $\begin{array}{c} \downarrow \text{B} \ \uparrow \text{A} \end{array}$ |
| $\uparrow$ B        |                                                                        |

Table 2.3: Train route release for a route on figure [2.17.](#page-46-0)

The figure shows three linear track sections, A, B, and C, where the up arrow (↑) beneath the tracks denotes that the track section relay is drawn, and the down arrow  $(1)$  denotes that the track section relay is dropped.

At the first state the train route covering track section A and B is locked. At the second state a train enters section A changing the state of the relay associated with A to drop. At this point the first condition of initiation (Indl) is satisfied (A is dropped and B is drawn). The train then continues occupying both A and B and then finally stops at B. The second train route release condition (Opl) has been satisfied, by drawing A and dropping B, resulting in the train route is released at the fifth state.

<span id="page-46-0"></span>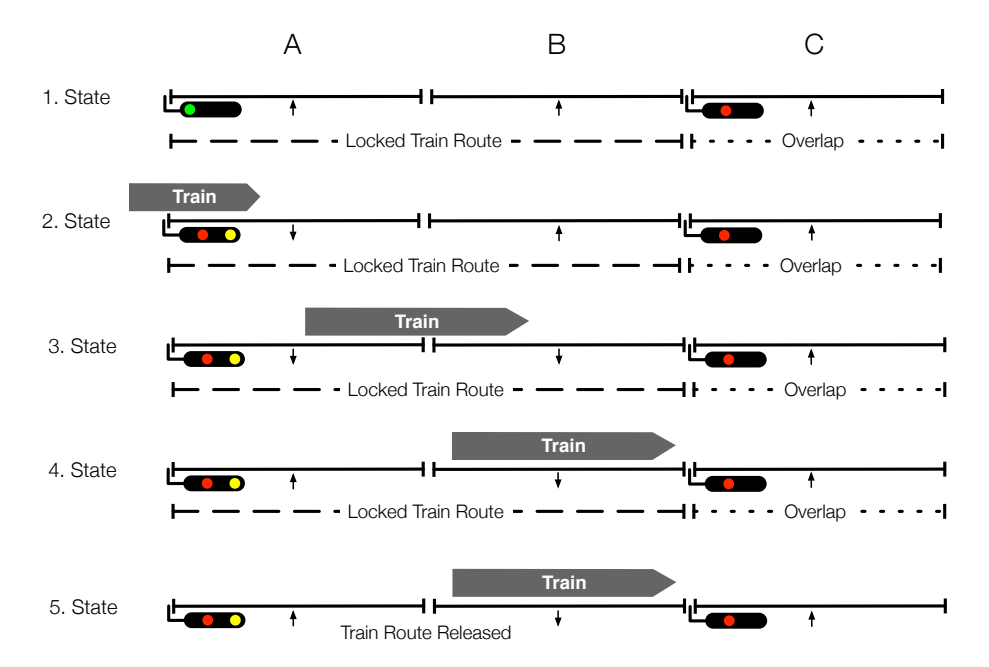

Figure 2.17: Release of train route after the train route release sequence.

#### 2.6.2.8 Mutual Exclusions (Gensidige spærringer)

If a circle is present, the routes must not be locked at the same time.

Consider train route 2. Only train route 9 can be locked at the same time as train route 2. Train route 9 happens to be the exit route from station track 1 in the same direction as train route 2 is the entry route to station track 1. This means that a combined route through the station can be locked for a train from Odense.

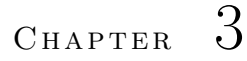

# Method Description

This chapter will describe the method used to reach the goal and explain why this method was used.

Section [3.2](#page-49-0) introduces the steps we made in solving the problem.

# 3.1 Approach

Our goal is develop a method of generating a model of external events, from station documentation, which can be combined with the already developed model of internal events. The model of internal events is generated as a RSL-SAL transition system. Targeting the model of external events to RSL-SAL as well, means the models would be compatible. With the RSL to SAL translator, developed by Perna [\[11\]](#page-219-0), the model of the entire interlocking system, acquired by combining the two models, can then be translated to a SAL and model checked (fig. [3.1\)](#page-49-1).

The RSL-SAL model of the interlocking system is to be generated from the station documentation. This means a generator tool is to be developed. By specifying both the station documentation and the generator in RSL, the entire product is

<span id="page-49-1"></span>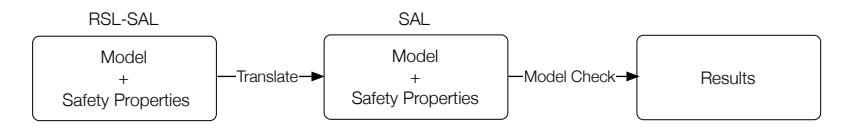

Figure 3.1: A model in RSL-SAL can be translated to SAL automatically.

kept in a single language, by specifying the generator in the translatable subset of RSL. (fig. [3.2\)](#page-49-2).

<span id="page-49-2"></span>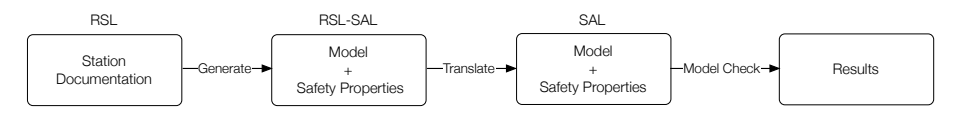

Figure 3.2: An RSL-SAL model can be auto-generated from station documentation, using an executable specification of the generator.

The physical representation of the station documentation is manually converted to the RSL representation and we supply verification checks that helps ensuring the integrity of the documentation.

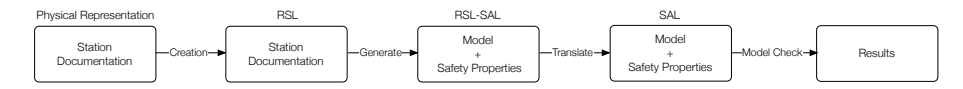

Figure 3.3: The physical representation of the station documentation is manually converted to the RSL representation.

# <span id="page-49-0"></span>3.2 Suggested Method

First a suitable data representation of the station documentation needs to be developed. Since we decided to use RSL, data models of *station layout diagrams*, train route tables and the RSL-SAL transition system are specified in chapter [4.](#page-52-0) Part of the specification is the well-formedness constrains. These eliminate certain illegal configurations, by specifying not what type of content is allowed, but which specific values or combinations of values.

Next the behavioural model of the external events are modelled. This is divided into developing a model of train movements (chapter [6\)](#page-102-0) and other external events, i.e. the behaviour of points sections and buttons on the operator's panel [7.](#page-124-0)

Some relations are not captured by either the interlocking plan or the circuit

diagrams. Chapter [8](#page-130-0) present a structure that associates variables in the state space of the models with the physical objects of the station.

In order to verify that the model of train movements interact correctly with the model of the interlocking system, consistency conditions have been formulated in chapter [9.](#page-144-0)

The main goals of this thesis is to develop a method for automated verification of interlocking systems. A big part of this is to identify and formalise the safety properties of an interlocking system. This is done in chapter [10.](#page-150-0)

Up until this point, everything needed to create a model of the external events have been presented. Chapter [11](#page-160-0) shows how the process can be automated by presenting an executable specification of a generation tool.

Chapter [12](#page-196-0) will present a test suite that verify that the well-formedness expressions capture the intended properties.

Finally the developed method is applied to a model of Stenstrup (chapter [13\)](#page-202-0). The chapter goes through the entire process of validation, from creating a digital representation of the interlocking plan, to combining the generated model of external events with the model of the internal events and model checking it. It will also present the result of the model check.

# <span id="page-52-0"></span>CHAPTER<sup>4</sup>

# Data Models

This chapter will describe the chosen data model of interlocking plans, which was introduced in section [2.6](#page-39-0) and the chosen data model of RSL-SAL transition systems and assertions. Furthermore, well-formedness expressions are defined, which are used to constrain the model so that certain configurations are disallowed.

First a formal RSL specification is presented and then the data model is applied to Stenstrup as a concrete example of how the data model is intended to be used. The entire specification of all the data models can be found in appendix [E.1.](#page-236-0) The specification introduced in this chapter is slightly simplified in order to better present the important information.

The data model of interlocking plans is introduced in section [4.1.](#page-52-1) Then data models of station layout diagrams and train route tables are given in sections [4.2](#page-53-0) and [4.3](#page-67-0) respectively. Lastly, the specification of transition systems is presented in section [4.4.](#page-86-0)

# <span id="page-52-1"></span>4.1 Interlocking Plan

An interlocking plan consists of a station layout diagram and a train route table. See section [E.1.2](#page-237-0) for complete specification.

type InterlockingPlan :: sld : Diagram trt : TrainRouteTable

The interlocking plan is well-formed if both the station layout diagram and the train route table are well-formed.

value

```
isWfInterlockingPlan : InterlockingPlan → Bool
isWfInterlockingPlan(ip) \equivlet d = \text{sld}(ip),
      trt = trt(ip)in isWfDiagram(d) ∧ isWfTrainRouteTable(trt, d)
   end
```
The specification of station layout diagrams and train route tables are presented next.

# <span id="page-53-0"></span>4.2 Station Layout Diagram

A data model of station layout diagrams is introduced in this section. The complete specification is written in the file StationLayout.rsl, which can be found in the appendix section [E.1.3.](#page-237-1)

# 4.2.1 Identifiers

As described in section [2.6.1](#page-39-1) a station layout diagram shows how a collection of physical objects are connected in a certain configuration. Each physical object has its own unique identifier, which is represented as text. The physical objects considered in this project are track sections, point machines and signals, identifiers of which are called TrackId, PointMachineId and SignalId respectively.

type  $TrackId = Text,$  $PointMachineId = Text,$  $SignalId = Text$ 

Each object in each category must have an unique identifier. This is ensured by storing them in a set structure as described in sections [4.2.4,](#page-55-0) [4.2.5](#page-60-0) and [4.2.7.](#page-65-0)

## 4.2.2 Diagram

The station layout diagram is represented as a record type, which consist of sets of identifiers for the different physical objects and structures that captures their mutual relations. Each of the constituents will be explained in the following sections.

#### type

Diagram ::

line : TrackId allLinears : TrackId-set allPoints : TrackId-set allSignals : SignalId-set neighbours : (TrackId  $\times$  TrackId)-set branchNeighbours : (TrackId  $\times$  TrackId)  $\overrightarrow{m}$  Branch pointMachineTrack : PointMachineId  $\overrightarrow{m}$  TrackId trackPointMachine : TrackId  $\overrightarrow{m}$  PointMachineId signalLocations : (TrackId  $\times$  TrackId)  $\overrightarrow{m}$  SignalId

where Branch is a subtype of PointsState. Recall that a points section can be in either the plus, minus or intermediate position:

#### type

PointsState  $==$  plus  $\vert$  minus  $\vert$  arbitrary, Branch = {| ps : PointsState • ps  $\neq$  arbitrary |},

Not every value contained in the types described above forms a valid station. The well-formedness expressions that constrains the data type to disallow certain invalid configurations are shown below:

```
isWfDiagram : Diagram \rightarrow Bool
isWfDiagram(d) \equivisWfIdentifiers(d) ∧
   isWfNeighbours(d) ∧
```
isWfBranchNeighbours(d) ∧ isWfPointMachines(d) ∧ isWfSignalLocations(d)

A track section cannot be both a linear section and a points section.

```
value
   isWfIdentifiers : Diagram \rightarrow Bool
   isWfIdentifiers(d) \equivallLinears(d) ∩ allPoints(d) = {}
```
The rest of the well-formedness expressions will be explained in the following sections, when the structure they are related to, is explained.

## 4.2.3 Line

The line is modelled as a single track section.

# value

line : TrackId =  $^{\prime\prime}$ line $^{\prime\prime}$ 

The line is not part of a station as such. However, entry signals are placed on the line at the station limits. As will be explained in further detail in section [4.2.7,](#page-65-0) signals are placed between pairs of track sections, thus the line is needed as a track section to model signal location is this way.

Alternately, one could choose not to include it at all and model signal placement differently or make a more elaborate solution where the line is unique for each station exit, e.g. "Odense" and "Svendborg" for Stenstrup.

# <span id="page-55-0"></span>4.2.4 Track Sections

Each track section on a station has a unique identifier. The identifier of each linear section is stored in one set and the identifier of each points section is stored in another set. This is not strictly necessary, but it makes it easy to find, for example, all the points.

#### value

allLinears : TrackId-set, allPoints : TrackId-set

From the station layout diagram of Stenstrup (fig. [2.14\)](#page-40-0), we see a total of six track sections, whereof two are points (01 and 03) and four are linears (A12, 02, 04 and B12):

#### value

allLinears : TrackId-set = {"A12", "02", "04", "B12"}, allPoints : TrackId-set =  $\{''01'',''03''\}$ 

The railway track of the station is modelled as a directed graph, where the track sections are nodes and the edges denote which track sections are connected (fig. [4.1\)](#page-56-0).

<span id="page-56-0"></span>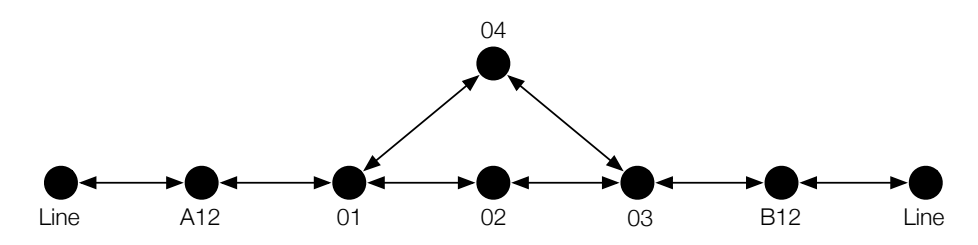

Figure 4.1: The track layout is modelled as a graph, where the track sections are nodes and the edges denote neighbour relations.

The graph structure is captured by the neighbours relation, which is modelled as a set of pairs of track identifiers.

#### value

```
neighbours : (TrackId \times TrackId)-set
```
This set representation is preferred over, for example, an adjacency matrix due to the sparse number of edges.

For Stenstrup station the neighbour relation is:

```
neighbours : (TrackId \times TrackId)-set =
   \{ ("line", "A12"), ("A12", "01"),
       ("01'', '02''), ("01'', '04''),({}''02'', 0'3''), ({}''03'', 04''),(''03'', '''B12''), ('''B12'', '1ine'') \}
```
Note that the neighbours tuple contains the relationship between (tId1, tId2), but not (tId2, tId1). Doing so is to avoid having both (tId1, tId2) and (tId2, tId1) as entries, which is redundant. Instead the areNeighbours function is introduced to maintain the symmetrical entries by looking up a neighbouring relationship both ways.

#### value

```
areNeighbours: Trackinged \times Tracking \times Diagram \rightarrow \text{Bool}areNeighbours(tId1, tId2, d) \equiv(tId1, tId2) ∈ neighbours(d) ∨
   (tId2, tId1) \in neighbours(d)
```
If areNeighbours does not find the neighbour pair (tId1, tId2) it simply looks for the pair (tId2, tId1) instead. If neither pair is in the set, then the two given track sections are not neighbours.

#### 4.2.4.1 Well-formedness of neighbour relation

The following describes the validation checks performed on the data to ensure the data model is correct.

```
isWfNeighbours : Diagram \rightarrow Bool
isWfNeighbours(d) \equivneighbours OnlySections(d) ∧
  neighbours EverySection(d) ∧
  neighbours Irreflexive(d) ∧
  neighbours Antisymmetrical(d) ∧
  linears 1or2Neighbours(d) ∧
  points 3Neighbours(d) ∧
  pointsNotNeighbours(d)
```
1. Contains Only Track Sections The neighbour relation should contain only track sections.

#### value

```
neighbours OnlySections : Diagram → Bool
neighbours OnlySections(d) ≡
   (\forall (tId1, tId2) : TrackId \times TrackId •
      (tId1, tId2) \in neighbours(d) \RightarrowisSection(tId1, d) ∧ isSection(tId2, d))
```
2. Contains Every Track Section The neighbour relation should contain every track section on the station.

#### value

neighbours EverySection : Diagram  $\rightarrow$  Bool neighbours EverySection(d) ≡  $(\forall \text{ tId} : \text{TrackId} \cdot \text{ tId} \in \text{allSections}(d) \Rightarrow$  $(\exists \text{ nb}: \text{TrackId} \cdot \text{nb} \in \text{allSections}(d) \land$ areNeighbours(tId, nb, d)) ),

where isSection is a function that returns true if the given track section is in the given diagram, i.e. the track section is either the line, in allLinears or in allPoints.

#### value

isSection : TrackId  $\times$  Diagram  $\rightarrow$  **Bool** isSection(tId, d)  $\equiv$  tId  $\in$  allSections(d),

allSections : Diagram  $\rightarrow$  TrackId-set allSections(d)  $\equiv$ allLinears(d) ∪ allPoints(d) ∪ {line(d)},

3. Irreflexive No track section may be neighbour with itself.

neighbours Irreflexive : Diagram  $\rightarrow$  Bool neighbours Irreflexive(d)  $\equiv$  $(\forall$  (tId1, tId2) : TrackId  $\times$  TrackId •  $(tId1, tId2) \in$  neighbours $(d) \Rightarrow$  $tId1 \neq tId2$ )

4. Anti-symmetric Symmetrical entries are not allowed as they are not required and simply clutter the set, which decreases the readability.

value

```
neighbours Antisymmetrical : Diagram \rightarrow Bool
neighbours Antisymmetrical(d) ≡
   (\forall (tId1, tId2) : TrackId \times TrackId •
      (tId1, tId2) \in neighbours(d) \Rightarrow(tId2, tId1) \notin neighbours(d))
```
5. Number of Neighbours - Linears Linear track sections must have at least one neighbour and at most two.

#### value

```
linears 1or2Neighbours : Diagram \rightarrow Bool
linears 1or2Neighbours(d) ≡
   (∀ tId : TrackId •
      tId ∈ allLinears(d) \Rightarrowlet n = \text{card} getNeighboursOf(tId, d)
          in n \geq 1 \land n \leq 2end)
```
where getNeighboursOf is a function that returns the set of all the given track sections neighbours in the given diagram.

6. Number of Neighbours - Points Points sections must have three neighbours.

points 3Neighbours : Diagram  $\rightarrow$  Bool points 3Neighbours(d) ≡ (∀ tId : TrackId • tId ∈ allPoints(d) ⇒ card getNeighboursOf(tId, d) = 3)

7. Points sections may not be neighbours Two points sections may not be neighbours.

value

```
pointsNotNeighbours : Diagram \rightarrow Bool
pointsNotNeighbours(d) ≡
   ∼( ∃ (tId1, tId2) : TrackId × TrackId •
      (tId1, tId2) ∈ neighbours(d) ∧
         isPoints(tId1, d) ∧ isPoints(tId2, d) )
```
## <span id="page-60-0"></span>4.2.5 Points

The neighbour relation models the neighbour relationship of all track sections, but it does not give any information about which branch of a point section a given neighbour is connected to. Therefore, an additional data structure, called branchNeighbours, is introduced.

#### value

```
branchNeighbours : (TrackId \times TrackId) \overrightarrow{m} Branch
```
The idea is to label the edges between points sections and their neighbours on the branch end. The label denotes which branch the points section and the neighbour is connected on (fig. [4.2\)](#page-61-0).

The map branchNeighbours takes a pair of track ids as key and holds the branch that they are neighbours on as value. The first track id of the key of the pair is the id of the points section and the other is one of its neighbours on the branch side.

<span id="page-61-0"></span>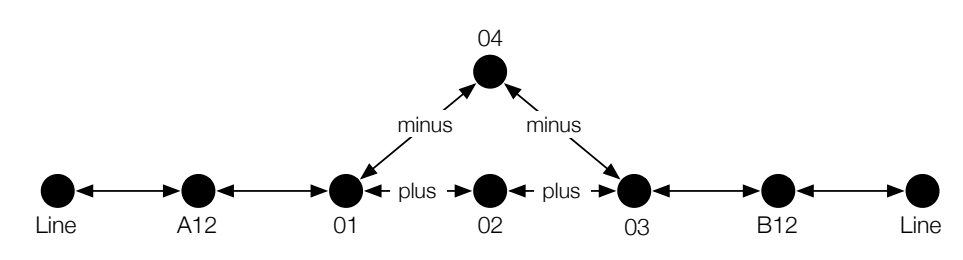

Figure 4.2: The branchNeighbours data structure adds information to the edges of the neighbours relation about which branch the neighbours of a points section are on.

branchNeighbours : (TrackId  $\times$  TrackId)  $\overrightarrow{m}$  Branch =  $[$  ("01", "02")  $\mapsto$  plus,  $('01'', '04'') \mapsto$  minus,  $(^{''}03'', ^{''}02'') \mapsto$  plus,  $(''03'', '04'') \mapsto \text{minus}$ ]

For example, points section 01 has linear section 02 as neighbour on the plus branch.

#### 4.2.5.1 Well-formedness of branchNeighbours

The branchNeigbours map is well-formed if:

- 1. Each pair of track sections in the domain are neighbours.
- 2. The first track section of the pair, is a points section.
- 3. There are two entries for each points section on the station.
- 4. The points section is not neighbour with the same track section on both branches.

```
isWfBranchNeighbours : Diagram \rightarrow Bool
isWfBranchNeighbours(d) ≡
  branchNeighbours areNeighbours(d) ∧
  branchNeighbours FirstIsPoints(d) ∧
  branchNeighbours everyPoints 2branchNbs(d) ∧
  branchNeighbours diffNbsOnBranch(d),
```
1. Pairs are neighbours Since branchNeighbours is supposed to label edges that denote neighbour-ship between the connected nodes, that edge must exist, i.e. all pairs of track sections in domain of the map must be neighbours.

#### value

```
branchNeighbours_areNeighbours : Diagram \rightarrow Bool
branchNeighbours areNeighbours(d) ≡
   (\forall (tId1, tId2) : (TrackId \times TrackId) •
      (tId1, tId2) ∈ dom branchNeighbours(d) ⇒
         areNeighbours(tId1, tId2, d) )
```
2. First track section is a points section The first track section in each pair of the domain of the map, must be a points section.

#### value

```
branchNeighbours_FirstIsPoints : Diagram \rightarrow Bool
branchNeighbours FirstIsPoints(d) ≡
   (\forall (tId1, tId2) : TrackId \times TrackId •
      (tId1, tId2) ∈ dom branchNeighbours(d) ⇒
         isPoints(tId1.d)
```
3. Each points section have two branch side neighbours A points section must have three neighbours, one on the stem side and two on the branch side. Therefore, each points section must have a neighbour connected to each branch.

```
branchNeighbours everyPoints 2branchNbs : Diagram → Bool
branchNeighbours everyPoints 2branchNbs(d) ≡
   (\forall p : \text{TrackId} \cdot p \in \text{allPoints}(d) \Rightarrow(\exists (tId1, tId2) : TrackId \times TrackId •
          (tId1, tId2) ∈ dom branchNeighbours(d) ∧
          p = tId1 \wedge(\exists (tId1', tId2') : TrackId × TrackId •
             (tId1', tId2') \in dom branchNeighbours(d) \wedgep = tId1' \wedge tId2 \neq tId2')
   )
```
4. The branch side neighbours are unique The neighbour on each branch must be unique.

value

```
branchNeighbours_diffNbsOnBranch : Diagram \rightarrow Bool
branchNeighbours diffNbsOnBranch(d) ≡
   (\forall (p, tId1) : TrackId \times TrackId •
      (p, tId1) \in branchNeighbours(d) \Rightarrow(∀ (p', tId2) : TrackId × TrackId •(p', tId2) \in branchNeighbours(d) \Rightarrow(p = p' \land tId1 \neq tId2 \Rightarrow(branchNeighbors(d)(p, tId1) = plus \wedgebranchNeighbours(d)(p, tId2) = minus) \vee(\text{branchNeighbors}(d)(p, tId1) = \text{minus }\landbranchNeighbors(d)(p, tId2) = plus)))
```
# 4.2.6 Point Machines

Each points section has a point machine that control and supervise the points section. The point machine is a distinct entity from the points section. It has its own identifier and has its own relays associated.

The relation of points sections and point machines are modelled with two mappings. One from point machine ids to track ids and one the other way.

type

pointMachineTrack : PointMachineId  $\overrightarrow{m}$  TrackId trackPointMachine : TrackId  $\overrightarrow{m}$  PointMachineId

Strictly, just one of the maps is sufficient, but look ups, in either directions, are performed frequently enough that this data redundancy is acceptable.

Stenstrup has two points sections 01 and 03 with a point machine each, 01 and 02 respectively.

value pointMachineTrack : PointMachineId  $\frac{1}{m}$  TrackId =  $[$  "01"  $\mapsto$  "01",

 $0^{\prime\prime}$  02 $^{\prime\prime}$   $\mapsto$   $0^{\prime\prime}$  03 $^{\prime\prime}$ ],

trackPointMachine : TrackId  $\rightarrow$  PointMachineId =  $[$  "01"  $\mapsto$  "01",  $\sqrt[r''03'' \mapsto "02'']$ ,

#### 4.2.6.1 Well-formedness of Point Machines

The maps of point machines are well-formed if

- 1. The maps are symmetrical.
- 2. The track sections referred to in the maps are points sections and every points section is referred to.

#### value

```
isWfPointMachines : Diagram \rightarrow \text{Bool}isWfPointMachines(d) ≡
   areSymmetrical(pointMachineTrack(d), trackPointMachine(d)) ∧
   pointsSectionsExists(d)
```
1. Symmetrical Any mapping val $1 \leftrightarrow$  val2 in one map, must appear as the mapping val $2 \mapsto$  val1 in the other map.

```
areSymmetrical : (PointMachineId \overrightarrow{m} TrackId) \times(TrackId \overrightarrow{m} PointMachineId) \rightarrow Bool
are Symmetrical(pm, tpm) \equivdom pmt = rng tpm \wedgedom tpm = \mathbf{rng} pmt \wedge( ∀ pmId : PointMachineId • pmId ∈ dom pmt ⇒
          let tId = \text{pmt}(\text{pmld})in pmld = tpm(tId)end ) ∧
   ( ∀ tId : TrackId • tId ∈ dom tpm ⇒
          let \text{pmId} = \text{tpm}(tId)in tId = \text{pmt}(\text{pmld})end )
```
Notice the lines:

dom pmt = rng tpm  $\wedge$  $dom$  tpm =  $rng$  pmt

They provide graceful error handling in our specific implementation in SML. Without them SML will throw an exception, instead of returning false, if a value exist in one map, but not the other.

2. Existing track sections. The ids of track sections referred to in the maps, must be ids of points sections. Furthermore all points sections must have a point machine associated.

#### value

```
pointsSectionsExists : Diagram \rightarrow \text{Bool}pointsSectionsExists(d) ≡
   dom trackPointMachine(d) = allPoints(d)
```
## <span id="page-65-0"></span>4.2.7 Signals

Each signal has a unique identifier, the specification of which has already been given at the start of this chapter. Since the range of aspects have been reduced to just proceed and stop (section [2.3.2\)](#page-29-0), there is no need to distinguish between the signal types.

#### value

allSignals : SignalId-set,

The signals are placed between track sections<sup>[1](#page-65-1)</sup>, i.e. on the edges of the graph (fig. [4.3\)](#page-66-0). Therefore, the location of signals is represented as a map from a neighbour pair to a signal id. This explains the need for the line construction. Without the line, the track sections on the station border would only have one neighbour. As a result there would be no edge to put the entrance signal on.

<span id="page-65-1"></span><sup>&</sup>lt;sup>1</sup> Actually, the signals are placed just before the separation to the signals facing side, such that a train will have to pass the signal in order to enter the following section.

<span id="page-66-0"></span>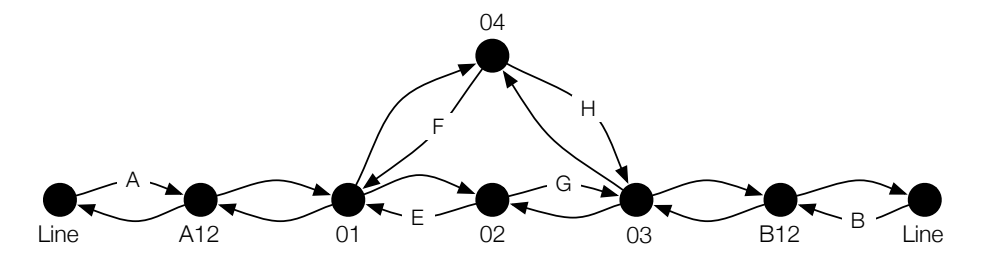

Figure 4.3: The signals are located at the directed edges such that they can be read when travelling in the direction indicated by the arrow.

#### value

signalLocations : (TrackId  $\times$  TrackId)  $\overrightarrow{m}$  SignalId

From the station layout diagram of Stenstrup (fig. [2.14\)](#page-40-0), we see that the station has eight signals in total. The two distant signals (a and b) are not to be modelled, but the two entrance signals (A and B) and four exit signals (E, F, G and H) are. The entrance and exit signals are added to the set of all signals.

#### value

allSignals : SignalId-set = {"A", "B", "E", "F", "G", "H"},

Signals are located between track sections and is only readable from one direction. Therefore they can be placed on the appropriate edge on the graph. The signal can be read when travelling in the direction indicated by the arrow.

#### value

\n
$$
\text{signalLocations}: \left( \text{TrackId} \times \text{TrackId} \right) \xrightarrow{\text{m}} \text{SignalId} = \left[ \begin{array}{c} \langle \text{}' \text{line}'', \text{''AI2} \rangle \mapsto \text{''A}', \langle \text{''line}'', \text{''BI2} \rangle \mapsto \text{''B}'', \\ \langle \text{''02}'', \text{''01} \rangle \mapsto \text{''E}'', \langle \text{''04}'', \text{''01} \rangle \mapsto \text{''F}'', \\ \langle \text{''02}'', \text{''03} \rangle \mapsto \text{''G}'', \langle \text{''04}'', \text{''03} \rangle \mapsto \text{''H}' \end{array} \right],
$$
\n

In the example above, signal A is located between the line and A12 and readable when travelling from line to A12.

#### 4.2.7.1 Signal Location Well-formedness

The signal location map is well-formed if the signals used in the map are the same as the ones on the station and they are placed on edges between neighbours.

value

```
isWfSignalLocations : Diagram \rightarrow Bool
isWfSignalLocations(d) \equivsignalLocationUsesExistingSignals(d) ∧
   signalsArePlacedAtValidNeighbours(d)
```
1. Every signal is given a location. Every signal on the station is given a location and only existing signals are given a location.

#### value

```
signalLocationUsesExistingSignals : Diagram \rightarrow Bool
signalLocationUsesExistingSignals(d) ≡
   rng signalLocations(d) = all Signals(d)
```
2. Signals are placed on valid edges. The signals must be placed between track sections, i.e. on edges that is given by the neighbours relation.

value

```
signalsArePlacedAtValidNeighbours : Diagram \rightarrow Bool
signalsArePlacedAtValidNeighbours(d) ≡
   (\forall (id1, id2) : (TrackId \times TrackId) •
             (id1, id2) \in dom signalLocations(d) \RightarrowareNeighbours(id1, id2, d) )
```
# <span id="page-67-0"></span>4.3 Train Route Table

A data model of the train route table is introduced in this section. The complete specification is given in the file TrainRouteTable.rsl, which can be found in the appendix section [E.1.4.](#page-242-0)

The train route table is modelled as a mapping between train routes and the data the row contains.

type

TrainRouteTable = TrainRouteId  $\vec{m}$  DataRow

The train route identifier is specified in the usual way:

type

 $TrainRoundId = Text$ 

and DataRow is specified in section [4.3.2.](#page-69-0)

The train route table of Stenstrup (fig. [2.15\)](#page-43-0) shows eight routes, numbered 2, 3, 5, 6, 7, 8, 9 and 10. For each train route a DataRow is created. An example of this is given after the specification in section [4.3.2.](#page-69-0)

value

```
stenstrupTRT : TrainRouteTable =
     [ "2" \mapsto dataRow2, "3" \mapsto dataRow3,
         ^{\prime\prime}5'' \mapsto dataRow5, ^{\prime\prime}6'' \mapsto dataRow6,
         "7" \mapsto \text{dataRow7},\text{''8" \mapsto \text{dataRow8}},^{\prime\prime}9'' \mapsto dataRow9, ^{\prime\prime}10'' \mapsto dataRow10 ]
```
### 4.3.1 Well-formedness of Train Route Table

A train route table is well-formed if every data row it contains is well-formed. Also, the train route ids in the domain should be mutually distinct, but the map structure ensures this property.

```
isWfTrainRouteTable : TrainRouteTable × Diagram → Bool
isWfTrainRouteTable(trt, d) ≡
  (∀ trId : TrainRouteId • trId ∈ dom trt ⇒
     isWfDataRow(trId, d, trt)),
```
# <span id="page-69-0"></span>4.3.2 DataRow

The data in each row is stored in a record type called DataRow. Each part of the train route table gets its own entry and are described in detail in the following sections.

#### type

DataRow :: overlap : TrackId-set signals : SignalId  $\rightarrow$  Aspect points : PointMachineId  $\overrightarrow{m}$  PointsState trainDetection : TrackId  $\rightarrow$  **Bool**  $signalRelease: SignalId \times TrackId$ trainRouteRelease : ReleaseSequence mutuallyBlocking : TrainRouteId  $\overrightarrow{m}$  **Bool**,

As an example, consider train route 2 on Stenstrup. The creation of each of the constituents are shown separately in the following sections to improve the readability.

#### value

```
dataRow2: DataRow =mk DataRow(
     overlap2,
     signals2,
     points2,
     trainDetection2,
     signalRelease2,
     trainRouteRelease2,
     mutuallyBlocking2
  ),
```
### 4.3.2.1 Well-formedness of DataRow

A data row is well-formed if each of its constituents are well-formed.

```
isWfDataRow : TrainRouteId \times Diagram \times TrainRouteTable \rightarrow Bool
isWfDataRow(trId, d, trt) \equivlet dr = \text{trt}(\text{trId})in isWfOverlap(dr, d) ∧
      isWfSignals(dr, d) ∧
      isWfPoints(dr, d) ∧
      isWfTrainDetection(trainDetection(dr), d) ∧
      isWfSignalRelease(signalRelease(dr), d) ∧
      isWfTrainRouteRelease(trainRouteRelease(dr), d) ∧
      isWfMutuallyBlocking(trId, trt)
   end
```
# 4.3.3 Overlap

Overlap is modelled as a set of track ids.

#### value

overlap : TrackId-set

If there is no overlap, then the set is empty. Otherwise the set consist of the ids of the track sections that are part of the overlap. This varies slightly from the paper table, where it is either "strækn" or empty. It is changed for a few reasons.

First of all, the information is static. It only changes if the layout of the station or the routes are changed. If something is changed, then the interlocking plan should be updated accordingly anyway, so the details about the overlap could be changed at that point as well.

Secondly, since the data is static, it seems needless to compute it every single time it is used. Even if computed only once and saved in an appropriate structure, "stræk" would then redundant. Besides computing the overlap is difficult, since the train route table does not explicitly state the start and end points of routes.

Consider the overlap of route 2 on Stenstrup. The stretch from the end point of route 2 to the line is track sections 03 and B12 and hence they are added as a set to the overlap entry.

overlap2 : TrackId-set =  $\{''03'',\,''B12''\}$ 

#### 4.3.3.1 Well-formnedess of Overlap

If the following hold, the overlap is considered well-formed.

- 1. If there is an overlap for a given route, then the track sections of the overlap must be vacant when the route is locked.
- 2. If there is an overlap, the track sections of the overlap must form a connected path.
- 3. If there is an overlap, then it must be an extension of the route, i.e. only one section of the overlap may be neighbour with a section from the route.

#### value

```
isWfOverlap : DataRow \times Diagram \rightarrow Bool
isWfOverlap(dr, d) \equivlet overlap = overlap(dr)in card overlap > 0 \RightarrowoverlapCovered(overlap, trainDetection(dr)) ∧
          overlapIsConnected(overlap, d) ∧
          endOfRoute(dr, d)
```
end

1. Overlap Sections in Train Detection Track sections which are part of the overlap, must be covered by the route.

#### value

```
overlapCovered : TrackId-set \times (TrackId \overrightarrow{m} Bool) \rightarrow Bool
overlapCovered(overlap, trainDetection) ≡
   overlap ⊆ coveredSections(trainDetection)
```
where the covered track sections, are the sections that are required to be vacant, when the route is locked.
#### value

coveredSections : (TrackId  $\overrightarrow{m}$  Bool)  $\rightarrow$  TrackId-set coveredSections(trainDetection) ≡ { tId | tId : TrackId • tId ∈ dom trainDetection ∧ trainDetection(tId)},

2. Overlap is connected Any non-empty overlap, must form a connected path.

#### value

```
overlapIsConnected : TrackId-set \times Diagram \rightarrow Bool
overlapIsConnected(overlap, d) \equivareConnected(overlap, d)
```
where is a function that attempts to create a connected path through the set of track sections it is given, using the neighbour relation from the station layout diagram it is given as input.

```
value
   areConnected : TrackId-set \times Diagram \rightarrow Bool
   areConnected(sections, d) \equivif sections = \{\} then true else
         let s = hd sections, sections' = sections \setminus \{s\}in findConnected({s}, {s}, sections, d) = sections
         end
      end,
   findConnected : TrackId-set \times TrackId-set \timesTrackId-set \times Diagram \rightarrow TrackId-set
   findConnected(queue, visited, sectionsInRoute, d) \equivif queue = \{\} then visited else
         let q = hd queue,
             nbs = getNeighbours\text{Of}(q, d) \cap \text{sectionsInRoute},queue' = (queue \ {q}) ∪ (nbs \ visited),
             visited' = visited ∪ \{q\}in findConnected(queue', visited', sectionsInRoute, d)
         end
      end
```
**3. Overlap is extension** The overlap must be an extension of the route, i.e. there is only a single track section from the overlap, which is neighbour with a track section from the route.

#### value

```
endOfRoute : DataRow \times Diagram \rightarrow Bool
endOfRoute(dr, d) \equivlet overlap = overlap(dr),
         coveredSections = coveredSections(train Detection(dr)),route = coveredSections \setminus overlap
   in ( ∃! tId : TrackId • tId ∈ overlap ∧
             let nbs = getNeighboursOf(tId, d),nbsInOverlap = nbs ∩ route
             in card nbsInOverlap \geq 1end
       )
   end
```
# 4.3.4 Signals

The signals section is specified as a mapping from each signal on the station to required aspect.

#### value

signals : SignalId  $\overrightarrow{m}$  Aspect

Recall from section [2.3.2](#page-29-0) that the possible aspects has been reduced to proceed and *stop*. These are modelled as  $gr$  and  $re$  respectively. If there is no requirement to the aspect, arbitrary can written.

#### type

Aspect  $==$  gr | re | arbitrary,

Consider the signals part for train route 2 on Stenstrup. We see that signal A is required to show proceed, while F and G should show stop. There are no requirements about the aspect of the rest of the signals.

```
value
    signals2 : SignalId \frac{1}{m} Aspect =
          [ "A" \mapsto gr, "B" \mapsto arbitrary, "E" \mapsto arbitrary,
               ^{\prime\prime}F'' \mapsto re, ^{\prime\prime}G'' \mapsto re, ^{\prime\prime}H'' \mapsto arbitrary ]
```
#### 4.3.4.1 Well-formedness of Signals

Every signal on the station must be present as keys to the map structure. Furthermore the entry signal must show proceed aspect.

#### value

```
isWfSignals : DataRow \times Diagram \rightarrow Bool
isWfSignals(dr, d) \equivlet signals = signals(dr)in existingSignals(signals, d) ∧
      proceedEntry(getEntrySignal(dr), signals)
   end
```
where the entry signal is extracted from the signal release entry.

```
value
   getEntrySignal : DataRow → SignalId
   getEntrySignal(dr) \equivlet (sId, tId) = \text{signalRelease}(dr) in sId end
```
#### 1. Existing Signals

```
value
```

```
existingSignals : (SignalId \rightarrow Aspect) × Diagram \rightarrow Bool
existingSignals(signals, d) \equivdom signals = all Signals(d)
```
#### 2. Entry Signal Shows Proceed

#### value

```
proceedEntry : SignalId \times (SignalId \overrightarrow{m} Aspect) \rightarrow Bool
proceedEntry(entrySignal, signals) ≡
   signals(entrySignal) = gr
```
# 4.3.5 Points

The part of the train route table called Points is modelled as a map from the id of each point machine to the required position of the points section, if any.

#### value

points : PointMachineId  $\overrightarrow{m}$  PointsState

where PointsState is defined as

#### type

PointsState  $==$  plus | minus | arbitrary

Consider train route 2 on Stenstrup. Both points must be set to plus.

#### value

points : PointMachineId  $\overrightarrow{m}$  PointsState = [  $''01'' \mapsto$  plus,  $''02'' \mapsto$  plus ]

#### 4.3.5.1 Well-formedness of Points

The points part of the train route table is well-formed if:

- 1. Any track section associated with a point machine is part of the station.
- 2. For every points section, its associated point machine is in points.
- 3. Every points section on the route has a required position.

4. The point position matches the route.

#### value

```
isWfPoints : DataRow \times Diagram \rightarrow Bool
isWfPoints(dr, d) \equivlet points = points(dr)in pointMachinesExist(dom points, d) ∧
      pointMachinesInTRT(dr, d) ∧
      pointsInRouteLocked(dr, d) ∧
      correctPos(dr, d)
   end
```
1. Point machines exist The point machines in the train route table are also defined in the station layout diagram.

#### value

```
pointMachinesExist : PointMachineld-set \times Diagram \rightarrow \text{Bool}pointMachinesExist(points, d) \equiv( ∀ pId : PointMachineId • pId ∈ points ⇒
      pId ∈ dom pointMachineTrack(d) ∧
      let tId = \text{pointMachineTrack}(d)(pId)in tId \in allPoints(d)
      end )
```
2. Point machine given The point machine associated with each points section of the station, must be in the points section of the train route table.

```
pointMachinesInTRT : DataRow \times Diagram \rightarrow \text{Bool}pointMachinesInTRT(dr, d) \equiv( \forall \text{ tId} : \text{TrackId} \cdottId \in dom trainDetection(dr) \RightarrowisPoints(tId, d) \Rightarrowlet pmld = trackPointMachine(d)(tId)in pmId \in dom points(dr)
              end ),
```
3. Covered points sections are required to be locked Each points section, which is part of a route, must be required to be locked in either plus or minus.

#### value

```
pointsInRouteLocked : DataRow \times Diagram \rightarrow Bool
pointsInRouteLocked(dr, d) \equiv(\forall \text{pId}: \text{PointMachineId} \cdot \text{pId} \in \text{points}(dr) \Rightarrowlet pos = points(dr)(pId),tId = pointMachineTrack(d)(pId)in tId ∈ coveredSections(trainDetection(dr)) \Rightarrow(pos = plus \vee pos = minus)end ),
```
4. The point position matches the route Every points section, which is part of the route and has a neighbour on the branch side, which is also part of the route, must be locked into the position that allows movement to that neighbour.

#### value

```
correctPos : DataRow \times Diagram \rightarrow \text{Bool}correctPos(dr, d) \equiv(\forall \text{pId}: \text{TrackId} \cdotpId ∈ coveredSections(trainDetection(dr)) ∩
          allPoints(d) \Rightarrow(\forall \; nb : \text{TrackId} \cdotnb ∈ getNeighboursOf(pId, d) ∩
             coveredSections(trainDetection(dr)) ⇒
                 isBranchNb(pId, nb, d) ⇒
                    points(dr)(trackPointMachine(d)(pId)) =branchNeighbours(d)(pId, nb) ))
```
# 4.3.6 Train Detection

Train detection is a mapping from track ids to a boolean value. The value is true if the track is required to be vacant and false if not.

#### value

trainDetection : TrackId  $\overrightarrow{m}$  **Bool** 

In order to lock train route 2 on Stenstrup, every track section, except 04, must be vacant.

value

```
trainDetection : TrackId \rightarrow \text{Bool} =[ "A12" \mapsto true, "01" \mapsto true, "02" \mapsto true,
                \tilde{C}'04''\mapsto \text{false},\, \text{``}03''\mapsto \text{true},\, \text{``} \texttt{B12''}\mapsto \text{true} \,]
```
### 4.3.6.1 Well-formedness of Train Detection

- 1. The domain of the map must contain every track section on the station
- 2. At least one track section must be part of the route.
- 3. The track sections that are part of the route, must form a connected path.
- 4. The path may not cover both branches of a points section.

#### value

```
isWfTrainDetection : (TrackId \rightarrow Bool) \times Diagram \rightarrow Bool
isWfTrainDetection(trainDetection, d) ≡
   existingTrackSections(dom trainDetection, d) ∧
   atLeastOneSectionInRoute(trainDetection) ∧
   connectedRoute(trainDetection, d) ∧
  justOneBranchNeighbour(trainDetection, d)
```
1. Existing Track Sections The track sections in train detection must also be defined in the station layout diagram.

```
existingTrackSections : TrackId-set \times Diagram \rightarrow Bool
existingTrackSections(sections, d) ≡
   sections = allLinears(d) ∪ allPoints(d),
```
2. At Least One Section In Route At least one of the track sections in train detection must be part of the route.

#### value

```
atLeastOneSectionInRoute : (TrackId \overrightarrow{m} Bool) \rightarrow Bool
atLeastOneSectionInRoute(trainDetection) ≡
   (\exists b : \textbf{Bool} \cdot b \in \text{rng train Detection} \wedge b)
```
3. Connected The track sections in the route, must form a connected path.

#### value

```
connectedRoute : (TrackId \overrightarrow{m} Bool) \times Diagram \rightarrow Bool
connectedRoute(trainDetection, d) \equivareConnected(coveredSections(trainDetection), d)
```
4. No path over both branches A train cannot travel from one branch to the other on a points section. Therefore routes may not have this configuration either.

```
justOneBranchNeighbour :
   (TrackId \rightarrow Bool) × Diagram \rightarrow Bool
justOneBranchNeighbour(trainDetection, d) ≡
   ( \forall \text{ tId} : \text{TrackId} \cdot )tId ∈ coveredSections(trainDetection) ⇒
         /∗ Only interrested in points sections ∗/
         isPoints(tId, d) \Rightarrow/∗ Does not have two branch side neighbour ∗/
             ∼( ∃ bNb1 : TrackId •
                bNb1 ∈ coveredSections(trainDetection) ∧
                isBranchNb(tId, bNb1, d) ∧
                ( \exists bNb2 : TrackId \bullet )bNb2 ∈ coveredSections(trainDetection) ∧
                   isBranchNb(tId, bNb2, d) ∧
                   bNb1 \neq bNb2)
             )
   )
```
# 4.3.7 Signal Release

Signal release is modelled as a pair of a signal id and a track id.

#### value

 $signalRelease: SignalId \times TrackId$ 

When the given track becomes occupied, the given signal will be forced to release back to stop. The down arrow shown in the train route table is not modelled, as it is always the case that it is dropped when the track section is occupied.

In train route 2 on Stenstrup, signal A should release back to stop when track section A12 becomes occupied.

#### value

signalRelease: SignalId  $\times$  TrackId = ( $''A''$ ,  $''A12''$ )

#### 4.3.7.1 Well-formedness of Signal Release

The given signal id must match a signal on the station and the track section must be part of the station. Furthermore, that signal must be on an edge between that track section and another and must be readable when travelling from the track section to its neighbour.

#### value

```
isWfSignalRelease : (SignalId \times TrackId) \times Diagram \rightarrow Bool
isWfSignalRelease((sId, tId), d) \equivsId ∈ allSignals(d) ∧
   tId ∈ allLinears(d) ∪ allPoints(d) ∧
   signalFollowedByTrackSection(sId, tId, d),
```
where the given track section  $ts$  is directly after the signal if there exist another track section  $ts'$  such that the given signal is located on the edge going from  $ts'$ to ts.

#### value

```
signalFollowedByTrackSection : SignalId \times TrackId \times Diagram \rightarrow Bool
signalFollowedByTrackSection(sId, tId, d) \equiv(∃ tId2 : TrackId • tId2 ∈ allSections(d) ∧
      (tId2, tId) ∈ dom signalLocations(d) ∧
            signalLocations(d)(tId2, tId) = sId)
```
# 4.3.8 Train Route Release

Train Route Release is modelled as a pair of release condition pairs.

#### value

trainRouteRelease : ReleaseSequence

#### type

 $ReleaseSequence = ReleaseCond \times ReleaseCond,$  $ReleaseCond = (TrackId \times RelayState) \times (TrackId \times RelayState)$ 

A release condition pair consists of a track id and a relay state, which can be either drawn or dropped.

#### type

 $RelayState == drawn | dropped,$ 

Consider train route 2 on Stenstrup. The route is released when track section 01 is occupied, while track section 02 is vacant, followed by 01 being vacant and 02 occupied.

value trainRouteRelease : ReleaseSequence =  $((\n\begin{pmatrix} 0 & 0 \\ 0 & 1 \end{pmatrix}, \text{dropped}), (\n\begin{pmatrix} 0 & 0 \\ 0 & 2 \end{pmatrix}, \text{drawn})),$  $((''02'', \text{ dropped}), ('01'', \text{ drawn})))$ 

### 4.3.8.1 Well-formedness of Train Route Release

The release sequence follow a strict pattern. First the first track section of the release sequence must occupied, while the second is vacant. Then the second track section must be occupied, while the first is vacant.

#### value

```
isWfTrainRouteRelease : DataRow \times Diagram \rightarrow Bool
isWfTrainRouteRelease(dr, d) ≡
   let (\text{indl}, \text{opl}) = \text{trainRouteRelease}(dr),
       ((\text{td1}, \text{rs1}), (\text{td2}, \text{rs2})) = \text{indl},((\text{td3}, \text{rs3}), (\text{td4}, \text{rs4})) = \text{opl}in reverseTrackSections(tId1, tId2, tId3, tId4) ∧
       reverseRelayState(rs1, rs2, rs3, rs4) ∧
       trackSectionPartOfRoute(tId1, dr) ∧
       trackSectionPartOfRoute(tId2, dr) ∧
       properRelayState(rs1, rs2) ∧
       areNeighbours(tId1, tId2, d)
   end
```
Therefore, for the sequence to be well-formed, the track sections in the first release condition, must be same as in the second condition.

#### value

```
reverseTrackSections : TrackId × TrackId ×
   TrackId \times TrackId \rightarrow Bool
reverseTrackSections(tId1, tId2, tId3, tId4) ≡
   tId1 = tId4 \wedge tId2 = tId3
```
The track sections must be part of the route.

#### value

```
trackSectionPartOfRoute : TrackId \times DataRow \rightarrow Bool
trackSectionPartOfRoute(tId, dr) ≡
   tId \in sectionsInRoute(trainDetection(dr)),
```
The state of the relays must follow the pattern dropped, drawn, dropped, drawn.

```
value
   reverseRelayState : RelayState × RelayState ×
      RelavState \times RelavState \rightarrow \text{Bool}reverseRelayState(rs1, rs2, rs3, rs4) \equivrs1 = rs3 \land rs2 = rs4,
   properRelayState : RelayState \times RelayState \rightarrow Bool
   properRelayState(rs1, rs2) \equivrs1 = dropped \wedge rs2 = drawn
```
# 4.3.9 Mutually Blocking

Mutually blocking is a mapping from train route ids to a boolean value. If the value is true, then the routes are conflicting with each other.

#### value

```
mutuallyBlocking : TrainRouteId \overrightarrow{m} Bool
```
Train route 2 on Stenstrup conflicts with every other train route except for route 9.

value

```
mutuallyBlocking : TrainRouteId \vec{m} Bool =
[\,\,{}''2'' \mapsto \text{true},\,{}''3'' \mapsto \text{true},\,{}''5'' \mapsto \text{true},\,{}''6'' \mapsto \text{true},^{\prime\prime}7^{\prime\prime} \mapsto \text{true},\, ^{\prime\prime}8^{\prime\prime} \mapsto \text{true},\, ^{\prime\prime}9^{\prime\prime} \mapsto \text{false},\, ^{\prime\prime}10^{\prime\prime} \mapsto \text{true} \,]
```
Well-formedness of Mutually Blocking Mutually Blocking is well-formed if:

- 1. Must have an entry for every train route and no other.
- 2. If two routes share at least one track section, which is in neither routes overlap, then the two routes are conflicting.
- 3. If two routes require different positioning of a points section, then the two routes are conflicting.

#### value

```
isWfMutuallyBlocking : TrainRouteId \times TrainRouteTable \rightarrow Bool
isWfMutuallyBlocking(trId, trt) ≡
  let dr = \text{tr}(trId)in entryForEveryRoute(mutuallyBlocking(dr), trt) ∧
      conflictingWhenShareSection(trId, trt) ∧
     conflictingWhenDifferentPos(trId, trt)
  end
```
1. Every train route has an entry The domain of the mutually blocking mapping, must be exactly the set of train routes in the train route table.

#### value

```
entryForEveryRoute : (TrainRouteId \overrightarrow{m} Bool) \timesTrainRouteTable → Bool
entryForEveryRoute(mutuallyBlocking, trt) ≡
   dom mutuallyBlocking ⊆ dom trt ∧
   dom mutuallyBlocking ⊇ dom trt
```
2. Conflicting Routes When Sharing Sections If two routes share a track section, then they must be conflicting.

```
conflictingWhenShareSection : TrainRouteId × TrainRouteId ×
   TrainRouteTable → Bool
conflictingWhenShareSection(route1, route2, trt) \equivlet -- Route 1
      dr1 = \text{tr}(\text{route}1),\text{sections1} = \text{coveredSections}(\text{trainDetection}(\text{dr1})),overlap1 = overlap(dr1),\text{sectionsNoOverlap1} = \text{sections1} \setminus \text{overlap1},- - Route 2
      dr2 = \text{trt}(\text{route2}),\text{sections2} = \text{coveredSections}(\text{train Detection}(dr2)),overlap2 = overlap(dr2),sectionsNoOverlap2 = sections2 \backslash overlap2
   in card (sectionsNoOverlap1 ∩ sectionsNoOverlap2) > 0 ⇒
       mutuallyBlocking(dr1)(route2)
   end
```
This must hold for every combination of routes:

```
value
   conflictingWhenShareSection : TrainRouteId ×
     TrainRouteTable → Bool
   conflictingWhenShareSection(route1, trt) ≡
     let routes = dom trt
     in conflictingWhenShareSection(route1, routes, trt)
     end,
   conflictingWhenShareSection : TrainRouteId ×
     TrainRouteId-set \times TrainRouteTable \rightarrow Bool
   conflictingWhenShareSection(route1, routes, trt) \equivif routes = \{\} then true else
        let route2 = hd routes, routes' = routes \setminus {route2}
        in conflictingWhenShareSection(route1, route2, trt) ∧
             conflictingWhenShareSection(route1, routes', trt) -- Recursive Call
        end
     end
```
3. Conflicting if different position Two routes which require different positioning of a points sections are conflicting.

```
conflictingWhenDifferentPos : TrainRouteId × TrainRouteId ×
   TrainRouteTable → Bool
conflictingWhenDifferentPos(route1, route2, trt) \equivlet -- Route 1
      dr1 = \text{tr}(\text{route1}).points1 = points(trtr(out1)),- - Route 2
      dr2 = \text{tr}(route2),
      points2 = points(dr2)in ( ∃ pmId : SL.PointMachineId •
         pmId ∈ dom points1 ∧
         pmId ∈ dom points2 ∧
         points1(pmId) \neq T.arbitrary ∧
         points2(pmId) \neq T.arbitrary ∧
         points1(pmId) \neq points2(pmId)) \Rightarrow mutually Blocking (dr1) (route2)
   end
```
This must hold for every combination of routes:

#### value

```
conflictingWhenDifferentPos : TrainRouteId \times TrainRouteTable \rightarrow Bool
conflictingWhenDifferentPos(route1, trt) \equivlet \ routes = dom \ trtin conflictingWhenDifferentPos(route1, routes, trt)
   end,
conflictingWhenDifferentPos : TrainRouteId ×
   TrainRouteId-set \times TrainRouteTable \rightarrow Bool
conflictingWhenDifferentPos(route1, routes, trt) \equivif routes = \{\} then true else
      let route2 = hd routes,routes' = routes \setminus {route2}
      in conflictingWhenDifferentPos(route1, route2, trt) ∧
         conflicting WhenDifferentPos(route1, routes', trt) -- Recursive Call
      end
   end
```
# 4.4 Transition System

The data model of the RSL-SAL transition system is introduced in this section. It is an extension of the structure introduced by Kjær and Le Bliguet [\[2\]](#page-218-0). The complete specification is written in the file TransitionSystem.rsl, which can be found in appendix section [E.1.5.](#page-248-0)

A transition system has a name and consists of a state space, a set of transitions and a set of assertions.

#### type

TransitionSystem :: name : Text state : Var-set transitionRules : TransitionRule-set assertions : Assertion-set

Assertions are not generally considered to be part of a transition system. Normally one would supply a model checker with a system model (the transition system) and a property specification (assertions). However, we wanted to be able to generate both the transition system and the assertions with a single call to the generator. With assertions as part of the transition system, the generator can pass both the transition system and the assertions directly to the unparser. Alternatively, a wrapper structure that contains the transition system and the assertions could solve the same problem.

A transition system is well-formed if the name, the state space, the transitions and the assertions are all well-formed.

```
value
   isWfTransitionSystem: TransitionSystem \rightarrow \text{Bool}isWfTransitionSystem(ts) ≡
      isWfName(name(ts)) ∧
      isWfState(state(ts)) ∧
      isWfTransitionRules(ts) ∧
      isWfAssertions(assertions(ts))
```
# 4.4.1 Transition System Name

The transition system may not have the empty string as name.

#### value

```
isWfName : Text \rightarrow BoolisWfName(name) ≡
    name \neq<sup>''''</sup>
```
# 4.4.2 State Space

The state space is a set of variables. A variable have an identifier and a value.

type

Var :: id : VarId val : Val

where the id of the variable is modelled as text:

type  $VarId = Text$ 

and the value can be either of type boolean or natural number.

 $Val == mk_BoolVal(b : **Bool**) | mk_NatVal(n : **Nat**)$ 

These are the value types used in the behavioural model, which is introduced in section [6.2.](#page-104-0) Additional could be added if needed.

#### 4.4.2.1 Well-formedness of State Space

The state space is well-formed if each variable has a unique id and the id of each variable is valid.

value

isWfState : Var-set  $\rightarrow$  Bool  $isWfState(vars) \equiv uniqueIds(vars) \wedge validIds(vars)$ 

1. Unique Ids An id is unique if there does not exist another variable in the same state space with the same id.

```
uniqueIds : Var-set \rightarrow Bool
uniqueIds(vars) \equiv( ∀ var1 : Var • var1 ∈ vars ⇒
          \sim(\exists var2 : Var • var2 ∈ vars ∧
                  id(var1) = id(var2) \wedge var1 \neq var2))
```
2. Valid Ids The id is not allowed to begin with a number and may not be the empty string.

value

```
validIds : Var-set \rightarrow Bool
validIds(vars) \equiv( ∀ var : Var • var ∈ vars ⇒
             id(var) \neq \mathsf{'''''} \wedgelet char = hd id(var)
             in char \neq '0' \wedge char \neq '1' \wedgechar \neq '2' \wedge char \neq '3' \wedgechar \neq '4' \wedge char \neq '5' \wedgechar \neq '6' \wedge char \neq '7' \wedgechar \neq '8' \land char \neq '9'
            end )
```
# 4.4.3 Transition Rules

Transition rules are the transitions in the transition system. Each transition has a name, a guard and an assignment<sup>[2](#page-89-0)</sup>. The guard limits the states a given transition can be taken from, while the assignment changes the state by assigning different values to the variables in the state space.

type

```
TransitionRule ::
  name : Text
  guard : BooleanExp
  assignments : MultipleAssignment
```
where a boolean expression is defined in the following way:

```
type
BooleanExp ==and(a : BooleanExp\text{-}set) |
   or(o : BooleanExp-set) |
  neg(n : BooleanExp)
```
<span id="page-89-0"></span><sup>2</sup>Sometimes called update.

```
lessthan(ArithmeticExp, ArithmeticExp) |
greaterthan(ArithmeticExp, ArithmeticExp) |
geq(ArithmeticExp, ArithmeticExp) | /∗ greater than equal∗/
equals(ArithmeticExp, ArithmeticExp) |
literal(id : VarId) |
bool(b : Bool)
```
using the following definition of arithmetic expressions:

```
type
  ArithmeticExp ==add(a : ArithmeticExp-set) |sub(s : ArithmeticExp-set) |
     literal(l : VarId),
```
The update part of a transition rule consists of a set of assignments as well:

#### type

 $MultipleAssignment = Assignment-set,$ 

Assignment :: id : VarId assign : AssignExp,

AssignExp =  $=$  BoolAssign(ba : **Bool**) |  $NatAssign(na : Nat)$  $AddAssign(aa : Nat)$  |  $SubAssign(sa : Nat)$ ,

### 4.4.3.1 Well-formedness of Transition Rules

The following must hold for transitions.

- 1. Names must be valid.
- 2. Names must be unique.
- 3. Value assignments to existing variables.
- 4. Variables in guard must be part of the state space.
- 5. At least one assignment in update.
- 6. Each variable may only be updated once.

#### value

```
isWfTransformationRules: TransitionSystem \rightarrow \text{Bool}isWfTransitionRules(ts) \equivlet state = state(ts),
      \text{trs} = \text{transitionRules}(\text{ts})in validNames(trs) ∧uniqueNames(trs) ∧
      assignmentToExistingIds(ts) ∧
      idsInGuardMustBeInState(state, trs) ∧
      nonemptyAssignment(trs) ∧
      idUpdOnlyOnce(trs)
   end
```
1. Names must be nonempty The empty string is not a valid name for a transition rule.

#### value

```
validNames : TransitionRule-set → Bool
validNames(trs) \equiv( \forall tr : TransitionRule • tr \in trs \Rightarrow∼isEmptyString(name(tr))
   )
```
2. Names must be unique Two transitions with the same name may not exist.

```
uniqueNames : TransitionRule-set \rightarrow Bool
uniqueNames(trs) \equiv(\forall \text{tr1}: TransitionRule • tr1 \in \text{trs} \Rightarrow∼( \exists \text{ tr} 2 : \text{TransitionRule} \cdot \text{ tr} 2 \in \text{ tr} s \wedgetr1 \neq tr2 \wedge name(tr1) = name(tr2))
```
3. Value assignments to existing variables Any value assignment in a transition rule, must be to a variable in the state space of the same transition system.

#### value

```
assignmentToExistingIds: TransitionSystem \rightarrow \text{Bool}assignmentToExistingIds(ts) \equiv( ∀ tr : TransitionRule • tr ∈ transitionRules(ts) ⇒
        (\forall \text{assign}: \text{Assignment} \cdot \text{assign} \in \text{assignment}(tr) \Rightarrow(\exists \text{var} : \text{Var} \cdot \text{var} \in \text{state}(\text{ts}) \landid(assign) = id(var))
    )
```
4. Variables in guard must be part of the state space The variables used in each guard, must be part of the state space.

#### value

```
idsInGuardMustBelnState: Var-set \times TransitionRule-set \rightarrow BoolidsInGuardMustBeInState(state, trs) ≡
    ( \forall tr : TransitionRule • tr \in trs \Rightarrow(\forall \text{ id}: \text{VarId} \cdot \text{id} \in \text{idsInBoolExp}(\text{guard(tr})) \Rightarrow( ∃ var : Var • var ∈ state ∧
               id = id(var))
    )
```
5. At least one assignment in update The empty assignment is not allowed.

```
nonemptyAssignment: TransitionRule-set \rightarrow \textbf{Bool}nonemptyAssignment(trs) ≡
   ( \forall tr : TransitionRule • tr \in trs \Rightarrowassignments(tr) \neq {}
   )
```
6. Each variable may only be updated once Each variable may only be updated once in any transition rule.

#### value

```
idUpdOnlyOnce: TransitionRule-set \rightarrow \textbf{Bool}idUpdOnlyOnce(trs) ≡
   ( \forall tr : TransitionRule • tr \in trs \Rightarrowlet ma = \text{assignments}(\text{tr})in ( ∀ assign : Assignment • assign ∈ ma ⇒
          ∼( ∃ assign2 : Assignment • assign2 ∈ ma ∧
             assign \neq assign2 \land id(assign) = id(assign2)\lambdaend
   )
```
## 4.4.4 Assertions

An assertion consists of a name and a LTL formula.

#### type

Assertion =  $Text \times LTL$ formula

where an LTL formula has been defined in the following way.

#### type

```
LTLformula ==b(bExp : BooleanExp) |
  ltrl(l : Text) | /\star Literal \star/
  conj(LTLformula-set) | /∗ Conjunction ∗/
  disj(LTLformula-set) | /∗ Disjunction ∗/
  paren(LTLformula) | /∗ Parenthesis ∗/
  neg(LTLformula) | /∗ Negation ∗/
  impl(LTLformula, LTLformula) | /∗ Implication ∗/
  x(LTLformula) | /∗ Next ∗/
  g(LTLformula) | /∗ Globally ∗/
  f(LTLformula) | /∗ Finally ∗/
  u(LTLformula, LTLformula) /∗ Until ∗/
```
This differs from the syntax used by Kjær and Le Bliguet [\[2\]](#page-218-0) and thus some work is required here, if the specifications are to be merged. The reason for the change is that they only allow LTL operators at the outer levels. As will be seen in section [10.8,](#page-157-0) expressions like  $\Diamond(A \wedge \bigcap B)$  will be needed.

The definition of the LTL syntax consists of a subset of the above defined LTLformula of temporal and logical operators. Most of them are derived from the fundamental definitions described by Baier and Katoen [\[3\]](#page-218-1). The scope for this project is not to derive the grammar, but use the LTL formulae to generate the expressions. Thus, for convenience all the needed temporal and logical operators used in generating the assertions are defined in the LTLformula type.

#### 4.4.4.1 Well-formedness of Assertions

An assertion is well-formed if its name is unique among the assertions in the transition system and the name is non-empty. Furthermore, any variables in the LTL formula must exist in the state space.

```
value
```

```
isWfAssertions : TransitionSystem \rightarrow Bool
isWfAssertions(ts) ≡
   let state = state(ts),assertions = assertions(ts)in nonemptyNames(assertions) ∧
     uniqueNames(assertions) ∧
     existingVars(state, assertions)
  end
```
1. Valid name Assertion name must be non-empty.

```
value
   nonemptyNames : Assertion-set \rightarrow Bool
   nonemptyNames(assertions) ≡
      ( ∀ (name, ltl) : Assertion • (name, ltl) ∈ assertions ⇒
         name \neq '''')
```
Assertion name must be unique.

#### value

```
uniqueNames : Assertion-set \rightarrow Bool
uniqueNames(assertions) \equiv( ∀ (name, ltl) : Assertion • (name, ltl) ∈ assertions ⇒
      ∼( ∃ (name2, ltl2) : Assertion •
         (name2, ltl2) \in assertions \wedge(name, ltl) \neq (name2, ltl2) ∧
         name = name2))
```
2. Existing variables The variables used in the LTL expression must be part of the state space of the transition system.

```
existingVars : Var-set \times Assertion-set \rightarrow Bool
existingVars(state, assertions) ≡
    (\forall \text{ (name, } \text{lt}) : \text{assertion} \cdot (\text{name, } \text{lt}) \in \text{assertions} \Rightarrow(\forall id : T.\text{VarId} \cdot id \in id\text{sinLTL}(lt)) \RightarrowisIdInState(id, state) )
    )
```
CHAPTER 5

# Behavioural Model of the Internal System

This chapter will describe the behavioural model of the internal part of the interlocking system.

This model was developed by Kjær and Le Bliguet [\[2\]](#page-218-0). The model will be described briefly, with an emphasis on the concrete model of Stenstrup that they created using their generator tool. For a deeper understanding of the model and choices made in creating it, we refer to their thesis.

Section [5.1](#page-97-0) introduces the state space. Here the relevant variables will be explained and associated with entities from the station documentation.

Section [5.2](#page-99-0) will briefly the transition rules of the internal system. These are not as relevant for this work, as the external environment does not interact with the transitions, but rather the variables of the state space.

Lastly, section [5.3](#page-99-1) will describe how time is modelled. This section is highly relevant, as it affects every external event.

# <span id="page-97-0"></span>5.1 State Space

The state of the model of the internal interlocking system contains a boolean variable for each relay and each button. The variable is true when the relay is drawn or button is pushed respectively and false when the relay is dropped or button is released respectively.

The initial value of the variables are the state of the relay/button in the normal state.

# 5.1.1 State Space of Stenstrup

Table [5.1](#page-97-1) shows the relevant subset of the 60 boolean variables created by the generator of the internal system, when Stenstrup station is given as input.

<span id="page-97-1"></span>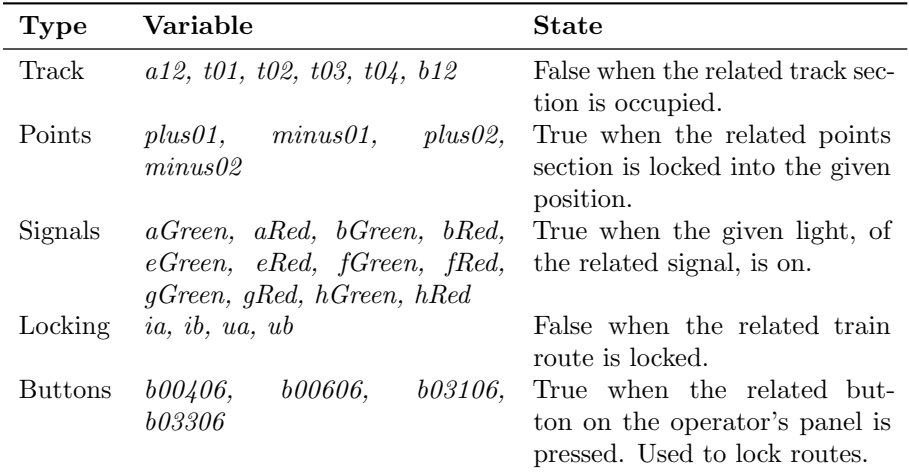

Table 5.1: Variables used in the internal model of the relay interlocking system at Stenstrup station.

Table [5.2](#page-98-0) shows the relation between each track section on Stenstrup and the generated track relay variables, which models the corresponding track section's track relay.

Each point machine has two point detection relays, one for the plus position and one for the minus position. Table [5.3](#page-98-1) shows the relation between the point machines on Stenstrup and the generated point detection relay variables.

| Track       | Variable  |
|-------------|-----------|
| A12         | a12       |
| 01          | t01       |
| 02          | t02       |
| 03          | t03       |
| 04          | $t\Omega$ |
| <b>B</b> 12 | b12       |

<span id="page-98-1"></span><span id="page-98-0"></span>Table 5.2: Shows the relation between the track sections and the variables that models their associated track relay.

| Point Machine Plus Minus |                                            |
|--------------------------|--------------------------------------------|
| 01<br>02                 | $plus01$ minus $01$<br>$plus02$ minus $02$ |

Table 5.3: Shows the relation between point machines and the point locking relay variables associated with them.

<span id="page-98-2"></span>Each signals is controlled by as many signal lamp relays, as the signal has lamps. In this thesis only the red and green lamp are considered, so each signal needs to be associated with two signal lamp relays. Table [5.4](#page-98-2) shows this relation for Stenstrup with the generated variables.

| Signal | Green  | Red              |
|--------|--------|------------------|
| A      | aGreen | $_{\rm aRed}$    |
| B      | bGreen | bRed             |
| F,     | eGreen | eRed             |
| F      | fGreen | $_{\text{fRed}}$ |
| G      | gGreen | gRed             |
| H      | hGreen | hRed             |

Table 5.4: Shows the names of the signal lamp relay variables for each signal on Stenstrup.

Table [5.5](#page-99-2) shows which train routes the locking relays and buttons relate to. Note that several routes may share a locking relay<sup>[1](#page-98-3)</sup>. In those cases, both the state of the train route locking relay and the state of the point detection relays needs to be known in order to identify which of the shared routes are locked.

Consider train routes 2 and 3 on Stenstrup. Table [5.5](#page-99-2) shows that they share the

<span id="page-98-3"></span><sup>&</sup>lt;sup>1</sup>This is done to reduce cost.

<span id="page-99-2"></span>

|      | Train Routes Locking Relay | Button        |
|------|----------------------------|---------------|
| 2.3  | 2a                         | <i>b00606</i> |
| 5.6  | ib                         | <i>b03106</i> |
| 7.8  | ua                         | <i>b00406</i> |
| 9.10 | $_{uh}$                    | <b>b03306</b> |

Table 5.5: Shows which locking relays and which buttons on the operators panel relate to which train routes.

same train route locking relay. However, train route 2 require the point machines 01 and 02 to be locking in the plus position, while train route 3 require the point machines to be locking in the minus position. Since the points must be locked into position before a train route can be locked, the state of the points determine which route is locked, when pressing button b00606.

# <span id="page-99-0"></span>5.2 Transition Rules

Two transition rules are generated for each relay. One allows the relay to be drawn, while the other allows the relay to be dropped.

The guards are inferred from the logic of the circuitry and can thus be very long. The update on the other hand is always quite simple. It just switches the state of the relay.

# <span id="page-99-1"></span>5.3 The Timing Issue

SAL uses LTL as its property specification language, but LTL does not offer an explicit notion of time. Time in LTL is abstracted to a series of discrete events that happens in a linear manner. This means that LTL can express properties about the relative order of events, but not the precise timing. Therefore, it can be expressed that a button is released after it has been pressed, but not that the button is released 1 second after being pressed.

In the electrical relay circuitry the current would (likely) propagate through the closed contact of the pressed button faster than the operator can release the button again. This means that the internal events that the current triggers, should occur prior to the external event that the button is released. This leads

to the assumption that internal events happen so quickly, in relation to external events, that any possible internal event should be allowed to happen before the next external event can occur.

## 5.3.1 Idle and Busy States

This issue is resolved by introducing the concept of idle and busy states of the system. The system is busy if internal events are possible and idle if not (fig. [5.1\)](#page-100-0).

<span id="page-100-0"></span>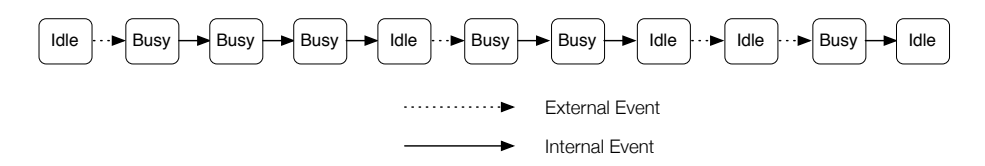

Figure 5.1: The initial state of the internal interlocking system is the idle state. Here the system waits for external events to occur. When an external event occurs, the system switches to the busy state, where only internal events may occur. When no further internal events can occur, the system returns to the idle state. [\[2\]](#page-218-0)

Therefore, any external event must have the rule that:

• An external event can only occur if the interlocking system is in the idle state.

In order to allow the relays to react to the external event, the system must be set to being busy whenever an external event takes place:

• Any external event results in the system being busy.

The system is then busy as long as it is possible for an internal event to occur. When this is no longer the case, the system becomes idle again:

• The system becomes idle once no internal event can occur.

On a practical level, this leads to the introduction of the artificial boolean variable idle, which is true when the system is idle and false when the system is busy, and the transition setIdle, which sets idle to true if no internal transition is available.

Idle is initialised to true, since no internal event can occur in the normal state.

# 5.3.2 Returning To the Idle State

The system can return to the idle state, when no further internal events can occur. The generator of the internal system generates a transition rule called setIdle, which has the signature:

[ setIdle ] ∼idle ∧ ∼<allInternalGuards> −→  $idle' = true$ 

where  $\langle$  allInternalGuards $\rangle$  is the conjunction of all the guards of the internal transitions.

The interlocking system includes a function that allows it to consider a pressed button as released even though its not. This functionality activates if a button is not released within a reasonable amount of time. This functionality is not modelled in the internal system, but is instead simulated by the following update to the setIdle transition, which is not generated by the generator of the internal model. Therefore, it is necessary to manually replace the setIdle update with the content shown below:

idle′ = ∼(b00406 ∨ b00606 ∨ b03106 ∨ b03306),  $b00406'$  = false,  $b00606'$  = false,  $b03106'$  = false.  $b03306'$  = false

# CHAPTER 6

# Behavioural Model of Train Movements

The following chapter will briefly discuss approaches to modelling train movements, where section [6.1](#page-102-0) will introduce two models and discuss their differences, and why one model is chosen over the other.

The chosen model of train movements consists of two parts. A model representation of trains discussed in section [6.2](#page-104-0) and a model of the train movement rules in section [6.3.](#page-108-0)

# <span id="page-102-0"></span>6.1 Approaches to Modelling Train Movement

The idea behind introducing new approaches is to solve the limitation of the model of train movement used by Kjær and Le Bliguet [\[2\]](#page-218-0).

Let us shortly recap their model. It uses a direction and location of trains by assigning a boolean variable for each track section. For instance, consider Stenstrup, if a train is at section a12 and heading towards Svendborg, the variable a12 fwd would be true. If the train proceeds to 01 and therefore occupies both a12 and 01, a12 t01 fwd would be true. This requires a variable for each permutation of location, direction and train length. Avoiding a large state space they limited the trains to have a maximum length of two sections.

All in all their model is excellent in its simplicity, but with the major limitation that it is too specific, and therefore require a boolean variable for each possible situation.

During the modelling phase of train movements two approaches were considered. The first model can be found in appendix [D.](#page-230-0) Recapping this approach, it uses a location variable containing all the track sections a train occupies in a set and a direction variable which points to a neighbouring track section the train is heading towards. When the train is moving the location set is updated as well as the direction variable.

Having this approach it eliminates the limitation of train length, and allows one to dictate movement behaviour specific for each train, since trains are explicitly created. Thus, creating several trains requires behaviours for each train. The downside of this approach is, that the model checker is limited to the number of defined trains.

In the early stages of modelling train movement there were conducted several tests to compare the model of fixed train movement<sup>[1](#page-103-0)</sup> with the explicit model and with the implicit model, which will be introduced in the following section. The comparison was in terms of elapsed time and memory consumption when model checking. The test showed, as illustrated on figure [6.1,](#page-103-1) that the implicit model was slightly slower than the fixed train model, and faster than the two cases compared with the explicit train model.

<span id="page-103-1"></span>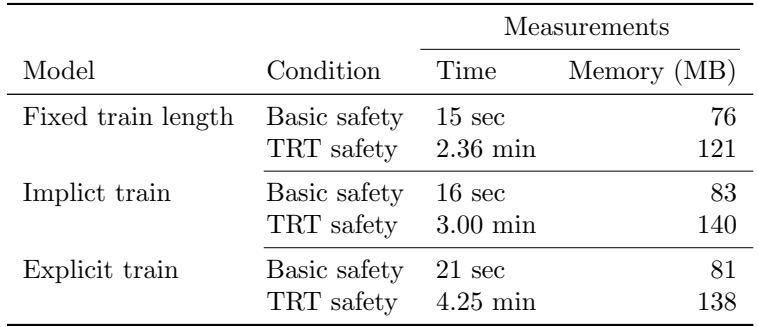

Table 6.1: Model checked train models showing the time spend and memory consumption.

As mentioned earlier, the rest of this chapter will present the implicit model, that

<span id="page-103-0"></span><sup>1</sup>The model provided by Kjær and Le Bliguet

eliminates the issues of train length, and introduces no upper limit of trains. This allows the model checker to spawn unlimited trains, that the explicit modelling approach cannot. It can be arguable how many trains are needed to verify the case of Stenstrup station, but having a larger station would require more trains making the following approach more elegant.

# <span id="page-104-0"></span>6.2 Model of Trains

Recall the definition of trains from section [2.2.](#page-28-0) A train is rolling stock that performs a train movement, i.e. travels from one station to another.

Some of the following rules may apply for shunting movements as well, while others will not.

The following properties are true about trains:

- Occupies a minimum of one track section, with no upper limit.
- Track sections occupied must form a path, i.e. a sequence of track sections, where each track section is neighbour with the next track section in the sequence.

Instead of the limitations of modelling train movement discussed in section [6.1](#page-102-0) we will present a model to eliminate this.

A counter variable will be introduced to indicate how many trains currently occupies a given track section, thus allowing an arbitrary number of trains. A connection variable will be introduced, allowing a train to have a length with no upper bound, and a direction variable to indicate the travelling movement.

Using solely the state of the track circuit relays, one is able to tell on which track sections trains are  $located^2$  $located^2$ . One cannot tell how many trains are on each section, which direction they are heading or if several adjacent track sections are occupied, whether it is by a single long train or several smaller.

The variables rely on the name of the track sections. Considering Stenstrup station on figure [6.1,](#page-105-0) it can be of reference point when constructing the variable names.

<span id="page-104-1"></span><sup>2</sup>assuming only trains short the track circuits, which is reasonable when model checking

<span id="page-105-0"></span>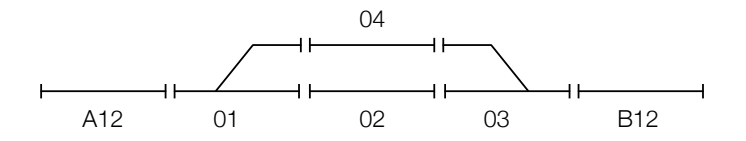

Figure 6.1: Track Layout of Stenstrup station.

# <span id="page-105-2"></span>6.2.1 Counter

A counter for each track section is introduced, which counts how many trains are located on the associated track section. Shown on figure [6.2](#page-105-1) each variable is prefixed with *cnt* followed by the name of the track section to denote a counter variable.

When a train enters a section, the counter is incremented and when a train leaves the section, the counter is decremented.

<span id="page-105-1"></span>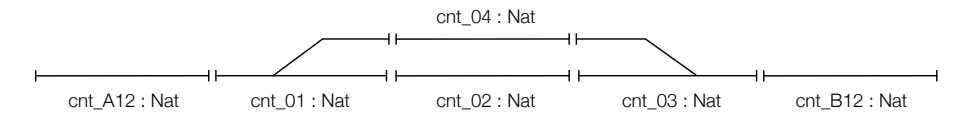

Figure 6.2: Relation between the track sections and the counter variables.

The initial state of Stenstrup has no trains located on the station, hence all counters are assigned with zero.

 $\text{cnt} \cdot \text{A12}: \textbf{Nat} := 0,$  $\text{cnt } .01$  : Nat  $:= 0$ ,  $\text{cnt } .02 : \textbf{Nat } := 0,$ cnt  $.04$  : **Nat** := 0,  $\text{cnt } .03$  : Nat := 0,  $\text{cnt} \cdot \text{B12}: \textbf{Nat} := 0,$ 

Example Let us consider a subset of Stenstrup station using track sections A12, 01, 02 and 04. Train A and B each occupy track section A12 and 01, and 01 and 02, respectively. Hence the counters of A12 and 02 are both one. Having both A and B occupy track section 02 the counter is two. Track section 04 is unoccupied leaving the counter to zero.

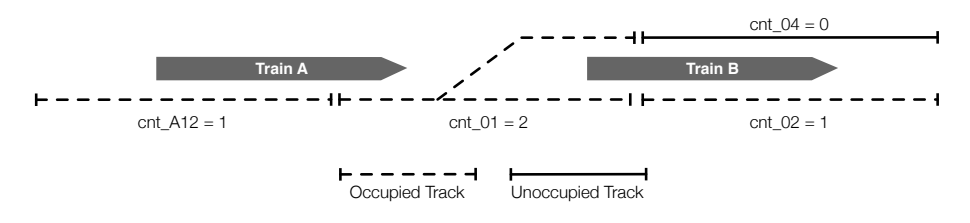

Figure 6.3: An example of trains A and B occupying track sections A12, 01 and 02 showing the counter variables.

# 6.2.2 Connection

A connection variable is introduced to distinguish different trains. Without a connection variable it would be hard to tell whether two occupied tracks are by two separate trains or a single train, that occupy both track sections.

This time a boolean variable is introduced for each border between track sections shown on figure [6.4.](#page-106-0) The variables are true when the same train is located on both the adjacent track sections.

Recall the neighbour relation from section [4.2.4.](#page-55-0) The variables are constructed such that each pair of neighbours, excluding the line, are prefixed with  $con$ followed by a track section, followed by an underscore and the neighbouring track section.

 $con.A12.01 : **Bool** := **false**$ ,  $con.01.02$ : Bool := false,  $con.01.04$ : Bool := false,  $con.02.03$ : Bool := false,  $con_0 3_0 4$ : Bool := false,  $con.03$  $B12$  : **Bool** := false,

<span id="page-106-0"></span>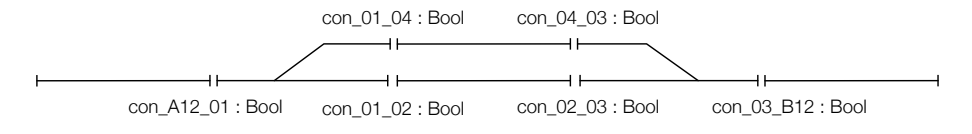

Figure 6.4: The connection variables are true if a single train occupy both neighbouring track sections.

Example Let us consider the same scenario on Stenstrup station in the example in section [6.2.1.](#page-105-2) Figure [6.5](#page-107-0) shows that train A occupies section A12 and 01, hence con  $A12.01$  is true. While train B occupies 01 and 02 hence con  $0.01.02$  is true. There is no connection between 01 and 04 leaving con 01.04 false.

Using the connection variable in conjunction with the counter variable it can be derived that there are two trains, since the counter for track section 01 is two. Thus, one train connected with A12 and 01 and another connected with 01 and 02.

<span id="page-107-0"></span>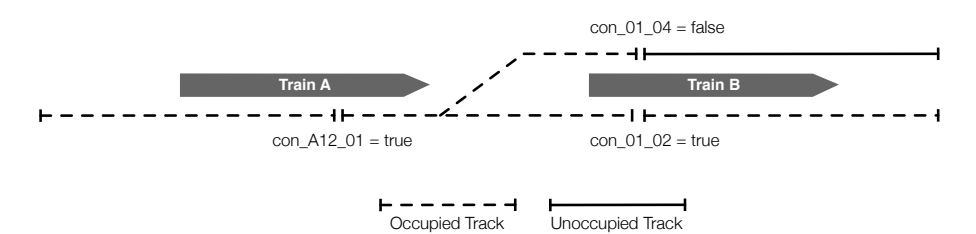

Figure 6.5: An example of train A and B occupying track sections A12, 01 and 02 showing the connection variables.

# 6.2.3 Direction

The direction variable denotes the travelling movement of trains. Each track section has two direction variables prefixed with  $fwd<sub>-</sub>$  and bwd followed by a track name, where fwd is short for forward and bwd is short for backward. Figure [6.6](#page-108-1) shows the complete set of direction variables for Stenstrup station.

Whenever one of the variables is true then a train on the associated track section is heading in one direction, while the other is true when a train on the same track section is heading the other way. They are false if there is no train on the section or if no train on the section is heading in the given direction.

Moving from Odense to Svendborg denotes a travelling direction of forward and moving from Svendborg to Odense is backward.

 $fwd_A12 : \textbf{Bool} := \textbf{false},$  $bwd_A12 : **Bool** := **false**$
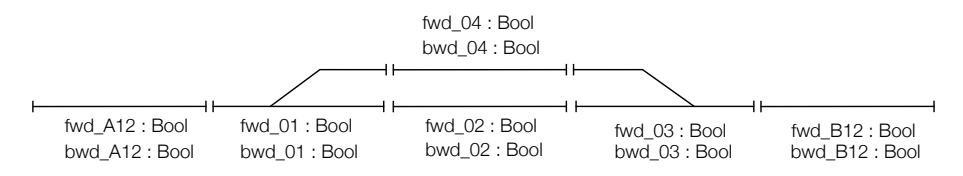

Figure 6.6: Relation between track sections and direction variables.

Example Let us consider a subset of Stenstrup station using track sections A12, 01, 02 and 04 shown on figure [6.7.](#page-108-0) Train A is moving backward towards Odense, while train B is moving forward towards Svendborg. Nothing is moving on track section 04 leaving both direction variables false.

Notice that train B is moving forward on track section 01 and 02, since it occupies both tracks.

<span id="page-108-0"></span>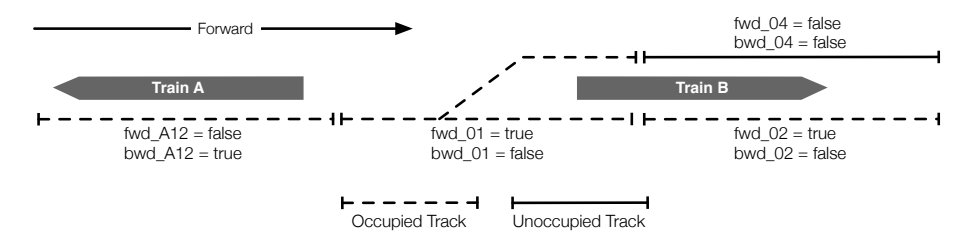

Figure 6.7: An example of train A and B travelling on track sections A12, 01 and 02 showing the direction variables.

# 6.3 Model of Train Movements

Regardless of how the trains are modelled, they must obey a set of general movement rules, as discussed in the following sections.

The following properties are true about train movements:

- Respects signal aspects, i.e. only passes facing signals showing a proceed aspect.
- Follows the tracks in its initial direction.
- Not allowed to change direction while traversing a train route.

# 6.3.1 Enter Station

A train is allowed to enter a station at track section ts, if ts is at the station limit and the entrance signal covering ts shows a proceed aspect.

The general rule for entering a station has the following form.

[ enter ts from line ] idle ∧ sGreen ∧ ∼sRed −→  $idle' = false, ts' = false,$  $\text{cnt}_2$  = cnt ts + 1, dir ts' = true

where ts is a track sections and dir is either fwd or bwd. sGreen and sRed are signal relays for signal s.

In the example below a rule for entering a station will be constructed and explained step by step showing the requirements before a train is allowed to enter and which parameters that the train affects when doing so.

Example Let us consider the following case on Stenstrup station when entering the station on track section A12 from the line. External events can happen only when the system is idle, which is the first requirement for any external rule. While any action that requires the internal system to respond on external events the system is no longer idle.

Hence, this can be applied as a template for constructing a rule for entering Stenstrup station.

 $[$  enter\_A12\_from\_line  $]$  idle  $\wedge \dots \longrightarrow$  $idle' = false$ , ...

The only requirement for a train to enter a station is that the entry signal shows a proceed aspect. Again, using Stenstrup this requires that the entry signal A must show proceed aspect and not stop aspect.

[ enter A12 from line ] idle ∧ aGreen ∧ ∼aRed −→  $idle' = false$ , ...

When the train enters track section A12 the associated track relay is dropped. Therefore the corresponding relay variable is set to false. The train movement also needs to be updated, thus the counter for A12 is incremented, since there has entered a train on the track section. Finally the train is given a direction denoting the direction on track A12.

[ enter A12 from line ] idle ∧ aGreen ∧ ∼aRed −→ idle' = false,  $a12'$  = false,  $\text{cnt\_A12'} = \text{cnt\_A12} + 1$ , fwd\_A12' = true

# 6.3.2 Enter Track Sections

When the train is within the station limits, it must follow the tracks until it is either out of the station again or sees a stop aspect. It is important that the train is not forced to follow the intended route, but rather follows the physical layout of the tracks.

The general rule for entering track sections has the following form.

```
[ enter_ts1_from_ts2 ] idle \wedge cnt_ts2 = 1 \wedge dir_ts2 \wedge ~con_ts1_ts2 \wedge ... \longrightarrowidle' = false, ts1' = false,
\text{cnt}_1 = \text{cnt}_1 + 1, dir \text{ts1}' = \text{true}, con \text{ts1}_1 = \text{true}
```
where ts1 and ts2 are neighbouring track sections and dir is the direction needed to go from ts2 to ts1, which is either fwd or bwd. Finally,  $\wedge \ldots$  denotes additional requirements to points and signals, which includes point positioning and signal aspects.

The reason why  $cnt\_ts2 = 1$  is required and not  $cnt\_ts2 \ge 1$  before entering is that, if there exists more than one train on a track section  $ts2$ , then the system is already in an unsafe state.

Train behaviour after an unsafe state is non-deterministic, and once the system enters an unsafe state it is not of interest what happens afterwards. If the model checker encounters an unsafe state it concludes that the system is faulty.

Consider figure [6.8](#page-111-0) that shows an example of the state space of the model of train movement. The train travels, and remains in a safe state until it reaches an

<span id="page-111-0"></span>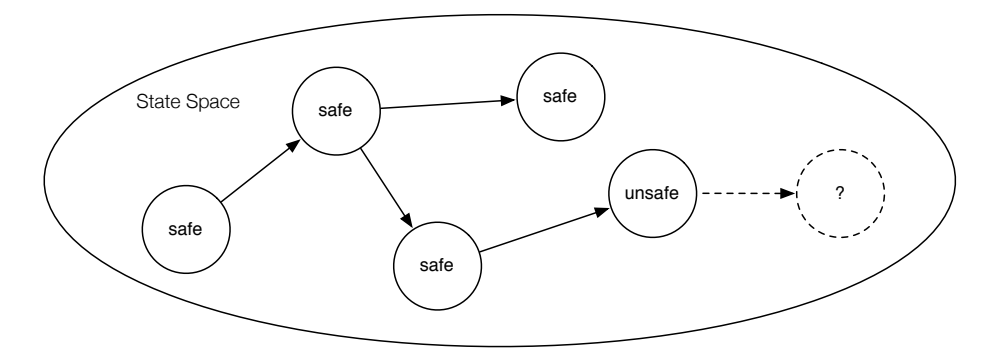

Figure 6.8: State space of trains showing safe and unsafe states.

unsafe state. At this point the model checker evaluates a fault. Hence, modelling behaviour after an unsafe state does not make sense.

In the running example below a rule for entering a track section within a station will be constructed using the general form. It will be explained step by step showing the requirements before a train is allowed to enter and which parameters that the train affects when doing so.

Example Let us consider the following case on Stenstrup station. Like entering a station the idle condition is required when entering track sections and as a result of the transition, the interlocking system is set to busy. The associated track relay is also dropped.

Only the front end of the train is allowed to enter a new track section. Therefore it is checked, as part of the guard, that a train does not already extend onto the next track section. This also ensures that the train cannot go through another train. Consider a situation where train 1 is entirely on section A and train 2 is on section A and B, which are neighbours. Train 1 now attempts to enter section B, but since there is a connection (due to train 2), it is not allowed to enter. If there is no connection then the train may enter, which results in a connection between the track that it is coming from and entering indicating that the train is occupying both tracks. Considering Stenstrup when entering section 02 from 01 we have the following.

 $[$  enter  $02$  from  $01]$ idle  $\land \sim$ (con 01 02)  $\land \dots \longrightarrow$ idle' = false,  $t02'$  = false,  $con_0 1_0 2' = true$ , ...

A train may only enter a track section if it is already occupying the neighbouring track it is coming from. Hence, the track counter of the neighbouring track must be equal to one. This condition is to avoid the scenario where a train just suddenly appear out of nowhere. Additionally the counter for the track that is entered to is incremented by one to denote that a train is occupying the track.

 $[$  enter  $02$  from  $01]$ idle  $\land$  cnt\_01 = 1  $\land \sim$ (con\_01\_02)  $\land \dots \longrightarrow$ idle' = false,  $t02'$  = false,  $\text{cnt}_0 2' = \text{cnt}_0 2 + 1$ ,  $\text{con}_0 1_0 2' = \text{true}$ , ...

When entering track section 02 from 01 the direction on track section 01 must be forward. Resulting to the direction of 02 being forward as well.

 $[$  enter  $02$  from  $01]$ idle  $\land$  cnt\_01 = 1  $\land$  fwd\_01  $\land \sim$ (con\_01\_02)  $\land \dots \longrightarrow$ idle' = false,  $t02'$  = false, cnt  $02' = \text{cnt } 02 + 1$ , fwd  $02' = \text{true}$ , con  $01 \cdot 02' = \text{true}$ 

It is only physical possible for a train to enter track section 02 if the positioning of point 01 is in plus. Thus, the last requirement for entering track section 02 is when the point positioning is set to plus.

 $[$  enter  $02$  from  $01]$ idle  $\land$  cnt 01 = 1  $\land$  fwd 01  $\land \sim$ (con 01.02)  $\land$  plus01  $\rightarrow$ idle' = false,  $t02'$  = false,  $\text{cnt}_0 2' = \text{cnt}_0 2 + 1$ ,  $\text{fwd}_0 2' = \text{true}$ ,  $\text{con}_0 1_0 2' = \text{true}$ 

Summarizing the above. A train may enter a track section ts if the front of the train is at a neighbouring track section  $ts'$  and the train is heading towards ts. Additionally, if a signal s is located on  $ts'$  and covers ts, the train may enter ts only if the signal shows a proceed aspect.

sGreen ∧ ∼sRed

This requirement is added as a guard if there is a signal s covering a track section. Additionally, rules for entering points sections depends on the trains entry point. All these rules are explained in the following sections.

#### 6.3.2.1 Travelling on Points Sections

The entry point on a points section matters greatly, both in relation to where the train ends up and in relation to safety. When entering from the stem side, the train will travel by the plus branch if the points section is locked in the plus position and likewise with the minus position. However, if the points section is not locked into position, i.e. is in the intermediate position, then the train runs the risk of derailing.

When entering from the branch side, the train risk derailing not only when the points section is not locked, but also when it is locked in the other branch position.

Recalling from figure [2.4](#page-27-0) that showed the notion of a facing and a trailing move. A facing move is when a train enters the stem side or leaves the branch, while a trailing move is when a train enters the branch side or leaves the stem.

Facing Move - Stem Side A facing move onto a points section or a facing move to the neighbour of a points section is treated the same way as moving on linear sections.

Consider the following cases on Stenstrup. The following transition rule describes the situation, where a train is entering the points section 01 from the linear section A12.

 $[$  enter 01 from A12 ] idle  $\land$  cnt A12 = 1  $\land$  fwd A12  $\land \sim$ con A12 01  $\longrightarrow$ idle' = false,  $t01'$  = false,  $\text{cnt}_01' = \text{cnt}_01 + 1$ ,  $\text{con}_011/2 = \text{true}$ ,  $\text{fwd}_01' = \text{true}$ 

Notice that it follows the same pattern as movement on linear track sections. However, the same cannot be said about movements that involve the branch side of a points section.

Facing Move - Branch Side When entering the neighbouring track section from one of the branches of a points section, the position of the points has to be considered. It is a regular enter rule except that it requires the points section to be locked into position. Travelling from 01 to 02 requires the point to be locked in the plus position, which directs the train towards track section 02.

[ enter 02 from 01 ] idle ∧ cnt 01 = 1 ∧ fwd 01 ∧ ∼con 01 02 ∧ plus01 −→ idle' = false,  $t02'$  = false,  $\text{cnt}_0 2' = \text{cnt}_0 2 + 1$ ,  $\text{con}_0 1_0 2' = \text{true}$ ,  $\text{fwd}_0 2' = \text{true}$ 

When a points section is in an intermediate state, while a train is in the act of a facing move at the branch side the outcome is non-deterministic. The train may risk a derailment or it may continue an unknown path, since the points are just about to lock into a position, for instance. Referring back to figure [6.8](#page-111-0) it is not of interest what happens after an unsafe state, hence the case of an intermediate points position will be left out.

Trailing Move - Stem Side A facing move at the stem side is similar to a trailing move at the stem side. The following transition rule describes the situation, where a train is entering the linear section A12 from the points section 01.

 $[$  enter\_A12\_from\_01  $]$  idle  $\wedge$  cnt\_01 = 1  $\wedge$  bwd\_01  $\wedge$  ~con\_A12\_01  $\longrightarrow$ idle' = false,  $a12'$  = false,  $\text{cnt\_A12'} = \text{cnt\_A12} + 1$ ,  $\text{con\_A12\_01'} = \text{true}$ ,  $\text{bwd\_A12'} = \text{true}$ 

Notice once again, that it follows the same pattern as movement on linear track sections.

Trailing Move - Branch Side Entering a points section on the branch side requires two transition rules to cover the cases. If the correct branch is locked, then the train will not derail and and proceed as normal. On the other hand, if the points are in the intermediate position or locked to the wrong branch, then the train will run the risk of derailing.

Consider the following rules for Stenstrup. A train enters to points section 01 from section 02. The rules follow the same pattern as before, but with an added requirement about the position of the points. This ensures that the case where the train travels without derailing is applied. Since there is located a signal covering the points section, the proceed aspect requirement is added as well.

[enter\_01\_from\_02\_no\_derail] idle  $\wedge$  cnt\_02 = 1  $\wedge$  bwd\_02  $\wedge$ ∼con 01 02 ∧ eGreen ∧ ∼eRed ∧ plus01 −→ idle' = false,  $t01'$  = false,

 $\text{cnt\_01}' = \text{cnt\_01} + 1$ ,  $\text{con\_01\_02}' = \text{true}$ ,  $bwd_01' = true,$ 

The second case is when a train enters the same points section, but the points positioning is not in plus i.e. either intermediate or minus.

[enter\_01\_from\_02\_derail] idle  $\wedge$  cnt\_02 = 1  $\wedge$  bwd\_02  $\wedge$ ∼con 01 02 ∧ eGreen ∧ ∼eRed ∧ ∼plus01 −→ idle' = false,  $t01'$  = false,  $\text{cnt}_01' = \text{cnt}_01 + 1$ ,  $\text{con}_01_02' = \text{true}$ 

Notice that the train is not assigned a direction when it derails<sup>[3](#page-115-0)</sup>.

# 6.3.3 Leave Station

A train is allowed to leave a station if the back end of the train occupies a track section ts, which is located at the station limit, and it is heading towards the line.

The general rule for leaving a station has the following form.

[ leave ts to line ] idle ∧ cnt ts = 1 ∧ dir ts ∧ ∼con tsNeighbour ts −→  $idle' = false$ , ts' = true,  $\text{cnt}_\text{Lfs}' = 0$ , dir  $\text{ts}' = \text{false}$ 

where ts is a track section, tsNeighbour is the neighbouring track section to ts.

In the following example, a transition rule for leaving Stenstrup will be constructed. Again, explaining step by step the requirements before a train is allowed to leave a station and which parameters that the train affects when doing so.

Example Let us consider a train leaving Stenstrup where the rear end of the train is located at track section B12. First we shall begin by using idle which is the first requirement before leaving.

<span id="page-115-0"></span><sup>3</sup>Derailed trains will stop.

 $\vert$  leave\_B12\_to\_line  $\vert$  idle  $\wedge ... \longrightarrow$  $idle' = false$ , ...

A train can leave section B12 towards the line only if there is a train at B12 and it is heading towards the line. Furthermore it must be the back end of the train.

[ leave\_B12\_to\_line ] idle  $\land$  cnt\_B12 = 1  $\land$  fwd\_B12  $\land$  ~con\_03\_B12  $\longrightarrow$  $idle' = false$ , ...

Since the model only allows movements in a safe state, only one train can occupy each section when the transition is taken. Therefore the track relay variable associated with the track that the train is leaving, can be set to true, i.e. the track is vacant. Likewise the train movement variables (the counter and the direction) can be set to 0 and false respectively, as the track is now empty and nothing is no longer moving on track section B12.

 $\text{[leave\_B12_to\_line]}$  idle  $\land$  cnt  $\text{B12} = 1 \land \text{fwd\_B12} \land \sim \text{con\_03\_B12} \longrightarrow$  $idle' = false, b12' = true,$ cnt  $B12' = 0$ , fwd  $B12' =$  false

# 6.3.4 Leave Track Section

A train can leave a track section ts, if the back end of the train occupies ts and the neighbouring track section  $ts'$  is occupied by the train as well. Furthermore the back end of the train must be heading towards  $ts'$ .

The ends of a train is located by looking at the connection variables. If a train is located at the linear section  $ts1$ , which is neighbour with  $ts0$  in the backwards direction and ts2 in the forward direction, then the train has an end at ts1 if the connection variable between  $ts0$  and  $ts1$  is false. The back end of a train is the end which is opposite of the movement direction.

The general rule for leaving track sections has the following form.

[ leave\_ts1\_to\_ts2 ] idle  $\land$  cnt\_ts1 = 1  $\land$  dir\_ts1  $\land$ con ts1 ts2  $\land \sim$ con ts0 ts1  $\land \ldots \longrightarrow$  $idle' = false, ts1' = true,$  $\text{cnt\_ts1}' = 0$ , dir  $\text{ts1}' = \text{false}$ , con  $\text{ts1\_ts2}' = \text{false}$  where ts0 and ts2 are neighbouring track sections to track section ts1 and dir is the direction needed to go from ts1 to ts2, which is either fwd or bwd. Finally, ∧... denotes additional requirements to points positioning or train connections.

Note that ∼con\_ts0\_ts1 checks that it is in fact the end of the moving train. If the neighbour ts0 does not exist this requirement is excluded.

Again we will introduce an example below showing how a leave rule is constructed using the general form.

Example Let us consider a case on Stenstrup station where the rear end of a train is leaving track section 02 moving away from track section 01 i.e. the train is travelling forward. The usual idle requirement is used to ensure the internal system is not busy, and the track relay is updated to denote a vacant track.

[ leave\_02\_to\_03 ] idle  $\land \sim$ (con\_01\_02)  $\land$  fwd\_02  $\land \dots \longrightarrow$ idle' = false,  $t02' =$  true, ...

The end of the train must occupy track section 02 and be connected to track section 03 to allow to leave. When leaving the counter is set to zero indicating there no longer is a train on track section 02. The direction is set to false and the connection between track section 02 and 03 is removed since the train has left 02.

 $\text{[leave_02_to_03]}$  con 02 03 ∧ cnt 02 = 1 ∧ idle ∧ ~(con 01 02) ∧ fwd 02  $\rightarrow$ idle' = false,  $t02' =$ true, cnt  $02' = 0$ , fwd  $02' =$  false, con  $02.03' =$  false

#### 6.3.4.1 Travelling On Points Sections

While travelling on points sections there are certain cases where the general form needs modification. In the following sections it will be described when this is needed.

Moving Back End To a Points Section When moving the back end of a train onto a points section, the normal rules, as described above, apply.

Given here are two examples for Stenstrup. The first shows the rule concerning moving the back end of the train to the branch side of a points section.

 $[leave_02_to_01]$  idle  $\wedge$  cnt  $02 = 1 \wedge$  bwd  $02 \wedge$  con  $01_02 \wedge \sim$ con  $02_03 \rightarrow$  $idle' = false, t02' = true,$  $\text{cnt}_0 2' = 0$ , bwd $\text{02}' = \text{false}$ ,  $\text{con}_0 01 \text{02}' = \text{false}$ 

The second example shows the rule for moving the back end of a train to the stem side of a points section.

 $[leave_A12_to_01]$  idle  $\wedge$  cnt  $A12 = 1 \wedge$  fwd  $A12 \wedge con_A12_01 \longrightarrow$  $idle' = false, a12' = true,$ cnt  $A12' = 0$ , fwd  $A12' = false$ , con  $A12.01' = false$ ,

Notice that this rules does not check whether the back end of the train is on A12 or not. This is because A12 neighbours the line on the other end and no line-to-section connection variable exist.

Leaving A Points Section At The Stem End When moving the back end of a train away from a points section at the stem end, a special consideration has to be made. Ensuring that the back end of the train is on the section is normally done by ensuring that the connection variable on the other end is false, i.e. the train does not extend further backwards.

In this situation, however, there are two possible paths the train could possibly extend in. One solution could be to create a rule for each position of the points, such that if the points are locked in plus, then we ensure that the connection variable to the neighbour connected on the plus branch is false. However, this does not accurately evaluate where the back end of the train really is. Imagine that the points are switched while the mid section of the train is on it. If the points then locks to the other branch, then the model would think that the back end of the train indeed is on the points section, whereas the back end actually is further down another path.

Instead we suggest a solution where only a single rule is needed. Regardless of the position of the points, it is ensured that the train does not extend to any of the neighbours connected to either branch.

[ leave\_01\_to\_A12 ] idle  $\wedge$  cnt\_01 = 1  $\wedge$  bwd\_01  $\wedge$ 

con A12 01 ∧  $\sim$ con 01 02 ∧  $\sim$ con 01 04 → idle' = false,  $t01'$  = true,  $\text{cnt}_0 1' = 0$ , bwd $\text{01}' = \text{false}$ ,  $\text{con}_0 11/2 \text{ false}$ 

Leaving a Points Section At The Branch End This situation is similar to the entering points section at branch end case. The entering scenario required two rules to handle the situation properly, but in this case only one is needed.

If the branch is locked in the proper position in relation to the desired movement, then anything is fine and the standard transition rule is used, with the added requirement that the points is locked properly.

 $\text{[leave_01_to_02]}$  idle  $\land$  cnt  $\text{01} = 1 \land \text{fwd_01} \land$ con 01 02  $\land \sim$ con A12 01  $\land$  plus01  $\rightarrow$  $idle' = false, t01' = true,$  $\text{cnt}_01' = 0$ ,  $\text{fwd}_01' = \text{false}$ ,  $\text{con}_01_02' = \text{false}$ 

However, if the points is not locked in the proper position, a rule to handle this is not needed. To explain why let us consider a case where the points are in the intermediate position while leaving, then the back end should derail. This means that it is not able to move forward. The absence of a transition rule that covers this case, ensures that the back end is not moved. If the points are locked in the other position then the connection variable, between the points section and the neighbouring section which is connected to the branch will be false. It can be true only if another train is heading into the section from that branch, but in that case the guard would disallow the movement as well, since it requires that only a single train occupy the points section.

Therefore no additional rules are needed, since the back end of the train does not move. In the case of entrance, the additional rule was needed to move the train into the section, since it first derails at the switching area.

## 6.3.5 Change Direction

A train movement has a direction and the train is not allowed to change direction during that movement. However two consecutive train movements can be in opposite directions. Therefore, if a train is located between two train route start

points, the train would be able to travel in either direction depending on which route is locked.

This leads to the introduction of a rule that allows trains to "change direction" in that the train can begin a train movement in the opposite direction of what it is currently travelling (recall that the direction of a train in the model is only removed if the train has derailed).

This does present an issue. We assign a direction to each section occupied by a train. If the train is longer than a single section, then multiple direction variables would have to be updated. Since the transition rules cannot dynamically determine the length of the train and update each of the direction variables, one would have to create a rule for each possibility. Instead we decide to limit the rules to only allowing trains to change direction if the train occupies only a single track section.

Such a rule shall now be constructed, using Stenstrup as case. A train is allowed to change direction if it occupied just at single track section.

[change\_direction\_at\_02\_towards\_03] idle  $\wedge$  cnt 02 = 1  $\wedge$  ...  $\wedge$  $\sim$ (con 01 02) ∧  $\sim$ (con 02 03) → ...

Notice that since this transition does not affect the internal interlocking system, the idle variable is not set to false.

Furthermore, the signal located opposite of the trains direction must show proceed.

[change\_direction\_at\_02\_towards\_03] idle  $\land$  cnt 02 = 1  $\land$  bwd 02 gGreen ∧  $\sim$ (gRed) ∧  $\sim$ (con 01 02)  $\land \sim$ (con 02 03)  $\rightarrow$  $bwd_02'$  = false, fwd  $02'$  = true

The effect is that the direction of the train is changed to the opposite.

The train can then travel past the signal, if the enter 03 from 02 transition is taken.

# 6.4 Rubber Band Trains

Since the lengths of track sections and trains are not considered in this project, trains gain a peculiar property. They act like rubber band. The model of train movement allows an arbitrary length of trains, resulting in this rubber band effect to take place when trains move. Depending on how the model checker is evaluating the movement of a train, it may decide to move the front of the train twice and then the end of the train once, for instance.

Let us consider an example on figure [6.9](#page-121-0) showing seven states of a moving train on four linear track sections. The train is initially located at section A, where the model checker changes its state to move the front to section B, then C and finally D at the fourth state.

The end of the train has remained at track section A making the train grow from being one track section long to four track sections long. In the fifth state the end of the train is removed from A, then B, then C and finally the train is once again one track section long at the seventh state. Note that the model checker does not move trains on four linear track sections in this strictly fashion, but this scenario will most likely occur.

<span id="page-121-0"></span>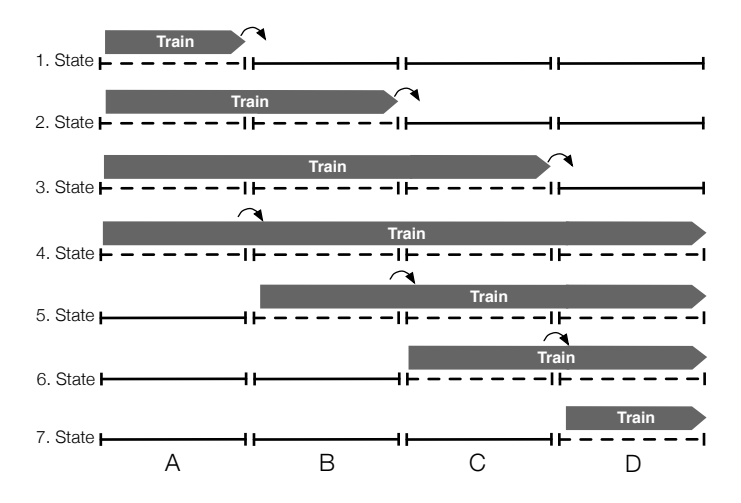

Figure 6.9: An example of a train moving on linear track sections.

A train with this rubber band property retains a flexibility that a real life train movement behaviour cannot feature. The train movement model uses these discrete track section units to avoid the notion of length. Hence, using this model of movement it captures a general behaviour of the property of a real life train having a fixed length, and as consequence, making the real life behaviour a subset of the train movement model.

# CHAPTER 7

# Behavioural Model of Buttons and Points

Without any kind of simulated external events, the interlocking system will remain in its normal state. Therefore external events are introduced. External events are buttons being pressed and released, points being operated and tracks being occupied and released due to train movements<sup>[1](#page-124-0)</sup>.

Section [7.1](#page-124-1) will describe the rules for the behaviour of buttons.

Section [7.2](#page-125-0) will describe the rules for the behaviour of operating points.

# <span id="page-124-1"></span>7.1 Button Behaviour

The buttons are part of the circuitry and rules for their behaviour should therefore be generated from the circuit diagrams. We intend to generate the button behaviour, since they are not generated by Kjær and Le Bliguets [\[2\]](#page-218-0) tool.

<span id="page-124-0"></span><sup>1</sup>Assuming that no other external event can cause the relay to drop. Objects that fall on tracks may cause the track relays to drop, for instance. All objects making track relays drop, except trains, are disregarded.

The rules for pressing buttons at Stenstrup station, as suggested by Kjær and Le Bliguet  $[2, p. 120-124]$  $[2, p. 120-124]$  have the following form.

[ pushButton id ]  $idle \longrightarrow$  $idle' = false$ ,  $id' = true$ 

where id is the button identifier.

Note that the route locking buttons can be pressed at any time when the system is idle. Once the internal system returns to the idle state the button is released.

The following rules are the behaviour for pressing buttons located on the operators panel for Stenstrup station.

```
[ pushButton b00406 ]
idle \rightarrow idle' = false, b00406' = true
\prod[ pushButton_b03106 ]
idle → idle' = false, b03106' = true
\mathbf{\mathbf{H}}[ pushButton_b00606 ]
idle → idle' = false, b00606' = true
\mathbf{H}[ pushButton_b03306 ]
idle \longrightarrow idle' = false, b03306' = true
```
As stated earlier we intend to generate the rules for button behaviour. Since the buttons are part of the internal system the button identifiers cannot be extracted from the interlocking plan nor can they be derived. Thus, generating the above rules requires the button identifiers as input.

Releasing buttons are handled by the internal system, which was shown in section [5.3.2.](#page-101-0)

# <span id="page-125-0"></span>7.2 Points Behaviour

Points are operated by pressing the  $+$  or  $-$  button next to the points section of the operators panel, as described in section [2.5.1.3.](#page-37-0) The interlocking system will

register the button press and switch the point if it is safe to do so. This logic is implemented in the circuitry of the interlocking system and is documented by circuit diagrams.

This means that the correct way to implement the behaviour is to always allow the operator to press the buttons and then let the interlocking system sort out whether to move the points or not. Kjær and Le Bliguet  $[2, p. 119]$  $[2, p. 119]$  chose to introduce a model abstraction from the real point control, since the hardware implementation of the point control was too complex to implement in the internal system. Instead they supplied some hand made rules to simulate the logic for Stenstrup station. The provided rules for points behaviour allows the model checker to switch the points without simulating button presses on the operators panel.

Recall the point states described in section [2.1.1.1,](#page-26-0) points can be in a minus position, a plus position or an intermediate position. The intermediate position is a state when the points are in the act of changing from plus to minus or vice versa.

Thus there are four rules for each points section. Consider the point machine  $P$ the general form is the following.

```
[ plusToIntermediateP ]
idle ∧ plusP ∧ Q \longrightarrowidle' = false, plusP' = false\prod[ minusToIntermediateP ]
idle ∧ minusP \land Q \longrightarrowidle' = false, minusP' = false\mathbf{u}[ intermediateToPlusP ]
idle \land \sim plusP \land \sim minusP \land Q \longrightarrowidle' = false, plusP' = true\Box[ intermediateToMinusP ]
idle \land \sim plusP \land \sim minusP \land Q \longrightarrowidle' = false, minusP' = true
```
where  $Q$  is a boolean expression that requires no train routes that involves  $P$  are locked and that the points section associated with  $P$  is free. The internal system ensures that if Q is false the point cannot change i.e. if any of the locking relays are dropped which involves P or the associated point section is occupied, then

the point is not allowed to change position. Figure [7.1](#page-127-0) shows the transition rules for the point machine behaviour of P.

<span id="page-127-0"></span>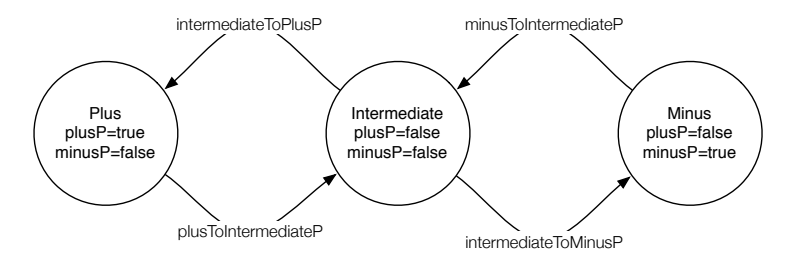

Figure 7.1: Transition system of point P.

Example Let us consider the point machine 01 on Stenstrup station. Using the pattern for rules of point behaviour shown above we will start by requiring that the system needs to be idle, since this is an external event. Recall that Q requires that the points section associated with  $P$  must be free, which is part of the no derailing safety rule, dictating that the points must not be operated while occupied. Therefore it is required that the section is vacant, i.e. the track relay variable  $t01$  is true. Notice that the name is  $operator{DeratePoint01}$ , since the rule by now is general enough to be any of the four rules.

[ operatePoint01] idle  $\land$  t01  $\land$  ... →  $idle' = false$ , ...

Additionally Q requires that no route involving P is locked, which means the switch must not be operated while a route that covers it is locked, i.e. route locking relays ia, ib and ua must not be locked. If a route is locked, then the corresponding route locking relay will be dropped.

[ operatePoint01] idle  $\wedge$  t01  $\wedge$  ia  $\wedge$  ib  $\wedge$  ua  $\wedge$  ... →  $idle' = false$ , ...

By now the rule is generic for any of the four cases of the point behaviour, hence the name is still *operatePoint01*. The key difference between these rules are which position the point currently are in and which position to switch to. Let us consider point 01 locked in plus position changing to intermediate. Switching from a locked position, the points relay must drop, hence plus01 is set to false.

[ plusToIntermediateP ] idle  $\land$  t01  $\land$  ia  $\land$  ib  $\land$  ua  $\land$  plus01  $\longrightarrow$  $idle' = false$ , plus $01' = false$ 

The other case is when switching from the intermediate position to a locked position, both points relays must first be dropped before one of them are drawn, i.e. locked into a position. This case the point position is intermediate locking into plus.

[ intermediateToPlusP ] idle ∧ t01 ∧ ia ∧ ib ∧ ua ∧ ∼ plus01 ∧ ∼ minus01 →  $idle' = false$ , plus $01' = true$ 

To account for the behaviour of point P, rules must exist for the minus position as well. Below are all the rules that constitutes for point 01 for Stenstrup station. The rules for point machine 02 will not be shown, since they are made in a similar fashion.

```
[ plusToIntermediate01 ]
idle ∧ plus01 ∧ ia ∧ ib ∧ ua ∧ t01 \longrightarrowidle' = false, plus01' = false\Box[ minusToIntermediate01 ]
idle ∧ minus01 ∧ ia ∧ ib ∧ ua ∧ t01 \longrightarrowidle' = false, minus01' = false\Box[ intermediateToPlus01 ]
idle \land \sim plus01 \land \sim minus01 \land ia \land ib \land ua \land t01 \longrightarrowidle' = false, plus01' = true\prod[ intermediateToMinus01 ]
idle \land \sim plus01 \land \sim minus01 \land ia \land ib \land ua \land t01 \longrightarrowidle' = false, minus01' = true
```
# CHAPTER 8

# **Associations**

This chapter will introduce two structures, both of which relates entities in the station documentation to variables in the model. A human may guess that the boolean variable  $plus01$  is the point detection relay for the plus position of a points section, but it is a difficult task for a computer program.

It would be desirable to have a direct mapping between the physical elements of the station and the relays that observe them in terms of naming conventions. Unfortunately, this is not the case. In many cases one could derive the name of the relays from the name of the element, but this is not generally true. For example, the point machine  $\partial z$  is not located on track section  $\partial z$  (happens to a linear), but is located on points section 03.

Section [8.1](#page-131-0) introduces the object relay association, which is a collection of associations between physical objects (and train routes) and the variables that models relays in the internal system.

Section [8.2](#page-135-0) introduces train movement association, which is a collection of associations between the track sections and the variables introduced by the model of train movements.

# <span id="page-131-0"></span>8.1 Object Relay Associations

Object relation associations are associations between physical objects (and train routes) and relay variable that models them, e.g. for Stenstrup, the track relay of track section 01 is modelled by the boolean variable t01.

#### type

```
ObjectRelayAssociations ::
   routeRelayAssoc : TrainRouteId \frac{1}{m} VarId
   trackRelayAssoc : TrackId \overrightarrow{m} VarId
   pointRelayAssoc : PointMachineId \times Branch \overrightarrow{m} VarId
   signalRelayAssoc : SignalId \times Lamp \overrightarrow{m} VarId
```
where we consider only the green and red lamp.

```
type
  Lamp == gr | re
```
## 8.1.1 Well-formedness of Object Relay Associations

The object relay association is well-formed if each of its components are wellformed and no relay variable is shared between the associations, e.g. the same relay cannot be used both as a train route locking relay and as a point detection relay.

#### value

```
isWfObjectRelayAssociations : Diagram \times TrainRouteTable \timesObjectRelayAssociations \rightarrow \text{Bool}isWfObjectRelayAssociations(d, trt, ora) ≡
noRelayVariableOverlap(ora) ∧
isWfRouteAssoc(trt, ora) ∧
isWfTrackAssoc(d, ora) ∧
isWfPointAssoc(d, ora) ∧
isWfSignalAssoc(d, ora)
```
No relay variable is pointed to in more than one of the association maps.

#### value

```
noRelayVariableOverlap : ObjectRelayAssociations → Bool
noRelayVariableOverlap(ora) ≡
  let routeVars = \mathbf{rng} routeRelayAssoc(ora),
     trackVars = rng trackRelayAssoc(ora),pointVars = rng pointRelayAssoc(ora),signalVars = rng signalRelayAssoc(ora)in routeVars ∩ trackVars = \{\}\wedgerouteVars ∩ pointVars = {} ∧
     routeVars ∩ signalVars = {} ∧
     trackVars ∩ pointVars = \{\}\wedgetrackVars ∩ signalVars = \{\}\wedgepointVars ∩ signalVars = \{\}end
```
## 8.1.1.1 Well-formedness of Route Associations

The train route association map is well-formed if the map has the same domain has the train route table, i.e. all the train routes.

```
value
   isWfRouteAssoc : TrainRouteTable ×
      ObjectRelayAssociations \rightarrow \text{Bool}isWfRouteAssoc(trt, ora) ≡
      dom routeRelayAssoc(ora) = dom trt
```
## 8.1.1.2 Well-formedness of Track Associations

The track section association map is well-formed if the map has exactly all of the track sections of the station in its domain.

```
isWfTrackAssoc : Diagram \times ObjectRelayAssociations \rightarrow Bool
isWfTrackAssoc(d, ora) \equivlet allTrackSections = allLinears(d) ∪ allPoints(d)
   in dom trackRelayAssoc(ora) = allTrackSectionsend
```
## 8.1.1.3 Well-formedness of Point Machine Associations

The point machine association map is well-formed if:

- 1. Every point machine on the station is part of the association and every point machine in the association exists on the station.
- 2. The same relay may not appear in the association twice.

#### value

```
isWfPointAssoc : Diagram \times ObjectRelayAssociations \rightarrow Bool
isWfPointAssoc(d, ora) \equivexistingPointMachines(d, ora) ∧
   differentPointRelays(ora)
```
1. Existing Point Machines The point machines in the association must exist on the station and vice versa.

#### value

```
existingPointMachines : Diagram ×
   ObjectRelayAssociations \rightarrow \text{Bool}existingPointMachines(d, ora) ≡
   (\forall \text{ (pmId, b)}: \text{PointMachineId} \times \text{Branch} \cdot(pmId, b) \in dom pointRelayAssoc(ora) \Rightarrowpmld \in dom pointMachineTrack(d)) ∧
   ( ∀ pmId : PointMachineId •
      pmId ∈ dom pointMachineTrack(d) ⇒
          (\exists \text{ (pmId', b)} : \text{PointMachineId} \times \text{Branch} \cdot(pmId', b) ∈ dom pointRelayAssoc(ora) ∧
              pmld = pmld')
          \lambda
```
2. Each relay in the association, must only appear once The same relay may not be used to lock different points or the same point in different positions.

#### value

```
differentPointRelays : ObjectRelayAssociations \rightarrow Bool
differentPointRelays(ora) ≡
   (\forall \text{ (pmId, b)}: \text{PointMachineId} \times \text{Branch} \cdot(pmId, b) \in <b>dom</b> pointRelayAssoc(ora) \Rightarrow\sim(\exists (pmId', b') : PointMachineId × Branch •
              (pmId', b') \in dom pointRelayAssoc(ora) \wedge(pmId, b) \neq (pmId', b') \wedgepointRelayAssoc(ora)(pmId, b) =pointRelayAssoc(ora)(pmId', b')\lambda)
```
#### 8.1.1.4 Well-formedness of Signal Associations

The signal association map is well-formed if:

- 1. Every signal on the station is part of the association and every signal in the association exists on the station.
- 2. The same relay may not appear in the association twice.

#### value

```
isWfSignalAssoc : Diagram \times ObjectRelayAssociations \rightarrow Bool
isWfSignalAssoc(d, ora) \equivexistingSignals(d, ora) ∧
   differentLampRelays(ora)
```
1. Existing signals The signals in the association must exist on the station and vice versa.

```
existingSignals : Diagram ×
   ObjectRelayAssociations \rightarrow \text{Bool}existingSignals(d, ora) \equiv(\forall (sId, l) : SignalId \times Lamp •
       (sId, l) \in \text{dom signalRelayAssoc(ora)} \Rightarrow
```

```
\mathrm{sId} \in \mathrm{all}Signals\mathrm{(d)}) ∧
( ∀ sId : SignalId •
   sId ∈ allSignals(d) \Rightarrow(\exists (sId', l) : SignalId \times Lamp •
            (sId', 1) ∈ dom signalRelayAssoc(ora) ∧
                            sld = sld')
        )
```
2. Each relay in the association, must only appear once The same relay may not be used to control different lamps.

#### value

```
differentLampRelays : ObjectRelayAssociations \rightarrow Bool
differentLampRelays(ora) ≡
   (\forall (sId, l) : SignalId \times Lamp •
      (sId, l) \in dom signalRelayAssoc(ora) \Rightarrow\sim(\exists (sId', l') : SignalId × Lamp •
             (sId', l') \in dom signalRelayAssoc(ora) ∧
             (sId, l) \neq (sId', l') \wedgesignalRelayAssoc(ora)(sId, 1) =signalRelayAssoc(ora)(sId', 1'))
   )
```
# <span id="page-135-0"></span>8.2 Train Movement Associations

Train movement associations is a collection of maps that associates track sections to the variables used in the model of train movements.

#### type

TrainMovementAssociations :: connectionVars : (TrackId  $\times$  TrackId)  $\overrightarrow{m}$  VarId counterVars : TrackId  $\frac{1}{m}$  VarId directionFwdVars : TrackId  $\frac{1}{m}$  VarId directionBwdVars : TrackId  $\rightarrow$  VarId directions : (TrackId  $\times$  TrackId)  $\overrightarrow{m}$  Direction

## 8.2.1 Well-formedness of Train Movement Associations

The train movement association is well-formed if each of its components are well-formed and no relay variable is shared between the associations, e.g. the same relay cannot be used both as a forward direction variable and as a backward direction variable.

```
value
```

```
isWfTrainMovementAssociations : Diagram ×
  TrainMovementAssociations \rightarrow \text{Bool}isWfTrainMovementAssociations(d, tma) ≡
  noRelayVariableOverlap(tma) ∧
  isWfConnectionVars(d, tma) ∧
  isWfCounterVars(d, tma) ∧
  isWfDirectionFwdVars(d, tma) ∧
  isWfDirectionBwdVars(d, tma) ∧
  isWfDirections(d, tma)
```
No relay variable is pointed to more than one of the association map.

```
noRelayVariableOverlap : TrainMovementAssociations → Bool
noRelayVariableOverlap(tma) ≡
  let connectionVars = \mathbf{rng} connectionVars(tma),
     counterVars = rng counterVars(tma),
     directionFwdVars = rng directionFwdVars(tma),directionBwdVars = rng directionBwdVars(tma)in connectionVars ∩ counterVars = {} ∧
     connectionVars ∩ directionFwdVars = {} ∧
     connectionVars ∩ directionBwdVars = {} ∧
     counterVars ∩ directionFwdVars = {} ∧
     counterVars ∩ directionBwdVars = {} ∧
     directionFwdVars ∩ directionBwdVars = {}
  end
```
## 8.2.1.1 Well-formedness of connectionVars

The connection variables describe whether two neighbouring track sections are occupied by a single train, or by two separate trains.

The connection variables association is well-formed if

- 1. The pair of track sections in each key are neighbours.
- 2. Variables are not shared.

#### value

```
isWfConnectionVars : Diagram ×
   TrainMovementAssociations \rightarrow \text{Bool}isWfConnectionVars(d, tma) ≡
  conVarsValidDomain(d, tma) ∧
  conVarsValidRange(connectionVars(tma))
```
1. Only neighbours can have a connection variable Only track sections that are neighbours may have a connection variable.

#### value

```
conVarsValidDomain : Diagram ×
   TrainMovementAssociations → Bool
conVarsValidDomain(d, tma) ≡
   (\forall \text{ (tId1, tId2)} : (\text{TrackId} \times \text{TrackId}) \cdot(tId1, tId2) \in dom connectionVars(tma) \RightarrowareNeighbours(tId1, tId2, d) )
```
2. No shared variables No two neighbour pair may share a connection variable.

```
conVarsValidRange : ((TrackId \times TrackId) \overrightarrow{m} VarId) \rightarrow Bool
conVarsValidRange(connectionVars) ≡
   (\forall \text{key} : (\text{TrackId} \times \text{TrackId}) \cdotkey ∈ dom connectionVars ⇒
           \sim(\exists key' : (TrackId × TrackId) •
              key' ∈ dom connectionVars \wedgekey \neq key' \landconnectionVars(key) =connectionVars(key'))
   )
```
#### 8.2.1.2 Well-formedness of counterVars

The track section to counter variable association is well-formed if:

- 1. Each track section on the station in part of the domain and every element in the domain is part of the station.
- 2. Variables are not shared.

#### value

```
isWfCounterVars : Diagram ×
  TrainMovementAssociations → Bool
isWfCounterVars(d, tma) ≡
  cntVarsValidDomain(d, tma) ∧
  cntVarsValidRange(counterVars(tma))
```
1. All track sections Each track section on the station has a counter variable and each track section in the domain of the map is also part of the station.

#### value

```
cntVarsValidDomain : Diagram ×
   TrainMovementAssociations \rightarrow <b>Bool</b>cntVarsValidDomain(d, tma) ≡
   let allTrackSections = allLinears(d) ∪ allPoints(d)
  in dom counterVars(tma) = allTrackSectionsend
```
2. No shared variables No two track sections may share a counter variable.

```
cntVarsValidRange : (TrackId \overrightarrow{m} VarId) \rightarrow Bool
cntVarsValidRange(counterVars) ≡
   (∀ key : TrackId •
      key ∈ dom counterVars ⇒
          \sim(\exists key' : TrackId •
             key' ∈ dom counterVars ∧
```

```
key ≠ key′ ∧
counterVars(key) =counterVars(key'))
```
## 8.2.1.3 Well-formedness of fwdVars

The track section to forward direction variable association is well-formed if:

- 1. Each track section on the station in part of the domain and every element in the domain is part of the station.
- 2. Variables are not shared.

#### value

```
isWfDirectionFwdVars : Diagram ×
  TrainMovementAssociations → Bool
isWfDirectionFwdVars(d, tma) \equivfwdVarsValidDomain(d, tma) ∧
fwdVarsValidRange(directionFwdVars(tma))
```
1. All track sections Each track section on the station has a forward direction variable and each track section in the domain of the map is also part of the station.

#### value

```
fwdVarsValidDomain : Diagram ×
   TrainMovementAssociations \rightarrow Bool
fwdVarsValidDomain(d, tma) ≡
  let allTrackSections = allLinears(d) ∪ allPoints(d)
  in dom directionFwdVars(tma) = \text{allTrackSections}end
```
)

2. No shared variables No two track sections may share a forward direction variable.

#### value

```
fwdVarsValidRange : (TrackId \overrightarrow{m} VarId) \rightarrow Bool
fwdVarsValidRange(directionFwdVars) ≡
   (∀ key : TrackId •
      key ∈ dom directionFwdVars ⇒
          \sim(\exists key' : TrackId •
              key' ∈ dom directionFwdVars ∧
              key \neq key' \wedge\text{directionFwdVars}(\text{key}) =\text{directionFwdVars}(\text{key}'))
   )
```
#### 8.2.1.4 Well-formedness of bwdVars

The track section to backward direction variable association is well-formed if:

- 1. Each track section on the station in part of the domain and every element in the domain is part of the station.
- 2. Variables are not shared.

#### value

isWfDirectionBwdVars : Diagram ×  $TrainMovementAssociations \rightarrow \text{Bool}$ isWfDirectionBwdVars(d, tma)  $\equiv$ bwdVarsValidDomain(d, tma) ∧ bwdVarsValidRange(directionBwdVars(tma))

1. All track sections Each track section on the station has a backward direction variable and each track section in the domain of the map is also part of the station.

```
bwdVarsValidDomain : Diagram ×
     TrainMovementAssociations \rightarrow Bool
bwdVarsValidDomain(d, tma) ≡
     let allTrackSections = allLinears(d) ∪ allPoints(d)
     in dom directionBwdVars(tma) = \text{allTrackSections}end
```
2. No shared variables No two track sections may share a backward direction variable.

#### value

```
bwdVarsValidRange : (TrackId \overrightarrow{m} VarId) \rightarrow Bool
bwdVarsValidRange(directionBwdVars) ≡
   (∀ key : TrackId •
      key ∈ dom directionBwdVars ⇒
         \sim(\exists key' : TrackId •
            key' ∈ dom directionBwdVars ∧
            key ≠ key' ∧
            directionBwdVars(key) =directionBwdVars(key'))
   )
```
## 8.2.1.5 Well-formedness of directions

The directions association is well-formed if

- 1. The pair of track sections in each key are neighbours.
- 2. Each neighbour pair have both and forward and a backward direction.

```
isWfDirections : Diagram ×
  TrainMovementAssociations → Bool
isWfDirections(d, tma) \equivdirectionsValidDomain(d, tma) ∧
bothDirections(directions(tma))
```
1. Track section pairs are neighbours Each track section pair in the domain are neighbours.

#### value

```
directionsValidDomain : Diagram ×
  TrainMovementAssociations → Bool
directionsValidDomain(d, tma) ≡
   (\forall (tId1, tId2) : (TrackId \times TrackId) •
      (tId1, tId2) ∈ dom directions(tma) ⇒
        areNeighbours(tId1, tId2, d) )
```
2. Both directions present Each neighbour pair has both an associated forward and backward variable.

```
bothDirections :
   ((\text{TrackId} \times \text{TrackId}) \rightarrow \text{Bool})bothDirections(directions) ≡
   (\forall (tId1, tId2) : (TrackId \times TrackId) •
       (tId1, tId2) ∈ dom directions ⇒
           ( \exists (\text{td1}', \text{td2}') : (\text{TrackId} \times \text{TrackId}) \cdot(tId1', tId2') \in dom directions ∧
                  tId1 = tId2' \wedge tId2 = tId1' \wedgedirections((tId1, tId2)) \neqdirections((tId1', tId2')))
   )
```
# CHAPTER 9

# Inter-Model Consistency

The following chapter introduces conditions for the inter-model consistency that are requirements to ensure that the interaction between the model of train movement and the relay system model behaves as expected.

The requirements are first described informally in italics. Then the requirements are written formally as LTL assertions. Finally each formulae is used to write a concrete example for Stenstrup station.

The model of train movement in chapter [6](#page-102-0) introduced variables used to model the behaviour of the external environment. This chapter uses these variables to present formulae to ensure the inter-model consistency.

The presented patterns in this chapter are useful when we in chapter [11](#page-160-0) introduce the Generator, that are using these formulae to generate the assertions.

The formal properties are written as formulas in linear temporal logic (LTL).

Section [9.1](#page-145-0) will introduce variables used in the LTL expressions discussed in this chapter and chapter [10.](#page-150-0)

The rest of the sections within this chapter will introduce the inter-model consistency conditions.

# <span id="page-145-0"></span>9.1 Variables

The model of train movement simulates the movement on the track sections. We want to ensure that changes to the state space of the model of train movement is reflected in the model of the interlocking system, i.e. when the model of train movement claims a train occupy a given track section, the interlocking system should detect that track section as occupied and vice versa.

The variables introduced below should be interpreted as place holders for the actual relays in the internal system model. Their values are boolean, meaning it consists by either true or false.  $TrackCounter$  is, on the other hand, a variable that contains unsigned natural numbers.

Variables for the relay system model:

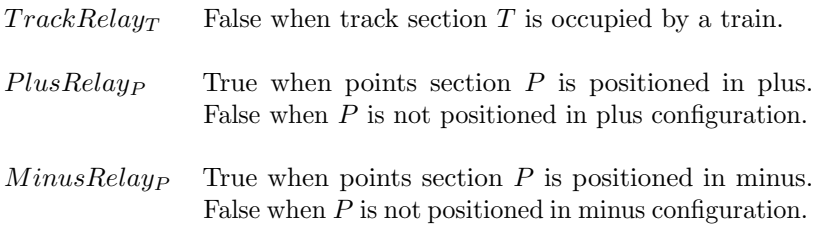

Note when  $PlusRelayP$  and  $MinusRelayP$  for points section  $P$  is both false the points position configuration is in the intermediate state. Refer to section [7.2](#page-125-0) on point behaviour.

Variables introduced in the model of train movement:

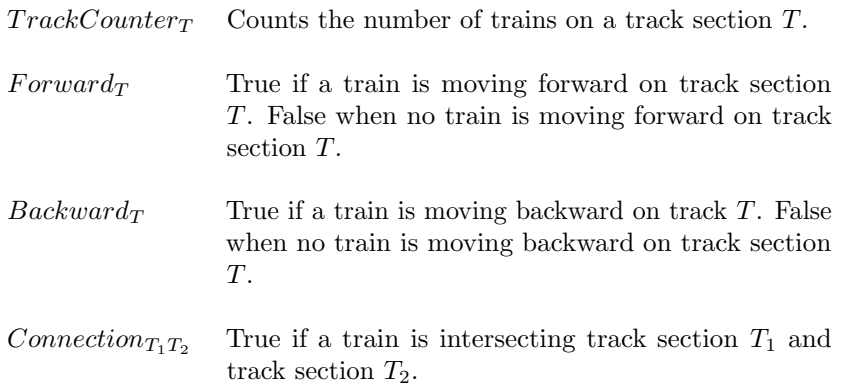

# 9.2 Track Occupation

A track section can either be occupied or vacant. The model of the internal interlocking system uses this information to set the relay as a boolean value, where the train movement model uses counters to enable more trains on a track section. The agreement among the two models is that the model of train movement knows its own location and this location must be detected by the internal system.

To ensure that the relays and the counters are interacting as expected two requirements are formed.

If a track relay  $TrackRelay_T$ , for track T is dropped, then the associated counter is greater than zero.

> $\bigwedge$   $\qquad \Box \neg \mathtt{TrackRelay}_\mathtt{T} \Rightarrow \mathtt{TrackCounter}_\mathtt{T} > 0$ T∈AllTracks

If a track counter  $TrackCounter_T$  associated to track T is greater than zero, then track relay  $TrackRelay<sub>T</sub>$  is dropped

> $\wedge$ T∈AllTracks  $\Box {\tt TraceComter}_T > 0 \Rightarrow \neg {\tt TracekRelay}_T$

These two requirements ensure that if and only if there is detected a train on track T the  $TrackCounter_T$  is greater than zero and the track relay  $TrackRelay_T$  is dropped.

Example The expression below requires that if track relay a12 is dropped, then track counter cnt A12 must be greater than zero.

```
\Box \neg a12 \Rightarrow \text{cnt A12} > 0
```
And if the track counter  $cnt\_A12$  is greater than zero, then track relay a12 must be dropped.

$$
\Box{\text{cnt\_A12}} > 0 \Rightarrow \neg\mathtt{a12}
$$

## 9.3 Track Free

Similar to occupying tracks, requirements of freeing tracks must be formulated. Thus, when the model of train movement dictates there is no train on a certain

track the relay system model detects no train and vice versa.

To ensure that the counters behaviour is as expected two requirements are formed when tracks are free.

If a track relay  $TrackRelav_T$ , for track T is drawn, then the associated counter is equal to zero.

$$
\bigwedge_{T\in{\tt AllTracks}}\Box{\tt Trace} {\tt R}elay_T\Rightarrow{\tt Trace} {\tt Counter}_T=0
$$

If a track counter  $TrackCounter_T$  associated to track T is equal zero, then track  $relay TrackRelay<sub>T</sub>$  is drawn

$$
\bigwedge_{\texttt{T}\in \texttt{AllTracks}} \Box \texttt{TrackCounter}_{\texttt{T}} = 0 \Rightarrow \texttt{TrackRelay}_{\texttt{T}}
$$

Again, this ensures that if and only if there is not detected a train on track T the  $TrackCounter_T$  is equal to zero and the track relay  $TrackRelay_T$  is drawn.

**Example** The expression below requires that if track relay  $t04$  is drawn, then track counter  $cnt_0$ -04 must be equal to zero.

$$
\Box \texttt{t04} \Rightarrow \texttt{cnt\_04} = 0
$$

And if the track counter  $cnt_0$ -04 is equal to zero, then track relay  $t$ 04 must be drawn.

$$
\Box{\text{cnt}}\_04=0\Rightarrow\text{t04}
$$

## 9.4 Train Direction

The model uses the notion of train direction, where the direction is either going forward or backward. Each track section have these associated directions described in section [6.2.3.](#page-107-0) To maintain the inter-model consistency it must be ensured that a moving train is in fact on a track section, hence the associated track section counter is greater than zero. It is never the case that a moving train on a track section is "invisible" i.e. the counter has to detect the train.

It is tempting to ensure that when the counter is greater than zero, then a train is moving. However, this is not the case since a train can be stopped if there is a

signal with stop aspect. For same reason, it can not be concluded that a train is moving if a track relay is dropped.

Another tempting requirement is that the direction cannot be forward and backward at the same time. However, physically the model is able to have two trains on a track section going with an opposite direction.

If a moving train is on track  $T$ , then the associated counter for track  $T$  is greater than zero.

> $\wedge$ T∈AllTracks  $\Box \texttt{Backward}_T \lor \texttt{Forward}_T \Rightarrow \texttt{TrackCounter}_T > 0$

Example The expression below requires that if a moving train is on track section 03, then track counter  $cnt_0$  must be greater than zero.

 $\square$ bwd 03 ∨ fwd 03  $\Rightarrow$  cnt 03  $>$  0

## <span id="page-148-0"></span>9.5 Points Configuration

The physical limitation of a points section is the position configuration can be in either plus, minus or intermediate. Where intermediate simulates a state that is neither plus nor minus. Thus somewhere in between plus and minus.

This physical requirement must be ensured in the model. The points relay controls the point machines that is the mechanical arm to switch between plus and minus. Assuming that the point machine always obeys the points relay following requirement is stated.

For all points sections P it is never the case they are plus and minus.

$$
\bigwedge_{P\in \mathtt{AllPoints}} \Box \mathtt{Idle} \Rightarrow \neg (PlusRelay_{P} \wedge \mathtt{MinusRelay}_{P})
$$

Note by using this expression the intermediate state is also accepted, which is when both  $Plus<sub>P</sub>$  and  $Minusp$  are false.

Example The expression below requires that points section 01, is in either plus, minus or intermediate state.

$$
\Box \texttt{Idle} \Rightarrow \neg (\texttt{plus01} \wedge \texttt{minus01})
$$

# 9.6 Train Connection

The model uses the notion of train connection, where the connection is a boolean value that for each neighbour pair of track sections is a connection variable. This connection variable indicates whether a train intersects (overlaps) any track sections.

If a train has a connection that intersects track  $T_1$  and  $T_2$ , then the associated track counter for track  $T_1$  and  $T_2$  are greater than zero.

> $\bigwedge \hspace{1cm} \Box \texttt{Connection}_{\texttt{T}_1\texttt{T}_2} \Rightarrow$ (T1,T2)∈allNeighbours  $\text{TrackCounter}_{T_1} > 0 \land \text{TrackCounter}_{T_2} > 0$

Note that it cannot be concluded that if  $TrackCounter_{T_1}$  and  $TrackCounter_{T_2}$ are greater than zero, then there is a connection. This is simply because two distinct trains can occupy each of these track sections.

Example The expression below requires that if a train is on track section 02 and 03, then track counter  $cnt_02$  and  $cnt_03$  must be greater than zero.

 $\Box$ con 02 03  $\Rightarrow$  cnt 02  $>$  0  $\land$  cnt 03  $>$  0

# <span id="page-150-0"></span> $_{\text{CHAPTER}}$  10

# Safety Properties

The following chapter describes the safety requirements that ensure safe train operation, which first and foremost includes the safety properties for no collision and no derailing introduced in section [2.4.](#page-30-0) Additional safety properties derived from the train route table for a given station will be described.

The requirements are first described informally in italics. Then the requirements are written formally, but abstract. Finally the abstract formulae are used to write a concrete example for Stenstrup station.

Stenstrup station is secured by a relay based interlocking system. For the remainder of this document, it is assumed that there exists a boolean variable for each relay in the interlocking system, which mirrors the relays state, i.e. is true when the relay is drawn.

The formal properties are written as formulas in linear temporal logic (LTL).

## 10.1 Variables

We introduce the following variables in addition to those from section [9.1:](#page-145-0)

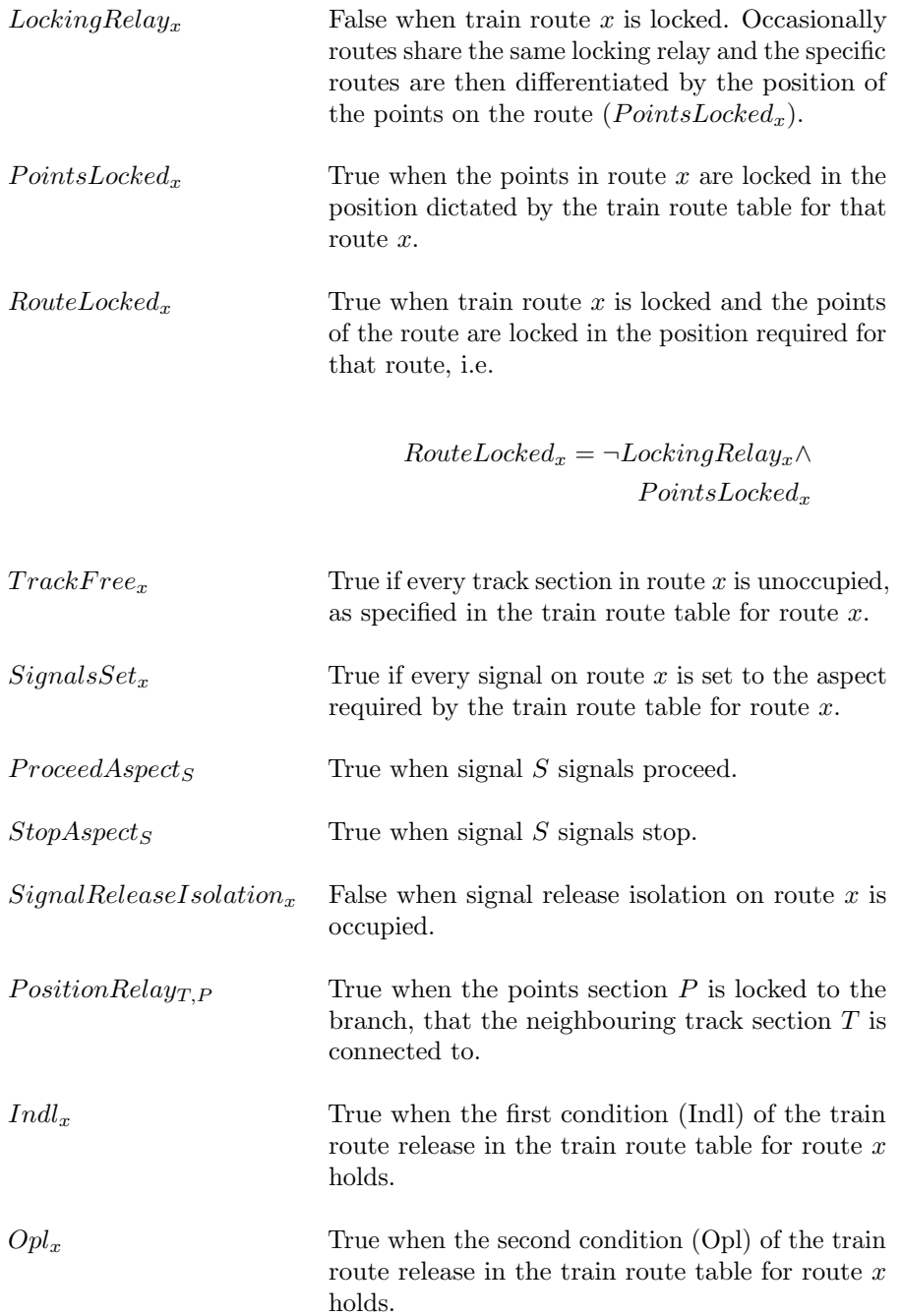

# 10.2 No Collision

The first safety requirement mentioned in section [2.4.1.1](#page-31-0) that would ensure secure train operation is no collision.

In our model the definition of a train collision is when more than one train occupy the same track section. By using the track counter this enables the detection of a train collision.

For all track sections it is always the case that a track counter associated to track section T is less than two.

> $\wedge$ T∈AllTracks  $\Box$ TrackCounter $_{\mathtt{T}} < 2$

Example The expression below expresses that track counter associated with track section 01 is always less than two.

 $\Box$ cnt  $\Box$ 01 < 2

## 10.3 No Derailing

The second safety requirement mentioned in section [2.4.1.2](#page-32-0) that would ensure secure train operation is no derailing.

In our model there are two kinds of a train derailment.

- First kind is that the points configuration is not locked in a position when a train is occupying the points section. Observe derailing scenarios B and  $C$  on figure [2.8.](#page-32-1)
- Second kind is when a train is connected to a branch of a points section, but the points configuration is not set correspondingly. Observe scenarios A and D on figure [2.8.](#page-32-1)

Considering the first kind of derailment it must be ensured, that as long as there is atleast one train occupying a points section, the points stay locked in a position. This will avoid an intermediate state when trains are travelling on points sections.

For all points sections if the associated track counter for points section P is greater than or equal to one, then the relay must be in either plus or minus.

$$
\bigwedge_{\texttt{P}\in \texttt{AllPoints}} \Box \texttt{TrackCounter}_{\texttt{P}} \geq 1 \Rightarrow \texttt{PlusRelay}_{\texttt{P}} \lor \texttt{MinusRelay}_{\texttt{P}}
$$

From the requirement given in section [9.5](#page-148-0) it is ensured that it is never the case that a points section is configured to plus and minus.

Example The expression below shows that points section 01 is occupied then the points positioning is in either plus or minus.

 $\Box$ cnt 01  $\geq$  1  $\Rightarrow$  plus01  $\lor$  minus01

Considering the second kind of derailment it must be ensured that the points section position configuration is in accordance to the connection. Thus this rule ensures that the configuration is set when there is a connection.

If a train occupies track section  $T$  and the neighbouring points section  $P$  at the branch side, then the points section must be positioned as required in the interlocking plan.

$$
\bigwedge_{(\texttt{T},\texttt{P})\in\texttt{allNeighbors}}\Box\texttt{Connection}_{\texttt{T},\texttt{P}}\Rightarrow\texttt{PositionRelay}_{\texttt{T},\texttt{P}}
$$

One could be tempted to say that if the points section is locked then there is a connection, however that is not always the case.

Example The example below shows that if there is a train covering track section 02 and points section 03, then point machine 02 associated with points section 03 must be positioned in plus.

$$
\Box \text{con\_02\_03} \Rightarrow \text{plus02}
$$

## <span id="page-154-0"></span>10.4 Points Position

If a train route has been locked, with locking relay  $lr$ , then for one of the routes x, which is controlled by  $lr$ , the points of that route, must be positioned as required in the train route table for route x.

$$
\bigwedge_{\texttt{l}\texttt{r}\in\texttt{AllLockingRelays}}\Box\neg\texttt{l}\texttt{r}\Rightarrow\bigvee_{\texttt{x}\in\texttt{RootsOf}(\texttt{l}\texttt{r})}\texttt{PointsLocked}_{\texttt{x}}
$$

where  $RoutersOf(lr)$  is the set of routes controlled by the locking relay lr.

Example If train route 2 or 3 are locked, then both points are either locked in the plus or the minus position as required by the train route table for route 2 and 3 respectively.

✷¬ia ⇒ (plus01 ∧ plus02) ∨ (minus01 ∧ minus02)

## <span id="page-154-1"></span>10.5 Signal

A signal can either show a proceed aspect or a stop aspect. A proceed aspect is indicated by a green and not a red light, and a stop aspect is indicated by a red and not a green light. In a malfunctioning relay system undesired aspects could arise, such as a signal neither shows green nor red light or when a signal shows both green and red light simultaneously. Since they are not valid aspects, the train should stop.

It is always the case that when a signal shows the proceed aspect it only shows a green light and when showing stop aspect it only shows a red light.

For all signals S it is never the case they are red and green.

$$
\bigwedge_{S\in{\tt AllSignals}}\Box{\tt Idle}\Rightarrow \neg({\tt Red}_S\wedge{\tt Green}_S)
$$

where Idle is true, when the relay system is ready to accept external events.  $Red_S$  is true, when signal S is showing stop aspect and  $Green_S$  is true, when the signal S is showing proceed aspect.

If a signal S shows proceed aspect, then a route x, starting from  $S$ , is locked and all the related track sections for that route are unoccupied, and all points of that route are positioned as required in the train route table.

> ✷Idle ∧ ProceedAspect<sup>S</sup> ⇒  $\setminus$  / x∈Routes(S)  $Routelocked_x \wedge TraceksFree_x \wedge SignalsSet_x$

where  $ProceedAspects$  is true, when signal S is showing proceed aspect.  $Routers(S)$  is the set of routes starting from signal S.

Example Applying this to the concrete example for entrance signal A the following abstract expression is yielded:

```
✷Idle ∧ ProceedAspectA ⇒
(RouteLocked<sub>2</sub> \wedge TraceErree<sub>2</sub> \wedge Signalsset<sub>2</sub>)\vee(\texttt{RouteLocked}_3 \wedge \texttt{TracksFree}_3 \wedge \texttt{SignalSSet}_3)
```
as train routes 2 and 3 starts from signal A.

Replacing the abstract variables with their concrete counterparts in terms of relay variables gives:

```
✷idle ∧ aGreen ⇒
((¬ia ∧ plus01 ∧ plus02)∧
(a12 ∧ t01 ∧ t02 ∧ t03 ∧ b12)∧
(fRed \wedge (gRed \vee (gGreen \wedge \neg ub \wedge plus02))))\vee((¬ia ∧ minus01 ∧ minus02)∧
(a12 ∧ t01 ∧ t04 ∧ t03 ∧ b12)∧
(eRed \wedge (hRed \vee (hGreen \wedge \neg ub \wedge minus02))))
```
This can be reduced to:

```
✷idle ∧ aGreen ⇒
¬ia ∧ a12 ∧ t01 ∧ t03 ∧ b12∧
(plus01 ∧ plus02 ∧ t02 ∧ fRed∧(gRed ∨ (gGreen ∧ ¬ub ∧ plus02)))∨
minus01 ∧ minus02 ∧ t04 ∧ eRed∧(hRed ∨ (hGreen ∧ ¬ub ∧ minus02)))
```
The expression above shows that if entrance signal A is showing proceed aspect, then train route 2 or 3 is locked and their common track sections are unoccupied. Depending on whether route 2 or 3 is locked the points are set correspondingly, as described in section  $10.4$ , and the track section,  $t02$  or  $t04$ , for that route is unoccupied, required in the train route table. Signals E and F are showing stop aspect depending on the point positioning. Finally, signals G and H are showing stop aspect unless an exit route has already been locked<sup>[1](#page-156-0)</sup>. For route 2 this means that  $G$  shows stop unless route 9 is also locked in which case  $G$  may show a drive aspect. Similarly, for route 3 this means that  $H$  shows stop unless route 10 is also locked in which case H may show a proceed aspect<sup>[2](#page-156-1)</sup>.

## 10.6 Signal Release

If the track section SignalReleaseIsolation<sub>x</sub>, specified in the signal release field for route  $x$  in the train route table, is occupied, then the signal  $S$  in the signal release field must show stop aspect.

```
\BoxIdle ∧ \negSignalReleaseIsolation<sub>x</sub> \Rightarrow StopAspect<sub>x</sub>
```
If signal release isolation on route  $x$  is occupied the signal release signal on route x must show stop aspect.

**Example** The expression below requires that if track section  $a12$  is occupied by an object, then signal A must show a stop aspect and no longer show a drive aspect.

✷idle ∧ ¬a12 ⇒ aRed

Recall from section [10.5](#page-154-1) that a signal may not show a red and a green light simultaneously.

## 10.7 Conflicting Routes

If a train route x is locked, then a conflicting route y must not be locked.

$$
\square\texttt{RouteLocked}_x \Rightarrow \bigwedge_{y \in ConflicingRouters(x)} \neg \texttt{RouteLocked}_y
$$

<span id="page-156-0"></span> $\rm ^1V$ iser "kør" hvis der i forvejen er stillet udkørsel

<span id="page-156-1"></span><sup>2</sup>Note that these routes are not conflicting routes.

Example If route 2 is locked the following abstract expression is given:

```
✷RouteLocked2 ⇒¬RouteLocked3∧
                  ¬RouteLocked5∧
                  ¬RouteLocked6∧
                  ¬RouteLocked7∧
                  ¬RouteLocked8∧
                  \negRouteLocked<sub>10</sub>
```
Applying this to the concrete example for route 2 the following is given:

```
✷¬ia ∧ plus01 ∧ plus02 ⇒
¬(¬ia ∧ minus01 ∧ minus02)∧
¬(¬ib ∧ plus01 ∧ plus02)∧
¬(¬ib ∧ minus01 ∧ minus02)∧
¬(¬ua ∧ plus01)∧
¬(¬ua ∧ minus01)∧
¬(¬ub ∧ minus02)
```
The expression above requires that if train route 2 is locked, then train routes 3, 5, 6, 7, 8 and 10 are not locked.

## 10.8 Train Route Release

In order to release a locked train route there must occur a release sequence. Recall from section [2.6.2.7,](#page-45-0) that the release sequence involves a train to occupy and leave track sections in a certain order.

There are two properties for train route release. One is a safety property, the other a liveliness property.

Safety If a train route has been locked, then the route is not released until after the release sequence (Indl.  $\rightarrow$  Opl.)

Liveliness After the release sequence, the route is eventually released  $3$ 

<span id="page-157-0"></span><sup>3</sup>Not considered

### 10.8.1 LTL General Form

The safety property is expressed by:

```
\Box(LockingRelay<sub>x</sub> \land \bigcap(RouteLocked<sub>x</sub> \land \DiamondLockingRelay<sub>x</sub>) \Rightarrow\bigcap \bigcap \bigcap \bigcap \bigcap \bigcap \bigcap \bigcap \bigcap \bigcap \bigcap \bigcap \bigcap \bigcap \bigcap \bigcap \bigcap \bigcap \bigcap \bigcap \bigcap \bigcap \bigcap \bigcap \bigcap \bigcap \bigcap \bigcap \bigcap \bigcap \bigcap \bigcap \bigcap \bigcap \bigcap \bigcap \bigcap(\bigcap_{\text{LockingRelay}_x} U \neg \text{LockingRelay}_x \land \text{Op1}_x))
```
where U is the LTL until operator, x is the train route,  $Indl<sub>x</sub>$  is the start condition for the release sequence for route x and  $Opl_x$  is the end condition.

Step-by-step Explanation We begin the expression by finding the exact moment when the route is locked. This is done by finding the critical time, where the route is not locked in the current state, but is locked in the next state. When the route is not locked the position of the points is irrelevant, however when the route is locked it is necessary to know the position of the points in addition to the state of the route relay to determine which route is locked.

LockingRelay<sub>x</sub>  $\wedge$   $\bigcap$  (RouteLocked<sub>x</sub>)

From this point on, there are two options. Either the route is never released or it eventually is. Since the model of external events allow infinite repeated actions (such as pressing a button repeatedly infinitely many times on the operator's panel), the case where the route is never released is allowed. If the route is never released, then it follows that the route is not released before the release sequence. On the other hand, if the route is eventually released, then it must occur after the release sequence.

```
\mathtt{LockingRelay}_x \wedge \bigcirc (\mathtt{RouteLocked}_x \wedge \lozenge \mathtt{LockingRelay}_x) \Rightarrow \bigcirc)(\dots)
```
If the route is never released, then the left side of the implication is false. That means that the entire expression is true in that state, regardless of the right side. However, if the left side is true, then the right side must evaluate to true as well for the entire expression to be true.

Therefore the dots must be replaced with an expression that describes, that the route is not released until after the release sequence.

The route must be locked until (and including) the time of the initiation (Indl) of the release sequence.

```
\negLockingRelay<sub>x</sub> \mathcal{U} \negLockingRelay<sub>x</sub> \wedge Indl<sub>x</sub>
```
And once the initiation (Indl) is reached, we may still not release until the last condition Opl, which completes the sequence:

```
\negLockingRelay<sub>x</sub> \mathcal{U} \negLockingRelay<sub>x</sub> \wedge Indl<sub>x</sub>\wedge\bigcirc(\negLockingRelay<sub>x</sub> \mathcal{U}\negLockingRelay<sub>x</sub> \land Opl<sub>x</sub>)
```
The formula is then completed by combining the two fragments and ensuring that it holds for all states:

```
\Box(LockingRelay<sub>x</sub> \land \bigcap(RouteLocked<sub>x</sub> \land \DiamondLockingRelay<sub>x</sub>) \Rightarrow\bigcap \bigcap \bigcap \bigcap \bigcap \bigcap \bigcap \bigcap \bigcap \bigcap \bigcap \bigcap \bigcap \bigcap \bigcap \bigcap \bigcap \bigcap \bigcap \bigcap \bigcap \bigcap \bigcap \bigcap \bigcap \bigcap \bigcap \bigcap \bigcap \bigcap \bigcap \bigcap \bigcap \bigcap \bigcap \bigcap \bigcap(\bigcap_{\text{LockingRelay}_x} U \neg \text{LockingRelay}_x \land \text{Op1}_x))
```
Example The following is a concrete example for train route 2 of Stenstrup Station.

$$
\Box(i\mathbf{a}\land\bigcirc(\neg i\mathbf{a}\land\mathbf{plus01}\land\mathbf{plus02}\land\Diamond i\mathbf{a})\Rightarrow\\\bigcirc(\neg i\mathbf{a}\mathcal{U}\neg i\mathbf{a}\land\neg t\mathbf{01}\land t\mathbf{02}\land\\\bigcirc(\neg i\mathbf{a}\mathcal{U}\neg i\mathbf{a}\land\neg t\mathbf{02}\land t\mathbf{01}))\big)
$$

where plus01, plus02 are true when points 01 and 02 are locked in the plus position and ia is false when route 2 or 3 is locked.

Notice that even though some routes share the same locking relay, it is only needed to check the points position, when the route is established, as the points are not allowed to be changed when a route is locked.

# <span id="page-160-0"></span>CHAPTER 11

# Generator

Our generator takes the data model of the interlocking plan discussed in section [4.1](#page-52-0) and transforms it into a transition system containing a state space, transition rules of the external events, and assertions (section [4.4\)](#page-86-0). The generated transition system can then be combined with the transition system of the internal events to obtain the complete system for verification.

This chapter will describe the flow of the generator, the required input of the generator, how the generator is creating the output and finally how the output is then unparsed to RSL-SAL.

Section [11.2](#page-162-0) shows the sub-generator that facilitates the generation of the state space.

Section [11.3](#page-170-0) shows the sub-generator that facilitates the generation of the transition rules of the external behaviour.

Section [11.4](#page-182-0) shows the sub-generator that facilitates the generation of the safety properties and the inter-model consistency assertions.

Section [11.5](#page-190-0) shows how the output is generated by using an unparser.

## 11.1 Overview

The generator requires as input the interlocking plan that contains a station layout diagram and a train route table, which chapter [4](#page-52-1) showed the type definitions of. Additionally, the associations are needed for the generator to map the names from the station elements with the relay system. The generator outputs a transition system, which contains a state space, transition rules and assertions. Figure [11.1](#page-161-0) illustrates this simplified partitioning.

The specific input and output will be shown in the study case of Stenstrup in chapter [13.](#page-202-0)

<span id="page-161-0"></span>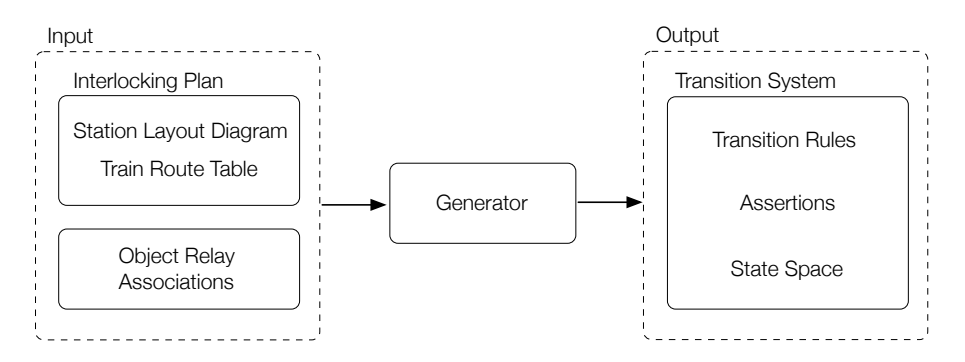

Figure 11.1: Overview of the generator with the required input and generated output.

An overview of the application flow is illustrated on figure [11.2.](#page-162-1) The file Stenstrup, specifically made for the Stenstrup station, instantiates StationLayout and ObjectRelayAssociations and invokes the Generator. Within the generator subclasses facilitates the generation of state space, transition rules and assertions.

The State Generator creates and initialises the state space of the transition system (contained in the type TrainMovementAssociations). Transition Generator facilitates the creation of the transition rules of the external events and the Assertion Generator facilitates the creation of assertions containing safety properties and inter-model consistency conditions. The output from each generator are then stored in a transition system, where the unparser prints it in a form that RSL-SAL accepts.

The *generate* function, located in the **Generator**.rsl file, constructs a transition system by requiring an interlocking plan, object relay associations used to map the station objects with the relays, the set of button identifiers<sup>[1](#page-161-1)</sup>, and finally a

<span id="page-161-1"></span><sup>1</sup>Recall from section [7.1](#page-124-0) that button identifiers cannot be extracted from the interlocking

<span id="page-162-1"></span>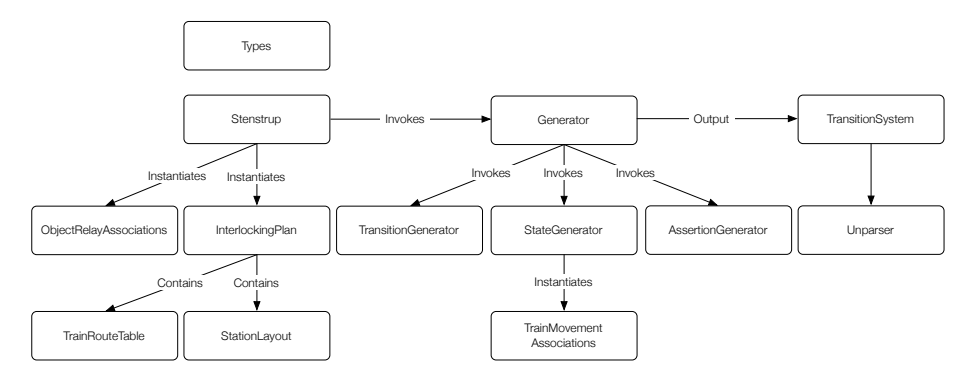

Figure 11.2: Structure of the implementation.

text string to name the transition system. Each sub-generator is then invoked to create the transition system.

#### value

```
generate : Text \times ObjectRelavAssociations \timesInterlockingPlan \times Text-set \rightarrow TransitionSystem
generate(name, ora, ip, buttonIds) \equivlet \text{sld} = \text{sld}(ip),
       tma = genTrainMovementAssociations(sld)
   in mk TransitionSystem(
      name,
       generateStateSpace(ip, tma),
      generateTransitionSystem(ora, ip, tma, buttonIds),
       generateAssertions(ora, ip, tma))
   end
pre isWfInterlockingPlan(ip) ∧
      isWfObjectRelayAssociations(ora, ip)
```
## <span id="page-162-0"></span>11.2 State Generator

According to our model of train movement, the counter, connection, and direction variables are to be generated.

All of this is stored in a TrainMovementAssociation value and is created by

plan nor can they be derived.

functions defined in StateGenerator.rsl, which can be found in appendix section [E.3.3](#page-291-0) and [E.2.4,](#page-272-0) respectively.

#### type

TrainMovementAssociations :: connectionVars : (TrackId  $\times$  TrackId)  $\overrightarrow{m}$  VarId counterVars : TrackId  $\frac{1}{m}$  VarId directionFwdVars : TrackId  $\frac{1}{m}$  VarId directionBwdVars : TrackId  $\frac{1}{m}$  VarId directions : (TrackId  $\times$  TrackId)  $\overrightarrow{m}$  Direction

where direction is

#### type

Direction  $==$  fwd | bwd

The generated TrainMovementAssociations are then used as input to the state generator to generate all the variables by calling the function generateStateSpace. The preconditions requires that the interlocking plan and the train movement associations are well-formed.

#### value

```
generateStateSpace : InterlockingPlan ×
  TrainMovementAssociations → Var-set
generateStateSpace(ip, tma) ≡
  genBoolVars(rng connectionVars(tma)) ∪
  genNatVars(rng counterVars(tma)) ∪
  genBoolVars(rng directionFwdVars(tma)) ∪
  genBoolVars(rng directionBwdVars(tma))
pre isWfInterlockingPlan(ip) ∧
     isWfTrainMovementAssociations(sld(ip), tma)
```
In the following sections the three types of variables will be introduced.

### 11.2.1 Counter Variables

Every track section has a counter which keeps track of how many trains currently occupy the section. Therefore the state generator recursively goes through every track section (except for line) and creates a name of the counter variable for it. The name is created by prefixing "cnt." to the name of the track section.

#### value

```
genCntVars : TrackId-set \times Diagram \rightarrow TrackId \rightarrow VarId
genCntVars(ids, d) \equivif ids = \{\} then \lceil \cdot \rceil else
       let id = hd ids, ids' = ids \ {id}
              in if is Line(id, d) then \lceil \cdot \rceilelse genCntVar(id)
                      end ∪ genCntVars(ids', d)
              end
   end,
```
genCntVar : TrackId → TrackId  $\overrightarrow{m}$  VarId  $genCntVar(id) \equiv [id \mapsto "cnt" \cap id]$ 

It is then stored in a map, where the id of the track section is used as key.

#### value

counterVars : TrackId  $\overrightarrow{m}$  VarId

This creates an association between a track section and the variable.

### 11.2.2 Connection Variables

Every track section has a connection variable for each of its neighbours. Therefore, the generator uses the neighbour relation, introduced in section [4.2.4,](#page-55-0) as it only contains one entry for each pair of neighbours. As with the counter variables the *line* section is disregard. The name is generated by prefixing "con<sub>"</sub> to the identifiers of the neighbouring track section, which have been concatenated with an underscore in between.

value genConVars : (TrackId × TrackId)-set × Diagram  $\rightarrow$  $(TrackId \times TrackId)$   $\overrightarrow{m}$  VarId  $genConVars(nbs, d) \equiv$ if  $nbs = \{\}$  then  $\lceil \cdot \rceil$  else

```
let (hb1,hb2) = hd nbs, nbs' = nbs \setminus \{(nb1,hb2)\}\in if isLine(nb1, d) \vee isLine(nb2, d)
                    then genConVars(nbs', d)else genConVar(nb1, nb2) ∪ genConVars(nbs', d)
                   end
             end
   end,
genConVar : TrackId \times TrackId \rightarrow
```

```
(TrackId \times TrackId) \overrightarrow{m} VarId
genConVar(id1, id2) \equiv [(id1,id2) \mapsto "con_" \hat{ } id1 \hat{ } "_" \hat{ } id2],
```
The ids of the connection variables are stored in a map that use the neighbouring pair of track sections as key.

#### value connectionVars : (TrackId  $\times$  TrackId)  $\overrightarrow{m}$  VarId

## 11.2.3 Direction Variables

Recall section [6.2.3,](#page-107-0) that each track section has one forward and one backward variable. They are created in a similar fashion to the counters and therefore the code will not be shown here.

The state generator creates these variables by using the principle of source and sink. Travelling away from the source (towards the sinks) are considered forward, whereas the opposite is considered backward. The source and sinks are the station borders, where trains can enter and exit the station, i.e. the line. One of these are chosen as the source while the rest are considered sinks (fig. [11.3\)](#page-165-0).

<span id="page-165-0"></span>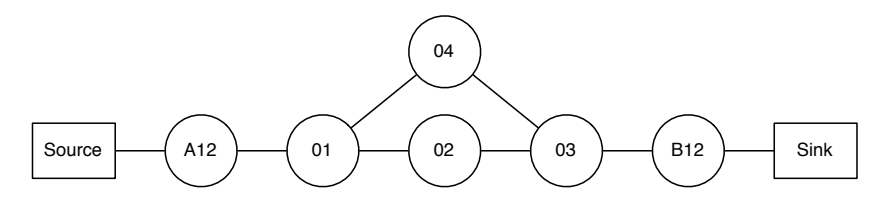

Figure 11.3: Stenstrup in graph form.

<span id="page-166-0"></span>It is noteworthy that the model of the station only has a single line section (fig. [11.4\)](#page-166-0). Therefore it is necessary to consider it a special case. Otherwise it would act only as source and never as sink.

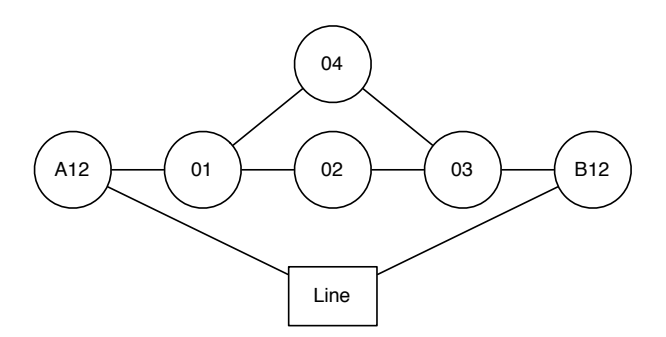

Figure 11.4: Stenstrup in graph form.

The algorithm assigns the directions in the following manner. First all the neighbours of *line* are collected. Lets call them  $nb_1, \ldots, nb_n$  where *n* is the number of neighbours to line and  $n \geq 1$ . Then the edge from line to  $nb_1$  is given the direction forward and the edge from  $nb_1$  to *line* is marked as backward.

For the remainder, the backward direction will always be the opposite direction of the forward and will therefore not be mentioned again. For the remaining neighbours of line, the direction from the neighbour to line is forward. In this way a single source with possible multiple sinks have been created (fig. [11.5\)](#page-166-1).

<span id="page-166-1"></span>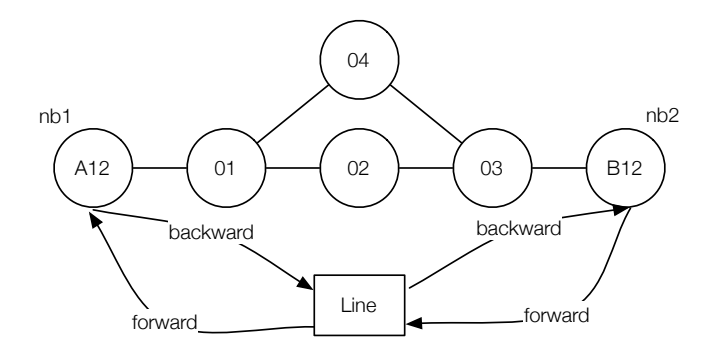

Figure 11.5: Stenstrup in graph form.

The rest of the network is then traversed from the neighbours of the source. Visited notes are marked so that they are not visited again. In this manner directions are given to the edges of the entire network, except for sources and sinks, which have already been visited in the first step. See figure [11.6](#page-167-0) for a step-by-step run-though of the algorithm.

<span id="page-167-0"></span>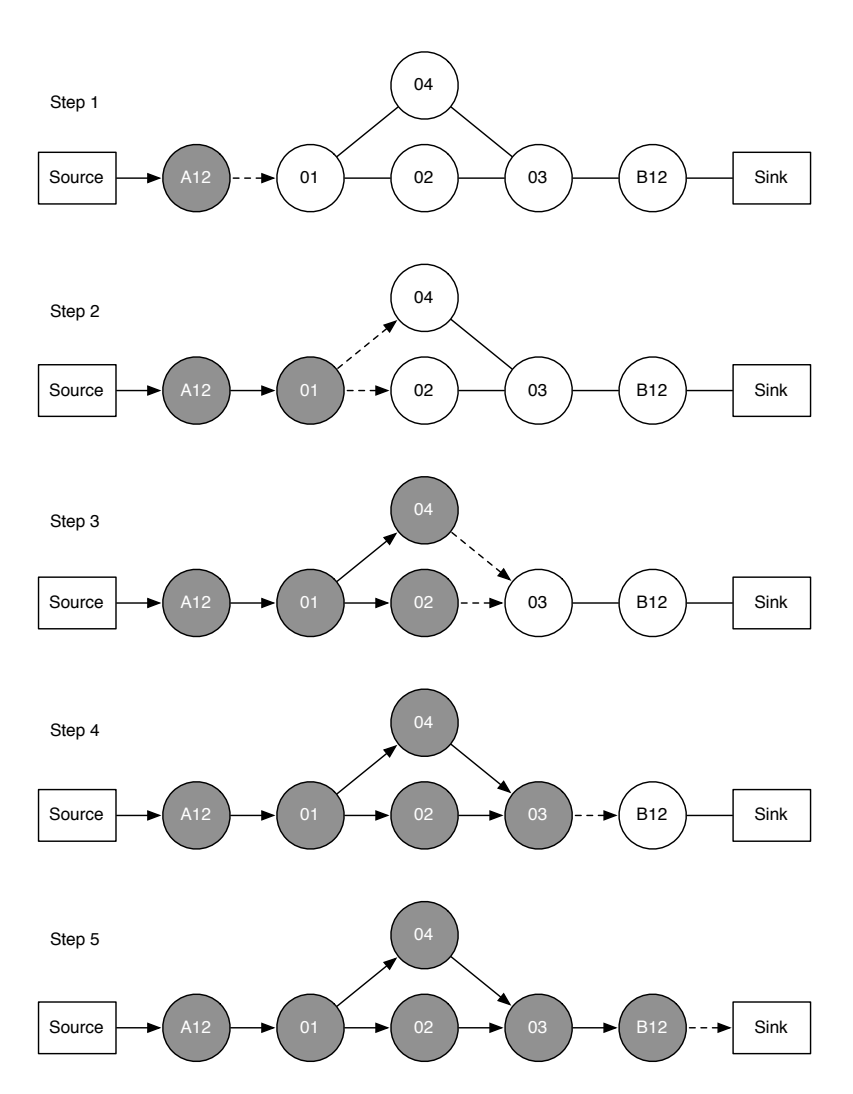

Figure 11.6: Step by step demonstration of the direction generating algorithm.

The result is a mapping from a neighbour pair to a direction, which can be used in creating the rules of train movement.

#### value

directions : (TrackId  $\times$  TrackId)  $\overrightarrow{m}$  Direction

<span id="page-168-0"></span>This algorithm has a weakness in that it recognises the station borders as a single line node. Consider a station that has the following station layout on figure [11.7](#page-168-0)

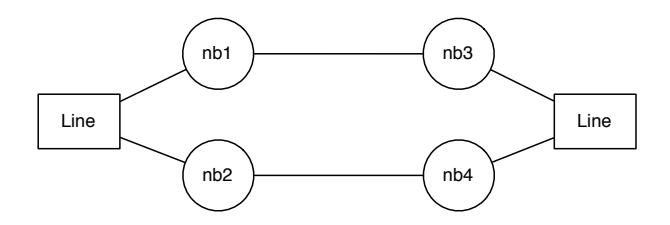

Figure 11.7: Station layout

The algorithm, like before, finds all neighbours to the line. In this case the line has four neighbours, nb1, nb2, nb3 and nb4.

The edge from line to nb1 gets the forward direction, and from nb1 to line gets backward. As stated earlier the algorithm then assigns all the remaining neighbours such that going from the neighbour to line is forward. Figure [11.8](#page-169-0) shows the algorithms representation of the station.

Notice that the dotted arrows from line to nb2 and from nb2 to line. This creates inconsistency for the notion of direction, since going from line to nb2 should be forward. Figure [11.9](#page-169-1) shows the forward directions and how the dotted forward direction from nb2 to line creates this inconsistency. The backward direction is ignored since it always is the opposite of forward.

As the example shows, the algorithm currently will not work when the line has more than two neighbours. However, one way of solving this is by naming the station borders uniquely. In case of Stenstrup, this could be Odense and Svendborg.

<span id="page-169-0"></span>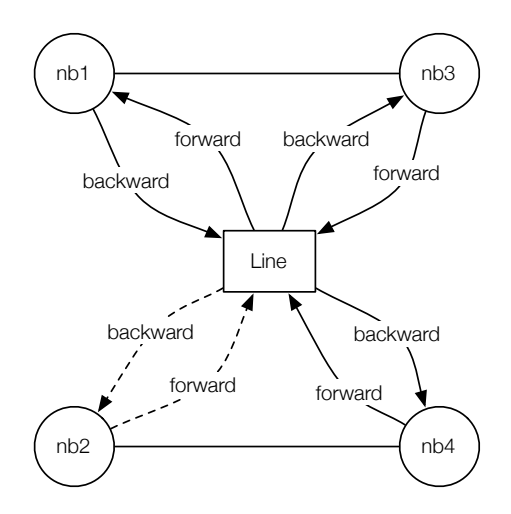

Figure 11.8: The algorithms representation of the station layout

<span id="page-169-1"></span>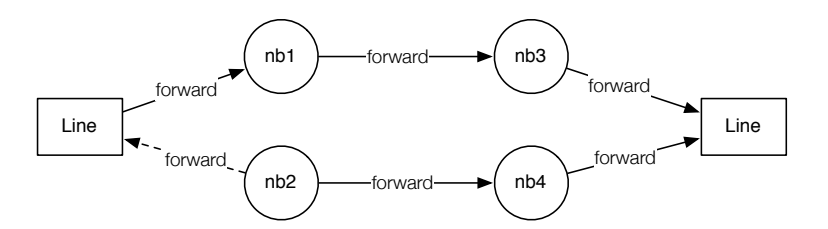

Figure 11.9: Station layout with directions

# <span id="page-170-0"></span>11.3 Transition Generator

The transition generator facilitates the creation of all the transition rules for the external events, which involves rules for train movement i.e. entering and leaving a station and track sections, rules for points and rules for buttons.

The list below shows each rule that it generates with reference back to the patterns mentioned earlier and reference to implementation details in this section:

- Entering track section rules (Section [6.3.2](#page-110-0) and [11.3.2.2\)](#page-174-0).
- Leaving track section rules (Section [6.3.4](#page-116-0) and [11.3.2.3\)](#page-177-0).
- Leaving station rule (Section [6.3.3](#page-115-0) and [11.3.2.3\)](#page-177-0).
- Button rules (Section [7.1](#page-124-0) and [11.3.3.1\)](#page-179-0).
- Points rules (Section [7.2](#page-125-0) and [11.3.3.2\)](#page-180-0).

The specification can be found in appendix [E.2.5.](#page-275-0)

### 11.3.1 Generating All Transition Rules

All transition rules are generated by calling the function generateTransitionSystem. The precondition of the transition generator is, that the interlocking plan and the two associations are well-formed.

```
generateTransitionSystem : ObjectRelayAssociations ×
  InterlockingPlan \times TrainMovementAssociations \timesText-set \rightarrow TransitionRule-setgenerateTransitionSystem(ora, ip, tma, buttons) \equivlet d = \text{sld}(ip),
      allSections = allSections(d)in genTrainMovementTransitions(ora, d, tma) ∪
      genOtherExternalTransitions(buttons, ora, ip)
  end
pre isWfInterlockingPlan(ip) ∧
   isWfTrainMovementAssociations(sld(ip), tma) ∧
   isWfObjectRelayAssociations(ora, ip)
```
## 11.3.2 Train Movement Generator

Train movement rules are generated by iterating each track section on a station. Entering and leaving rules are then generated depending on the type of track sections.

This section will describe how the transition rules of train movements are generated from the patterns given in section [6.3.](#page-108-0)

#### value

```
genTrainMovementTransitions :
  ObjectRelayAssociations \times Diagram \timesTrainMomentumAs, so ciations \rightarrow TransitionRule-setgenTrainMovementTransitions(ora, d, tma) ≡
  - - 6.3.1 Enter Station
  genEnterStationRules(ora, d, tma) ∪
  - - 6.3.2 Enter Track Section
  genEnterSectionRules(ora, d, tma) ∪
  - - 6.3.3 Leave Station
  genLeaveStationRules(ora, d, tma) ∪
  - - 6.3.4 Leave Track Section
  genLeaveSectionRules(ora, d, tma) ∪
  - - 6.3.5 Change Direction
  genChangeDirectionRules(ora, d, tma)
```
### <span id="page-171-0"></span>11.3.2.1 Enter Station

Special enter rules are needed where a train enters a track section from the line. Therefore the overloaded functions genEnterStationRules recursively iterates through the set of all neighbour pair, where the line is part of the pair.

```
value - - 6.3.1 Enter Station
  genEnterStationRules :
     ObjectRelayAssociations \times Diagram \timesTrainMovementAssociations → TransitionRule-set
  genEnterStationRules(ora, d, tma) ≡
     let line = line(d),
        nbs = getNeighboursOf(line, d)in genEnterStationRules(nbs, ora, d, tma)
```
#### end,

```
genEnterStationRules : TrackId-set ×
   ObjectRelayAssociations \times Diagram \timesTrainMovementAssociations → TransitionRule-set
genEnterStationRules(nbs, ora, d, tma) ≡
  if nbs = \{\} then \{\} else
     let nb = hd nbs,nbs' = nbs \setminus \{nb\}in {genEnterStationRule(nb, ora, d, tma)} ∪
         genEnterStationRules(nbs', ora, d, tma) -- Recursive Call
     end
   end
```
For transition from the line to a track section on the station, a rule is created following the pattern shown in section [6.3.1.](#page-109-0)

#### value

```
genEnterStationRule :
   TrackId \times ObjectRelayAssociations \timesDiagram \times TrainMovernmentAssociations \rightarrow TransitionRulegenEnterStationRule(nb, ora, d, tma) ≡
   let line = line(d),
      \text{dir} = \text{getDirection}(\text{line}, \text{ nb}, \text{tma}),name = genEnterRuleName(line, nb),guard = and( { idle } \cupproceedAspect(line, nb, ora, d) ),
      update = \{ systemBusy,addTrain(nb, tma),
         dropTrackRelay(nb, ora),
         setDirection(nb, dir, tma) }
   in mk TransitionRule(name, guard, update)
   end
```
where auxiliary functions are defined as follows:

```
genEnterRuleName : TrackId \times TrackId \rightarrow Text
genEnterRuleName(from, to) \equiv "enter_" \hat{ } to \hat{ } "_from_" \hat{ } from,
```

```
idle : BooleanExp = literal("idle"),
proceedAspect : TrackId \times TrackId \timesObjectRelayAssociations \times Diagram \rightarrow BooleanExp\text{-}setproceedAspect(from, to, ora, d) \equivlet sd = signalLocations(d)(from, to),
      sdL.gr = signalRelayAssoc(ora)(sId, gr),sd \text{d} re = signalRelayAssoc (ora)(sId, re)\text{in } \{ \text{ literal}(\text{std\_gr}), \text{neg}( \text{literal}(\text{std\_re}) ) \}end,
systemBusy : TS.Assignment =
   mk\_Assignment("idle", T.BoolAssign(false)),addTrain : TrackId\timesTrainMovementAssociations \rightarrow Assignment
addTrain(tId, tma) \equivlet cVar = getCounterVar(tId, tma)in mk Assignment(cVar, AddAssign(1))end,
dropTrackRelay : TrackId ×
   ObjectRelavAssociations \rightarrow AssignmentdropTrackRelay(tId, ora) ≡
   let rId = getTrackRelay(tId, ora)in mk Assignment(rId, BoolAssign(false))
   end,
setDirection : TrackId \times Direction \timesTrainMovementAssociations → Assignment
setDirection(tId, dir, tma) \equivif dir = fwd
   then let dVar = getFwdDirVar(tId, tma)in mk Assignment(dVar, BoolAssign(true))
         end
   else let dVar = getBwdDirVar(tId, tma)in mk Assignment(dVar, BoolAssign(true))
         end
   end
```
#### <span id="page-174-0"></span>11.3.2.2 Rules for Entering Track Sections

Each track section can be entered from each of its neighbours. The overloaded functions genEnterSectionRules recursively iterates through the set of neighbours, but disregards the neighbours to the line, as these have already been considered in section [11.3.2.1.](#page-171-0) For each pair of neighbours,  $(ts1, ts2)$ , genEnterSectionRule is then called twice, once with ts1 as the first argument and once with ts2 as the first argument. This creates an enter rule in both directions, i.e. entering ts1 from ts2 and entering ts2 from ts1.

```
value - - 6.3.2 Enter Track Section
   genEnterSectionRules : ObjectRelayAssociations × Diagram ×
      TrainMovementAssociations \rightarrow TransitionRule-setgenEnterSectionRules(ora, d, tma) ≡
      let nbs = { (tId1, tId2) | (tId1, tId2) : (TrackId \times TrackId) •
         (tId1, tId2) ∈ neighbours(d) ∧
         \simisLine(tId1, d) ∧ \simisLine(tId2, d) }
      in genEnterSectionRules(nbs, ora, d, tma)
      end,
   genEnterSectionRules : (TrackId \times TrackId)-set \timesObjectRelayAssociations \times Diagram \timesTrainMovementAssociations \rightarrow TransitionRule-setgenEnterSectionRules(nbs, ora, d, tma) ≡
      if nbs = \{\} then \{\} else
         let (tId1, tId2) = hd nbs,
            nbs' = nbs \setminus \{(tId1, tId2)\}\in -- From tId1 to tId2
             genEnterSectionRule(tId1, tId2, ora, d, tma) ∪
             - - From tId2 to tId1
             genEnterSectionRule(tId2, tId1, ora, d, tma) ∪
             - - Recursive Call
             genEnterSectionRules(nbs', ora, d, tma)
         end
      end
```
As described in section [6.3.4.1,](#page-117-0) it matters whether a train enters a points section from the stem side or the branch and likewise if it enters another section from a points section. Each of these cases are handled in genEnterSectionRule. Recall, from section [4.2.4,](#page-55-0) that two points sections are not allowed to be neighbours.

```
genEnterSectionRule : TrackId × TrackId ×
  ObjectRelayAssociations \times Diagram \timesTrainMovementAssociations \rightarrow TransitionRule-setgenEnterSectionRule(from, to, ora, d, tma) \equiv- - 6.3.2.1 Facing Move - Stem Side
  if isPoints(to, d) ∧ isStemNb(to, from, d)
  then {genEnterLinearSectionRule(from, to, ora, d, tma)}
  - - 6.3.2.1 Facing Move - Branch Side
  elsif isPoints(from, d) \land isBranchNb(from, to, d)
  then {genEnterFacingBranchSideRule(from, to, ora, d, tma)}
  - - 6.3.2.1 Trailing Move - Stem Side
  elsif isPoints(from, d) \land isStemNb(from, to, d)
  then {genEnterLinearSectionRule(from, to, ora, d, tma)}
  - - 6.3.2.1 Trailing Move - Branch Side
  elsif isPoints(to, d) \land isBranchNb(to, from, d)
  then {genEnterFacingBranchSideRule(from, to, ora, d, tma), - - Correct pos
     genEnterTrailingBranchSideRule(from, to, ora, d, tma)} - - Incorrect pos
  else - - 6.3.2 Linear
     {genEnterLinearSectionRule(from, to, ora, d, tma)}
  end
```
The structure of the functions for each case is the same, but the rule that is generated varies slightly. Therefore only genEnterLinearSectionRule will be shown and explained here. In fact it follows the same structure as for generating enter station rules, which where shown in section [11.3.2.1.](#page-171-0)

```
genEnterLinearSectionRule : TrackId × TrackId ×
   ObjectRelayAssociations \times Diagram \timesTrainMovementAssociations → TransitionRule
genEnterLinearSectionRule(from, to, ora, d, tma) \equivlet dir = getDirection(from, to, tma),
      name = "enter_" \hat{ } to \hat{ } "_from_" \hat{ } from,
      \text{guard} = \text{and}{ idle,
          trackOccupied(from, tma),
          direction(from, to, tma),
          notConnected(from, to, tma) } ∪
```

```
- - If move passes signal
      if hasSignal(from, to, d)
      then proceedAspect(from, to, ora, d) else \{\} end),
  update = {
     systemBusy,
      addTrain(to, tma),
      dropTrackRelay(to, ora),
      connect(to, from, tma),
      setDirection(to, dir, tma) }
in mk TransitionRule(name, guard, update)
end
```
where

```
trackOccupied : TrackId ×
  TrainMovementAssociations → BooleanExp
trackOccupied(tId, tma) \equivequals(literal(getCounterVar(tId, tma)), literal("1'')),direction : TrackId\timesTrackId\timesTrainMovementAssociations → BooleanExp
direction(from, to, tma) \equivliteral(getDirVar(from, to, tma)),
notConnected : TrackId\timesTrackId\timesTrainMovementAssociations → BooleanExp
notConnected(tId1, tId2, tma) \equivneg(literal(getConnectionVar(tId1, tId2, tma))),
connect : TrackId\timesTrackId\timesTrainMovementAssociations → Assignment
connect(tId1, tId2, tma) \equivlet cVar = getConnectionVar(tId1, tId2, tma)in mk Assignment(cVar, T.BoolAssign(true))
  end
```
#### <span id="page-177-0"></span>11.3.2.3 Rules for Leaving Track Sections

The rules for leaving track sections are similar to the rules for entering and will not be shown. The patterns for leaving track sections are located at section [6.3.3](#page-115-0) and [6.3.4](#page-116-0) for behaviour of train movements.

Additionally, generating rules for leaving a station is similar to leaving track sections, except that it is not required to have a connection to the line. Hence, the function genLineLeaveRules called by genRules will not be shown.

#### 11.3.2.4 Change Direction

Trains are allowed to change direction under certain conditions only, as described in section [6.3.5.](#page-119-0) Trains may only change direction when it occupies only a single section and by turning around and entering the next section, it would pass a signal showing proceed. The overloaded function genChangeDirectionRules recursively iterates through the locations of the signals and creates a rule allowing the train to change direction at those locations. Locations on the line is disregarded as no train is modelled there, so it does not make sense to have a rule allowing it to change direction.

```
value - - 6.3.5 Change Direction
   genChangeDirectionRules :
      ObjectRelayAssociations \times Diagram \timesTrainMomentumAssociations \rightarrow TransitionRule-setgenChangeDirectionRules(ora, d, tma) ≡
      let all SignalLocations = dom signalLocations(d)
      in genChangeDirectionRules(allSignalLocations, ora, d, tma)
      end,
   genChangeDirectionRules : (TrackId \times TrackId)-set \timesObjectRelayAssociations \times Diagram \timesTrainMomentumAssociations \rightarrow TransitionRule-setgenChangeDirectionRules(signalLocations, ora, d, tma) \equivif signalLocations = \{\} then \{\} else
         let (tId1, tId2) = hd signalLocations,
            signalLocations' = signalLocations \ \{ (tId1, tId2) \}in -- Recursive Call
             genChangeDirectionRules(signalLocations', ora, d, tma) ∪
            if tId1 = line(d) then \{\}else {genChangeDirectionRule(tId1, tId2, ora, d, tma)}
```
end end end

The transition rule itself is created by the function genChangeDirectionRule, which is in the same way as the other transition generating functions.

#### value

```
genChangeDirectionRule : TrackId × TrackId ×
   ObjectRelayAssociations \times Diagram \timesTrainMovementAssociations → TransitionRule
genChangeDirectionRule(from, to, a, d, tma) \equivlet curDir = directions(tma)(from, to),oppDir = oppositeDirection(curDir),name = "change_direction_at_" \hat{ } from \hat{ } "_towards_" \hat{ } to, \alpha and \alpha from \alphaguard = \{ idle,
         trackOccupied(from, tma),
         direction(from, to, tma) } ∪
         proceedAspect(from, to, a, d) ∪
         isTailOfTrainGuards(from, to, d, tma),
      update = { setDirection(from, oppDir, tma)},removeDirection(from, curDir, tma)}
  in mk TransitionRule(name, T.and(guard), update)
   end
```
### 11.3.3 Other External Events Generator

In addition to the train movements, there are two kinds of external events that have to be modelled. These are the behaviour of buttons and the operation of points, as described in section [7.](#page-124-1)

The function genOtherExternalTransitions is supplied by the generator of other external events and is called by the transition generator.

value genOtherExternalTransitions : **Text-set**  $\times$  ObjectRelayAssociations  $\times$  $InterlockingPlan \rightarrow TransitionRule-set$ 

```
genOtherExternalTransitions(buttons, ora, ip) \equiv- - 7.1 Button Behaviour
  genAllButtonRules(buttons) ∪
  - - 7.2 Points Behaviour
  genAllPointsOpRules(ora, ip)
```
The following will explain the generation of the transitions that describe the button and points behaviour in detail.

#### <span id="page-179-0"></span>11.3.3.1 Rules for Buttons

The button behaviour patterns are described in section [7.1.](#page-124-0) The rules for button presses are simple and so is the generator that generates them. To generate the transition rules for pressing buttons, the set of all button identifiers is required. Refer to the case study of Stenstrup where button identiers are provided shown in section [13.1.5.](#page-208-0)

```
value - - 7.1 Button Behaviour
   genAllButtonRules: Text-set \rightarrow TransitionRule-setgenAllButtonRules(bs) ≡
       if bs = \{\} then \{\} else
          let b = hd bs, bs' = bs \ {b}
           in {genButtonRule(b)} ∪ genAllButtonRules(bs')
          end
       end,
   genButtonRule: Text \rightarrow TransitionRulegenButtonRule(b) \equivmk TransitionRule(
           ^{\prime\prime}pushButton_^{\prime\prime} \hat{\circ} b,<br>T literal(^{\prime\prime}idle^{\prime\prime})
          T.literal("idle'),
          \{ busySystem, mk_Assignment(b, BoolAssign(true)) })
```
A transition rule is generated for each button, by recursively iterating through the set of all buttons. The rule is very simple. If the system is standing idle, the button can be pressed. This causes the system to become busy and the variable that represent the state of the button is set to true, which represents that the button is pressed.
## 11.3.3.2 Rules for Operation of Points

The rule patterns for operation of points are described in section [7.2.](#page-125-0)

Even though these rules should be generated from the circuit diagrams, they can also be generated from the interlocking plan.

The rules are generated as part of the transition generator and are mostly trivial. For each points section in the station layout diagram, the four rules are generated. The difficult part is figuring out which routes covers the points. This is done by searching for each points section in the track section part of each route in the train route table. If the track relay for the points section should be drawn before the route can be locked, then the points section is indeed part of the route.

A total of four transition rules are needed for each points section. The overloaded functions genAllPointsOpRules collectively calls genPointsOpRules for each points section on the station.

```
value - - 7.2 Points Behaviour
   genAllPointsOpRules : ObjectRelayAssociations ×
      InterlockingPlan \rightarrow TransitionRule-set
   genAllPointsOpRules(ora, ip) \equivlet d = \text{std}(ip),
         allPoints = allPoints(d)in genAllPointsOpRules(allPoints, ora, ip)
      end,
   genAllPointsOpRules :
      TrackId-set \times ObjectRelayAssociations \timesInterlockingPlan → TransitionRule-set
   genAllPointsOpRules(allPoints, ora, ip) \equivif all Points = \{\} then \{\} else
         let p = hd all Points,
            allPoints' = allPoints \setminus \{p\}in genPointsOpRules(p, ora, ip) ∪
            genAllPointsOpRules(allPoints', ora, ip) -- Recursive Call
         end
      end
```
Each of the four transition rules are then generated by genPointsOpRules.

value

```
genPointsOpRules :
   TrackId \times ObjectRelayAssociations \timesInterlockingPlan \rightarrow TransitionRule-set
genPointsOpRules(pId, ora, ip) \equivlet d = \text{sld}(ip),
      trt = trt(ip),rlrs = getRouteLockingRelaysCoveringP(pId, ora, trt) in {
          - - From plus to intermediate
          mk TransitionRule(
              \mu<sup>"</sup>plusToIntermediate" \hat{O} pId,<br>conPointsOpCuard(pId, plus, 1)
             genPointsOpGuard(pId, plus, rlrs, ora, d),
             genPointsOpUpd(pId, plus, false, ora, d) ),
          - - From intermediate to plus
          mk TransitionRule(
              \frac{m}{\text{intermediateToPlus}} on \frac{m}{\text{Poisson}(n)} and \frac{m}{\text{Poisson}(n)}genPointsOpGuard(pId, rlrs, ora, d),
             genPointsOpUpd(pId, plus, true, ora, d) ),
          - - From minus to intermediate
          mk TransitionRule(
              \frac{m}{\text{minusToIntermediate}} \cap pId,
             genPointsOpGuard(pId, minus, rlrs, ora, d),
             genPointsOpUpd(pId, minus, false, ora, d) ),
          - - From intermediate to minus
          mk TransitionRule(
              \mu'intermediateToMinus'' \hat{O}pId,
             genPointsOpGuard(pId, rlrs, ora, d),
             genPointsOpUpd(pId, minus, true, ora, d) )
       }
end
```
The following explains the remaining functions used to generate the transitions for the points operation.

genPointsOpGuard Are two overloaded functions, which handle the cases of moving from one of the two locked positions to intermediate and the other way, respectively. They call getRouteLockingRelaysCoveringP to get the route locking relays that covers the points section in question.

getRouteLockingRelaysCoveringP A wrapper function that finds all the routes from the train route table and calls getRLRsCoveringP. Then getRLRsCoveringP recursively runs through the routes and calls getRLRCoveringP. Finally, if the given points section is covered by the given route, then the related route locking relay is returned by getRLRCoveringP.

genPointsOpUpdate Returns a set of assignments by updating the idle and updating the points relay to either being locked into a position or intermediate depending on which case.

convRelayIdsToLiterals Converts a set of relay ids into literals to be used in a boolean expression.

# 11.4 Assertion Generator

This section introduces the assertion generator and describes important parts in the specification. The patterns introduced in chapter [9](#page-144-0) about inter-model consistency, and chapter [10](#page-150-0) about safety properties described the assertions in general form. This section will use these patterns and apply them as guidelines to implement the assertion generator.

The assertion generator handles the generation of the safety properties and inter-model consistency conditions. The safety properties consists of no collision and no derailing assertions and other requirements derived from the train route table.

The inter-model consistency consists of conditions that ensure the interaction between the train movement model and the internal relay system model behaves as expected.

Thus, the assertion generator is split into three parts, one for inter-model consistency, one for safety conditions assertions and one for the assertions derived from the train route table.

Inter-model consistency consist of the following conditions each with reference back to the patterns mentioned earlier.

• Track Occupation (Section [9.2\)](#page-146-0).

- Track Free (Section [9.3\)](#page-146-1).
- Train Direction (Section [9.4\)](#page-147-0).
- Points Configuration (Section [9.5\)](#page-148-0).
- Train Connection (Section [9.6\)](#page-149-0).

The basic safety properties consists of the following conditions each with a reference back to the patterns mentioned earlier.

- No collision (Section [10.2\)](#page-152-0).
- No derailing (Section [10.3\)](#page-152-1).

And lastly, the safety properties derived from the train route table consists of the following conditions each with a reference back to the patterns mentioned earlier.

- Points Position (Section [10.4\)](#page-154-0).
- Signal (Section  $10.5$ ).
- Signal Release (Section [10.6\)](#page-156-0).
- Conflicting Routes (Section [10.7\)](#page-156-1).
- Train Route Release (Section [10.8\)](#page-157-0).

The following sections will present a description of how a single assertion is generated by introducing some general rules and then an overview of how the assertions are generated. Finally an example from our specification showing how the signal release assertion is generated.

## 11.4.1 Generating a Single Assertion

RSL-SAL assertions have the following general form:

 $[$  assertionName  $]$  TransitionSystem  $\vdash$  TemporalLogic

where assertionName is a unique identifier for the assertion. The Transistion-System is the name of the transition system and TemporalLogic is the LTL expression checking the validity of the model/transition system.

The abstract syntax of this is given by the RSL Assertion type. This type was described in section [4.4.4.](#page-93-0)

In the example below the *generateSomeAssertion* function accepts two parameters. This is simply to show the structure, where the number of parameters typically range from two to five.

Generating an assertion has the following general form:

```
generateSomeAssertion : \ldots \times \ldots \to T.Assertion
generateSomeAssertion(..., ...) ≡
      \frac{m}{\text{Fansion\_name''}} \text{ of } \text{Sstring}(\ldots),TransitionSystem,
                    genSomeFormula(..., ...)
       ),
```
The name is made unique by concatenating an indicative identifier to the name, where we usually use a track section id, route id or signal id. The *TransitionSystem* is simply a variable, that contains the name of the current transition system used in all the generated assertions, namely InterlockingSystem.

Finally, the *genSomeFormula* function is invoked to generate the LTL expressions. In the simplest form all the assertions consist of a boolean expression implying another boolean expression. The inter-model consistency conditions and the safety properties described in chapter [9](#page-144-0) and chapter [10](#page-150-0) all requires that the expressions must hold true in all states. Thus, applying globally on the general form.

By invoking the function genSomeFormula it returns a LTLformula defined in section [4.4.4.](#page-93-0)

Hence, the generated LTLformula has the following general form:

genSomeFormula : ... × ... → LTLformula  $genSomeFormula(......)=$  $g(impl(...,...))$ 

This would generate the following LTL formula:

 $G(... \Rightarrow ...)$ 

## 11.4.2 Specifying the Assertion Generator

AssertionGenerator.rsl supply the function generateAssertions, which makes calls to each of the subgenerators.

## value

```
generateAssertions :
  ObjectRelayAssociations \times InterlockingPlan \timesTrainMovementAssociations → Assertion-set
generateAssertions(ora, ip, tma) \equivgenConsistencyAssertions(ora, ip, tma) ∪
  genSafetyAssertions(ora, ip, tma) ∪
  genTrtAssertions(ora, ip, tma)
pre isWfInterlockingPlan(ip) ∧
  isWfTrainMovementAssociations(sld(ip), tma) ∧
  isWfObjectRelayAssociations(ora, ip)
```
## 11.4.2.1 Consistency Assertion Generator

The inter-model consistency assertions are generated by the consistency assertion generator. The more general assertion generator call the genConsistencyAssertions method of the consistency assertion generator.

### value

```
genConsistencyAssertions :
  ObjectRelayAssociations \times InterlockingPlan \timesTrainMovementAssociations → Assertion-set
genConsistencyAssertions(ora, ip, tma) ≡
  - - 9.2 Track Occupation
  generateOccupationAssertions(ora, ip, tma) ∪
  - - 9.3 Track Free
  generateFreeAssertions(ora, ip, tma) ∪
  - - 9.4 Train Direction
  generateDirectionAssertions(ip, tma) ∪
  - - 9.5 Points Configuration
```

```
generatePointsConfigurationAssertions(ora, ip) ∪
  - - 9.6 Train Connection
  generateConnectionAssertions(ip, tma)
pre isWfInterlockingPlan(ip) ∧
   isWfTrainMovementAssociations(sld(ip), tma) ∧
   isWfObjectRelayAssociations(ora, ip)
```
Consider the track occupation consistency requirement presented in section [9.2.](#page-146-0) In the following, the specification of the generator for the related assertions will be explained.

```
value -- 9.2 Track Occupation
   generateOccupationAssertions : ObjectRelayAssociations ×
      InterlockingPlan \times TrainMovernmentAssociations \rightarrow Assetion-setgenerateOccupationAssertions(ora, ip, tma) ≡
     let d = s \, d(in).
         sections = allLinears(d) ∪ allPoints(d) - - NB: No line pieces!
      in generateOccupationAssertions(sections, ora, tma)
      end
```
Track Occupation requires that there must be consistency, for each track section, between the track relay variables and the track counters. Therefore the set of all track sections is given to generateOccupationAssertions.

## value

```
generateOccupationAssertions :
   TrackId-set \times ObjectRelayAssociations \timesTrainMovementAsociations \rightarrow Assertion-setgenerateOccupationAssertions(sections, ora, tma) \equivif sections = \{\} then \{\} else
      let s = hd sections,sections' = sections \setminus \{s\}in {generateOccupationAssertion1(s, ora, tma),
         generateOccupationAssertion2(s, ora, tma)} ∪
         generateOccupationAssertions(sections', ora, tma) -- Recursive
      end
   end
```
The function generateOccupationAssertions runs through all the track sections recursively and calls the two functions which are respondsible for generating the actual assertion for a given track section.

```
generateOccupationAssertion1 :
    TrackId \times ObjectRelayAssociations \timesTrainMovementAssociations → Assertion
generateOccupationAssertion1(s, ora, tma) \equiv\int_0^{\prime\prime} \mathrm{occ}_{\perp}^{\prime\prime} \hat{\hspace{0.1cm}}^{\circ} s,
    genOccuFormula1(s, ora, tma)),
```

```
genOccuFormula1 :
   TrackId \times ObjectRelayAssociations \timesTrainMovementAssociations → LTLformula
genOccuFormula1(s, ora, tma) \equivg(impl(b(greaterthan(
      literal(getCounterVar(s, tma)),
      \text{literal}("0''))neg(ltrl(trackRelayAssoc(ora)(s))))),
```
generateOccupationAssertion2 is very similar to generateOccupationAssertion1. However, it generates the other direction of the bi-implication.

#### value

```
generateOccupationAssertion2 :
   TrackId \times ObjectRelayAssociations \timesTrainMovementAssociations → Assertion
generateOccupationAssertion2(s, ora, tma) \equiv\left(\frac{n\sigma_{\rm CC}}{n}\right)^n s \frac{n\mu}{n},
    genOccuFormula2(s, ora, tma) ),
genOccuFormula2 :
   TrackId \times ObjectRelayAssociations \timesTrainMovementAssociations → LTLformula
genOccuFormula2(s, ora, tma) \equivg(
      impl(neg(ltrl(trackRelayAssoc(ora)(s))),
          b(greaterthan(literal(getCounterVar(s, tma)),
             \text{literal}("0''))))
```
The functions for the other consistancy requirements are similar.

## 11.4.2.2 Safety Generator

This subgenerator is respondsable for generating the assertions for the basic safety requirements, i.e. no collision and no derailing.

## value

```
genSafetyAssertions :
   ObjectRelayAssociations \times InterlockingPlan \timesTrainMovementAssociations → Assertion-set
genSafetyAssertions(ora, ip, tma) \equiv- - 10.2 No Collision
  genNoCollisionAssertions(ip, tma) ∪
   - - 10.3 No Derailing
  genNoDerailingAssertions(ora, ip, tma)
pre isWfInterlockingPlan(ip) ∧
     isWfTrainMovementAssociations(sld(ip), tma) ∧
     isWfObjectRelayAssociations(ora, ip)
```
The no collistion assertions are generated by the function genNoCollisionAssertions, by recursively running through each track section on the station.

```
value -- 10.2 No Collision
   genNoCollisionAssertions : InterlockingPlan ×
      TrainMovementAssociations \rightarrow Association-setgenNoCollisionAssertions(ip, tma) \equivlet d = \text{sld}(ip),
         sections = allLinears(d) ∪ allPoints(d) - - NB: No line pieces!
      in generateNoCollisionAssertions(sections, tma)
      end,
   generateNoCollisionAssertions : TrackId-set ×
      TrainMovementAssociations → Assertion-set
   generateNoCollisionAssertions(sections, tma) ≡
      if sections = \{\} then \{\} else
         let s = hd sections,sections' = sections \setminus \{s\}in {generateNoCollisionAssertion(s, tma)} ∪
             generateNoCollisionAssertions(sections', tma) -- Recursive call
         end
      end
```
The pattern described in sections [10.2](#page-152-0) and [10.3](#page-152-1) is applied to each track section on the station.

## value

```
generateNoCollisionAssertion : TrackId ×
    TrainMovementAssociations → Assertion
generateNoCollisionAssertion(s, tma) ≡
    \frac{m \cdot \sin \frac{m}{2}}{m \cdot \sin \frac{m \cdot \cos \frac{m \cdot \cos \frac{m}{2}}{2}}{m \cdot \sin \frac{m \cdot \cos \frac{m}{2}}{2}}genNoColFormula(s, tma) ),
genNoColFormula : TrackId ×
    TrainMovementAssociations → LTLformula
genNoColFormula(s, tma) \equiv
```
 $g(b(less than (literal(getCounterVar(s, tma)), literal("2'')))$ 

## 11.4.2.3 TRT Generator

The trt generator creates the assertions of the requirements derived from the train route table. Each requirement, as described in section [10.4](#page-154-0) through [10.8.](#page-157-0)

#### value

```
genTrtAssertions :
  ObjectRelayAssociations \times InterlockingPlan \timesTrainMovementAssociations → Assertion-set
genTrtAssertions(ora, ip, tma) \equiv- - 10.4 Points Position
  genPointsPositionAssertions(ora, trt(ip)) ∪
  - - 10.5 Signal
  genSignalAssertions(ora, ip) ∪
  - - 10.6 Signal Release
  genSignalReleaseAssertions(ora, ip) ∪
  - - 10.7 Conflicting Routes
  genConflictingRoutesAssertions(ora, ip) ∪
  - - 10.8 Train Route Release
  genTrainRouteReleaseAssertions(ora, ip)
pre isWfInterlockingPlan(ip) ∧
  isWfTrainMovementAssociations(sld(ip), tma) ∧
  isWfObjectRelayAssociations(ora, ip)
```
The implementation of each requirement is very similar to what has already been shown in the preceeding section and will therefore not be discussed further here. Refer to the source code for the entire specification.

# 11.5 Output

The Stenstrup file instantiates InterlockingPlan and ObjectRelayAssociations for Stenstrup station. By executing the test case within the Stenstrup file it will invoke the generator, asking it to generate the transition system for Stenstrup and the unparser to print it in a form that RSL-SAL accepts.

## 11.5.1 Unparser

The unparser takes a transition system and prints a textual representation of it, using the syntax of RSL-SAL.

A transition system in RSL-SAL looks as follows:

```
transition system [ name ]
local
[variable_decl]
in
[transition_decl]
end
```
ltl assertions [assertions\_decl]

The unparser creates this structure and calls the overloaded method print on each component of the transition system, such that they are inserted at the right place.

```
value
```

```
print : TransitionSystem \rightarrow Text
print(ts) \equivlet name = name(ts),state = state(ts),
```

```
transitionRules = transitionRules(ts),assertions = assertions(ts)\lim_{\lambda \to \infty} \frac{\ln(\ln\ln\ln\ln\alpha)}{\ln\ln\ln\alpha}\text{print}(\text{state}) \land \text{min}\n\text{min}(\text{transition}(\text{plus})) \land \text{min}(\text{time})print(transitionRules) ^ "\n\nend\n\nltl_assertion\n" ^<br>print(name_assertions) ^ "\n"
     print(name, assertions) \hat{\ } "\n"
end
```
## 11.5.1.1 State

The state is unparsed by recursively running through all the variables in the state space. Each variable is written on its own line and they are seperated by commas.

#### value

```
print : Var-set \rightarrow Text
print(vars) \equivif vars = \{\} then "" else
       let var = hd vars, vars' = vars \ {var}
        in \sqrt[n]{n''} print(var) \hat{\ }<br>if yors = 0, then "
           if vars' = {} then \mathbf{m}else "," \hat{p} print(vars')
            end
       end
   end
```
The identifier of the variable is written and then the type definition and initial assignment is unparsed.

## value

```
print : Var \rightarrow Textprint(var) \equivlet id = id(var),
       val = val(var)in id \hat{a} " : " \hat{b} print(val)
   end
```
The unparser support the types boolean and natural numbers.

```
print : Val \rightarrow Text
print(val) \equivcase val of
           mk BoolVal(b) \rightarrow "Bool := " \hat{C} toString(b),<br>mk NatVal(n) \rightarrow "Nat \cdot = " \hat{C} toString(n)
           mk\_NatVal(n) \rightarrow "Nat := " \hat{\frown} toString(n)
     end
```
## 11.5.1.2 Transitions

The transition rules are written out using the same method as the variables. However, they are separated by the choice operator,  $[=]$ .

#### value

```
print : TransitionRule-set \rightarrow Text
print(trs) \equivif \text{trs} = \{\} then ^{\prime\prime\prime\prime}else let tr = hd trs, trs' = trs \ {tr}
            in \sqrt[n]{n''} print(tr)
                    \begin{array}{c} \mathsf{d}^{\prime\prime} \setminus \mathtt{n}^{\prime\prime} \widehat{\phantom{\alpha}} \text{ print(tr)} \ \ \text{if }\text{trs}' = \{\} \ \textbf{then} \end{array}else "\ln[\equiv]" \cap print(trs')
                   end
            end
      end
```
The name can be completely unparsed at this point, however both the guard and update needs further treatment.

#### value

```
print : TransitionRule \rightarrow Text
print(tr) \equiv\int^{\prime\prime}[" \hat{C} name(tr) \hat{C} "] \ln"<br>print(guard(tr)) \hat{C}" ==
         \begin{array}{c}\n\text{print}(\text{guard}(\text{tr})) \sim \mu = \Rightarrow \n\text{ln}^{\prime\prime} \sim \text{print}(\text{assignment}(\text{tr}))\n\end{array}print(assignments(tr))
```
Recall that the guard is a boolean expression and is unparsed in a similar fashion as the update and will therefore not be shown. The update consists of assignments separated by commas.

```
print : MultipleAssignment \rightarrow Text
print(assignments) ≡
   if assignments = \{\}\ then "" else
      let assignment = hd assignments,
          \text{assignments}' = \text{assignments} \setminus \{\text{assignment}\}\in print (assignment) \hat{ }if assignments' = \{\} then ""
          else ", " \hat{ } print(assignments')
          end
      end
end
```
Each different type of assignment is treated independently.

## value

```
print : Assignment \rightarrow Text
print(assignment) ≡
        let id = id(assignment)in case assign(assignment) of
                  BoolAssign(b) \rightarrow id \nightharpoonup '' = '' \nightharpoonup toString(b),<br>Not A sign(p) \rightarrow id \nightharpoonup '' = '' \nightharpoonup toString(p),\text{NatAssign}(n) \rightarrow \text{id} \stackrel{\frown}{\hspace{1cm}}'', = " \stackrel{\frown}{\hspace{1cm}} toString(n),<br>Add Assign(0) \rightarrow id \stackrel{\frown}{\hspace{1cm}}'', = " \stackrel{\frown}{\hspace{1cm}} id \stackrel{\frown}{\hspace{1cm}}'' + "
                  AddAssign(a) \rightarrow id \hat{ }'', = " \hat{ } id \hat{ }'' + " \hat{ } toString(a),<br>SubAssign(s) \rightarrow id \hat{ }'', = " \hat{ } id \hat{ }'' = " \hat{ } toString(s)
                  \text{SubAssign}(s) \rightarrow \text{id} \stackrel{\sim}{\cdots} = \text{``} \stackrel{\sim}{\cdots} \text{id} \stackrel{\sim}{\cdots} = \text{``} \stackrel{\sim}{\cdots} \text{toString}(s)end
        end
```
## 11.5.1.3 Assertions

Assertions are written under the *ltl\_assertions* tag, where each assertion gets its own line separated by comma.

## value

```
print : Text \times Assertion-set \rightarrow Text
print(tsName, asserts) \equivif asserts = \{\} then "" else
        let assert = hd asserts, asserts' = asserts \setminus {assert}
         \lim''\setminus n'' \hat{\ } print(tsName, assert) \hat{\ }<br>if asserts' = \{1, \text{ then }''''if asserts' = \{\} then ""
```

```
else ", \langle n'' \rangle print(tsName, asserts')
       end
   end
end
```
The LTL formular is unparsed in a similar manner as the boolean expression (not shown here).

value

```
print : Text \times (Text \times LTLformula) \rightarrow Text
print(tsName, (nm, lt]) \equiv\int_0^u \int_0^\infty \tan \frac{\pi}{3} du \sim \text{tsName} \sim \ln \left( -\ln \frac{\pi}{3} \right) print(ltl)
```
# CHAPTER 12

# Test

The test strategy of the implementation is to create scenarios of invalid and valid data models and associations. The expected invalid scenarios should then be caught by the well-formedness expressions defined within each of the data models and associations, as well as the expected valid scenarios should satisfy the requirements.

In the following chapter a thorough test of the station layout will be conducted in section [12.1.](#page-196-0) The tests of train route table, transition system, train movement associations and object relay association uses the same test strategy as the station layout. These tests can be found in appendix [E.5.2,](#page-317-0) [E.5.3,](#page-327-0) [E.5.5,](#page-339-0) [E.5.4,](#page-331-0) respectively.

All of the tests can be found in appendix  $E.5$ , and all the output from each test can be found in appendix [F.3.](#page-371-0)

# <span id="page-196-0"></span>12.1 Station Layout

The test strategy for the station layout diagram is to create a simple station consisting of two linear track sections  $\theta\mathcal{Z}$  and  $\theta\mathcal{Z}$ , and a points sections  $\theta\mathcal{I}$ , where

<span id="page-197-1"></span>

| Test case name       | Description                                                 |
|----------------------|-------------------------------------------------------------|
| isWfIdentifiers_fail | id 01 used both as a linear section and a points<br>section |

Table 12.1: Test of well-formedness of identifiers

isWfIdentifiers succeed distinct ids used in linear, signal and point

each linear track section is connected to the points section at the branch side, and a line connected to the stem, as illustrated on figure [12.1.](#page-197-0) Additionally, the points section is covered by two signals  $A$  and  $B$  at the branch side. Using the simple station allows us to easily modify it creating invalid station layouts.

<span id="page-197-0"></span>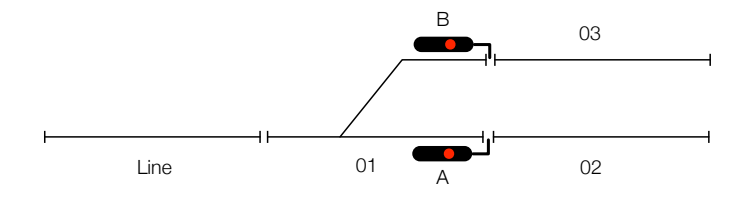

Figure 12.1: A simple station for testing the station layout diagram wellformedness.

Each well-formedness requirement defined in the station layout is to be tested. The tables from [12.1–](#page-197-1)[12.7](#page-200-0) are divided in groups each listed with names of wellformedness expressions followed by fail or success. Fail indicates that it is expected to fail, while success indicates a scenario that satisfies the requirements by the given well-formedness expression. Each test is attached with a description of the tested scenario.

# 12.2 Results

Each test case shown for the station layout diagram using the simple station passed all tests. All the invalid input failed as expected, and the valid input succeeded as expected.

All the tested output can be found in appendix [F.3,](#page-371-0) where each test case is prefixed with the name of the well-formedness expression followed by either fail or succeed. The result is printed to the right of the name, where true denotes the test was as expected, and false would imply a failed test.

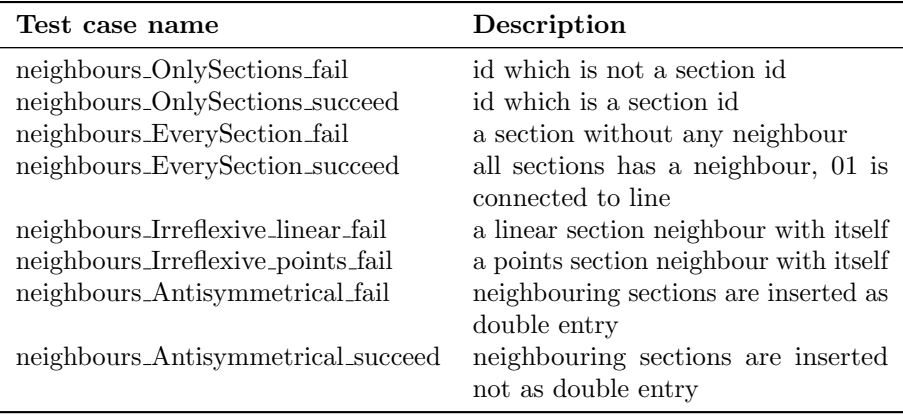

Table 12.2: Test well-formedness of neighbours

| Test case name                              | Description                                                           |
|---------------------------------------------|-----------------------------------------------------------------------|
| linears_1or2Neighbours_fail_1               | linear section 03 has no neighbours                                   |
| $linears\_{1}$ or $2Neighbours\_{fail\_{2}$ | linear section 02 has 3 neighbours                                    |
| linears_1or2Neighbours_succeed_1            | linear sections has 1 neighbour each                                  |
|                                             | linears_1or2Neighbours_succeed_2 linear sections has 2 neighbour each |

Table 12.3: Test well-formedness of linear track sections

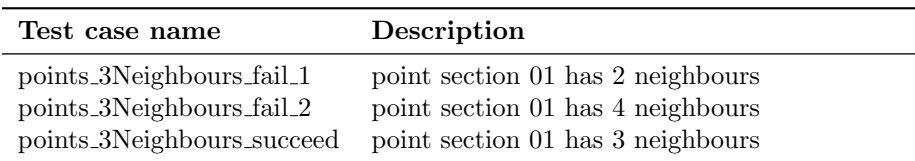

Table 12.4: Test well-formedness of points sections

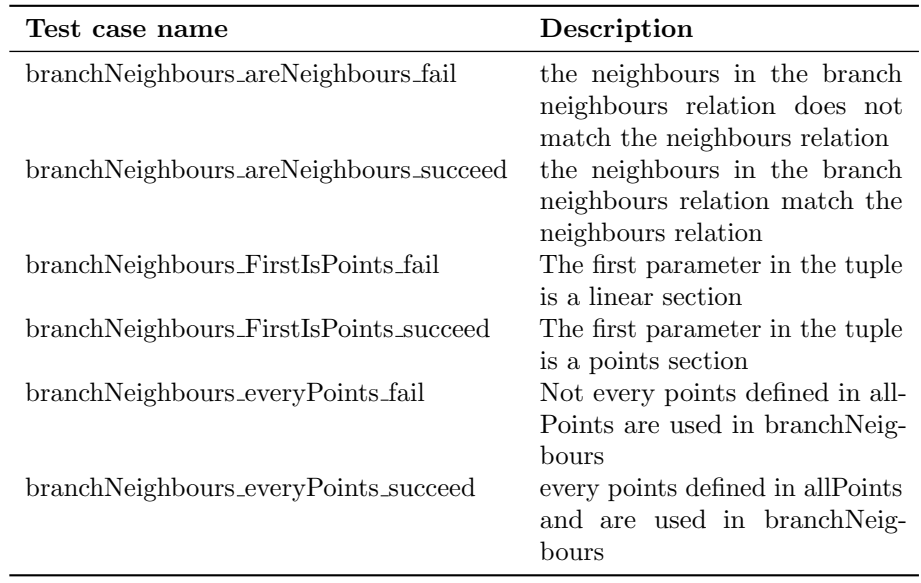

Table 12.5: Test well-formedness of branch neighbours

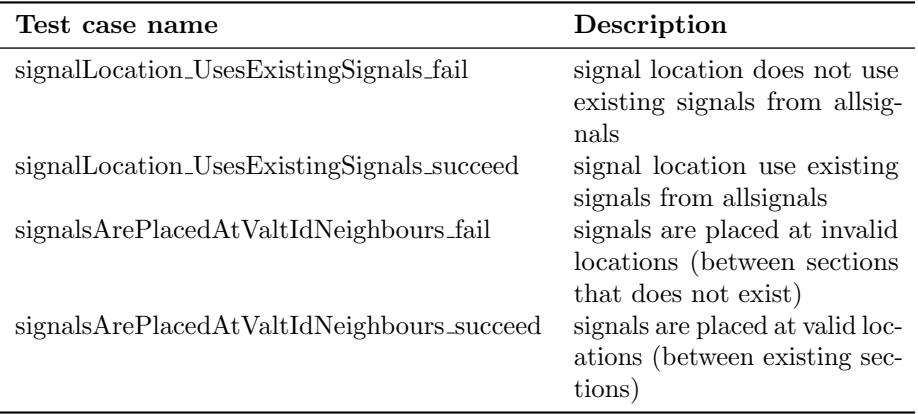

Table 12.6: Test well-formedness of signals

<span id="page-200-0"></span>

| Test case name                              | Description                                                                                |
|---------------------------------------------|--------------------------------------------------------------------------------------------|
| pointMachines_areSymmetrical_fail1          | inconsistency between<br>pointMachineTrack and<br>trackPointMachine                        |
| pointMachines_areSymmetrical_fail2          | inconsistency between<br>pointMachineTrack and<br>trackPointMachine                        |
| pointMachines_areSymmetrical_fail3          | inconsistency between<br>pointMachineTrack and                                             |
| pointMachines_areSymmetrical_succeed        | trackPointMachine<br>consistency between point-<br>MachineTrack and track-<br>PointMachine |
| pointMachines_ExistingTrackSections_fail    | uses a non-existing points<br>section                                                      |
| pointMachines_ExistingTrackSections_succeed | uses an existing points sec-<br>tion                                                       |

Table 12.7: Test well-formedness of point machines

# CHAPTER 13

# Case Study - Stenstrup

This chapter shows the entire process of verifying the interlocking system of Stenstrup station, from filling in the data representation to model checking the generated model of the interlocking system and environment.

This case study follows the user guide given in appendix [C.](#page-226-0)

Refer to appendix [B](#page-222-0) for the documentation of Stenstrup and appendix [E.4.5](#page-301-0) for the specification.

Section [13.1](#page-202-0) describes, using Stenstrup station, how it is constructed step by step.

Section [13.2](#page-208-0) then shows how to generate the external events by using Stenstrup. Some of the generated output is then compared with variables and transition rules for the external behaviour.

# <span id="page-202-0"></span>13.1 Defining Stenstrup

Beginning from the provided template (see appendix  $E.4.4$ ), every entry is filled out as described in the following sections.

# 13.1.1 Interlocking Plan

An interlocking plan consists of a *station layout diagram* and a *train route table*.

```
value
  stenstrupIP : InterlockingPlan =
     mk InterlockingPlan(
        stenstrupSLD,
        stenstrupTRT
     )
```
# 13.1.2 Station Layout Diagram

The station layout diagram of Stenstrup is defined as a well-formed station layout diagram. The content of each of the constituents is shown in the following sections.

## value

```
stenstrupSLD : Diagram =
   mk Diagram(
       ^{\prime\prime}line^{\prime\prime},allLinears,
      allPoints,
      allSignals,
      neighbours,
      branchNeighbours,
      pointMachineTrack,
      trackPointMachine,
      signalLocations
   )
```
## 13.1.2.1 Physical Objects

The linear track sections  $A12$ , 02, 04 and  $B12$  are stored in the set *allLinears*, the points sections 01 and 03 are stored in allPoints and the signals A, B, D, F, G and H are stored in allSignals.

```
allLinears : TrackId-set = {"A12", "02", "04", "B12"},
allPoints : TrackId-set = \{"01", "03"},
allSignals : SignalId-set = {"A", "B", "E", "F", "G", "H"}
```
#### 13.1.2.2 Neighbour Relation

The pairs of physically connected track sections are stored in neighbours. Recall from section [4.2.4,](#page-55-0) that the line is part of this relation and that the relation is asymmetric.

value

$$
\begin{array}{c} \mathrm{neighbours}:\,(\mathrm{TrackId}\times\mathrm{TrackId})\text{-}\mathbf{set} = \\ \{\ (''\mathbf{line}'',\,''\mathbf{A12}''),\,(''\mathbf{A12}'',\,''\mathbf{01}''),\\ \quad\quad(''\mathbf{01}'',\,''\mathbf{02}''),\,(''\mathbf{01}'',\,''\mathbf{04}''),\\ \quad\quad(''\mathbf{02}'',\,''\mathbf{03}''),\,(''\mathbf{03}'',\,''\mathbf{04}''),\\ \quad\quad(''\mathbf{03}'',\,~'\mathbf{B12}''),\,(''\mathbf{B12}'',\,''\mathbf{line}'')\, \}\end{array}
$$

## 13.1.2.3 Points

As described in section [4.2.5,](#page-60-0) the neighbours relation provide insufficient information about the points sections, namely that it does not provide any information about which branch a points section and its branch side neighbours are connected to.

value

branchNeighbours : (TrackId  $\times$  TrackId)  $\overrightarrow{m}$  Branch =  $[$  ("01", "02")  $\mapsto$  plus,  $('01'', '04'') \mapsto$  minus,  $(^{''}03'', ^{''}02'') \mapsto$  plus,  $\left(\text{``03''}, \text{''04''}\right) \mapsto \text{minus}$ ]

Furthermore the point sections needs to be associated with the point machine that control them.

```
pointMachineTrack : PointMachineId \frac{1}{m} TrackId =
     [ "01" \mapsto "01",
         ^{\prime\prime}02^{\prime\prime} \mapsto ^{\prime\prime}03^{\prime\prime}],
trackPointMachine : TrackId \overrightarrow{m} PointMachineId =
     [ "01" \mapsto "01",
        0.3'' \mapsto 0.2''
```
## 13.1.2.4 Signals

Finishing out the station layout diagram of Stenstrup, is defining the signals locations.

value

```
signalLocations : (TrackId \times TrackId) \overrightarrow{m} SignalId =
    [ ("line","A12") \mapsto "A", ("line","B12") \mapsto "B",
        (''02'', ''01'') \mapsto ''E'', (''04'', ''01'') \mapsto ''F'',\vec (''02", ''03") \mapsto "G", \vec (''04", "03") \mapsto "H" ]
```
## 13.1.3 Train Route Table

The train route table of Stenstrup (fig. [2.15\)](#page-43-0), shows that Stenstrup has eight train routes. The data for each route is stored in a DataRow structure. Only the content of two of the routes are shown here. Please refer to the full listing in appendix [E.4.5](#page-301-0) for the remaining routes.

value

stenstrupTRT : TrainRouteTable =  $[$  "2"  $\mapsto$  dataRow2, "3"  $\mapsto$  dataRow3,  $^{\prime\prime}$ 5''  $\mapsto$  dataRow5, ''6''  $\mapsto$  dataRow6,  $"7" \mapsto \text{dataRow7},\text{''8" \mapsto \text{dataRow8}},$  $^{\prime\prime}$ 9''  $\mapsto$  dataRow9,  $^{\prime\prime}$ 10''  $\mapsto$  dataRow10 ]

Recall the specification of a DataRow from section [4.3.2.](#page-69-0) The following shows a DataRow object instantiated with the data from the row of train route 2.

```
dataRow2: DataRow =
       mk DataRow(
                {''03'', "B12''},\left[\begin{array}{l} \n''A'' \mapsto \text{gr}, \n''B'' \mapsto \text{arbitrary}, \n''E'' \mapsto \text{arbitrary}, \n\end{array}\right]^{\prime\prime}F'' \mapsto re, ^{\prime\prime}G'' \mapsto re, ^{\prime\prime}H'' \mapsto arbitrary ],
                [ "01" \mapsto plus, "02" \mapsto plus ],
                [
                    ^{\prime\prime}A12^{\prime\prime} \mapsto true, ^{\prime\prime}01^{\prime\prime} \mapsto true, ^{\prime\prime}02^{\prime\prime} \mapsto true,
                       ^{\prime\prime}04^{\prime\prime} \mapsto false, ^{\prime\prime}03^{\prime\prime} \mapsto true, ^{\prime\prime}B12^{\prime\prime} \mapsto true],
                ('''A'', ''A12''),((\n\begin{pmatrix} 0 & 0 \\ 0 & 1 \end{pmatrix}, \text{dropped}), (\n\begin{pmatrix} 0 & 0 \\ 0 & 2 \end{pmatrix}, \text{drawn})),((''02'', \text{ dropped}), (''01'', \text{ drawn}))),
                [\,\,\, ''2'' \mapsto {\bf true},\, ''3'' \mapsto {\bf true},\, ''5'' \mapsto {\bf true},\, ''6'' \mapsto {\bf true},\,^{\prime\prime}7^{\prime\prime} \mapsto \text{true},\, ^{\prime\prime}8^{\prime\prime} \mapsto \text{true},\, ^{\prime\prime}9^{\prime\prime} \mapsto \text{false},\, ^{\prime\prime}10^{\prime\prime} \mapsto \text{true} \,])
```
The data for train route 10 is shown below.

#### value

```
dataRow10: DataRow =mk DataRow(
                    {},
                    \left[\begin{array}{l} H'' \mapsto \text{arbitrary, } H'' \mapsto \text{arbitrary, } H''' \mapsto \text{arbitrary, } H''' \mapsto \text^{\prime\prime}F'' \mapsto arbitrary, "G" \mapsto re, "H" \mapsto gr ],
                    [ "01" \mapsto arbitrary, "02" \mapsto minus ],
                    [
                          ^{\prime\prime}A12^{\prime\prime} \mapsto false, ^{\prime\prime}01^{\prime\prime} \mapsto false, ^{\prime\prime}02^{\prime\prime} \mapsto false,
                              ^{\prime\prime}04^{\prime\prime} \mapsto false, ^{\prime\prime}03^{\prime\prime} \mapsto true, ^{\prime\prime}B12^{\prime\prime} \mapsto true],
                    ('''H'', ''03''),((\text{''03''}, \text{dropped}), (\text{''B12''}, \text{drawn})),((''B12'', \text{ dropped}), ('''03'', \text{ drawn})),
                    [\,\,{}''2'' \mapsto \text{true},\,{}''3'' \mapsto \text{false},\,{}''5'' \mapsto \text{true},\,{}''6'' \mapsto \text{true},^{\prime\prime}7^{\prime\prime}\mapsto \mathrm{false},\mathrm{\ ^{\prime\prime}8^{\prime\prime}\mapsto false},\mathrm{\ ^{\prime\prime}9^{\prime\prime}\mapsto true},\mathrm{\ ^{\prime\prime}10^{\prime\prime}\mapsto true} ]
          )
```
## 13.1.4 Object Relay Associations

The object relay associations from section [8.1](#page-131-0) is a collection of data that associates relays of the interlocking system, with the physical objects of the station and the route ids.

```
stenstrupAssocs : ObjectRelayAssociations =
  mk ObjectRelayAssociations(
     routeRelayAssoc,
     trackRelayAssoc,
     pointRelayAssoc,
     signalRelayAssoc
  )
```
Table [5.5](#page-99-0) shows the relation between train routes and train route locking relays, i.e. which relay must be dropped for a given train route to be locked.

## value

\n
$$
\text{routeRelayAssoc: TrainRouteld} \quad \overrightarrow{m} \quad \text{RelayId} =
$$
\n

\n\n $\begin{bmatrix}\n \text{''2}'' \mapsto \text{''ia}'' \text{''3}'' \mapsto \text{''ia}'' \\
 \text{''5}'' \mapsto \text{''ib}'' \text{''6}'' \mapsto \text{''ib}'' \\
 \text{''7}'' \mapsto \text{''ua}'' \text{''8}'' \mapsto \text{''ua}'' \\
 \text{''9}'' \mapsto \text{''ub}'' \text{''10}'' \mapsto \text{''ub}''\n \end{bmatrix}$ \n

Table [5.2](#page-98-0) shows which track sections are associated with which track relay variables, i.e. the names of the variables that are false when the associated track section is occupied.

## value

$$
\begin{array}{c}\n\text{trackRelayAssoc: TrackId} \quad \overrightarrow{m} \quad \text{RelayId} = \\
\begin{bmatrix} \n''A12'' \mapsto \n''a12'', \n''01'' \mapsto \n''t01'', \n''02'' \mapsto \n''t02'', \n\end{bmatrix} \\
\text{"B12"} \mapsto \n''b12'', \n''03'' \mapsto \n''t03'', \n''04'' \mapsto \n''t04'' \n\end{array}
$$

Table [5.3](#page-98-1) shows the relation between point machines and the point relay variables for the points sections.

## value

pointRelayAssoc : PointMachineId × Branch 
$$
\overrightarrow{m}
$$
RelayId =   
 [ ("01", plus)  $\mapsto$  "plus01", ("01", minus)  $\mapsto$  "minus01",  
 ("02", plus)  $\mapsto$  "plus02", ("02", minus)  $\mapsto$  "minus02" ]

Table [5.4](#page-98-2) shows the relations between the signals and the signal relay variables to show stop and proceed.

$$
\begin{array}{c} \text{signalRelayAssoc}: \; \text{SignalId} \times \text{Aspect} \; \underset{\text{m}}{\pi} \; \text{RelayId} = \\[1ex] \; [\;(''\text{A}'', \, \text{gr}) \mapsto \text{''aGreen}'', \, (''\text{A}'', \, \text{re}) \mapsto \text{''aRed}'', \\[1ex] \; (''\text{B}'', \, \text{gr}) \mapsto \text{''bGreen}'', \, (''\text{B}'', \, \text{re}) \mapsto \text{''bRed}'', \\[1ex] \; (''\text{E}'', \, \text{gr}) \mapsto \text{''efreen}'', \, (''\text{E}'', \, \text{re}) \mapsto \text{''fRed}'', \\[1ex] \; (''\text{F}'', \, \text{gr}) \mapsto \text{''gGreen}'', \, (''\text{F}'', \, \text{re}) \mapsto \text{''gRed}'', \\[1ex] \; (''\text{H}'', \, \text{gr}) \mapsto \text{''aGreen}'', \, (''\text{G}'', \, \text{re}) \mapsto \text{''gRed}'' \\[1ex] \; (''\text{H}'', \, \text{gr}) \mapsto \text{''aGreen}'', \, (''\text{H}'', \, \text{re}) \mapsto \text{''hRed}'' \end{array}
$$

# 13.1.5 Buttons

The buttons are stored in the set *allButtons*. Table [5.5](#page-99-0) shows the button identifiers.

## value

allButtons :  $Text-set = \{ "b00406'', "b03106'', "b00606'', "b03306" \}$ 

# <span id="page-208-0"></span>13.2 Generating Model of External Events

The model of the external behaviour is generated by first translating the RSL specification of the tool to SML and then calling the generators generate function.

```
test_case
   [generate_transitionSystem]
      print(generate(
          ^{\prime\prime}InterlockingSystem^{\prime\prime},stenstrupAssocs,
          stenstrupIP,
          allButtons))
```
# 13.2.1 Result

The generator creates a transition system containing 24 variables, 47 transitions and 102 assertions. The entire unparsed output is available in appendix [F.1.](#page-348-0)

Lets have a look at some of the output in order to convince ourselves that it is correct.

## 13.2.1.1 Variables

<span id="page-209-0"></span>The generated variables are shown in tables [13.1,](#page-209-0) [13.2](#page-209-1) and [13.3.](#page-210-0) Comparing the generated output for Stenstrup station on the right column with the left column for the model of train movement presented in section [6.2,](#page-104-0) we see that it is exactly as expected.

| Model                                                                 | Generated |
|-----------------------------------------------------------------------|-----------|
| $\text{cnt}_-04$ : Nat := 0, $\text{cnt}_-04$ : Nat := 0,             |           |
| $\text{cnt}_-02$ : Nat := 0, $\text{cnt}_-02$ : Nat := 0,             |           |
| $\text{cnt\_B12}: \text{Nat} := 0, \text{cnt\_B12}: \text{Nat} := 0,$ |           |
| $\text{cnt\_A12}: \text{Nat} := 0, \text{cnt\_A12}: \text{Nat} := 0,$ |           |
| $\text{cnt-03}: \text{Nat} := 0, \text{cnt-03}: \text{Nat} := 0,$     |           |
| $\text{cnt}_-01 : \text{Nat} := 0$ $\text{cnt}_-01 : \text{Nat} := 0$ |           |

<span id="page-209-1"></span>Table 13.1: Generated output of counter variables compared to the model of train movement

| Model                                                           | Generated |
|-----------------------------------------------------------------|-----------|
| $con.01.04$ : Bool := false, $con.01.04$ : Bool := false,       |           |
| $con.02.03$ : Bool := false, $con.02.03$ : Bool := false,       |           |
| $con_01_02$ : Bool := false, $con_01_02$ : Bool := false,       |           |
| $con_03_04$ : Bool := false, $con_03_04$ : Bool := false,       |           |
| $con\_A12\_01$ : Bool := false, $con\_A12\_01$ : Bool := false, |           |
| $con.03.B12 : Bool := false$ $con.03.B12 : Bool := false$       |           |

Table 13.2: Generated output of connection variables compared to the model of train movement

## 13.2.1.2 Transitions

Comparing the transition rules from section [7.1](#page-124-0) with the generated transition rules for button behaviour we get the expected output.

[push\_b03106] idle ==>

<span id="page-210-0"></span>

| Model                                                                                                    | Generated                                                                                                    |
|----------------------------------------------------------------------------------------------------|----------------------------------------------------------------------------------------------------|
| $fwd_04$ : Bool:= false, bwd_04<br>$:$ Bool $:=$ false, fwd_02 $:$<br>$Bool := false, bwd_02 : Bool$<br>$:=$ false, fwd_B12 $:$ Bool<br>$:=$ false, bwd_B12 : Bool<br>$:=$ false, fwd_A12 : Bool $:=$<br>false, bwd_A12 : $Bool := false$ ,<br>$fwd_03 : Bool := false, bwd_03$<br>$:$ Bool $:=$ false, fwd.01 $:$ Bool<br>$:=$ false, bwd_01 : Bool $:=$ | $fwd_04$ : Bool:= false, bwd_04<br>$Bool := false, fwd_02 :$<br>$\mathcal{L}$<br>$Bool := false, bwd_02 : Bool$<br>$:=$ false, fwd_B12 $:$ Bool<br>$:=$ false, bwd_B12 $:$ Bool<br>$:=$ false, fwd_A12 : Bool $:=$<br>false, bwd_A12 : $Bool := false$ ,<br>$fwd_03 : Bool := false, bwd_03$<br>$:$ Bool $:=$ false, fwd.01 $:$ Bool<br>$:=$ false, bwd.01 : Bool $:=$ |
| false                                                                                                    | false                                                                                                    |

Table 13.3: Generated output of direction variables compared to the model of train movement

```
b03106' = true, idle' = false
[-][push_b00606] idle ==>
b00606' = true, idle' = false
[=][push_b00406] idle ==>
b00406' = true, idle' = false
[-][push_b03306] idle ==>
b03306' = true, idle' = false
```
Again, comparing the transition rules presented in section [7.2](#page-125-0) with the generated output we get the expected output.

```
[point01FromPlus] idle \land ib \land plus01 \land ua \land t01 \land ia ==>
plus01' = false, idle' = false[=][point01ToPlus] idle \wedge ib \wedge "(plus01) \wedge ua \wedge "(minus01) \wedgeia \wedge t01 ==>
plus01' = true, idle' = false\lceil=]
[point01FromMinus] idle \land ib \land minus01 \land ua \land t01 \land ia ==>
minus01' = false, idle' = false
[-][point01ToMinus] idle \wedge ib \wedge "(plus01) \wedge ua \wedge "(minus01) \wedge
```

```
ia \wedge t01 ==>
minus01' = true, idle' = false
```
Comparing an entering rule and a leaving rule from section [6.3.1](#page-109-0) and [6.3.3](#page-115-0) with the generated output we get the expected result.

```
[enter_A12_from_line] idle \wedge aGreen \wedge ~(aRed) ==>
fwd_A12' = true, idle' = false, a12' = false,
cnt_A12' = cnt_A12 + 1[=]
[leave_A12_to_line] bwd_A12 /\ idle /\ ~(con_A12_01) /\
 cnt_A12 = 1 ==idle' = false, cnt_A12' = 0, a12' = true, bwd_A12' = false
```
## 13.2.1.3 Assertions

Finally, comparing one of the assertions presented in section [10.8](#page-157-0) with the generated output below we get the expected result.

[train\_route\_release\_2] InterlockingSystem |- G(ia /\ X(plus02 /\ plus01 /\  $\tilde{c}$ (ia) /\  $F(ia)$  =>  $X(U(\tilde{c}(ia), \tilde{c}(t01)) / \tilde{c}(t02) / \tilde{c}(ia))$  $\land$  X(U("(ia), "(ia)  $\land$  "(t02)  $\land$  t01)))))

# 13.3 Combining the Models

We now have the RSL-SAL model of the external system. This needs to be combined with the internal system into a single model, that can then be model checked.

The model of the internal system is acquired, as described in the user guide found in appendix [C,](#page-226-0) by using the tool developed by Kjær and Le Bliguet [\[2\]](#page-218-0).

The combined RSL-SAL model of the internal and external system can then be translated to SAL, and finally model checked. The results of model checking Stenstrup station will be presented in the next section.

# 13.4 Results Stenstrup

The result shows that the consistency conditions are satisfied. This means that the internal system responds according to the external events provided by the model of train movement. Since the safety properties (chapter [10\)](#page-150-0) are satisfied as well, we can conclude that the model of the interlocking system ensures the safety of the modelled train movements (chapter  $6$ ).

The results of the model checker can be found in appendix [F.2.](#page-362-0) All the intermodel consistency and safety property assertions were satisfied including the assertions provided by Kjær and Le Bliguet [\[2\]](#page-218-0)

The model checking was conducted on the following hardware which took approximately 1.5 hour.

CPU Intel Core i5-2400 CPU @ 3.10 GHz, 6MB cache

RAM 8 GB 1333 MHz DDR3 non-ECC SDRAM

Operating System Xubuntu 11.04, Linux kernel 2.6.38-13-generic-pae

RSLTC Version 2.5-1

SAL Version 3.0

# CHAPTER 14

# Conclusion

Banedanmark wanted to automate the process of validating relay interlocking systems. Some work had already been carried out, but part of the generation process was still to be done manually.

In this project we have specified data models of station layout diagrams, train route tables and the RSL-SAL transition system, and created well-formedness functions that essentially acts as data validators. Furthermore, we created associations between the physical station elements and the model of the internal system, and associations to allow the generation of a representation of trains.

We have, in RSL, specified a tool which is able to generate a behavioural model of train movements and the behaviour of operating points and buttons for Stenstrup station. We then formalised basic safety properties, identified safety properties from a train route table and specified a generator that can generate these properties automatically. Our model of train movement is compatible with Kjær and Le Bliguet's [\[2\]](#page-218-0) model of the internal system and is indeed intended to be a substitute for the train movement model they suggested.

To verify the compatibility between the model of train movement and internal system we identified, formalised and generated inter-model consistency conditions to ensure that the external behaviours were observed by the internal system.

Thus, the tool is capable of generating a RSL-SAL transition system of the external events from station documentation using our data models, in addition to generating the safety and consistency assertions.

With our contribution Banedanmark now has a functioning prototype for automated validation of relay interlocking systems. With such a tool Banedanmark can validate their station documentation faster and eliminate the risk of human error. Furthermore, one can speculate that the proposed tool would verify more properties, compared to now.

Our model of train movements allows for trains of arbitrary length and uses implicitly defined trains, which allows for an arbitrary number of trains on the station. This model was chosen over a model using explicitly defined trains, as that model was not only limited to a certain number of trains, but also model checked slower, which could cause problems for larger systems.

Finally, we model checked a combined RSL-SAL transition system of the external events and the internal events. The result of our case study of Stenstrup station showed that all safety and consistency conditions were satisfied using our model of train movement. From this fact we concluded that the model of the interlocking system ensures the safety of the modelled train movements.

We are aware that the algorithm for assigning directions may not function properly if more than one track is connected to the line at each end. This could be solved by differentiating between the line sections at each end.

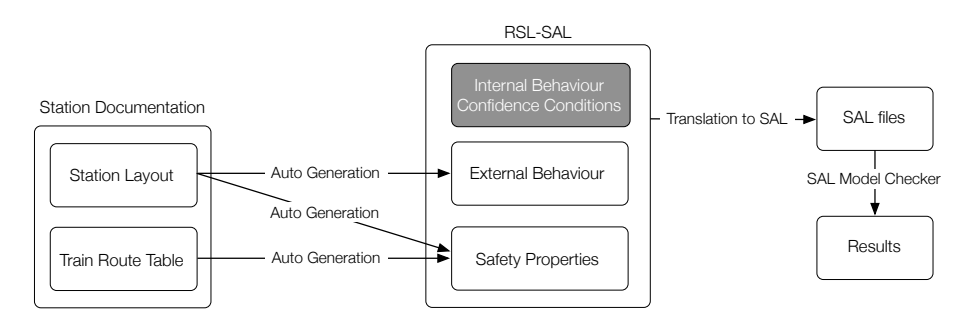

Figure 14.1: Auto generation of external behaviour and safety properties.
#### 14.1 Future Work

In this section, suggestions will be made on how to proceed from here and how the developed tool and the tools used can be improved.

#### 14.1.1 Directly Related

While the tool has been tested on Stenstrup, it is not known how well it work with another station using the DSB type 1954 relay interlocking system. The problem with testing this, is the amount of work needed to transform the physical documentation into the digital data structure. This is especially true considering the assumptions made in both this work and that of Kjær and Le Bliguet [\[2\]](#page-218-0).

A graphical editor would help speed up this process. Unfortunately the output of the editor developed by Eriksen and Pedersen [\[7\]](#page-218-1) is not compatible with tool set.

If the tool set should see use in industry, it would most likely have to be expanded with some of the parts that where not considered due to scope, e.g. support for level crossings.

Finally, some work would be required to fully automate the verification process. As of now, the model of the internal and the external system has to be combined by hand before the combined system can be given to the model checker. One could choose to expand the Java implementation of the generator of the internal system, using our specification of the external system. However, it would seem more natural to merge the specifications, make the specification of the internal system executable and combine it with ours at this level. By making the complete specification executable, the output of the complete system can be tested before implementation.

#### 14.1.2 Indirectly Related

During this work, we found that it would be useful for RSL-SAL to support multiple models in a single file.

```
scheme SchemeName =
  class
```

```
transition system [ Internal ]
      local
      ...
      in
      ...
      end
      transition system [ External ]
      local
      ...
      in
      ...
      end
end
```
This would greatly improve the readability of the file, as the parts would be logically divided.

Even if SAL does not support interaction between two models, the RSL-SAL translator could combine them into a single SAL model. Any conflicting names could be solved by adding the system name to the conflicting variable or transition name.

### Bibliography

- [1] RAISE Tools. Home page: [http://www.iist.unu.edu/newrh/III/3/1/](http://www.iist.unu.edu/newrh/III/3/1/page.html) [page.html](http://www.iist.unu.edu/newrh/III/3/1/page.html).
- <span id="page-218-0"></span>[2] Andreas Andersen Kjær and Marie Le Bliguet. Modelling Interlocking System for Railway Stations. Master's thesis, DTU, 2008.
- [3] Christel Baier and Joost-Pieter Katoen. Principles of Model Checking. MIT Press, 2008.
- [4] Banedanmark. Functional Safety Requirements Version 1.1 Issue 1.3. Internal Banedanmark Publication, September 2003.
- [5] Banedanmark. Sikkerhedsreglement af 1975 (SR). Banedanmark, 2008. Available as PDF from [http://www.bane.dk/hentmedie.asp?](http://www.bane.dk/hentmedie.asp?filID=11350) [filID=11350](http://www.bane.dk/hentmedie.asp?filID=11350) (Danish).
- [6] Leonardo de Moura, Sam Owre, and Natarajan Shankar. The SAL Language Manual. Technical Report SRI-CSL-01-02, SRI International.
- <span id="page-218-1"></span>[7] Louise Elmose Eriksen and Boe Pedersen. Simulation of Relay Interlocking Systems. Bachelor thesis, DTU, 2007.
- [8] RAISE Language Group. The RAISE Specification Language. Prentice-Hall, 1 edition, 1992.
- [9] Anne Elisabeth Haxthausen. Towards a Framework for Modelling and Verification of Relay Interlocking Systems. In Modelling Development and Verification of Adaptive Systems, pages 101–111, 2010.
- [10] Henrik W. Karlsson and Carsten S. Lundsten. Introduktion til sikrings- og fjernstyringsanlæg. Rambøll, 2006. (Danish).
- [11] Juan Ignacio Perna and Chris George. Model Checking RAISE Specifications. Technical Report 331, UNU-IIST, 2006.
- [12] Gregor Theeg and Sergej Vlasenko. Railway Signalling & Interlocking. DVV Media Group — Eurailpress, 1 edition, 2009.

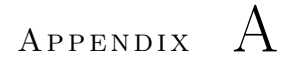

## Word List

The table below has a translation from english to danish of the words and terminology used throughout this thesis.

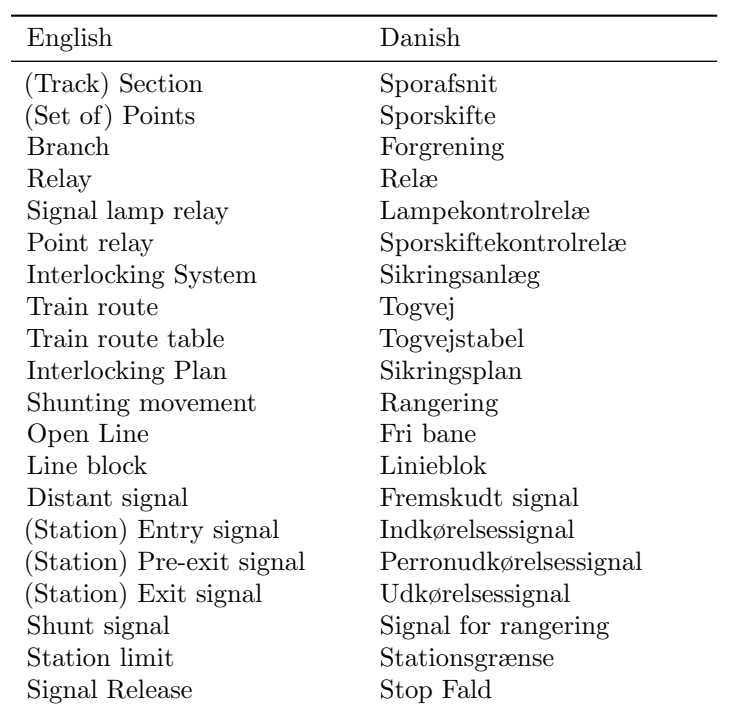

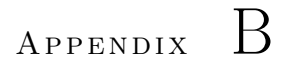

# Documentation of Stenstrup Station

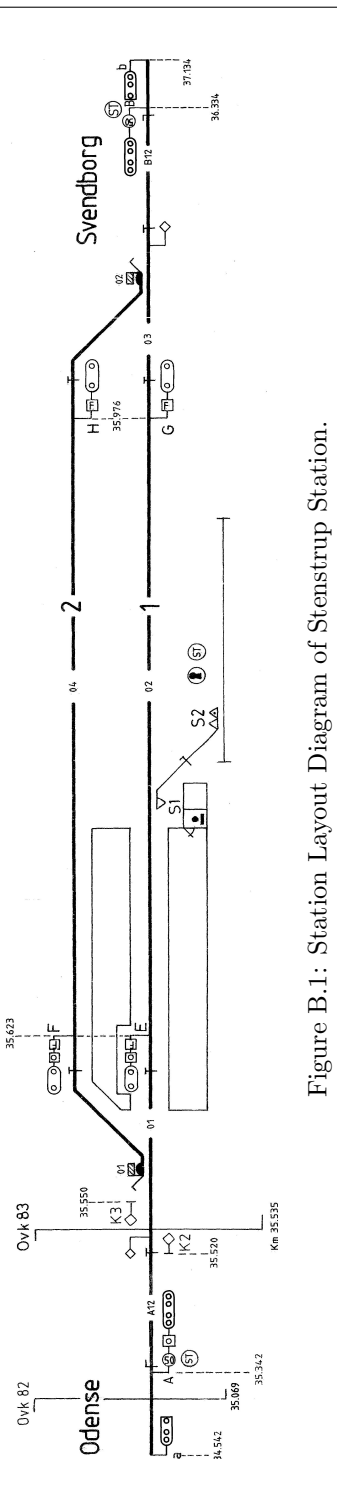

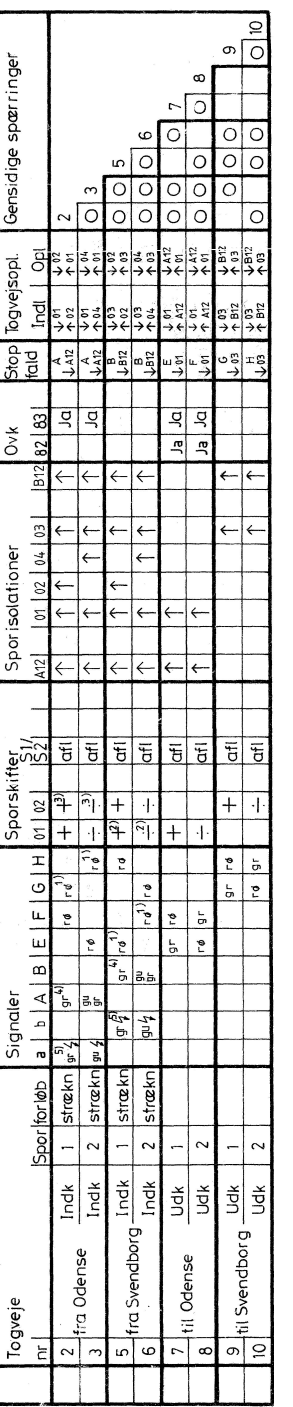

Figure B.2: Train Route Table for Stenstrup Station. Figure B.2: Train Route Table for Stenstrup Station.

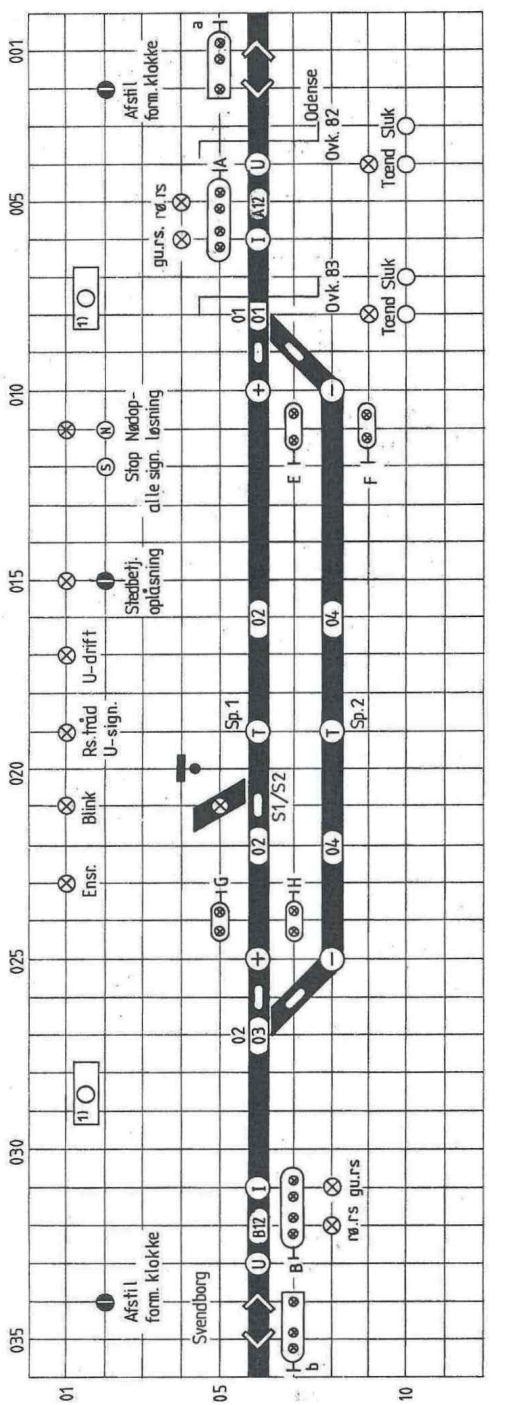

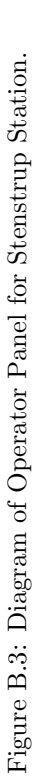

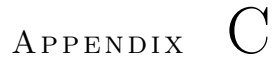

## User Guide

The following section will describe how to use the tool.

### C.1 Requirements

Ensure that the following software is installed and running correctly:

- rsltc version 2.5
- Standard ML of New Jersey v110.72
- SAL 3.0
- Java Runtime Environment 6 (1.6)
- Emacs 23

### C.2 Stenstrup

Assuming everything is in the same folder, call the generator of the internal model.

java -jar InternalBehaviourGeneration.jar

It will ask for parameters, so fill in as below:

```
Please enter the path of the input XML file:
> stenstrup.xml
Please enter the path of the output RSL-SAL file:
> stenstrup.rsl
Please enter the name of the generated RSL-SAL scheme:
> stenstrup
```
This will generate the file stenstrup.rsl in the folder.

Open stenstrup.rsl, locate the transition setIdle and replace:

```
== idle' = truewith
\Rightarrow idle' = ~ (b00406 \/ b00606 \/ b03106 \/ b03306),
            b00406' = false,
            b00606' = false,
            b03106' = false,
            b03306' = false
```
Open Stenstrup.rsl (another file) in emacs and click  $RSL \rightarrow Type$  check. This should return 0 errors and 0 warnings.

Now click RSL  $\rightarrow$  SML  $\rightarrow$  Translate to SML and run. Without closing the window that appears, hit RSL  $\rightarrow$  SML  $\rightarrow$  End SML run and save. Click yes.

This output shall now be combined with stenstrup.rsl. Copy anything between "local" and "in" from the output and place it after "local" in stenstrup.rsl (insert comma if needed).

Next copy everything between "in" and "end" from the output and place it after "in" in stenstrup.rsl (insert  $[=]$  if needed).

Finally copy everything after "ltl\_assertion" from the output and paste it in after "Itl\_assertion" in stenstrup.rsl and type check stenstrup.rsl. This should return no errors and no warnings.

Close the output buffer and Stenstrup.rsl, leaving just stenstrup.rsl open. Click RSL  $\rightarrow$  SAL  $\rightarrow$  Translate to SAL. This will generate a great number of files. Next click RSL  $\rightarrow$  SAL  $\rightarrow$  Run SAL well-formed checker. All three checks should be successful.

Finally click RSL  $\rightarrow$  SAL  $\rightarrow$  Run model checker  $\rightarrow$  base. Hit enter. Expect the model to run for at least 1.5 hour.

## $APPENDIX$   $D$

# Behavioural Model of Train Movements Using Explicitly Defined Trains

This solution explores explicit declaration of trains. A train occupies a number of connected track sections and has a direction. Here the tracks occupied by the train is collected in a set<sup>[1](#page-230-0)</sup> and the direction is a pointer to the next section. Alternatively a up/down type mechanism could be employed.

```
transition system [ InterlockingSystem ]
  local
```

```
train1dir : TrackId := none,train1loc : TrackId-set := {},
in
   ...
end
```
<span id="page-230-0"></span><sup>&</sup>lt;sup>1</sup>Using RSL-SAL, a set is translated into a boolean variable for each possible element in the set, which is true if the element is in the set. Not all RSL set operators are translatable, unfortunately, most noticeable card, which would actually be easy to implement, but that is an aside.

where TrackId is defined as follows

```
type \text{TrackId} ==t_a12 \mid t_a01 \mid t_a02 \mid t_a03 \mid t_a04 \mid t_b12 \mid none
```
The initial state of the system is the normal state. Here no track sections are occupied and therefore, no trains are at the station. Hence the direction is initialised to none (could be set to either a12 or b12, but is not, since we don't want to dictate its entrance.) and the location is the empty set to represent that the train is not at the station.

It is assumed that the trains respect the aspects of the signals. Therefore no train are supposed to enter the station before a green light at a station entry signal is given. Assuming a working and well-formed interlocking system, this only happens once a route has been locked. This require an external event, which we assumed has happened in the following. Every rule also require the system to be idle, so that the relays are in a correct position. As a consequence every rule introduced here will also set the system in the busy state, to allow the relays to response to the external events.

#### D.1 Enter

Lets look at the rules for entering the station at section a12.

```
[t1_enter_a12_from_line]
idle ∧ aGreen ∧ train1loc = {} \longrightarrowidle' = false,a12' = false.
   train1dir' = t_0.
   train1loc' = train1loc ∪ {t_a12}
```
The guard require the station entry signal to show green, while the train cannot already be at the station. If these conditions are met, the train is allowed to enter a12. Therefore the relay a12 is dropped, the track identifier is added to the location set and the direction is set to section 01, since the train came from the line. This information is derived from the station layout.

Entering the station is a special case and therefore has rules that are not in the general case. Lets look at another special case, which happens to be the next in our scenario.

```
[t1_{\text{enter\_01\_in\_plus\_from\_a12}}]idle \land train1dir = t_01 \land t_a12 ∈ train1loc \land plus01 \longrightarrowidle' = false,
   t01' = false,
   train1dir' = t_0.
   train1loc' = train1loc ∪ \{t_0
```
In this situation the train enters 01 from a12. For this to occur, we need to have a train on a12, which is headed towards 01. Since the direction points to a specific section, a rule is needed for each possible state of the point. Here it is in plus. Therefore the next section will be 02. Had it been in minus, the next would be 04 and if the point is not locked, the train will derail, so the direction is set to none.

```
[t1_{\text{enter\_01\_in\_neither}}]idle ∧ train1dir = t_01 ∧ \sim plus01 \land \sim minus01 \longrightarrowidle' = false,
   t01' = false.
    train1 \text{dir}' = \text{none},train1loc' = train1loc ∪ {t_01}
```
The interlocking system should ensure that both the plus and minus relay cannot be dawn at the same time, eliminating the case where the point is locked in both plus and minus position, which also happens to be physically impossible.

Lets continue the example. If 01 was in plus, the next section would be 02. 02 is a regular track segment, but since the trains comes from a point, we again need to ensure that the point is in the correct position.

```
[t1_{\text{enter\_02} from \_01}]idle ∧ train1dir = t_02 ∧
t_0 1 \in \text{train1loc} \wedge \text{plus} 01 \longrightarrowidle' = false,t02' = false.
    train1 \text{dir}' = \text{t} \_03,
    train1loc' = train1loc ∪ \{t_02\}
```
#### 218 Behavioural Model of Train Movements Using Explicitly Defined Trains

The next section is yet another point, but this time it is not entered from the stem. In addition there is a signal on 02, which we have to respect. As such the details have already been discussed.

#### D.2 Leave

Since the train is allowed to occupy multiple sections and we would like to be able to move the back end of the train as well, rules for leaving a section is introduced.

Imagine that the train from before has reached b12 and is leaving the station. We want to correctly move the back end of the train off the station. First we check that the train is leaving the station by checking that the direction is set to none. We should not be allowed to remove the train from this section unless it is the tail end. Therefore we require that the train is only on b12. If it was at other sections as well, we would not be looking at the tail end.

```
[t1_leave_b12_to_line]
idle ∧ train1dir = none ∧ train1loc = \{t_b\} →
  idle' = false,b12' = true,
  train1loc' = train1loc \ {t_b12}
```
Lets say that the train is on 03 as well. Everything else being equal, the tail end of the train would now be on 03. Therefore we can remove it from 03 and then afterwards use t1 leave b12 to line to remove it entirely.

```
[t1 leave -03 to -b12]idle ∧ train1dir = t_b12 ∧ train1loc = {t_03, t_b12} \longrightarrowidle' = false,t03' =true,
   train1loc' = train1loc \ {t_03}
```
One could follow the same method and keep adding requirements about the location of the train the further back along the track we look, but instead we'll introduce a more general rule.

Lets consider the train leaving 02 in the direction of 03 as an example to demonstrate the rule. We require that the section prior to 02, i.e. 01 is not in the location set. This ensures that we do not split the train. In addition, it is required that the train is on both 02 and 03. The reason for this is that we cannot remove a train from a section where it is not located and we should not remove the entire train, just the tail end. If the train was positioned on just 02 and we did not require it to be on 03 as well, both the head and tail end would be at 02 and therefore we would remove the entire train. Obviously a train is not allowed to disappear at random locations.

[t1\_leave\_02\_to\_03] idle  $\land \sim$  (t\_01 ∈ train1loc)  $\land$  $\{t_0, 02, t_0, 03\} \subseteq \text{train1loc} \wedge \text{train1dir} \neq t_0.01 \longrightarrow$  $idle' = false,$  $t02' =$ **true**, train1loc' = train1loc \ {t\_02}

220 Behavioural Model of Train Movements Using Explicitly Defined Trains

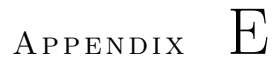

# Specifications

### E.1 Data Models

#### E.1.1 Objects

context: InterlockingPlan object IP : InterlockingPlan

context: StationLayout object SL : StationLayout

context: TrainRouteTable object TRT : TrainRouteTable

context: TransitionSystem object TS : TransitionSystem

#### E.1.2 Interlocking Plan

```
context: T, TRT, SL
scheme InterlockingPlan =
   class
       type
          InterlockingPlan ::
              sld : SL.Diagram
              trt : TRT.TrainRouteTable
       value
          isWfInterlockingPlan : InterlockingPlan \rightarrow Bool
          isWfInterlockingPlan(ip) \equivlet d = \text{sld}(ip),
                     trt = trt(ip)in SL.isWfDiagram(d) ∧ TRT.isWfTrainRouteTable(trt, d)
              end
```
end

#### E.1.3 Station Layout Diagram

```
context: T
scheme StationLayout =
   class
       type
           TrackId = Text,PointMachineId = Text,SignalId = Texttype /∗ Station Layout ∗/
           Branch = {\vert ps : T.PointsState • ps \neq T.arbitrary \vert},
           Diagram :: /∗ Station Layout Diagram ∗/
              line : TrackId
              allLinears : TrackId-set
              allPoints : TrackId-set
              allSignals : SignalId-set
              neighbours : (TrackId \times TrackId)-set
              branchNeighbours : (TrackId \times TrackId) \vec{m} Branch
              pointMachineTrack : PointMachineId \rightarrow TrackId
              trackPointMachine : TrackId \frac{1}{m} PointMachineId
              signalLocations : (TrackId \times TrackId) \overrightarrow{m} SignalId
       value /∗ Observer functions ∗/
           areNeighbours : TrackId \times TrackId \times Diagram \rightarrow Bool
           areNeighbours(tId1, tId2, d) \equiv(tId1, tId2) ∈ neighbours(d) ∨
              (tId2, tId1) \in neighbours(d),
```

```
isLine : TrackId × Diagram \rightarrow Bool
    isLine(tId, d) \equiv tId = line(d),isPoints : TrackId \times Diagram \rightarrow Bool
   isPoints(tId, d) \equiv tId \in allPoints(d),
    isLinear : TrackId \times Diagram \rightarrow Bool
   isLinear(tId, d) \equiv tId \in allLinears(d),
    isSignal : SignalId \times Diagram \rightarrow Bool
    isSignal(sId, d) \equiv sId \in allSignal(d),isSection : TrackId \times Diagram \rightarrow Bool
    isSection(tId, d) \equiv tId \in allSections(d),hasSignal : TrackId \times TrackId \times Diagram \rightarrow Bool
   hasSignal(tId1, tId2, d) \equiv(tId1, tId2) \in <b>dom</b> signalLocations(d),isBranchNb: Tracking \times Tracking \times Diagram \rightarrow \text{Bool}isBranchNb(points, nb, d) ≡
        (\text{points},\, \text{nb}) \in \textbf{dom branchNeighbours}(\textbf{d})pre isPoints(points, d),
    isStemNb : TrackId \times TrackId \times Diagram \rightarrow Bool
    isStemNb(points, nb, d) ≡
        ∼isBranchNb(points, nb, d) ∧ areNeighbours(points, nb, d)
   pre isPoints(points, d)
value /∗ Aux functions ∗/
   getNeighboursOf : TrackId × Diagram → TrackId-set
   getNeighboursOf(tId, d) \equivgetNbs(tId, neighbours(d)),
   getNbs: TrackId × (TrackId × TrackId)-set \rightarrow TrackId-set
   getNbs(tId, nbs) \equivif nbs = \{\} then \{\} else
            let nb = hd nbs, nbs<sup>\prime</sup> = nbs \setminus {nb}
            \text{in} getNbs(tId, nbs') \cup getNb(tId,nb)
            end
        end,
    getNb: TrackId × (TrackId × TrackId) \rightarrow TrackId-set
   getNb(tId, (nb1, nb2)) \equivif tId = nb1 then \{nb2\} else
            if tId = nb2 then {nb1} else \} end
        end,
   allSections : Diagram \rightarrow TrackId-set
   allSections(d) \equivallLinears(d) ∪ allPoints(d) ∪ {line(d)},
   xor : Bool-set \rightarrow Bool
   \mathrm{xor}(\mathrm{books}) \equivif bools = \{\} then false else
```

```
let bool = hd bools, bools' = bools \ {bool}
            in \operatorname{xor}(\operatorname{bool}, \operatorname{xor}(\operatorname{books}'))end
       end,
   xor : Bool \times Bool \rightarrow Bool
   xor(p, q) ≡ (p ∧ ∼q) ∨ (∼p ∧ q)
value /∗ Well−formedness ∗/
   isWfDiagram : Diagram → Bool
   isWfDiagram(d) ≡
       isWfIdentifiers(d) ∧
       isWfNeighbours(d) ∧
       isWfBranchNeighbours(d) ∧
       isWfPointMachines(d) ∧
       isWfSignalLocations(d),
   isWfIdentifiers : Diagram \rightarrow Bool
   isWfIdentifiers(d) \equivallLinears(d) ∩ allPoints(d) = {}
value /∗ Well−formedness neighbours ∗/
   isWfNeighbours : Diagram \rightarrow Bool
   isWfNeighbours(d) \equivneighbours OnlySections(d) ∧
       neighbours EverySection(d) ∧
       neighbours Irreflexive(d) ∧
       neighbours Antisymmetrical(d) ∧
       linears 1or2Neighbours(d) ∧
       points 3Neighbours(d) ∧
       pointsNotNeighbours(d),
   neighbours OnlySections : Diagram → Bool
   neighbours OnlySections(d) ≡
       ( \forall (tId1, tId2) : TrackId \times TrackId \times(tId1, tId2) \in neighbours(d) \RightarrowisSection(tId1, d) \land isSection(tId2, d)),
   neighbours EverySection : Diagram\rightarrow \bf Boolneighbours EverySection(d) ≡
       ( ∀ tId : TrackId • tId ∈ allSections(d) ⇒
           ( ∃ nb : TrackId • nb ∈ allSections(d) ∧
                   areNeighbours(tId, nb, d)) ),
   neighbours Irreflexive : Diagram \rightarrow Bool
   neighbours Irreflexive(d) ≡
       ( \forall (tId1, tId2) : TrackId \times TrackId •
                   (tId1, tId2) ∈ neighbours(d) ⇒
                       tId1 \neq tId2),
   neighbours Antisymmetrical : Diagram \rightarrow Bool
   neighbours Antisymmetrical(d) ≡
       ( \forall (tId1, tId2) : \text{TrackId} \times \text{TrackId} \bullet )(tId1, tId2) \in neighbours(d) \Rightarrow(tId2, tId1) \notin neighbours(d)),
```

```
linears_1or2Neighbours : Diagram \rightarrow Bool
   linears 1or2Neighbours(d) ≡
       ( ∀ tId : TrackId •
            tId ∈ allLinears(d) \Rightarrowlet n = \text{card} getNeighboursOf(tId, d) in
                   n > 1 \wedge n < 2end),
   points 3Neighbours : Diagram → Bool
   points 3Neighbours(d) \equiv( ∀ tId : TrackId •
            tId \in allPoints(d) \Rightarrowcard getNeighboursOf(tId, d) = 3),
   pointsNotNeighbours : Diagram → Bool
   pointsNotNeighbours(d) ≡
       ∼( ∃ (tId1, tId2) : TrackId × TrackId •
               (tId1, tId2) ∈ neighbours(d) ∧
                  isPoints(tId1, d) ∧ isPoints(tId2, d) )
value /∗ Well−formedness branchNeighbours ∗/
   isWfBranchNeighbours : Diagram \rightarrow Bool
   isWfBranchNeighbours(d) ≡
       branchNeighbours areNeighbours(d) ∧
       branchNeighbours FirstIsPoints(d) ∧
       branchNeighbours everyPoints 2branchNbs(d) ∧
       branchNeighbours diffNbsOnBranch(d),
   branchNeighbours areNeighbours : Diagram → Bool
   branchNeighbours areNeighbours(d) ≡
       (\forall (tId1, tId2) : (TrackId \times TrackId) •
                  (tId1, tId2) ∈ dom branchNeighbours(d) ⇒
                      areNeighbours(tId1, tId2, d) ),
   branchNeighbours FirstIsPoints : Diagram → Bool
   branchNeighbours FirstIsPoints(d) ≡
       ( \forall (tId1, tId2) : TrackId \times TrackId \times(tId1, tId2) ∈ dom branchNeighbours(d) ⇒
                      isPoints(tId1,d)
       ),
   branchNeighbours everyPoints 2branchNbs : Diagram → Bool
   branchNeighbours everyPoints 2branchNbs(d) ≡
       (∀ p : TrackId • p ∈ allPoints(d) ⇒
           (\exists (tId1, tId2) : TrackId \times TrackId •
               (tId1, tId2) ∈ dom branchNeighbours(d) ∧
               p = tId1 \wedge\overline{(\exists (\text{td1}', \text{td2}') : \text{TrackId} \times \text{TrackId})}\hat{\mathcal{L}}(tId1<sup>i</sup>, tId2<sup>i</sup>) ∈ dom branchNeighbours(d) ∧
                   \hat{p} = \text{t}Id1' \wedge \text{t}Id2 \neq \text{t}Id2')
       ),
```
branchNeighbours diffNbsOnBranch : Diagram → Bool

```
branchNeighbours diffNbsOnBranch(d) ≡
       (∀ (p, tId1) : TrackId × TrackId •
           (p, tId1) \in branchNeighbours(d) \Rightarrow(∀ (p', tId2) : TrackId × TrackId •(p', tId2) \in branchNeighbours(d) \Rightarrow(p = p' \land tId1 \neq tId2 \Rightarrow(branchNeighbours(d)(p, tId1) = T.plus \wedgebranchNeighbours(d)(p, tId2) = T.minus) ∨
                             (branchNeighbours(d)(p, tId1) = T.minus \wedge )branchNeighbors(d)(p, tId2) = T.plus))))value /∗ Well−formnedness point machines ∗/
   isWfPointMachines : Diagram \rightarrow Bool
   isWfPointMachines(d) ≡
       areSymmetrical(pointMachineTrack(d), trackPointMachine(d)) ∧
       pointsSectionsExists(d),
   areSymmetrical : (PointMachineId \frac{1}{m} TrackId) \times(TrackId \overrightarrow{m} PointMachineId) \rightarrow Bool
   areSymmetrical(pmt, tpm) \equivdom pmt = rng tpm \wedgedom tpm = rng pmt \wedge( ∀ pmId : PointMachineId • pmId ∈ dom pmt ⇒
              let tId = pmt(pmId)in pmId = tpm(tId)
              end ) ∧
       ( ∀ tId : TrackId • tId ∈ dom tpm ⇒
              let pmld = tpm(tId)in tId = pmt(pmId)end ),
   pointsSectionsExists : Diagram \rightarrow Bool
   pointsSectionsExists(d) ≡
       dom trackPointMachine(d) = allPoints(d)value /∗ Well−formedness signalLocations ∗/
   isWfSignalLocations : Diagram \rightarrow Bool
   isWfSignalLocations(d) ≡
       signalLocation UsesExistingSignals(d) ∧
       signalsArePlacedAtValtIdNeighbours(d),
   signalLocation_UsesExistingSignals : Diagram \rightarrow Bool
   signalLocation UsesExistingSignals(d) ≡
       \mathbf{rng} signalLocations(d) = allSignals(d),
   signalsArePlacedAtValtIdNeighbours : Diagram \rightarrow Bool
   signalsArePlacedAtValtIdNeighbours(d) ≡
    (\forall (tId1, tId2) : (TrackId \times TrackId) •
               (tId1, tId2) ∈ dom signalLocations(d) ⇒
                   areNeighbours(tId1, tId2, d) )
```
end

#### E.1.4 Train Route Table

```
context: T, SL
scheme TrainRouteTable =
   class
       type
           RelayState == drawn | dropped,Aspect == gr | re | arbitrary,
           ReleaseCond = (SL.TrackId \times RelayState) \times (SL.TrackId \times RelayState).
           ReleaseSequence = ReleaseCond \times ReleaseCond, -- Indl \zeta Opl
           DataRow ::
              overlap : SL.TrackId-set
              signals : SL.SignalId \vec{m} Aspect
              points : SL.PointMachineId \vec{m} T.PointsState
              trainDetection : SL.TrackId \overrightarrow{m} Bool
              signalRelease : SL.SignalId × SL.TrackId
              trainRouteRelease : ReleaseSequence
              mutuallyBlocking : T.TrainRouteId \frac{1}{m} Bool,
          TrainRouteTable = T.TrainRouteId \frac{1}{m} DataRow
       value -- AUX
           getEntrySignal : DataRow → SL.SignalId
           getEntrySignal(dr) ≡
              let (sId, tId) = \text{signalRelease}(dr) in sId end,
           coveredSections : (SL.TrackId \overrightarrow{m} Bool) \rightarrow SL.TrackId-set
           coveredSections(trainDetection) ≡
              { tId | tId : SL.TrackId • tId ∈ dom trainDetection ∧
                                                     trainDetection(tId)},
           areConnected : SL. TrackId-set × SL.Diagram \rightarrow \textbf{Bool}areConnected(sections, d) \equivif sections = \{\} then true else
                  let s = hd sections, sections' = sections \setminus \{s\}in findConnected({s}, {s}, sections, d) = sections
                  end
              end,
           findConnected : SL.TrackId-set \times SL.TrackId-set \timesSL. TrackId-set \times SL.Diagram \rightarrow SL. TrackId-setfindConnected(queue, visited, sectionsInRoute, d) \equivif queue = \{\} then visited else
                  let q = hd queue,
                         nbs = SL.getNeighboursOf(q, d) ∩ sectionsInRoute,
                         queue' = (queue \ {q}) ∪ (nbs \ visited),
                         visited' = visited ∪ {q}
                  in findConnected(queue', visited', sectionsInRoute, d)
                  end
              end
```
value -- Well-formedness

```
isWfTrainRouteTable : TrainRouteTable × SL.Diagram → Bool
   isWfTrainRouteTable(trt, d) ≡
       (∀ trId : T.TrainRouteId • trId ∈ dom trt ⇒
          isWfDataRow(trId, d, trt)),
   isWfDataRow : T.TrainRouteId × SL.Diagram × TrainRouteTable → Bool
   isWfDataRow(trId, d, trt) \equivlet dr = \text{tr}(trId)in isWfOverlap(dr, d) ∧
           isWfSignals(dr, d) ∧
           isWfPoints(dr, d) ∧
           isWfTrainDetection(trainDetection(dr), d) ∧
           isWfSignalRelease(signalRelease(dr), d) ∧
           isWfTrainRouteRelease(dr, d) ∧
           isWfMutuallyBlocking(trId, trt)
       end
value - - Well-formedness of overlap
   isWfOverlap : DataRow \times SL.Diagram \rightarrow Bool
   isWfOverlap(dr, d) \equivlet overlap = overlap(dr)in card overlap > 0 \RightarrowoverlapCovered(overlap, trainDetection(dr)) ∧
               overlapIsConnected(overlap, d) ∧
               endOfRoute(dr, d)
       end,
   - 4.3.3.1.1overlapCovered : SL.TrackId-set \times (SL.TrackId \overrightarrow{m} Bool) \rightarrow Bool
   overlapCovered(overlap, trainDetection) ≡
       overlap ⊆ coveredSections(trainDetection),
   - 4.3.3.1.2overlapIsConnected : SL.TrackId-set × SL.Diagram → Bool
   overlapIsConnected(overlap, d) ≡
       areConnected(overlap, d),
   - - 4.3.3.1.3
   endOfRoute : DataRow \times SL.Diagram \rightarrow \textbf{Bool}endOfRoute(dr, d) \equivlet overlap = overlap(dr),
              coveredSections = coveredSections(train Detection(dr)),route = coveredSections \setminus overlap
       in ( ∃! tId : SL.TrackId • tId ∈ overlap ∧
                  let nbs = SL.getNeighboursOf(tId, d),nbsInOverlap = nbs ∩ route
                  in card nbsInOverlap \geq 1end
           \lambdaend
value - - Well-formedness of signals
   isWfSignals : DataRow \times SL.Diagram \rightarrow Bool
   isWfSignals(dr, d) \equiv
```

```
in existingSignals(signals, d) ∧
           proceedEntry(getEntrySignal(dr), signals)
       end,
   -4.3.4.1.1existingSignals : (SL.SignalId \overrightarrow{m} Aspect) × SL.Diagram \rightarrow Bool
   existingSignals(signals, d) \equivdom signals = SL.allSignals(d),
   -4.3.4.1.2proceedEntry : SL.SignalId \times (SL.SignalId \overrightarrow{m} Aspect) \rightarrow Bool
   proceedEntry(entrySignal, signals) ≡
       signals(entrySignal) = gr
value -- Well-formedness of points
   isWfPoints : DataRow \times SL.Diagram \rightarrow Bool
   isWfPoints(dr, d) \equivlet points = points(dr)in - 4.3.5.1.1pointMachinesExist(dom points, d) ∧
           -4.3.5.1.2pointMachinesInTRT(dr, d) ∧
           -4.3.5.1.3pointsInRouteLocked(dr, d) ∧
           - - 4.3.5.1.4correctPos(dr, d)
       end,
   -4.3.5.1.1\text{pointMachinesExist}: \, \text{SL}. \text{PointMachineld-set} \, \times \, \text{SL}. \text{Diagram} \, \rightarrow \mathbf{Bool}pointMachinesExist(points, d) ≡
       ( ∀ pId : SL.PointMachineId • pId ∈ points ⇒
              pId ∈ dom SL.pointMachineTrack(d) ∧
              let tId = SL.pointMachineTrack(d)(pId)in tId \in SL.allPoints(d)
              end ),
   - - 4.3.5.1.2
   pointMachinesInTRT : DataRow × SL.Diagram → Bool
   pointMachinesInTRT(dr, d) \equiv( ∀ tId : SL.TrackId •
              tId \in dom trainDetection(dr) \RightarrowSL.isPoints(tId, d) \Rightarrowlet pmld = SL-trackPointMachine(d)(tId)in pmId \in dom points(dr)
                      end ),
   -4.3.5.1.3pointsInRouteLocked : DataRow × SL.Diagram → Bool
   pointsInRouteLocked(dr, d) \equiv( ∀ pId : SL.PointMachineId • pId ∈ points(dr) ⇒
              let pos = points(dr)(pId),tId = SL.pointMachineTrack(d)(pId)in tId ∈ coveredSections(trainDetection(dr)) \Rightarrow(pos = T. plus \vee pos = T. minus)
```
end ),

```
- - 4.3.5.1.4correctPos : DataRow \times SL.Diagram \rightarrow \textbf{Bool}correctPos(dr, d) \equiv( ∀ pId : SL.TrackId •
            pId ∈ coveredSections(trainDetection(dr)) ∩
            SL.allPoints(d) \Rightarrow( ∀ nb : SL.TrackId •
                nb ∈ SL.getNeighboursOf(pId, d) ∩
                coveredSections(trainDetection(dr)) ⇒
                    SL.isBranchNb(pId, nb, d) \Rightarrowpoints(dr)(SL-trackPointMachine(d)(pId)) =SL.branchNeighbours(d)(pId, nb) ))
value - - Well-formedness of train detection
   isWfTrainDetection : (SL.TrackId \overrightarrow{m} Bool) × SL.Diagram \rightarrow Bool
   isWfTrainDetection(trainDetection, d) ≡
       existingTrackSections(dom trainDetection, d) ∧
       atLeastOneSectionInRoute(trainDetection) ∧
       connectedRoute(trainDetection, d) ∧
       justOneBranchNeighbour(trainDetection, d),
   -4.3.6.1.1existingTrackSections : SL.TrackId-set \times SL.Diagram \rightarrow Bool
   existingTrackSections(sections, d) ≡
       \rm sections = SL. all Linears(d) \cup SL. all Points(d),-4.3.6.1.2atLeastOneSectionInRoute : (SL.TrackId \overrightarrow{m} Bool) \rightarrow Bool
   atLeastOneSectionInRoute(trainDetection) ≡
       (\exists b : \textbf{Bool} \cdot b \in \textbf{rng} \ \text{train Detection} \land b),-4.3.6.1.3connectedRoute : (SL.TrackId \overrightarrow{m} Bool) × SL.Diagram \rightarrow Bool
   connectedRoute(trainDetection, d) ≡
       areConnected(coveredSections(trainDetection), d),
   - - 4.3.6.1.4
   justOneBranchNeighbour :
       (SL.TrackId \nightharpoonup \mathbf{Bool}) \times SL.Diagram \rightarrow \mathbf{Bool}justOneBranchNeighbour(trainDetection, d) ≡
       ( ∀ tId : SL.TrackId • tId ∈ coveredSections(trainDetection) ⇒
           - - Only interrested in points sections
               SL.isPoints(tId, d) \Rightarrow- - Does not have two branch side neighbour
               ∼( ∃ bNb1 : SL.TrackId •
                       bNb1 ∈ coveredSections(trainDetection) ∧
                       SL.isBranchNb(tId, bNb1, d) ∧
                       ( ∃ bNb2 : SL.TrackId •
                          bNb2 ∈ coveredSections(trainDetection) ∧
                          SL.isBranchNb(tId, bNb2, d) ∧
                          bNb1 \neq bNb2)
                )
       \lambda
```

```
value - - Well-formedness of signal release
   isWfSignalRelease : (SL.SignalId × SL.TrackId) × SL.Diagram \rightarrow Bool
   isWfSignalRelease((sId, tId), d) \equivsId ∈ SL.allSignals(d) ∧
       tId ∈ SL.allLinears(d) ∪ SL.allPoints(d) ∧
       signalFollowedByTrackSection(sId, tId, d),
   - 4.3.7.1signalFollowedByTrackSection : SL.SignalId × SL.TrackId ×
       SL.Diagram \rightarrow \textbf{Bool}signalFollowedByTrackSection(sId, tId, d) \equiv(∃ tId2 : SL.TrackId • tId2 ∈ SL.allSections(d) ∧
           (tId2, tId) ∈ dom SL.signalLocations(d) ∧
           SL.\,signalLocations(d)(tId2, tId) = sId)
value - - Well-formedness of train route release
   isWfTrainRouteRelease : DataRow × SL.Diagram → Bool
   isWfTrainRouteRelease(dr, d) ≡
       let (indl, opl) = trainRouteRelease(dr),((\text{td1}, \text{rs1}), (\text{td2}, \text{rs2})) = \text{indl},((\text{td3}, \text{rs3}), (\text{td4}, \text{rs4})) = \text{opl}in reverseTrackSections(tId1, tId2, tId3, tId4) ∧
               reverseRelayState(rs1, rs2, rs3, rs4) ∧
               trackSectionPartOfRoute(tId1, dr) ∧
               trackSectionPartOfRoute(tId2, dr) ∧
               properRelayState(rs1, rs2) ∧
               SL.areNeighbours(tId1, tId2, d)
       end,
   reverseTrackSections : SL.TrackId × SL.TrackId ×
       SLTrackId \times SL.TrackId \rightarrow Bool
   reverseTrackSections(tId1, tId2, tId3, tId4) ≡
       tId1 = tId4 \wedge tId2 = tId3,reverseRelayState : RelayState × RelayState ×
       <code>RelayState \timesRelayState \rightarrow Bool</code>
   reverseRelayState(rs1, rs2, rs3, rs4) \equivrs1 = rs3 \wedge rs2 = rs4,
   trackSectionPartOfRoute : SL.TrackId \times DataRow \rightarrow Bool
   trackSectionPartOfRoute(tId, dr) ≡
       tId \in coveredSections(trainDetection(dr)),
   properRelayState : RelayState \times RelayState \rightarrow Bool
   properRelayState(rs1, rs2) \equivrs1 = dropped \wedge rs2 = drawn
value - - Well-formedness of mutually blocking
   isWfMutuallyBlocking : T.TrainRouteId \times TrainRouteTable \rightarrow Bool
   isWfMutuallyBlocking(trId, trt) \equivlet dr = \text{trt}(\text{trId})in entryForEveryRoute(mutuallyBlocking(dr), trt) ∧
            conflictingWhenShareSection(trId, trt) ∧
```

```
conflictingWhenDifferentPos(trId, trt)
   end,
- - 4.3.9.1 Every Train Route Has An Entry
entryForEveryRoute : (T.TrainRouteId \overrightarrow{m} Bool) \timesTrainRouteTable → Bool
entryForEveryRoute(mutuallyBlocking, trt) ≡
   dom mutuallyBlocking ⊆ dom trt ∧
   dom mutuallyBlocking ⊇ dom trt,
- - 4.3.9.2 Conflicting routes when sharing sections
conflictingWhenShareSection : T.TrainRouteId ×
   TrainRouteTable → Bool
conflictingWhenShareSection(route1, trt) ≡
   let routes = dom trt
   in conflictingWhenShareSection(route1, routes, trt)
   end,
conflictingWhenShareSection : T.TrainRouteId ×
   T.TrainRouteId-set \times TrainRouteTable \rightarrow Bool
conflictingWhenShareSection(route1, routes, trt) ≡
   if routes = \{\} then true else
       let route2 = hd routes, routes' = routes \setminus {route2}
       in conflictingWhenShareSection(route1, route2, trt) ∧
            conflicting WhenShareSection(route1, routes', trt) -- Recursive Call
       end
   end,
conflictingWhenShareSection : T.TrainRouteId × T.TrainRouteId ×
    TrainRouteTable → Bool
conflictingWhenShareSection(route1, route2, trt) ≡
   let -- Route 1
          dr1 = \text{tr}(\text{route1}),\text{sections1} = \text{coveredSections}(\text{trainDetection}(dr1)),overlap1 = overlap(dr1),sectionsNoOverlap1 = sections1 \setminus overlap1,
          - - Route 2
          dr2 = \text{tr}(\text{route2}),\text{sections2} = \text{coveredSections}(\text{trainDetection}(dr2)),overlap2 = overlap(dr2),sectionsNoOverlap2 = sections2 \backslash overlap2
   in card (sectionsNoOverlap1 ∩ sectionsNoOverlap2) > 0 ⇒
           mutuallyBlocking(dr1)(route2)
   end,
- - 4.3.9.3 Conflicting routes if different point positions
conflictingWhenDifferentPos : T.TrainRouteId × TrainRouteTable \rightarrow Bool
conflictingWhenDifferentPos(route1, trt) ≡
   let routes = dom trt
   in conflictingWhenDifferentPos(route1, routes, trt)
   end,
conflictingWhenDifferentPos : T.TrainRouteId ×
   T.TrainRouteId-set \times TrainRouteTable \rightarrow Bool
conflictingWhenDifferentPos(route1, routes, trt) ≡
```

```
if routes = \{\} then true else
       let route2 = hd routes,
              routes' = routes \setminus {route2}
       in conflictingWhenDifferentPos(route1, route2, trt) ∧
            conflicting WhenDifferent Pos(route1, routes', trt) -- Recursive Call
       end
   end,
conflictingWhenDifferentPos : T.TrainRouteId \times T.TrainRouteId \timesTrainRouteTable \rightarrow Bool
conflictingWhenDifferentPos(route1, route2, trt) \equivlet -- Route 1
           dr1 = \text{tr}(\text{route1}),points1 = points(dr1),-- Route2dr2 = \text{trt}(\text{route2}),points2 = points(dr2)in ( ∃ pmId : SL.PointMachineId •
           pmId ∈ dom points1 ∧
           pmId ∈ dom points2 ∧
           points1(pmId) \neq T.arbitrary ∧
           points2(pmId) \neq T.arbitrary ∧
           points1(pmId) \neq points2(pmId)) \Rightarrow mutually Blocking (dr1) (route2)
   end
```
end

#### E.1.5 Transition System

```
context: T
scheme TransitionSystem =
   class
       type
          /∗ Variable in state of transition system ∗/
          Var ::
             id : T.VarId
             val : Val,
          /∗ Value as boolean or natural number ∗/
          Val == mk_BoolVal(b : <b>Bool</b>) | mk_NatVal(n : <b>Nat</b>),Assignment ::
             id : T.VarId
             assign : T.AssignExp,
          MultipleAssignment = Assignment-set,TransitionRule ::
             name : Text
             guard : T.BooleanExp
```

```
assignments : MultipleAssignment,
    /∗ Assertion ∗/
   Assertion = Text \times T.LTL formula,
   TransitionSystem ::
        name : Text
        state : Var-set
        transitionRules : TransitionRule-set
        assertions : Assertion-set
value /∗ Auxiliary functions ∗/
   isIdInState : T.VarId \times Var-set \rightarrow Bool
   isIdInState(id, state) \equiv(\exists \text{var} : \text{Var} \cdot \text{var} \in \text{state} \land \text{id} = \text{id}(\text{var})),idsInBoolExp : T.BooleanExp → T.VarId-set
   idsInBoolExp(boolExp) \equivcase boolExp of
           T.bool(b) \rightarrow \{\},
           T.literal(l) \rightarrow \{1\},\T.and(a) \rightarrow idsInBoolExp(a),
           T.\text{or}(\text{o}) \rightarrow \text{idsInBoolExp}(\text{o}),T-neg(n) \rightarrow idsInBoolExp(n),T.lessthan(l,r) \rightarrowidsInArithmeticExp(l) ∪ idsInArithmeticExp(r),
           T.greaterthan(l,r) \rightarrowidsInArithmeticExp(l) ∪ idsInArithmeticExp(r),
           T.\text{geq}(l,r) \rightarrowidsInArithmeticExp(l) ∪ idsInArithmeticExp(r),
           T.equals(l,r) \rightarrowidsInArithmeticExp(l) ∪ idsInArithmeticExp(r)
        end,
   {\tt idsInBoolExp: T. Boolean Exp-set} \ {\rightarrow\} {\tt T. Variable-set}idsInBoolExp(boolExp) \equivlet boolExp = hd boolExps, boolExps<sup>\prime</sup> = boolExps \ {boolExp}
        in if boolExps = \{\} then \{\}else idsInBoolExp(boolExp) ∪ idsInBoolExp(boolExps0
)
             end
        end,
   idsInArithmeticExp : T.ArithmeticExp → T.VarId-set
   idsInArithmeticExp(aExp) \equivcase aExp of
            T.add(a) \rightarrow idsInArithmeticExp(a),T.sub(s) \rightarrow idsInArithmeticExp(s),T.literal(l) \rightarrow {l}
        end,
   idsInArithmeticExp : T.ArithmeticExp-set → T.VarId-set
   idsInArithmeticExp(aExps) \equivlet aExp = hd aExps, aExps' = aExps \setminus {aExp}in if a<br>Exps = {} then {}
             else idsInArithmeticExp(aExp) ∪
```

```
idsInArithmeticExp(aExpress')end
        end,
   idsInLTL: T.LTL formula \rightarrow T.VarId-setidsInLTL(ltl) \equivcase ltl of
            T.b(boolExp) \rightarrow idsInBoolExp(boolExp),\mathrm{T.ltrl}(l)\,\rightarrow\,\{l\},T.\text{conj}(Itls) \rightarrow idslnLTL(Itls),T.disj(lts) \rightarrow idslnLTL(lts),T.parent(ltl) \rightarrow idsInLTL(ltl),T-neg(ltl) \rightarrow idslnLTL(ltl),T.impl(t11, 1t12) \rightarrow idslnLTL(t11) \cup idslnLTL(t12),T.x(ltl) \rightarrow idsInLTL(ltl),T.g(ltl) \rightarrow idslnLTL(ltl),T.f(ltl) \rightarrow idslnLTL(ltl),T.u(ltl1, ltl2) → idsInLTL(ltl1) ∪ idsInLTL(ltl2)
        end,
   {\tt idsInLTL}: {\tt T.LTLformula-set} \ {\rightarrow} {\tt T.VarId-set}idsInLTL(lts) \equivlet ltl = hd ltls, ltls' = ltls \ {ltl}
        in if |t| = \{\} then \{\}else idsInLTL(ltl) ∪ idsInLTL(ltls')
             end
       end
value /∗ Well−formness ∗/
   isWfTransitionSystem : TransitionSystem → Bool
    isWfTransitionSystem(ts) ≡
       isWfName(name(ts)) ∧
        isWfState(state(ts)) ∧
        isWfTransitionRules(ts) ∧
       isWfAssertions(ts)
value /∗ Well−formness of name ∗/
   isWfName :\textbf{Text} \rightarrow \textbf{Bool}isWfName(name) \equiv name \neq \frac{1}{2}value /∗ Well−formness of state ∗/
   isWfState : Var-set → Bool
   isWfState(vars) \equiv uniqueIds(vars) \wedge validIds(vars),uniqueIds : Var-set \rightarrow Bool
   uniqueIds(vars) \equiv( ∀ var1 : Var • var1 ∈ vars ⇒
                \sim(\exists var2 : Var • var2 ∈ vars ∧
                         id(var1) = id(var2) \wedge var1 \neq var2)),
   validIds : Var-set \rightarrow Bool
   validIds(vars) \equiv( ∀ var : Var • var ∈ vars ⇒
                id(var) \neq \frac{1}{100} \wedge
```

```
let char = hd id(var)
               in char \neq '0' \wedge char \neq '1' \wedgechar \neq '2' \wedge char \neq '3' \wedgechar \neq '4' \wedge char \neq '5' \wedgechar \neq '6' \wedge char \neq '7' \wedgechar \neq '8' \wedge char \neq '9'
               end )
value /∗ Well−formness of transition rules ∗/
   isWfTransitionRules : TransitionSystem → Bool
   isWfTransitionRules(ts) \equivlet state = state(ts),\text{trs} = \text{transitionRules}(\text{ts})in validNames(trs) ∧
            uniqueNames(trs) ∧
            assignmentToExistingIds(ts) ∧
            idsInGuardMustBeInState(state, trs) ∧
            nonemptyAssignment(trs) ∧
            idUpdOnlyOnce(trs)
       end,
   validNames : TransitionRule-set \rightarrow Bool
   validNames(trs) \equiv( ∀ tr : TransitionRule • tr ∈ trs ⇒
               name(tr) \neq \textit{""}),
   uniqueNames : TransitionRule-set \rightarrow Bool
   uniqueNames(trs) ≡
       ( ∀ tr1 : TransitionRule • tr1 ∈ trs ⇒
               ∼( ∃ tr2 : TransitionRule • tr2 ∈ trs ∧
                       tr1 \neq tr2 \land name(tr1) = name(tr2)),
   assignmentToExistingIds : TransitionSystem \rightarrow Bool
   assignmentToExistingIds(ts) ≡
       ( ∀ tr : TransitionRule • tr ∈ transitionRules(ts) ⇒
               ( ∀ assign : Assignment • assign ∈ assignments(tr) ⇒
                       ( ∃ var : Var • var ∈ state(ts) ∧
                              id(assign) = id(var))
       ),
   idsInGuardMustBelnState: Var-set \times TransitionRule-set \rightarrow BoolidsInGuardMustBeInState(state, trs) ≡
       ( ∀ tr : TransitionRule • tr ∈ trs ⇒
               (\forall id : T.VarId \bullet id \in idsInBoolExp(guard(tr)) \Rightarrow( ∃ var : Var • var ∈ state ∧
                              id = id(var))
       ),
```
nonemptyAssignment : TransitionRule-set → Bool nonemptyAssignment(trs) ≡
```
( \forall tr : TransitionRule • tr \in trs \Rightarrowassignments(tr) \neq {}
       ),
   idUpdOnlyOnce : TransitionRule-set → Bool
   idUpdOnlyOnce(trs) ≡
       ( ∀ tr : TransitionRule • tr ∈ trs ⇒
           let ma = \text{assignments(tr)}\mathbf{in} ( \forall assign : Assignment • assign \in ma \Rightarrow∼( ∃ assign2 : Assignment • assign2 ∈ ma ∧
                                 assign \neq assign2 \land id(assign) = id(assign2) ))
           end
       )
value /∗ Well−formness of assertions ∗/
   isWfAssertions : TransitionSystem → Bool
   isWfAssertions(ts) ≡
       let state = state(ts),
              assertions = assertions(ts)in nonemptyNames(assertions) ∧
           uniqueNames(assertions) ∧
           existingVars(state, assertions)
       end,
   nonemptyNames : Assertion-set \rightarrow Bool
   nonemptyNames(assertions) ≡
       ( ∀ (name, ltl) : Assertion • (name, ltl) ∈ assertions ⇒
               name \neq ''''),
   uniqueNames : Assertion-set \rightarrow Bool
   uniqueNames(assertions) \equiv( ∀ (name, ltl) : Assertion • (name, ltl) ∈ assertions ⇒
              ∼( ∃ (name2, ltl2) : Assertion •
                       (name2, ltl2) \in assertions \wedge(name, ltl) \neq (name2, ltl2) ∧
                       name = name2)),
   existingVars : Var-set \times Assertion-set \rightarrow Bool
   existingVars(state, assertions) ≡
       ( ∀ (name, ltl) : Assertion • (name, ltl) ∈ assertions ⇒
              ( ∀ id : T.VarId • id ∈ idsInLTL(ltl) ⇒
                      isIdInState(id, state) )
       )
```
# E.2 Generators

# E.2.1 Objects

E.2.1.1 Generator

context: Generator object G : Generator

### E.2.1.2 AssertionGenerator

context: AssertionGenerator object AG : AssertionGenerator

context: ConsistencyAssertionGenerator object CAG : ConsistencyAssertionGenerator

context: SafetyAssertionGenerator object SAG : SafetyAssertionGenerator

context: TrtAssertionGenerator object TAG : TrtAssertionGenerator

### E.2.1.3 StateGenerator

context: StateGenerator object SG : StateGenerator

## E.2.1.4 TransitionGenerator

context: TransitionGenerator object TG : TransitionGenerator context: TrainMovementTransitionGenerator object TMTG : TrainMovementTransitionGenerator

context: OtherExternalTransitionsGenerator object OXTG : OtherExternalTransitionsGenerator

# E.2.2 Generator

```
context: AG, SG, TG, ORA, TMA
scheme Generator =class
      value
          generate : Text \times ORA.ObjectRelayAssociations \timesIP.InterlockingPlan \times Text-set \rightarrow TS.TransitionSystem
          generate(name, ora, ip, buttonIds) \equivlet sld = IP.sld(ip),
                    tma = genTrainMovementAssociations(sld)
             in TS.mk TransitionSystem(
                    name,
                    SG.generateStateSpace(ip, tma),
                    TG.generateTransitionSystem(ora, ip, tma, buttonIds),
                    AG.generateAssertions(ora, ip, tma))
             end
             pre IP.isWfInterlockingPlan(ip) ∧
                    ORA.isWfObjectRelayAssociations(ora, ip),
          genTrainMovementAssociations :
             SL.Diagram → TMA.TrainMovementAssociations
          genTrainMovementAssociations(d) ≡
             TMA.mk TrainMovementAssociations(
                SG.genConVars(SL.neighbours(d), d),
                SG.genCntVars(SL.allSections(d), d),
                SG.genDirFwdVars(SL.allSections(d), d),
                SG.genDirBwdVars(SL.allSections(d), d),
                SG.genDirections(d) )
```
end

# E.2.3 Assertion Generator

```
context: CAG, SAG, TAG
scheme AssertionGenerator =
   class
      value
         generateAssertions :
```

```
ORA.ObjectRelayAssociations × IP.InterlockingPlan ×
   TMA. Train MovementAssociations \rightarrow TS.As, 1generateAssertions(ora, ip, tma) ≡
   CAG.genConsistencyAssertions(ora, ip, tma) ∪
   SAG.genSafetyAssertions(ora, ip, tma) ∪
   TAG.genTrtAssertions(ora, ip, tma)
pre IP.isWfInterlockingPlan(ip) ∧
      TMA.isWfTrainMovementAssociations(IP.sld(ip), tma) ∧
      ORA.isWfObjectRelayAssociations(ora, ip)
```
#### E.2.3.1 Consistency Assertion Generator

```
context: ORA, IP, TMA
scheme ConsistencyAssertionGenerator =
   class
       value
          genConsistencyAssertions :
             ORA.ObjectRelayAssociations × IP.InterlockingPlan ×
             \mathrm{TMA}.\mathrm{TrainMovementAssociations}\rightarrow\mathrm{TS}.\mathrm{assertion\text{-}set}genConsistencyAssertions(ora, ip, tma) ≡
             - - 9.2 Track Occupation
             generateOccupationAssertions(ora, ip, tma) ∪
             - - 9.3 Track Free
             generateFreeAssertions(ora, ip, tma) ∪
             - - 9.4 Train Direction
             generateDirectionAssertions(ip, tma) ∪
             - - 9.5 Points Configuration
             generatePointsConfigurationAssertions(ora, ip) ∪
             - - 9.6 Train Connection
             generateConnectionAssertions(ip, tma)
          pre IP.isWfInterlockingPlan(ip) ∧
                 TMA.isWfTrainMovementAssociations(IP.sld(ip), tma) ∧
                 ORA.isWfObjectRelayAssociations(ora, ip)
      value -- 9.2 Track Occupation
          generateOccupationAssertions :
             ORA.ObjectRelayAssociations × IP.InterlockingPlan ×
             TMA.TrainMovementAssociations → TS.Assertion-set
          generateOccupationAssertions(ora, ip, tma) ≡
             let d = IP.sld(ip),
                    sections = SL.allLinears(d) ∪ SL.allPoints(d) - - NB: No line pieces!
             in generateOccupationAssertions(sections, ora, tma)
             end,
          generateOccupationAssertions :
             SL.TrackId-set × ORA.ObjectRelayAssociations ×
             TMA. Train MovementAssociations \rightarrow TS.As, 1generateOccupationAssertions(sections, ora, tma) ≡
             if sections = \{\} then \{\} else
```

```
let s = hd sections,sections' = sections \setminus \{s\}in {generateOccupationAssertion1(s, ora, tma),
                  generateOccupationAssertion2(s, ora, tma)} ∪
               generateOccupationAssertions(sections', ora, tma) -- Recursive
          end
       end,
   - cnt 01 i 0 =i ∼01
   generateOccupationAssertion1 :
       SL.TrackId × ORA.ObjectRelayAssociations ×
       TMA.TrainMovementAssociations → TS.Assertion
   generateOccupationAssertion1(s, ora, tma) \equiv\int^{\prime\prime} \text{occ}\frac{\prime\prime}{\cdot} \text{s},
       genOccuFormula1(s, ora, tma)),
   genOccuFormula1 :
       SL.TrackId \times ORA.ObjectRelayAssociations \timesTMA.TrainMovementAssociations → T.LTLformula
   genOccuFormula1(s, ora, tma) \equivT.g(T.impl(T.b(T.greaterthan(
          T.literal(TMA.getCounterVar(s, tma)),
           Tutext{.literal}("0''))T.neg(T.ltrl(ORA.trackRelayAssoc(ora)(s))))),
   - ∼01 =i cnt 01 i 0
   generateOccupationAssertion2 :
       SL.TrackId × ORA.ObjectRelayAssociations ×
       TMA.TrainMovementAssociations → TS.Assertion
   generateOccupationAssertion2(s, ora, tma) \equiv\left(\begin{array}{c} n \leq 0\\ \cos\left(\frac{n}{2}\right) \end{array}\right) s \sim n \leq 1genOccuFormula2(s, ora, tma) ),
   genOccuFormula2 :
       <code>SL.TrackId\timesORA.ObjectRelayAssociations \times</code>
       TMA.TrainMovementAssociations → T.LTLformula
   genOccuFormula2(s, ora, tma) \equivT.g(
           T.impl(T.neg(T.ltrl(ORA.trackRelayAssoc(ora)(s))),
                      T.b(T.greaterthan(T.literal(TMA.getCounterVar(s, tma)),
                                              Tutext{.literal}("0''))))value -- 9.3 Track Free
   generateFreeAssertions :
       ORA.ObjectRelayAssociations × IP.InterlockingPlan ×
       TMA. Train MovementAssociations \rightarrow TS.As,generateFreeAssertions(ora, ip, tma) ≡
       let d = IP.sld(ip),
              sections = SL.allLinears(d) ∪ SL.allPoints(d) - - NB: No line pieces!
       in generateFreeAssertions(sections, ora, tma)
       end,
   generateFreeAssertions :
       SL.TrackId-set × ORA.ObjectRelayAssociations ×
       TMA. Train MovementAssociations \rightarrow TS.As, 1
```

```
generateFreeAssertions(sections, ora, tma) ≡
       if sections = \{\} then \{\} else
           let s = hd sections,
                  sections' = sections \setminus \{s\}in {generateFreeAssertion1(s, ora, tma),
                  generateFreeAssertion2(s, ora, tma)} ∪
                generateFreeAssertions(sections', ora, tma) -- Recursive
           end
       end,
   - cnt -0 = i to 1 = 0generateFreeAssertion1 :
       SL.TrackId \times ORA.ObjectRelayAssociations \timesTMA.TrainMovementAssociations → TS.Assertion
   generateFreeAssertion1(s, ora, tma) \equiv\int_{\text{conFree}}^{\prime\prime} free_\int_{\text{S}}^{\infty} s,
        genFreeFormula1(s, ora, tma)),
   genFreeFormula1 :
       SL.TrackId \times ORA.ObjectRelayAssociations \timesTMA.TrainMovementAssociations → T.LTLformula
   genFreeFormula1(s, ora, tma) \equivT.g(T.impl(T.b(T.equals(T.literal(TMA.getCounterVar(s, tma)),
                                      \text{T.literal}(\prime\prime\text{o'}\prime)),
                           T.ltrl(ORA.trackRelayAssoc(ora)(s)))),
   - 101 = i \text{ cnt}_0 01 = 0generateFreeAssertion2 :
       SL.TrackId × ORA.ObjectRelayAssociations ×
       TMA. Train MovementAssociations \rightarrow TS.AssertiongenerateFreeAssertion2(s, ora, tma) \equiv\frac{m}{\text{free}} = \frac{m \cdot \sin \frac{m}{2}}{2}genFreeFormula2(s, ora, tma)),
   genFreeFormula2 :
       SL.TrackId × ORA.ObjectRelayAssociations ×
       TMA.TrainMovementAssociations → T.LTLformula
   genFreeFormula2(s, ora, tma) \equivT.g(T.impl(T.ltrl(ORA.trackRelayAssoc(ora)(s)),
                           T.b(T.equals(T.literal(TMA.getCounterVar(s, tma)),
                                      Tutext{.literal}("0''))))value -- 9.4 Train Direction
   generateDirectionAssertions : IP.InterlockingPlan ×
       TMA. Train MovementAssociations \rightarrow TS.Assertion-setgenerateDirectionAssertions(ip, tma) ≡
       let d = IP.sld(ip),
               sections = SL.allLinears(d) ∪ SL.allPoints(d) - - NB: No line pieces!
       in generateDirectionAssertions(sections, tma)
       end,
   generateDirectionAssertions : SL.TrackId-set ×
       TMA. Train MovementAssociations \rightarrow TS.Assertion-setgenerateDirectionAssertions(sections, tma) ≡
       if sections = \{\} then \{\} else
```

```
let s = hd sections,sections' = sections \setminus \{s\}in {generateDirectionAssertion(s, tma)} ∪
                   generateDirectionAssertions(sections', tma) -- Recursive
           end
       end,
   generateDirectionAssertion : SL.TrackId ×
       TMA.TrainMovementAssociations → TS.Assertion
   generateDirectionAssertion(tId, tma) ≡
       \int_0^{\prime\prime} \text{direction} \frac{N}{\tau} \text{td},
       genDirFormula(tId, tma)
       ),
   genDirFormula : SL.TrackId ×
       TMA.TrainMovementAssociations → T.LTLformula
   genDirFormula(tId, tma) \equivlet trackFwd = TMA.getDirVar(tId, T.fwd, tma),
              trackBwd = TMA.getDirVar(tId, T.bwd, tma),trackCnt = TMA.getCounterVar(tId, tma)
       in T.g(T.\text{impl}(T.\text{disj}(\{T.\text{ltrl}(\text{trackFwd}), T.\text{ltrl}(\text{trackBwd})\})),T.b(T.\text{greater} than(T.\text{literal}(\text{trackCnt}), T.\text{literal}(\text{''0''}))))end
value - - 9.5 Points Configuration
   generatePointsConfigurationAssertions :
       ORA.ObjectRelayAssociations ×
       IP.InterlockingPlan → TS.Assertion-set
   generatePointsConfigurationAssertions(ora, ip) ≡
       let d = IP.sld(ip),
              allPoints = SL.allPoints(d)in generatePointsConfigurationAssertions(allPoints, d, ora)
       end,
   generatePointsConfigurationAssertions :
       SL.TrackId-set × SL.Diagram ×
       ORA.ObjectRelayAssociations → TS.Assertion-set
   generatePointsConfigurationAssertions(sections, d, ora) ≡
       if sections = \{\} then \{\} else
           let s = hd sections,sections' = sections \setminus \{s\}in {generatePointsConfigurationAssertion(s, d, ora)} ∪
                generatePointsConfigurationAssertions(sections', d, ora) -- Recursive
           end
       end,
   generatePointsConfigurationAssertion :
       <code>SL.TrackId \times SL.Diagram \times</code>
       ORA.ObjectRelayAssociations → TS.Assertion
   generatePointsConfigurationAssertion(s, d, ora) \equiv\frac{m}{\pi} points_configuration_\frac{n}{s},
        genPointsConfigFormula(s, d, ora)
        ),
```
genPointsConfigFormula : SL.TrackId × SL.Diagram ×

```
ORA.ObjectRelayAssociations → T.LTLformula
   genPointsConfigFormula(s, d, ora) ≡
       T.g(T.\text{impl}(T.\text{ltr}l(''\texttt{idle}''),T.\text{neg}(T.\text{conj}({T.ltrl(ORA.getPointRelay(s, T.plus, ora, d)),
           T.ltrl(ORA.getPointRelay(s, T.minus, ora, d))
           }))))
value -- 9.6 Train Connection
   generateConnectionAssertions : IP.InterlockingPlan ×
       TMA. Train MovementAssociations \rightarrow TS.Assertion-setgenerateConnectionAssertions(ip, tma) ≡
       let d = IP.sld(ip),
               neighbours = SL.neighbours(d) -- NB: Includes line piecesin generateConnectionAssertions(neighbours, d, tma)
       end,
   generateConnectionAssertions :
       (SL.TrackId \times SL.TrackId)-set \times SL.Diagram \timesTMA.TrainMovementAssociations → TS.Assertion-set
   generateConnectionAssertions(neighbours, d, tma) ≡
       if neighbours = \{\} then \{\} else
           let nb = hd neighbours,
                  neighbours' = neighbours \setminus \{nb\}in generateConnectionAssertion(nb, d, tma) ∪
                generateConnectionAssertions(neighbours', d, tma) -- Recursive
           end
       end,
   generateConnectionAssertion :
       (SL.TrackId \times SL.TrackId) \times SL.Diagram \times\mathrm{TMA}.\mathrm{TrainMovementAssociations}\rightarrow\mathrm{TS}.\mathrm{Association}\text{-}\mathbf{set}generateConnectionAssertion((nb1,nb2), d, tma) \equivif SL.isLine(nb1, d) ∨ SL.isLine(nb2, d) then \{\} -- NB: Discard line pieces
       else {( TMA.getConnectionVar(nb1, nb2, tma),
                      genConFormula(nb1, nb2, tma) )}
       end,
   <code>genConFormula</code> : SL.TrackId \times SL.TrackId \timesTMA.TrainMovementAssociations → T.LTLformula
   genConFormula(from, to, tma) \equivT.g(T.impl(T.ltrl(TMA.getConnectionVar(from, to, tma)),
           T.conj({T.b(
               T.greaterthan(T.literal(TMA.getCounterVar(from, tma)),
                   Tutext{.literal}(''\overset{\sim}{0}'))T.b(T.greaterthan(T.literal(TMA.getCounterVar(to, tma)),
                   \operatorname{Tr}. \operatorname{literal}('0''))(\mathcal{Y}))
```
#### E.2.3.2 SafetyAssertionGenerator

context: ORA, IP, TMA

```
scheme SafetyAssertionGenerator =
   class
       value
          genSafetyAssertions :
             ORA.ObjectRelayAssociations × IP.InterlockingPlan ×
             TMA. Train MovementAssociations \rightarrow TS.As, 1genSafetyAssertions(ora, ip, tma) ≡
             - - 10.2 No Collision
             genNoCollisionAssertions(ip, tma) ∪
             - - 10.3 No Derailing
             genNoDerailingAssertions(ora, ip, tma)
          pre IP.isWfInterlockingPlan(ip) ∧
                 TMA.isWfTrainMovementAssociations(IP.sld(ip), tma) ∧
                 ORA.isWfObjectRelayAssociations(ora, ip)
       value -- 10.2 No Collision
          genNoCollisionAssertions : IP.InterlockingPlan ×
             TMA.TrainMovementAssociations → TS.Assertion-set
          genNoCollisionAssertions(ip, tma) ≡
             let d = IP.sld(ip).
                    sections = SL.allLinears(d) ∪ SL.allPoints(d) - - NB: No line pieces!
             in generateNoCollisionAssertions(sections, tma)
             end,
          generateNoCollisionAssertions : SL.TrackId-set ×
             TMA. Train MovementAssociations \rightarrow TS.As, 1generateNoCollisionAssertions(sections, tma) ≡
             if sections = \{\} then \{\} else
                 let s = hd sections,
                        \text{sections}' = \text{sections} \setminus \{s\}in {generateNoCollisionAssertion(s, tma)} ∪
                     generateNoCollisionAssertions(sections', tma) -- Recursive call
                 end
             end,
          generateNoCollisionAssertion : SL.TrackId ×
             TMA.TrainMovementAssociations → TS.Assertion
          generateNoCollisionAssertion(s, tma) ≡
              \frac{m}{\text{co}} collision_\frac{n}{s},
              genNoColFormula(s, tma) ),
          genNoColFormula : SL.TrackId ×
             TMA.TrainMovementAssociations → T.LTLformula
          genNoColFormula(s, tma) \equivT.g(T.b(T.lessthan(T.literal(TMA.getCounterVar(s, tma)),
                                            T.literal('2'')))
       value -- 10.3 No Derailing
          genNoDerailingAssertions :
             ORA.ObjectRelayAssociations × IP.InterlockingPlan ×
             TMA. Train MovementAssociations \rightarrow TS.As, 1genNoDerailingAssertions(ora, ip, tma) ≡
             let d = IP.sld(ip),
                     \text{sections} = \text{SL.allPoints(d)},branchNbs = dom SL.branchNeighbors(d)
```

```
in -- G(cnt_01 i = 1 = i plus01 \setminus minus01)
           generateNoDerailingAssertions(sections, d, ora, tma) ∪
           -G(\text{con}_0 2_0 3 =_i \text{plus}_0 02)generateNoDerailingAssertions(branchNbs, d, ora, tma)
   end,
-G(\text{cnt}_01) = 1 = i, plus01 \setminus minus01)
generateNoDerailingAssertions : SL.TrackId-set ×
   SL.Diagram × ORA.ObjectRelayAssociations ×
   TMA. Train MovementAssociations \rightarrow TS.Assertion-setgenerateNoDerailingAssertions(sections, d, ora, tma) ≡
   if sections = \{\} then \{\} else
       let s = hd sections,\text{sections}' = \text{sections} \setminus \{s\}in {generateNoDerailingAssertion(s, d, ora, tma)} ∪
            \frac{1}{2} generateNoDerailingAssertions(sections', d, ora, tma) -- Recursive call
       end
   end,
generateNoDerailingAssertion : SL.TrackId ×
   SL.Diagram × ORA.ObjectRelayAssociations ×
   \mathrm{TMA}.\mathrm{TrainMovementAssociations}\rightarrow\mathrm{TS}.\mathrm{assertion}generateNoDerailingAssertion(s, d, ora, tma) \equiv\frac{''}{\text{points\_locked\_when\_occupied\_}} is \frac{''}{\text{cos}N}genNoDerailFormula(s, d, ora, tma) ),
genNoDerailFormula : SL.TrackId ×
   SL.Diagram × ORA.ObjectRelayAssociations ×
   TMA.TrainMovementAssociations → T.LTLformula
genNoDerailFormula(s, d, ora, tma) ≡
   T.g(T.impl(T.b(T.geq(T.literal(
       \text{TMA.getCounterVar(s, tma))}, \text{T.literal}("1''))T.disj({T.ltrl(ORA.getPointRelay(s, T.plus, ora, d)),
                          T.ltrl(ORA.getPointRelay(s, T.minus, ora, d))
                       }))),
-G(\text{con.}02.03 = \iota \text{ plus}02)generateNoDerailingAssertions : (SL.TrackId \times SL.TrackId)-set \timesSL.Diagram × ORA.ObjectRelayAssociations ×
   TMA. Train MovementAssociations \rightarrow TS.Assertion-setgenerateNoDerailingAssertions(bNbs, d, ora, tma) ≡
   if bNbs = \{\} then \{\} else
       let bNb = hd bNbs,bNbs' = bNbs \setminus \{bNb\}in {generateNoDerailingAssertion(bNb, d, ora, tma)} ∪
            \text{generateNoDerailing}Assertions(bNbs', d, ora, tma) -- Recursive call
       end
   end,
generateNoDerailingAssertion : (SL.TrackId × SL.TrackId) ×
   SL.Diagram \times ORA.ObjectRelayAssociations \timesTMA.TrainMovementAssociations → TS.Assertion
generateNoDerailingAssertion(bNb, d, ora, tma) \equivlet (pointsSection, nb) = bNb,
           branch = SL.branchNeighbours(d)(pointsSection, nb),
```

```
conVar = TMA.getConnectionVar(pointsSection, nb, tma),
         branchVar = ORA.getPointRelay(pointsSection, branch, ora, d)
in ("no_derailing_" \hat{C} pointsSection \hat{C}"," \hat{C} nb,<br>
\frac{1}{2} of T of T impl(T ltrl(conVar). T ltrl(branchVa
         T.g(T.impl(T.ltrl(conVar), T.ltrl(branchVar))))
end
```
### E.2.3.3 TrtAssertionGenerator

```
context: ORA, IP, TMA
scheme TrtAssertionGenerator =
   class
       value
          genTrtAssertions :
              ORA.ObjectRelayAssociations × IP.InterlockingPlan ×
              TMA. Train MovementAssociations \rightarrow TS.As, 1genTrtAssertions(ora, ip, tma) ≡
              - - 10.4 Points Position
              genPointsPositionAssertions(ora, IP.trt(ip)) ∪
              - - 10.5 Signal
              genSignalAssertions(ora, ip) ∪
              - - 10.6 Signal Release
              genSignalReleaseAssertions(ora, ip) ∪
              - - 10.7 Conflicting Routes
              genConflictingRoutesAssertions(ora, ip) ∪
              - - 10.8 Train Route Release
              genTrainRouteReleaseAssertions(ora, ip)
          pre IP.isWfInterlockingPlan(ip) ∧
                 TMA.isWfTrainMovementAssociations(IP.sld(ip), tma) ∧
                 ORA.isWfObjectRelayAssociations(ora, ip)
       value -- 10.4 Points Position
          genPointsPositionAssertions : ORA.ObjectRelayAssociations ×
              TRT.TrainRouteTable → TS.Assertion-set
          genPointsPositionAssertions(ora, trt) ≡
              let lockingRelays = \mathbf{rng} ORA.routeRelayAssoc(ora)
              in generatePointPositionAssertions(lockingRelays, ora, trt)
              end,
          generatePointPositionAssertions :
              T.VarId-set \times ORA.ObjectRelayAssociation \timesTRT.TrainRouteTable → TS.Assertion-set
          generatePointPositionAssertions(lockingRelays, ora, trt) ≡
              if locking Relays = \{\} then \{\} else
                 let relayId = hd locking Relays,
                        \text{lockingRelays}' = \text{lockingRelays} \setminus \{\text{relayId}\}\in {genPointPosAssert(relayId, ora, trt)} ∪
                      generatePointPositionAssertions(lockingRelays', ora, trt)
                 end
              end,
```

```
genPointPosAssert : T.VarId × ORA.ObjectRelayAssociations ×
   TRT.TrainRouteTable → TS.Assertion
genPointPosAssert(relayId, ora, trt) ≡
    \frac{N}{\text{point}} point \frac{N}{\text{cos}} relayId,
       genPointPosFormula(relayId, ora, trt) ),
genPointPosFormula : T.VarId \times ORA.ObjectRelayAssociations \timesTRT.TrainRouteTable → T.LTLformula
genPointPosFormula(relayId, ora, trt) ≡
let routeIds = getRouteIdsOfLockingRelay(
   ORA.routeRelayAssoc(ora),relayId)
in T.g(T.impl(T.neg(T.ltrl(relayId)),
                          T.disj(relayPointPosConfig(routeIds, ora, trt))))
end,
relayPointPosConfig : T.TrainRouteId-set ×
   ORA.ObjectRelayAssociations ×
   TRT.TrainRouteTable → T.LTLformula-set
relayPointPosConfig(routeIds, ora, trt) ≡
   if routeIds = \{\} then \{\} else
       let routeId = hd routeIds,
              routeIds' = routeIds \setminus {routeId}
       in {T.conj(routePointPosConfig(routeId, ora, trt))} ∪
               relayPointPosConfig(routeIds', ora, trt)
       end
   end,
routePointPosConfig : T.TrainRouteId ×
   ORA.ObjectRelayAssociations ×
   \mathrm{TRT}.\mathrm{Train RouteTable}\rightarrow \mathrm{T}.\mathrm{LTL formula\text{-}set}routePointPosConfig(routeId, ora, trt) ≡
   let pointsMap = TRT.points(trt(rootId)),pointsSet = mapToSet(pointsMap)in routePointPosConfig (pointsSet, ora, trt)
   end,
routePointPosConfig.: (SL.PointMachineId × T.PointsState)-set ×
   ORA.ObjectRelayAssociations ×
   TRT.TrainRouteTable → T.LTLformula-set
routePointPosConfig (pointsSet, ora, trt) ≡
if pointsSet = \{\} then \{\} else
   let (pId, branch) = hd pointsSet,
           pointsSet<sup>\prime</sup> = pointsSet \ {(pId, branch)}
   in if branch = T.arbitrary then \{\}else {T.ltrl(ORA.pointRelayAssoc(ora)(pId, branch))}
           end ∪ routePointPosConfig_(pointsSet<sup>\rangle</sup>, ora, trt)
   end
end,
getRouteIdsOfLockingRelay : (T.TrainRouteId \frac{1}{m} T.VarId) \times\mathrm{T.VarId}\rightarrow\mathrm{T.TrainRouteld\text{-}set}getRouteIdsOfLockingRelay(rrAssocs, relayId) ≡
   { routeId | routeId : T.VarId •
          routeId ∈ dom rrAssocs ∧
```

```
rrAssocs(routeId) = relayIdvalue -- 10.5 Signal
   genSignalAssertions : ORA.ObjectRelayAssociations ×
      IP.InterlockingPlan → TS.Assertion-set
   genSignalAssertions(ora, ip) ≡
      let d = IP.sld(ip).
             trt = IP. trt(ip)in generateSignalAspectAssertions(d, ora, trt) ∪
           generateSignalLockingAssertions(d, ora, trt)
      end,
   generateSignalAspectAssertions :
      SL.Diagram × ORA.ObjectRelayAssociations ×
      TRT.TrainRouteTable → TS.Assertion-set
   generateSignalAspectAssertions(d, ora, trt) ≡
      generateSignalAspectAssertions(SL.allSignals(d), ora, trt),
   generateSignalAspectAssertions :
      SL.SignalId-set × ORA.ObjectRelayAssociations ×
      TRT.TrainRouteTable → TS.Assertion-set
   generateSignalAspectAssertions(allSignals, ora, trt) ≡
      if all Signals = \{\} then \{\} else
          let signalId = hd allSigmasignals,
                 allSignals' = allSignals \{ signalId\}in {generateSignalAspectAssertion(signalId, ora)} ∪
              - - Recursive call
               generateSignalAspectAssertions(allSignals', ora, trt)
          end
      end,
   generateSignalAspectAssertion : SL.SignalId ×
      ORA.ObjectRelayAssociations → TS.Assertion
   generateSignalAspectAssertion(signalId, a) \equiv\frac{m \sinh 2}{} signalId,
          genSignalAspectFormula(signalId, a)),
   genSignalAspectFormula : SL.SignalId\timesORA.ObjectRelayAssociations → T.LTLformula
   genSignalAspectFormula(signalId, a) \equivlet gr = ORA.signalRelayAssoc(a)(signalId, ORA.gr),
             re = ORA.signalRelayAssoc(a)(signalId, ORA.re)
      in T.g(T.\text{impl}(T.\text{ltr}l(''\texttt{idle}')),T.neg(Tconj(\lbrace T.ltrl(gr), T.ltrl(re) \rbrace)))end,
```

```
- - Signal locking
generateSignalLockingAssertions :
    SL.Diagram × ORA.ObjectRelayAssociations ×
    \mathrm{TRT}.\mathrm{Train RouteTable}\rightarrow\mathrm{TS}.\mathrm{assertion\text{-}set}generateSignalLockingAssertions(d, ora, trt) ≡
    let all Signals = SL. all Signals (d)in generateSignalLockingAssertions(allSignals, ora, trt)
    end,
```

```
generateSignalLockingAssertions :
   SL.SignalId-set \times ORA.ObjectRelayAssociation \times\mathrm{TRT}.\mathrm{Train RouteTable}\rightarrow\mathrm{TS}.\mathrm{Association}\text{-}\mathbf{set}generateSignalLockingAssertions(signals, ora, trt) \equivif signals = \{\} then \{\} else
       let s = hd signals,
               signals' = signals \setminus \{s\}in {generateSignalLockingAssertion(s, ora, trt)} ∪
            - - Recursive Call
            generateSignalLockingAssertions(signals', ora, trt)
       end
   end,
generateSignalLockingAssertion :
   SL.SignalId \times ORA.ObjectRelayAssociations \timesTRT.TrainRouteTable → TS.Assertion
generateSignalLockingAssertion(signalId, ora, trt) ≡
    \frac{m}{\text{signal\_exp}} \frac{n}{\text{signal}} signalId,
       genSigFormula(signalId, ora, trt)),
genSigFormula :
   SL.SignalId × ORA.ObjectRelayAssociations ×
   TRT.TrainRouteTable → T.LTLformula
genSigFormula(signalId, ora, trt) ≡
let coveredRoutes = getRoutersCoveredBySignal(signalId, trt),grVarId = ORA.signalRelayAssoc(ora)(signalId, ORA.gr)
in T.g(T.\text{impl}(T.\text{conj}(\{T.\text{ltr}l("idle"), T.\text{ltr}l(grVarId)\}),T.disj(getReservations(
                               coveredRoutes, signalId, ora, trt))))
end,
getReservations : T.TrainRouteId-set ×
   SL.SignalId \times ORA.ObjectRelayAssociations \timesTRT.TrainRouteTable → T.LTLformula-set
getReservations(trainRoutes, signalId, a, trt) ≡
   if trainRoutes = \{\} then \{\} else
       let routeId = hd trainRoutes,
               trainRoutes' = trainRoutes \setminus {routeId},
               \text{tracksFree} = \text{getReqFreeTracks}(\text{trt}, \, \text{routeId}),redSignals = getSignalAspectRootes1(rooted, TRT.re, trt),nonConflictRoutes = getNonConflictingRoutes(
                   TRT.mutuallyBlocking(trt(routeId)), routeId)
       in if getIfGreenSignalIsMoreThanOnce1(
                      signalId, dom trt, trt, 0) > 1
            then
               {T.paren(T.conj({T.neg(T.ltrl(
                   ORA.routeRelayAssoc(a)(routeId)))}
               ∪
               routePointPosConfig(routeId, a, trt) ∪
               getTrackRelays(tracksFree, a) ∪
               getSignalRelays(redSignals, ORA.re, a) ∪
               {T.disj(getRouteRelayPointPosConfigSignal(
               nonConflictRoutes, routeId, a, trt))}))}
               else
                {T.paren(T.conj({T.neg(T.ltrl(
```

```
ORA.routeRelayAssoc(a)(routeId)))} ∪
              routePointPosConfig(routeId, a, trt) ∪
              getTrackRelays(tracksFree, a) ∪
              getSignalRelays(redSignals, ORA.re, a)))}
              end
              ∪
              getReservations(trainRoutes', signalId, a, trt)
      end
   end,
getRouteRelayPointPosConfigSignal : T.TrainRouteId-set ×
   T.TrainRouteId × ORA.ObjectRelayAssociations ×
   TRT.TrainRouteTable → T.LTLformula-set
getRouteRelayPointPosConfigSignal(routeIds, currentRouteId, a, trt) \equivif routeIds = \{\} then \{\} else
      let routeId = hd routeIds, routeIds' = routeIds \ {routeId},
             signalsGr =getSignalAspectRoutes(routeId, TRT.gr, trt),
             signalsRe =getSignalAspectRoutes(routeId, TRT.re, trt),
             signalRED =getSignalAspectRoutes(currentRouteId, TRT.re, trt)
      in {T.paren(T.disj({
              T.conj(getSignalRelays(signalRED, ORA.re, a)),
              T.paren(T.conj({T.neg(T.ltrl(
                  ORA.routeRelayAssoc(a)(routeId)))} ∪
                  routePointPosConfig(routeId, a, trt) ∪
                  getSignalRelays(signalsGr, ORA.gr, a) ∪
                  getSignalRelays(signalsRe, ORA.re, a)))
              }))}
             ∪ getRouteRelayPointPosConfigSignal(
                 routeIds', currentRouteId, a, trt)
      end
   end,
getTrackRelays : SL.TrackId-set ×
   ORA.ObjectRelayAssociations → T.LTLformula-set
getTrackRelays(tIds, a) \equivif tIds = \{\} then \{\} else
      let tId = hd tIds, tIds' = tIds \ {tId}
      in {T.ltrl(ORA.getTrackRelay(tId, a))} ∪
           getTrackRelays(tIds', a)
      end
   end,
getSignalRelays : SL.SignalId-set \times ORA.Lamp \times\textbf{ORA.ObjectRelayAssociationS} \rightarrow \textbf{T.LTLformula-set}getSignalRelays(signals,asp, a) ≡
   if signals = \{\} then \{\} else
      let signalId = hd signals,
             signals' = signals \setminus \{signalId\}in {T.ltrl(ORA.signalRelayAssoc(a)(signalId, asp))} ∪
           getSignalRelays(signals', \text{asp}, \text{a})end
   end,
```

```
getSignalAspectRoutes :
      T.TrainRouteId × TRT.Aspect ×
      TRT.TrainRouteTable → SL.SignalId-set
  getSignalAspectRoutes(routeId, aspect, trt) ≡
      {signalId | signalId : SL.SignalId •
         signalId ∈ dom TRT.signals(trt(routeId)) ∧
          TRT.signals(tr(t_{\text{outeld}})(signalId) =aspect},
  getSignalAspectRoutes1 :
      T.TrainRouteId \times TRT.Aspect \timesTRT.TrainRouteTable → SL.SignalId-set
  getSignalAspectRoutes1(routeId, aspect, trt) ≡
      {signalId | signalId : SL.SignalId •
         signalId ∈ dom TRT.signals(trt(routeId)) ∧
         TRT.signals(trt(routeId))(signalId) = aspect \wedge∼isSignalGreenInNonConflictingRoute(
             routeId, dom trt, signalId, trt)},
  isSignalGreenInNonConflictingRoute :
      T.TrainRouteId × T.TrainRouteId-set \timesSL.SignalId \times TRT.TrainRouteTable \rightarrow \textbf{Bool}isSignalGreenInNonConflictingRoute(routeId, allRoutes, signalId, trt) ≡
      if allRoutes = \{\} then false else
         let \ncurRouteld = hd \ allRoutes,allRoutes' = allRoutes \setminus {curRouteId},
                 mutualBlock = TRT.mutuallyBlocking(trt(rooted)),nonConflict = getNonConfigRouters(mutualBlock, routeId)in containsTrueInSet(nonConflict, signalId, trt)
          end
      end,
  containsTrueInSet :
      T.<br>TrainRouteId-set \times SL.<br>SignalId \timesTRT.TrainRouteTable → Bool
  containsTrueInSet(allNonConflictRoutes, signalId, trt) ≡
      let set = isSignalGreenInNonConflictingRoutes(
                            allNonConflictRoutes, signalId, trt),
             \text{set}' = \text{set} \setminus \{\text{hd set}\}\in hd set
   end,
isSignalGreenInNonConflictingRoutes : T.TrainRouteId-set ×
   SL.SignalId \times TRT.TrainRouteTable \rightarrow \textbf{Bool-set}isSignalGreenInNonConflictingRoutes(allNonConflictRoutes, signalId, trt) ≡
   if all NonConflictRoutes = \{\} then \{false\} else
       let routeId = hd allNonConflictRoutes,
              allNonConflictRoutes<sup>\prime</sup> = allNonConflictRoutes \setminus {routeId}
       in if TRT.signals(trt(routeId))(signalId) = TRT.gr then {true}
             else {false}
             end ∪ isSignalGreenInNonConflictingRoutes(
                                   allNonConflictRoutes', signalId, trt)
       end
   end,
```

```
getRoutesCoveredBySignal : SL.SignalId ×
       TRT.TrainRouteTable → T.TrainRouteId-set
   getRoutesCoveredBySignal(signalId, trt) ≡
       {routeId | routeId : T.TrainRouteId •
          routeId ∈ dom trt ∧
          signalId ∈ dom TRT.signals(trt(routeId)) ∧
          TRT.signals(tr(trouteId))(signalId) = TRT.gr},
getReqFreeTracks : TRT.TrainRouteTable ×
    T. Train RouteId \rightarrow T.VarId-setgetReqFreeTracks(trt, routeId) ≡
    {trackId | trackId : SL.TrackId •
        trackId ∈ dom TRT.trainDetection(trt(routeId)) ∧
              TRT.trainDetection(trt(routeId))(trackId) },
getIfGreenSignalIsMoreThanOnce1 : SL.SignalId ×
    \mathrm{T}. \mathrm{TrainRouteld\text{-}set}\,\times\,\mathrm{TRT}. \mathrm{TrainRouteTable}\,\times\,\mathbf{Nat}\,\rightarrow\,\mathbf{Nat}getIfGreenSignalIsMoreThanOnce1(signalId, allRoutes, trt, counter) ≡
    if allRoutes = \{\} then counter else
        let routeId = hd allRoutes.
              allRoutes' = allRoutes \setminus {routeId}
        in if TRT.signals(\text{tr}(\text{routeId}))(\text{signalId}) = \text{TRT.gr}then getIfGreenSignalIsMoreThanOnce1(
                          signalId, allRoutes', trt, counter +1)
              else getIfGreenSignalIsMoreThanOnce1(
                          signalId, allRoutes', trt, counter)
              end
          end
    end
value -- 10.6 Signal Release
   genSignalReleaseAssertions : ORA.ObjectRelayAssociations ×
       IP.InterlockingPlan → TS.Assertion-set
   genSignalReleaseAssertions(ora, ip) ≡
       let trt = IP. trt(ip),routeIds = dom trt
       in genSignalReleaseAssertions(dom IP.trt(ip), ora, trt)
       end,
   genSignalReleaseAssertions :
       T.TrainRouteId-set × ORA.ObjectRelayAssociations ×
       TRT.TrainRouteTable → TS.Assertion-set
   genSignalReleaseAssertions(routeIds, ora, trt) ≡
       if routeIds = \{\} then \{\} else
          let routeId = hd routeIds,
                 routeIds' = routeIds \{ {routeId}
          in {generateSignalReleaseAssertion(routeId, ora, trt)} ∪
               -- Recursive Call
               genSignalReleaseAssertions(routeIds', ora, trt)
          end
       end,
   generateSignalReleaseAssertion :
       T.TrainRouteId × ORA.ObjectRelayAssociations ×
```

```
TRT.TrainRouteTable → TS.Assertion
```

```
generateSignalReleaseAssertion(routeId, ora, trt) ≡
       \frac{1}{\sqrt{2}} signal_release_\frac{1}{2} routeId,
          genSignalReleaseFormula(routeId, ora, trt)),
   genSignalReleaseFormula :
       T.TrainRouteId × ORA.ObjectRelayAssociations ×
       TRT.TrainRouteTable → T.LTLformula
   genSignalReleaseFormula(routeId, ora, trt) ≡
       let (sId, tId) = TRT.\text{signalRelease}(trt(rootId)),trackRelayId = ORA.trackRelayAssoc(ora)(tId),signalAspect = ORA.signalRelayAssoc(ora)(sId, ORA.re)
       in
              T.g(T.\text{impl}(T.\text{conj}(\{T.\text{ltr}l(''\texttt{idle}''),T.neg(T.ltrl(trackRelayId))}),
                             T.ltrl(signalAspect)))
       end
value -- 10.7 Conflicting Routes
   genConflictingRoutesAssertions : ORA.ObjectRelayAssociations ×
       IP.InterlockingPlan → TS.Assertion-set
   genConflictingRoutesAssertions(ora, ip) ≡
       let trt = IP. trt(ip),routeIds = dom trt
       in genConflictingRoutesAssertions(routeIds, ora, trt)
       end,
   genConflictingRoutesAssertions :
       T.TrainRouteId-set × ORA.ObjectRelayAssociations ×
       TRT.TrainRouteTable → TS.Assertion-set
   genConflictingRoutesAssertions(routeIds, ora, trt) ≡
       if routeIds = \{\} then \{\} else
          let routeId = hd routeIds,
                 routeIds' = routeIds \setminus {routeId}
          in {generateConflictingRouteAssertion(routeId, ora, trt)} ∪
               - - Recursive Call
               genConflictingRoutesAssertions(routeIds', ora, trt)
          end
       end,
generateConflictingRouteAssertion :
    T.TrainRouteId × ORA.ObjectRelayAssociations ×
    TRT.TrainRouteTable → TS.Assertion
generateConflictingRouteAssertion(routeId, ora, trt) ≡
    \frac{1}{\sqrt{2}} conflicting_route_\frac{1}{2} routeld,
        genConflictRouteFormula(routeId, ora, trt)
       ),
genConflictRouteFormula :
    T.TrainRouteId × ORA.ObjectRelayAssociations ×
    TRT.TrainRouteTable → T.LTLformula
genConflictRouteFormula(routeId, ora, trt) ≡
       T.g(T.impl(T.conj(
          {T.neg(T.ltrl(ORA.routeRelayAssoc(ora)(routeId)))} ∪
          routePointPosConfig(routeId, ora, trt)),
          T.conj(getRouteRelayAndPointPosConfig(
```

```
getConflictingRoutes(TRT.mutuallyBlocking(trt(routeId)),
                 routeId), routeId, ora, trt)))),
getConflictingRoutes : (T.TrainRouteId \frac{1}{m} Bool) \timesT.TrainRouteId → T.TrainRouteId-set
getConfigRootes(mutuallyBlocking, routeId) \equiv{routeId | routeId : T.TrainRouteId •
       routeId ∈ dom mutuallyBlocking ∧
       mutuallyBlocking(routeId)},
getRouteRelayAndPointPosConfig : T.TrainRouteId-set ×
    T.TrainRouteId × ORA.ObjectRelayAssociations ×
    TRT.TrainRouteTable → T.LTLformula-set
getRouteRelayAndPointPosConfig(routeIds, routeId, ora, trt) \equivif routeIds = \{\} then \{\} else
       let currentRouteld = hd routeIds,routeIds' = routeIds \setminus \{currentRouteld\}in if currentRouteId = routeId then \{\} else
             {T.neg(T.conj({T.neg(T.ltrl(
                 ORA.routeRelayAssoc(ora)(currentRouteId)))}
                 ∪ routePointPosConfig(currentRouteId, ora, trt)
                 ))}
              end ∪ getRouteRelayAndPointPosConfig(
                                    _{\text{routelds}}', routeId, ora, trt)
       end
    end
value - - 10.8 Train Route Release
   genTrainRouteReleaseAssertions : ORA.ObjectRelayAssociations ×
      IP.InterlockingPlan → TS.Assertion-set
   genTrainRouteReleaseAssertions(ora, ip) ≡
      let trt = IP. trt(ip),
             routeIds = dom trt
      in genTrainRouteReleaseAssertions(routeIds, ora, trt)
      end,
   genTrainRouteReleaseAssertions :
      T.TrainRouteId-set \times ORA.ObjectRelayAssociations \timesTRT.TrainRouteTable→ TS.Assertion-set
   genTrainRouteReleaseAssertions(routeIds, ora, trt) ≡
      if routeIds = \{\} then \{\} else
          let routeId = hd routeIds,
                 routeIds' = routeIds \setminus {routeId}
          in {generateRouteReleaseAssertion(routeId, ora, trt)} ∪
              - - Recursive Call
              genTrainRouteReleaseAssertions(routeIds', ora, trt)
          end
      end,
generateRouteReleaseAssertion :
    T.TrainRouteId × ORA.ObjectRelayAssociations ×
    TRT.TrainRouteTable → TS.Assertion
generateRouteReleaseAssertion(routeId, ora, trt) ≡
```

```
\frac{m}{\text{train\_route\_release\_}} routeId,
```

```
genRouteReleaseFormula(routeId, ora, trt)),
```

```
trackRelayState : SL.TrackId \times TRT.RelayState \timesORA.ObjectRelayAssociations → T.LTLformula
trackRelayState(tId, rs, ora) ≡
   let rId = ORA.trackRelayAssoc(ora)(tId)in if rs = TRT.dropped then T.neg(T.ltrl(rId))else T.ltrl(rId) end
   end,
genPointReqPos : (SL.PointMachineId \times T.PointsState)-set \timesORA.ObjectRelayAssociations → T.LTLformula-set
genPointReqPos(points, ora) ≡
   if points = \{\} then \{\}else let (pId, ps) = hd points,
                  points' = points \{ (\text{pId}, \text{ps}) \}in if ps = T arbitrary then \{\}else {T.ltrl(ORA.pointRelayAssoc(ora)(pId, ps))}
                  end ∪ genPointReqPos(points', ora)
           end
   end,
genRouteReleaseFormula :
   T.TrainRouteId × ORA.ObjectRelayAssociations ×
   TRT.TrainRouteTable → T.LTLformula
genRouteReleaseFormula(routeId, ora, trt) ≡
   let routeRelay = ORA.routeRelayAssoc(ora)(routeId),
          route_not_locked = T.ltrl(routeRelay),
          route\_locked = T.neg(root\_not\_locked),requiredPointPositions = T.conj(
              genPointReqPos(mapToSet(
                 TRT.points(trt(routeId))), ora) ),
          (initiation, dissolve) =TRT.trainRouteRelease(trt(routeId)),
          ((init\_tId1, init\_rs1), (init\_tId2, init\_rs2)) = initiation,((diss.tId1, diss_rsl), (diss_tId2, diss_rsl)) = dissolve,- - Initiation trigger
          init-tr1 = trackRelayState(int\_tId1, init\_rs1, ora),init_tr2 = trackRelayState(int_tId2, init_rsz2, ora),init = T.config( {init_tr1, init_tr2} ),
          - - Dissolve trigger
          diss-tr1 = trackRelayState(diss_tId1, diss_rsl, ora),diss_tr2 = trackRelayState(diss_tId2, diss_r s2, ora),diss = T.config( {diss_tr1, diss_tr2})
   in T.g( T.impl( T.conj({
           route not locked,
           T.x(T.conj({
               route locked,
               requiredPointPositions,
               T.f(route\_not\_locked) \}) ),
           T.x(T.u(route locked, T.conj({
               route locked,
```

```
init,
                   T.x(T.u(route locked,T.conj({
                       route_locked, diss \}) ) )))
           ))
       end
value - \text{AUX} -- - helper function for point position and train route release
   mapToSet : (SL.PointMachineId _{\overrightarrow{m}} T.PointsState) \rightarrow(SL.PointMachineId × T.PointsState)-set
   mapToSet(map) \equiv mapToSet(\text{dom map}, map),mapToSet : SL.PointMachineId-set ×
       (SL.PointMachineId \rightarrow T. Points State) \rightarrow(SL.PointMachineId \times T.PointsState) - setmapToSet(keys, map) \equivif keys = \{\} then \{\} else
           let key = hd keys, keys' = keys \ {key}
           in \{(\text{key}, \text{map}(\text{key}))\} ∪ mapToSet(keys<sup>\prime</sup>, map)
           end
       end,
getNonConflictingRoutes : (T.TrainRouteId \pi Bool) \timesT.TrainRouteId → T.TrainRouteId-set
getNonConfigRootes(mutuallyBlocking, routeId) \equiv{routeId | routeId : T.TrainRouteId •
        routeId ∈ dom mutuallyBlocking ∧
        ∼mutuallyBlocking(routeId)}
```

```
end
```
# E.2.4 State Generator

```
context: TS, SL, TMA, IP
scheme StateGenerator =
   class
       value /∗ Generator functions for model catalog ∗/
           genConVars :
               (SL.TrackId \times SL.TrackId)-set \times SL.Diagram \rightarrow(SL.TrackId \times SL.TrackId) \rightarrow \pi T.VarId
           genConVars(nbs, d) \equivif nbs = \{\} then \lceil \cdot \rceil else
                   let (hb1,hb2) = hd nbs, nbs' = nbs \setminus \{(nb1,hb2)\}\in if SL.isLine(nb1, d) \vee SL.isLine(nb2, d)
                        then genConVars(nbs', d)else genConVar(nb1, nb2) ∪ genConVars(nbs', d)
                       end
                   end
               end,
```

```
genConVar : SL.TrackId \times SL.TrackId \rightarrow
```

```
(SL.TrackId \times SL.TrackId) \rightarrow \pi T.VarId
    genConVar(id1, id2) \equiv [(id1,id2) \mapsto "con_" \hat{ } id1 \hat{ } "_" \hat{ } id2],
    genCntVars : SL.TrackId-set × SL.Diagram \rightarrow SL.TrackId \overrightarrow{m} T.VarId
    genCntVars(ids, d) \equivif ids = \{\} then [] else
            let id = hd ids, ids' = ids \ {id}
            in if SL.isLine(id, d) then [ ]
                    else genCntVar(id)
                    end ∪ genCntVars(ids', d)
            end
        end,
    genCntVar : SL.TrackId → SL.TrackId \overrightarrow{m} T.VarId
    genCntVar(id) \equiv |id \mapsto \text{``cnt''} \land id,
    genDirFwdVars : SL.TrackId-set ×
        SL.Diagram \rightarrow SL.TrackId \nrightarrow T.VarIdgenDirFwdVars(ids, d) \equivif ids = \{\} then \lceil \cdot \rceil else
            let id = hd ids, ids' = ids \ {id}
            in if SL.isLine(id, d) then [ ]
                    else genFwdVar(id)
                    end ∪ genDirFwdVars(ids', d)
            end
        end,
    genFwdVar : SL.TrackId → SL.TrackId \overrightarrow{m} T.VarId
    genFwdVar(id) \equiv [id \mapsto "fwd''] \hat{ }</math>id],genDirBwdVars : SL.TrackId-set ×
        SL.Diagram \rightarrow SL.TrackId \overrightarrow{m} T.VarId
    genDirBwdVars(ids, d) \equivif ids = \{\} then [ \ ] else
            let id = hd ids, ids' = ids \ {id}
            in if SL.isLine(id, d) then [ ]
                 else genBwdVar(id)
                 end ∪ genDirBwdVars(ids', d)
            end
        end,
    genBwdVar : SL.TrackId \rightarrow SL.TrackId \overrightarrow{m} T.VarId
    genBwdVar(id) \equiv [ id \mapsto \textit{"bwd"} \land id ],genDirections : SL.Diagram →
        (SL.TrackId × SL.TrackId) \overrightarrow{m} T.Direction
    genDirections(d) \equivlet nbs = SL.getNeighboursOf(SL-line(d), d), nb = hd nbs
        in dirTraverse(\{nb\}, \{SLline(d)\}, d) \daggerdirSourceAndSinks(nb, nbs, d)
        end
value /∗ Helper functions for generating the directions ∗/
    dir<br>SourceAndSinks : SL.TrackId\times
```

```
(SL.TrackId \times SL.TrackId) \rightarrow T.DirectiondirSourceAndSinks(nb, nbs, d) \equivdirSinks(nbs, d) † genDirection(SL.line(d), nb),
   dirSinks : SL.TrackId-set × SL.Diagram →
       (SL.TrackId × SL.TrackId) \overrightarrow{m} T.Direction
   dirSinks(nbs, d) \equivif nbs = \{\} then \lceil \cdot \rceilelse let nb = hd nbs, nbs' = nbs \setminus \{nb\}\text{in} dirSinks(nbs', d) \dagger genDirection(nb, SL.line(d))
                end
       end,
   dirTraverse : SL.TrackId-set \timesSL.TrackId-set × SL.Diagram →
       (SL.TrackId \times SL.TrackId) \rightarrow \pi T.Direction
   dirTraverse(ids, visited, d) \equivif ids = \{\} then []
       else let id = hd ids,
                        nbs = SL.getNeighboursOf(id, d),visited' = visited ∪ {id},
                        ids' = (nbs \cup is) \setminus visited'in dirNbs(id, nbs \ visited') \daggerdirTraverse(ids', visited', d)
                end
       end,
   dirNbs : SL.TrackId \times SL.TrackId-set \rightarrow(SL.TrackId \times SL.TrackId) \rightarrow T.DirectiondirNbs(id, nbs) \equivif nbs = \{\} then \lceil \cdot \rceilelse let nb = hd nbs, nbs' = nbs \setminus \{nb\}in genDirection(id, nb) ∪ dirNbs(id, nbs')
                end
       end,
   genDirection : SL.TrackId \times SL.TrackId \rightarrow(SL.TrackId × SL.TrackId) \overrightarrow{m} T.Direction
   genDirection(id, nb) \equiv [(id, nb) \mapsto T.fwd, (nb, id) \mapsto T.bwd]
value /∗ Generator function for state ∗/
   generateStateSpace : IP.InterlockingPlan ×
       \mathrm{TMA}.\mathrm{TrainMovementAssociations}\rightarrow\mathrm{TS}.\mathrm{Var}\text{-}\mathrm{\bf set}generateStateSpace(ip, tma) ≡
       genBoolVars(rng TMA.connectionVars(tma)) ∪
       genNatVars(rng TMA.counterVars(tma)) ∪
       genBoolVars(rng TMA.directionFwdVars(tma)) ∪
       genBoolVars(rng TMA.directionBwdVars(tma))
   pre IP.isWfInterlockingPlan(ip) ∧
           TMA.isWfTrainMovementAssociations(IP.sld(ip), tma),
   genBoolVars : SL.TrackId-set \rightarrow TS.Var-setgenBoolVars(ids) ≡
       if ids = \{\} then \{\} else
           let id = hd ids, ids' = ids \ {id}
```

```
in genBoolVars(ids') \cup {TS.mk_Var(id, TS.mk_BoolVal(false))}
       end
   end,
genNatVars : SL.TrackId-set → TS.Var-set
genNatVars(ids) ≡
   if ids = \{\} then \{\} else
      let id = hd ids, ids' = ids \ {id}
       \text{in} genNatVars(ids') \cup {TS.mk_Var(id, TS.mk_NatVal(0))}
       end
   end
```
# E.2.5 Transition Generator

```
context: OXTG, TMTG
scheme TransitionGenerator =
   class
       value
          generateTransitionSystem : ORA.ObjectRelayAssociations ×
             IP.InterlockingPlan × TMA.TrainMovementAssociations ×
             \textbf{Text-set} \rightarrow \text{TS}.\text{TransitionRule-set}generateTransitionSystem(ora, ip, tma, buttons) \equivlet d = IP.sld(ip),
                    allSections = SL.allSections(d)
             in TMTG.genTrainMovementTransitions(ora, d, tma) ∪
                  OXTG.genOtherExternalTransitions(buttons, ora, ip)
             end
          pre IP.isWfInterlockingPlan(ip) ∧
                 TMA.isWfTrainMovementAssociations(IP.sld(ip), tma) ∧
                 ORA.isWfObjectRelayAssociations(ora, ip)
```
end

#### E.2.5.1 Train Movement Transition Generator

```
context: ORA, TMA
scheme TrainMovementTransitionGenerator =
   class
      value
         genTrainMovementTransitions :
             ORA.ObjectRelayAssociations × SL.Diagram ×
             TMA. Train MovementAssociations \rightarrow TS. TransitionRule-setgenTrainMovementTransitions(ora, d, tma) ≡
             - - 6.3.1 Enter Station
             genEnterStationRules(ora, d, tma) ∪
```

```
- - 6.3.2 Enter Track Section
      genEnterSectionRules(ora, d, tma) ∪
      - - 6.3.3 Leave Station
      genLeaveStationRules(ora, d, tma) ∪
      - - 6.3.4 Leave Track Section
      genLeaveSectionRules(ora, d, tma) ∪
      - - 6.3.5 Change Direction
      genChangeDirectionRules(ora, d, tma)
value - - 6.3.1 Enter Station
   genEnterStationRules :
      ORA.ObjectRelayAssociations × SL.Diagram ×
      TMA. Train MovementAssociations \rightarrow TS. TransitionRule-setgenEnterStationRules(ora, d, tma) ≡
      let line = SL.line(d),
             nbs = SL.getNeighboursOf(line, d)
      in genEnterStationRules(nbs, ora, d, tma)
      end,
   genEnterStationRules : SL.TrackId-set ×
      ORA.ObjectRelayAssociations × SL.Diagram ×
      TMA.TrainMovementAssociations → TS.TransitionRule-set
   genEnterStationRules(nbs, ora, d, tma) ≡
      if nbs = \{\} then \{\} else
          let nb = bd nbs.
                nbs' = nbs \setminus \{nb\}in {genEnterStationRule(nb, ora, d, tma)} ∪
              genEnterStationRules(nbs', ora, d, tma) -- Recursive Call
          end
      end,
   genEnterStationRule :
      SL.TrackId × ORA.ObjectRelayAssociations ×
      SL.Diagram \times TMA. TrainMovernmentAssociations \rightarrow TS.TransitionRulegenEnterStationRule(nb, ora, d, tma) ≡
      let line = SL.line(d),
             dir = TMA.getDirection(line, nb, tma),
             name = genEnterRuleName(line, nb),
             guard = T.and( \{ idle \} ∪
                           proceedAspect(line, nb, ora, d) ),
             update = { systemBusy,addTrain(nb, tma),
                    dropTrackRelay(nb, ora),
                    setDirection(nb, dir, tma) }
      in TS.mk TransitionRule(name, guard, update)
      end
value - - 6.3.2 Enter Track Section
   genEnterSectionRules : ORA.ObjectRelayAssociations × SL.Diagram ×
      TMA.TrainMovementAssociations → TS.TransitionRule-set
   genEnterSectionRules(ora, d, tma) ≡
      let nbs = { (tId1, tId2) | (tId1, tId2) : (SL.TrackId \times SL.TrackId) •
                 (tId1, tId2) ∈ SL.neighbours(d) ∧
                 \simSL.isLine(tId1, d) ∧ \simSL.isLine(tId2, d) }
      in genEnterSectionRules(nbs, ora, d, tma)
```
#### end,

```
genEnterSectionRules : (SL.TrackId \times SL.TrackId)-set \timesORA.ObjectRelayAssociations × SL.Diagram ×
    TMA. Train MovementAssociations \rightarrow TS. TransitionRule-setgenEnterSectionRules(nbs, ora, d, tma) ≡
    if nbs = \{\} then \{\} else
       let (tId1, tId2) = hd nbs,
               nbs' = nbs \setminus \{(tId1, tId2)\}\in -- From tId1 to tId2
            genEnterSectionRule(tId1, tId2, ora, d, tma) ∪
            - - From tId2 to tId1
            genEnterSectionRule(tId2, tId1, ora, d, tma) ∪
            - - Recursive Call
             genEnterSectionRules(nbs', ora, d, tma)
       end
    end,
genEnterSectionRule : SL.TrackId × SL.TrackId ×
    ORA.ObjectRelayAssociations × SL.Diagram ×
    \mathrm{TMA}.\mathrm{TrainMovementAs} \mathrm{socialions} \rightarrow \mathrm{TS}.\mathrm{TransitionRule}\text{-}\mathrm{\bf set}genEnterSectionRule(from, to, ora, d, tma) \equiv- - 6.3.2.1 Facing Move - Stem Side
    if SL.isPoints(to, d) ∧ SL.isStemNb(to, from, d)
    then {genEnterLinearSectionRule(from, to, ora, d, tma)}
    - - 6.3.2.1 Facing Move - Branch Side
    elsif SL.isPoints(from, d) \land SL.isBranchNb(from, to, d)
    then {genEnterFacingBranchSideRule(from, to, ora, d, tma)}
    - - 6.3.2.1 Trailing Move - Stem Side
    elsif SL.isPoints(from, d) \land SL.isStemNb(from, to, d)
    then {genEnterLinearSectionRule(from, to, ora, d, tma)}
    - - 6.3.2.1 Trailing Move - Branch Side
    elsif SL.isPoints(to, d) ∧ SL.isBranchNb(to, from, d)
    then \{ -- Correct pos
                genEnterFacingBranchSideRule(from, to, ora, d, tma),
                - - Incorrect pos
                genEnterTrailingBranchSideRule(from, to, ora, d, tma)}
    else - - 6.3.2 Linear
        {genEnterLinearSectionRule(from, to, ora, d, tma)}
    end,
genEnterLinearSectionRule : SL.TrackId × SL.TrackId ×
    ORA.ObjectRelayAssociations × SL.Diagram ×
    \mathrm{TMA}.\mathrm{TrainMovementAs} \mathrm{socialions} \rightarrow \mathrm{TS}.\mathrm{TransitionRule}genEnterLinearSectionRule(from, to, ora, d, tma) \equivlet dir = TMA.getDirection(from, to, tma),<br>
name = \frac{n}{\epsilon} enter_\frac{n}{\epsilon} to \frac{n}{\epsilon} from,<br>
\frac{n}{\epsilon} from,
           guard = T. and({ idle,
                   trackOccupied(from, tma),
                   direction(from, to, tma),
```

```
notConnected(from, to, tma) } ∪
                - - If move passes signal
                if SL.hasSignal(from, to, d)
                then proceedAspect(from, to, ora, d) else {} end),
            update = {
                systemBusy,
                addTrain(to, tma),
                dropTrackRelay(to, ora),
                connect(to, from, tma),
                setDirection(to, dir, tma) }
    in TS.mk TransitionRule(name, guard, update)
    end,
genEnterFacingBranchSideRule : SL.TrackId × SL.TrackId ×
    ORA.ObjectRelayAssociations × SL.Diagram ×
    TMA. Train MovementAssociation <math>\rightarrow</math> TS. TransitionRulegenEnterFacingBranchSideRule(from, to, ora, d, tma) ≡
    let dir = TMA.getDirection(from, to, tma),<br>
name = \frac{n}{\epsilon} enter_\frac{n}{\epsilon} to \frac{n}{\epsilon} from_\frac{n}{\epsilon} from,
            \text{guard} = T.and(
                { idle,
                    trackOccupied(from, tma),
                    direction(from, to, tma),
                    notConnected(from, to, tma),
                    branchGuard(to, from, ora, d) } ∪
                - - If move passes signal
                if SL.hasSignal(from, to, d)
                then proceedAspect(from, to, ora, d) else \{\} end),
            update = {
                systemBusy,
                addTrain(to, tma),
                dropTrackRelay(to, ora),
                connect(to, from, tma),
                setDirection(to, dir, tma) }
    in TS.mk TransitionRule(name, guard, update)
    end,
<code>genEnterTrailingBranchSideRule</code> : <code>SL.TrackId\timesSL.TrackId\times</code>
    ORA.ObjectRelayAssociations × SL.Diagram ×
    \mathrm{TMA}.\mathrm{TrainMovementAssociationS}\rightarrow\mathrm{TS}.\mathrm{TransitionRule}genEnterTrailingBranchSideRule(from, to, ora, d, tma) \equiv<br>let name = \frac{n}{\text{enter}} \cdot \frac{n}{\text{top}} \cdot \text{to} \frac{n}{\text{error}} \cdot \frac{n}{\text{error}} \cdot \text{from} \frac{n}{\text{derail}},guard = T. and({ idle,
                    trackOccupied(from, tma),
                    direction(from, to, tma),
                    notConnected(from, to, tma),
                    T.neg(branchGuard(from, to, ora, d)) } ∪
                - - If move passes signal
                if SL.hasSignal(from, to, d)
                then proceedAspect(from, to, ora, d) else \{\} end),
            update = {
                systemBusy,
                addTrain(to, tma),
                dropTrackRelay(to, ora),
```

```
connect(to, from, tma) }
       in TS.mk TransitionRule(name, guard, update)
       end
value -- 6.3.3 Leave Station
   genLeaveStationRules : ORA.ObjectRelayAssociations \times SL.Diagram \timesTMA.TrainMovementAssociations → TS.TransitionRule-set
   genLeaveStationRules(ora, d, tma) ≡
       let line = SL.line(d),
              nbs = SL.getNeighboursOf(line, d)
       in genLeaveStationRules(nbs, ora, d, tma)
       end,
   genLeaveStationRules : SL.TrackId-set ×
       ORA.ObjectRelayAssociations × SL.Diagram ×
       TMA.TrainMovementAssociations → TS.TransitionRule-set
   genLeaveStationRules(nbs, ora, d, tma) ≡
       if nbs = \{\} then \{\} else
          let nb = hd nbs,nbs' = nbs \setminus \{nb\}in {genLeaveStationRule(nb, ora, d, tma)} ∪
               genLeaves {\rm tationRules}(nbs', ora, d, tma) -- Recursively Callend
       end,
   <code>genLeaveStationRule</code> : SL.TrackId \timesORA.ObjectRelayAssociations × SL.Diagram ×
       TMA.TrainMovementAssociations → TS.TransitionRule
   genLeaveStationRule(nb, ora, d, tma) \equivlet line = SL.line(d),
              name = genLevelRuleName(nb, SL(line(d)),guard ={ idle,
                     trackOccupied(nb, tma),
                     direction(nb, line, tma) } ∪
                 isTailOfTrainGuards(nb, line, d, tma),
              uupdate ={ systemBusy,
                     drawTrackRelay(nb, ora),
                     removeTrain(nb, tma),
                     removeDirection(nb, line, tma) }
       in TS.mk TransitionRule(name, T.and(guard), update)
       end
value - - 6.3.4 Leave Track Section
   genLeaveSectionRules :
       ORA.ObjectRelayAssociations × SL.Diagram ×
       \mathrm{TMA}.\mathrm{TrainMovementAs} \mathrm{socialions} \rightarrow \mathrm{TS}.\mathrm{TransitionRule}\text{-}\mathrm{\bf set}genLeaveSectionRules(ora, d, tma) ≡
       let nbs = \{ (tId1, tId2) | (tId1, tId2) : (SL.TrackId \times SL.TrackId) •
                 (tId1, tId2) ∈ SL.neighbours(d) ∧
                 ∼SL.isLine(tId1, d) ∧ ∼SL.isLine(tId2, d) }
       in genLeaveSectionRules(nbs, d, ora, tma)
       end,
```

```
genLeaveSectionRules : (SL.TrackId × SL.TrackId)-set ×
   SL.Diagram \times ORA.ObjectRelayAssociation \timesTMA. Train MovementAssociations \rightarrow TS. TransitionRule-setgenLeaveSectionRules(nbs, d, ora, tma) ≡
   if nbs = \{\} then \{\} else
      let (tId1, tId2) = hd nbs,
             nbs' = nbs \setminus \{ (tId1, tId2) \}in {genLeaveSectionRule(tId1, tId2, d, ora, tma),
             genLeaveSectionRule(tId2, tId1, d, ora, tma)} ∪
           genLeaveSectionRules(nbs', d, ora, tma) -- Recursive Call
      end
   end,
genLeaveSectionRule : SL.TrackId × SL.TrackId ×
   SL.Diagram \times ORA.ObjectRelavAssociations \timesTMA.TrainMovementAssociations → TS.TransitionRule
genLeaveSectionRule(from, to, d, ora, tma) \equiv- - 6.3.4.1 Leave towards points section
   if SL.isPoints(to, d)
   then genLeaveLinearSectionRule(from, to, d, ora, tma)
   - - 6.3.4.1 Leave points section at stem end
   elsif SL.isPoints(from, d) ∧ SL.isStemNb(from, to, d)
   then genLeaveLinearSectionRule(from, to, d, ora, tma)
   - - 6.3.4.1 Leave points section at branch end
   elsif SL.isPoints(from, d) \land SL.isBranchNb(from, to, d)
   then genLeavePointsBranchEnd(from, to, d, ora, tma)
   - - 6.3.4 Leave Linear Section
   else genLeaveLinearSectionRule(from, to, d, ora, tma)
   end,
genLeaveLinearSectionRule : SL.TrackId × SL.TrackId ×
   SL.Diagram × ORA.ObjectRelayAssociations ×
   TMA.TrainMovementAssociations → TS.TransitionRule
genLeaveLinearSectionRule(from, to, d, ora, tma) \equivlet dir = TMA.getDirection(from, to, tma),
          name = genLevelRuleName(from, to),guard = T. and({}idle,
             direction(from, to, tma),
             connected(from, to, tma),
             trackOccupied(from, tma)
             } ∪
             isTailOfTrainGuards(from, to, d, tma) ),
          update = {
             systemBusy,
             drawTrackRelay(from, ora),
             removeTrain(from, tma),
             removeConnection(from, to, tma),
             removeDirection(from, dir, tma)
          }
   in TS.mk TransitionRule(name, guard, update)
   end,
```

```
genLeavePointsBranchEnd : SL.TrackId × SL.TrackId ×
       SL.Diagram \times ORA.ObjectRelayAssociation \timesTMA.TrainMovementAssociations → TS.TransitionRule
   genLeavePointsBranchEnd(from, to, d, ora, tma) \equivlet dir = TMA.getDirection(from, to, tma),
              name = genLevelRuleName(from, to),guard = T.and({}idle,
                 direction(from, to, tma),
                 connected(from, to, tma),
                 trackOccupied(from, tma),
                 branchGuard(from, to, ora, d)
                 } ∪
                 isTailOfTrainGuards(from, to, d, tma) ),
              update = {
                 systemBusy,
                 drawTrackRelay(from, ora),
                 removeTrain(from, tma),
                 removeConnection(from, to, tma),
                 removeDirection(from, dir, tma)
              }
       in TS.mk TransitionRule(name, guard, update)
       end
value -- 6.3.5 Change Direction
   genChangeDirectionRules :
       ORA.ObjectRelayAssociations × SL.Diagram ×
       TMA.TrainMovementAssociations → TS.TransitionRule-set
   genChangeDirectionRules(ora, d, tma) ≡
       let all SignalLocations = dom SL signalLocations(d)
       in genChangeDirectionRules(allSignalLocations, ora, d, tma)
       end,
   genChangeDirectionRules : (SL.TrackId \times SL.TrackId)-set \timesORA.ObjectRelayAssociations × SL.Diagram ×
       \mathrm{TMA}.\mathrm{TrainMovementAs} \mathrm{socialions} \rightarrow \mathrm{TS}.\mathrm{TransitionRule}\text{-}\mathrm{\bf set}genChangeDirectionRules(signalLocations, ora, d, tma) \equivif signalLocations = \{\} then \{\} else
          let (tId1, tId2) = hd signalLocations,
                 signalLocations' = signalLocations \setminus \{(tId1, tId2)\}in -- Recursive Call
               genChangeDirectionRules(signalLocations', ora, d, tma) ∪
              if tId1 = SL.line(d) then \{\}else {genChangeDirectionRule(tId1, tId2, ora, d, tma)}
              end
          end
       end,
   genChangeDirectionRule : SL.TrackId \times SL.TrackId \timesORA.ObjectRelayAssociations × SL.Diagram ×
       TMA.TrainMovementAssociations → TS.TransitionRule
   genChangeDirectionRule(from, to, a, d, tma) \equivlet curDir = TMA.directions(tma)(from, to),
```

```
oppDir = T.popositeDirection(curDir),
```

```
name = ^{\prime\prime}change_direction_at_^{\prime\prime} ^ from ^ ^{\prime\prime}_towards_^{\prime\prime} ^ to, and f idle
               \text{guard} = \{ \text{ idle}, \}trackOccupied(from, tma),
                                   direction(from, to, tma) } ∪
                               proceedAspect(from, to, a, d) ∪
                               isTailOfTrainGuards(from, to, d, tma),
               update = { setDirection(from, oppDir, tma),
                                    removeDirection(from, curDir, tma)}
       in TS.mk TransitionRule(name, T.and(guard), update)
       end
value -- AUX
   isHeadOfTrainGuard : SL.TrackId × SL.TrackId ×
       TMA.TrainMovementAssociations → T.BooleanExp
   isHeadOfTrainGuard(s, inFront, tma) \equivT.neg(T.literal(TMA.getConnectionVar(s, inFront, tma))),
   isTailOfTrainGuards : SL.TrackId \times SL.TrackId \timesSL.Diagram \times TMA. TrainMovernmentAssociations \rightarrow T.BooleanExp-setisTailOfTrainGuards(from, to, d, tma) \equivlet nbs = SL.getNeighboursOf(from, d),
               otherNbs = \{tId \mid tId : SL. TrackId •
                   tId ∈ nbs ∧ tId ≠ to ∧ ∼SL.isLine(tId, d) }
       in isTailOfTrainGuards(otherNbs, from, tma)
       end,
   isTailOfTrainGuards : SL.TrackId-set \times SL.TrackId \timesTMA. Train MovementAssociations \rightarrow T.BooleanExp-setisTailOfTrainGuards(nbs, from, tma) ≡
       if nbs = \{\} then \{\} else
           let nb = hd nbs,
                   nbs' = nbs \setminus \{nb\}in {notConnected(from, nb, tma)} ∪
                isTailOfTrainGuards(nbs', from, tma) -- Recursive Call
           end
       end
value -- Name
   <code>genEnterRuleName</code> : <code>SL.TrackId \times <code>SL.TrackId \rightarrow <code>Text</code></code></code>
    genEnterRuleName(from, to) \equiv "enter_" \hat{ } to \hat{ } "_from_" \hat{ } from,
    genLevelRuleName : SL. TrackId \times SL. TrackId \rightarrow TextgenLeaveRuleName(from, to) \equiv "leave_" \hat{ } from \hat{ }" \pmto_" \hat{ } to
value -- Guards
   idle : T.BooleanExp = T.literal(^{\prime\prime}idle^{\prime\prime}),
   trackOccupied : SL.TrackId\timesTMA. Train MovementAssociations \rightarrow T.BooleanExptrackOccupied(tId, \text{tma}) \equivT.\text{equals}(T.\text{literal}(TMA.\text{getCounterVar}(tdd, \text{tma})), T.\text{literal}("1'')),trackUnoccupied : SL.TrackId ×
       TMA.TrainMovementAssociations → T.BooleanExp
   trackUnoccupied(tId, tma) ≡
```

```
T.\text{equals}(T.\text{literal}(TMA.\text{getCounterVar}(tId, \text{ tma})), T.\text{literal}("0'')),connected : SL.TrackId × SL.TrackId ×
       TMA. Train MovementAssociations \rightarrow T.BooleanExpconnected(tId1, tId2, tma) \equivT.literal(TMA.getConnectionVar(tId1, tId2, tma)),
   notConnected : SL.TrackId \times SL.TrackId \times\mathrm{TMA}.\mathrm{TrainMovernmentAs} \approx \mathrm{T}.\mathrm{BooleanExp}notConnected(tId1, tId2, tma) \equivT.neg(T.literal(TMA.getConnectionVar(tId1, tId2, tma))),
   direction : SL.TrackId \times SL.TrackId \timesTMA. Train MovementAssociations \rightarrow T.BooleanExpdirection(from, to, tma) \equivT.literal(TMA.getDirVar(from, to, tma)),
   <code>proceedAspect</code> : SL.TrackId \times SL.TrackId \timesORA. ObjectRelayAssociations \times SL.Diagram \rightarrow T.BooleanExp-setproceedAspect(from, to, ora, d) \equivlet sd = SL.\sigmasignalLocations(d)(from, to),
              sId gr = ORA.signalRelayAssoc(ora)(sId, ORA.gr),
              sId re = ORA.signalRelayAssoc(ora)(sId, ORA.re)
       in \{ T.literal(sId_gr), T.neg(T.literal(sId_re)) \}end,
   branchGuard : SL.TrackId × SL.TrackId ×
       ORA.ObjectRelayAssociations ×
       SL.Diagram \rightarrow T.BooleanExpbranchGuard(tId1, tId2, ora, d) \equivlet points = if SL.isPoints(tId1, d) then tId1 else tId2 end,
              section = if SL.isPoints(tId1, d) then tId2 else tId1 end,
              branch = SL.branchNeighbours(d)(points, section)
       in T.literal(ORA.getPointRelay(points, branch, ora, d))
       end
value -- update
   systemBusy : TS.Assignment =
       TS.mk_Assignment("idle", T.BoolAssign(false)),
   drawTrackRelay : SL.TrackId \times\mathrm{ORA.ObjectRelayAssociations}\,\rightarrow\,TS. AssignmentdrawTrackRelay(tId, ora) ≡
       let rId = ORA.getTrackRelay(tId, ora)
       in TS.mk Assignment(rId, T.BoolAssign(true))
       end,
   dropTrackRelay : SL.TrackId ×
       ORA.ObjectRelayAssociations → TS.Assignment
   dropTrackRelay(tId, ora) ≡
       let rId = ORA.getTrackRelay(tId, ora)
       in TS.mk Assignment(rId, T.BoolAssign(false))
       end,
   addTrain : SL.TrackId ×
```

```
TMA.TrainMovementAssociations → TS.Assignment
addTrain(tId, tma) \equivlet cVar = TMA.getCounterVar(tId, tma)
   in TS.mk Assignment(cVar, T.AddAssign(1))
   end,
removeTrain : SL.TrackId ×
   TMA. Train MovementAssociations \rightarrow TS.AssignmentremoveTrain(tId, tma) ≡
   let cVar = TMA.getCounterVar(tId, tma)in TS.mk Assignment(cVar, T.SubAssign(1))
   end,
setDirection : SL.TrackId \times SL.TrackId \timesTMA.TrainMovementAssociations → TS.Assignment
setDirection(from, to, tma) ≡
   let dVar = TMA.getDirVar(from, to, tma)
   in TS.mk Assignment(dVar, T.BoolAssign(true))
   end,
setDirection : SL.TrackId\timesT.Direction\timesTMA.TrainMovementAssociations → TS.Assignment
setDirection(tId, dir, tma) \equivif dir = T.fwd
   then let dVar = TMA.getFwdDirVar(tId, tma)in TS.mk Assignment(dVar, T.BoolAssign(true))
          end
   else let dVar = TMA.getBwdDirVar(tId, tma)in TS.mk Assignment(dVar, T.BoolAssign(true))
          end
   end,
removeDirection : SL.TrackId × SL.TrackId ×
   TMA.TrainMovementAssociations → TS.Assignment
removeDirection(from, to, tma) \equivlet dVar = TMA.getDirVar(from, to, tma)in TS.mk Assignment(dVar, T.BoolAssign(false))
   end,
removeDirection : SL.TrackId \times T.Direction \timesTMA.TrainMovementAssociations → TS.Assignment
removeDirection(tId, dir, tma) \equivif dir = T.fwd
   then let dVar = TMA.getFwdDirVar(tId, tma)in TS.mk Assignment(dVar, T.BoolAssign(false))
          end
   else let dVar = TMA.getBwdDirVar(tId, tma)
          in TS.mk Assignment(dVar, T.BoolAssign(false))
          end
   end,
connect : SL.TrackId × SL.TrackId ×
   \mathrm{TMA}.\mathrm{TrainMovernmentAssociations}\rightarrow\mathrm{TS}.A\mathrm{ssignment}connect(tId1, tId2, tma) \equivlet cVar = TMA.getConnectionVar(tId1, tId2, tma)
```

```
in TS.mk Assignment(cVar, T.BoolAssign(true))
   end,
removeConnection : SL.TrackId × SL.TrackId ×
   TMA.TrainMovementAssociations → TS.Assignment
removeConnection(tId1, tId2, tma) \equivlet cVar = TMA.getConnectionVar(tId1, tId2, tma)in TS.mk Assignment(cVar, T.BoolAssign(false))
   end
```
### E.2.5.2 Other External Transitions Generator

```
context: ORA, TS
scheme OtherExternalTransitionsGenerator =
   class
       value
          genOtherExternalTransitions :
              Text-set × ORA.ObjectRelayAssociations ×
              IP.InterlockingPlan → TS.TransitionRule-set
          genOtherExternalTransitions(buttons, ora, ip) \equiv- - 7.1 Button Behaviour
              genAllButtonRules(buttons) ∪
              - - 7.2 Points Behaviour
              genAllPointsOpRules(ora, ip)
      value - - 7.1 Button Behaviour
          genAllButtonRules: Text-set \rightarrow TS. TransitionRule-setgenAllButtonRules(bs) \equivif bs = \{\} then \{\} else
                 let b = hd bs, bs' = bs \ {b}
                  in {genButtonRule(b)} ∪ genAllButtonRules(bs')
                 end
              end,
          genButtonRule: Text \rightarrow TS. TransitionRulegenButtonRule(b) \equivTS.mk TransitionRule(
                  ^{\prime\prime}pushButton_^{\prime\prime} ^{\sim} b.
                 T.literal(''idle'),
                 { busySystem, TS.mk Assignment(b, T.BoolAssign(true)) })
      value - - 7.2 Points Behaviour
          genAllPointsOpRules : ORA.ObjectRelayAssociations ×
              IP.InterlockingPlan → TS.TransitionRule-set
          genAllPointsOpRules(ora, ip) ≡
              let d = IP.sld(ip),
                     allPoints = SL.allPoints(d)in genAllPointsOpRules(allPoints, ora, ip)
              end,
```

```
genAllPointsOpRules :
   SL.TrackId-set \times ORA.ObjectRelayAssociations \timesIP.InterlockingPlan → TS.TransitionRule-set
genAllPointsOpRules(allPoints, ora, ip) \equivif allPoints = \{\} then \{\} else
       let p = hd allPoints.
              allPoints' = allPoints \setminus \{p\}in genPointsOpRules(p, ora, ip) ∪
            genAllPointsOpRules(allPoints', ora, ip) -- Recursive Call
       end
   end,
genPointsOpRules :
   SL.TrackId × ORA.ObjectRelayAssociations ×
   IP.InterlockingPlan → TS.TransitionRule-set
genPointsOpRules(pId, ora, ip) ≡
   let d = IP.sld(ip),
          trt = IP. trt(ip),rlrs = getRouteLockingRelaysCoveringP(pId, ora, trt) in {
       - - From plus to intermediate
       TS.mk TransitionRule(
           ^{\prime\prime}plusToIntermediate^{\prime\prime} ^ pId,
           genPointsOpGuard(pId, T.plus, rlrs, ora, d),
           genPointsOpUpd(pId, T.plus, false, ora, d) ),
       - - From intermediate to plus
       TS.mk TransitionRule(
           ^{\prime\prime}intermediateToPlus^{\prime\prime} ^{\sim} pId,
           genPointsOpGuard(pId, rlrs, ora, d),
           genPointsOpUpd(pId, T.plus, true, ora, d) ),
       - - From minus to intermediate
       TS.mk TransitionRule(
           \frac{m}{m}inusToIntermediate\frac{m}{m} pId,
           genPointsOpGuard(pId, T.minus, rlrs, ora, d),
           genPointsOpUpd(pId, T.minus, false, ora, d) ),
       - - From intermediate to minus
       TS.mk TransitionRule(
           ^{\prime\prime}intermediateToMinus^{\prime\prime} ^{\circ} pId,
           genPointsOpGuard(pId, rlrs, ora, d),
           genPointsOpUpd(pId, T.minus, true, ora, d) )
       }
   end,
genPointsOpUpd : SL.TrackId × SL.Branch × Bool ×
   ORA.ObjectRelayAssociations \times SL.Diagram \rightarrow TS.MultipleAssignment
genPointsOpUpd(pId, branch, locked, ora, d) \equiv{ busySystem,
       TS.mk Assignment( ORA.getPointRelay(pId, branch, ora, d),
                                    T.BoolAssign(locked))},
```
- - From locked to intermediate

```
genPointsOpGuard : SL.TrackId × SL.Branch × T.VarId-set ×
   ORA.ObjectRelayAssociations \times SL.Diagram \rightarrow T.BooleanExp
genPointsOpGuard(pId, branch, rlrs, ora, d) \equivT.and({T.literal("idle"),
                 T.literal(ORA.getPointRelay(pId, branch, ora, d)),
                 T.literal(ORA.trackRelayAssoc(ora)(pId))
              } ∪
              convRelayIdsToLiterals(rlrs)
   ),
- - From intermediate to locked
genPointsOpGuard : SL.TrackId × T.VarId-set ×
   ORA. ObjectRelavAssociations \times SL.Diagram \rightarrow T.BooleanExpgenPointsOpGuard(pId, rlrs, ora, d) \equivT.and({T.}literal''idle'),
                 T.neg(T.literal(ORA.getPointRelay(pId, T.plus, ora, d))),
                 T.neg(T.literal(ORA.getPointRelay(pId, T.minus, ora, d))),
                 T.literal(ORA.trackRelayAssoc(ora)(pId))
               } ∪
              convRelayIdsToLiterals(rlrs)
   ),
convRelayIdsTo Literals: T.VarId-set \rightarrow T.BooleanExp-setconvRelayIdsToLiterals(rIds) ≡
   if r\text{Ids} = \{\} then \{\} else
       let rId = hd rIds, rIds' = rIds \ {rId}
       in \{T.\text{literal}(rId)\}\cup \text{convRelayIdsToLiterals}(rIds')end
   end,
getRouteLockingRelaysCoveringP :
   SL.TrackId \times ORA.ObjectRelayAssociations \timesTRT.TrainRouteTable → T.VarId-set
getRouteLockingRelaysCoveringP(tId, ora, trt) ≡
   getRLRsCoveringP(dom ORA.routeRelayAssoc(ora), tId, ora, trt),
getRLRsCoveringP : T.TrainRouteId-set \times SL.TrackId \timesORA.ObjectRelayAssociations × TRT.TrainRouteTable → T.VarId-set
getRLRsCoveringP(allRoutes, tId, ora, trt) \equivif allRoutes = \{\} then \{\} else
       let route = hd allRoutes, allRoutes' = allRoutes \setminus {route}
       in getRLRCoveringP(route, tId, ora, trt) ∪
           getRLRsCoveringP(allRoutes', tId, ora, trt)
       end
   end,
getRLRCoveringP : T.TrainRouteId \times SL.TrackId \timesORA.ObjectRelayAssociations ×
   TRT.TrainRouteTable → T.VarId-set
getRLRCoveringP(route, tId, ora, trt) \equivif TRT.trainDetection(trt(route))(tId)
   then {ORA.routeRelayAssoc(ora)(route)}
   else {}
   end
```
value - - Aux functions
$busySystem : TS.Assignment = TS.mk.Assignment("idle", T.BoolAssign(false))$ 

end

# E.3 Associations

### E.3.1 Objects

context: ObjectRelayAssociations object ORA : ObjectRelayAssociations

context: TrainMovementAssociations object TMA : TrainMovementAssociations

### E.3.2 Object Relay Associtations

```
context: IP
scheme ObjectRelayAssociations =
   class
       type
          Lamp == gr | re,
           ObjectRelayAssociations ::
              routeRelayAssoc : T.TrainRouteId \frac{1}{m} T.VarId
              trackRelayAssoc : SL.TrackId \overrightarrow{m} T.VarId
              pointRelayAssoc : SL.PointMachineId \times SL.Branch \frac{1}{m} T.VarId
              signalRelayAssoc : SL.SignalId \times Lamp \overrightarrow{m} T.VarId
       value /∗ getters ∗/
          getPointRelay : SL.TrackId × SL.Branch ×
              ObjectRelayAssociations \times SL.Diagram \rightarrow T.VarIdgetPointRelay(tId, branch, a, d) \equivlet pId = SL-trackPointMachine(d)(tId)in pointRelayAssoc(a)(pId, branch)
              end,
           getTrackRelay : SL.TrackId × ObjectRelayAssociations → T.VarId
          getTrackRelay(tId, a) \equiv trackRelayAssoc(a)(tId)value /∗ Well−formedness ∗/
          isWfObjectRelayAssociations : ObjectRelayAssociations ×
              IP.InterlockingPlan → Bool
```

```
isWfObjectRelayAssociations(ora, ip) ≡
       let d = IP.sld(ip),
              trt = IP. trt(ip)in noRelayVariableOverlap(ora) ∧
           isWfRouteAssoc(trt, ora) ∧
           isWfTrackAssoc(d, ora) ∧
           isWfPointAssoc(d, ora) ∧
           isWfSignalAssoc(d, ora)
       end
   pre IP.isWfInterlockingPlan(ip),
   noRelayVariableOverlap : ObjectRelayAssociations → Bool
   noRelayVariableOverlap(ora) ≡
       let routeVars = \mathbf{rng} routeRelayAssoc(ora),
              trackVars = rng trackRelayAssoc(ora),pointVars = rng pointRelayAssoc(ora),signalVars = rng signalRelayAssoc(ora)in routeVars ∩ trackVars = {} ∧
           routeVars ∩ pointVars = {} ∧
           routeVars ∩ signalVars = {} ∧
           trackVars ∩ pointVars = {} ∧
           trackVars ∩ signalVars = \{ \} ∧
           pointVars ∩ signalVars = {}
       end
value /∗ Well−formedness of routeRelayAssoc ∗/
   isWfRouteAssoc : TRT.TrainRouteTable ×
       ObjectRelayAssociations \rightarrow \textbf{Bool}isWfRouteAssoc(trt, ora) ≡
       dom routeRelayAssoc(ora) = dom trt
value /∗ Well−formedness of trackRelayAssoc ∗/
   isWfTrackAssoc : SL.Diagram ×
       ObjectRelayAssociations \rightarrow \textbf{Bool}isWfTrackAssoc(d, ora) ≡
       let allTrackSections = SL.allLinears(d) ∪ SL.allPoints(d)
       in dom trackRelayAssoc(ora) = allTrackSections
       end
value /∗ Well−formedness of pointRelayAssoc ∗/
   isWfPointAssoc : SL.Diagram ×
       \text{ObjectRelayAssociations} \rightarrow \text{Bool}isWfPointAssoc(d, ora) ≡
       existingPointMachines(d, ora) ∧
       differentPointRelays(ora),
   existingPointMachines : SL.Diagram ×
       ObjectRelayAssociations \rightarrow \textbf{Bool}existingPointMachines(d, ora) ≡
       (\forall \text{ (pmId, b)}: SL.PointMachineld \times SL.Branch \cdot(pmId, b) ∈ dom pointRelayAssoc(ora) ⇒
                 pmId ∈ dom SL.pointMachineTrack(d)
       ) ∧
       ( ∀ pmId : SL.PointMachineId •
```

```
pmId ∈ dom SL.pointMachineTrack(d) ⇒
                    (\exists (\text{pmld}', b) : \text{SL-PointMachineld} \times \text{SLBranch}(pmId', b) \in \text{dom pointRelayAssoc(ora)} \wedge\mu pmId')
       ),
   differentPointRelays : ObjectRelayAssociations → Bool
   differentPointRelays(ora) ≡
       (\forall (pmId, b) : SL.PointMachineId \times SL.Branch(pmId, b) ∈ dom pointRelayAssoc(ora) ⇒
                    \sim(\exists (pmId', b') : SL.PointMachineId × SL.Branch •
                            (pmId', b') \in dom pointRelayAssoc(ora) \wedge(pmId, b) \neq (pmId', b') \wedgepointRelayAssoc(ora)(pmId, b) =\overline{\text{pointRelay}}Assoc(ora)(pmId', b')
                   )
       )
value /∗ Well−formedness of signalRelayAssoc ∗/
   isWfSignalAssoc : SL.Diagram ×
       ObjectRelayAssociations \rightarrow \text{Bool}isWfSignalAssoc(d, \text{ ora}) \equivexistingSignals(d, ora) ∧
       differentLampRelays(ora),
   existingSignals : SL.Diagram ×
       ObjectRelayAssociations \rightarrow \text{Bool}existingSignals(d, ora) \equiv(\forall (sId, l) : SL.SignalId \times Lamp •
               (sId, l) ∈ dom signalRelayAssoc(ora) ⇒
                   sId ∈ SL.allSignals(d)
       ) ∧
       ( \forall sId : SL.SignalId \bulletsId ∈ SL.allSignals(d) \Rightarrow(\exists (sId', l) : SL.SignalId \times Lamp •
                            (sId', 1) ∈ dom signalRelayAssoc(ora) ∧
                            \dot{sld} = \dot{sld}<sup>'</sup>)
       ),
   differentialEPRelays : ObjectRelayAssociations \rightarrow Bool
   differentLampRelays(ora) ≡
       (\forall (sId, l) : SL.SignalId \times Lamp •
               (sId, l) ∈ dom signalRelayAssoc(ora) ⇒
                    \sim(\exists (sId', l') : SL.SignalId × Lamp •
                            (sId', 1') \in \text{dom signalRelayAssoc(ora)} \wedge(sId, l) \neq (sId', l') \wedgesignalRelayAssoc(ora)(sId, 1) =signalRelayAssoc(ora)(sId', 1'))
       )
```
## E.3.3 Train Movement Associations

```
context: T, SL, TS
scheme TrainMovementAssociations =
   class
       type
           TrainMovementAssociations ::
              connectionVars : (SL.TrackId × SL.TrackId) \overrightarrow{m} T.VarId
              counterVars : SL.TrackId \pi T.VarId
              directionFwdVars : SL.TrackId \overrightarrow{m} T.VarId
              directionBwdVars : SL.TrackId \frac{1}{m} T.VarId
              directions : (SL.TrackId \times SL.TrackId) \overrightarrow{m} T.Direction
       value /∗ Auxiliary functions ∗/
          getConnectionVar : SL.TrackId × SL.TrackId ×
              TrainMovementAssociations \rightarrow Text
          getConnectionVar(id, nb, tma) \equivlet \text{ conv}_{\text{ars}} = \text{connectionVar}_{\text{ens}}(t_{\text{ma}})in if (id, nb) \in dom conVars
                      then conVars(id, nb) else conVars(nb, id) end
              end,
          getCounterVar : SL.TrackId ×
              TrainMovementAssociations → T.VarId
          getCounterVar(tId, tma) \equivcounterVars(tma)(tId),
          getFwdDirVar : SL.TrackId ×
              TrainMovementAssociations → T.VarId
          getFwdDirVar(tId, \text{ tma}) \equiv directionFwdVars(tma)(tId),getBwdDirVar : SL.TrackId ×
              TrainMovementAssociations → T.VarId
          getBwdDirVar(tId, \text{tma}) \equiv directionBwdVar(\text{tma})(tId),getDirVar : SL.TrackId × SL.TrackId ×
              TrainMovementAssociations → T.VarId
          getDirVar(id, nb, tma) \equivgetDirVar(id, directions(tma)(id, nb), tma),
          getDirVar -: SL.TrackId × SL.TrackId ×
              TrainMovementAssociations → T.VarId
          getDirVar<sub>-</sub>(id, nb, tma) \equivgetDirVar(id, directions(tma)(nb, id), tma),
          getDirVar : SL.TrackId \times T.Direction \timesTrainMovementAssociations → T.VarId
          getDirVar(id, dir, tma) \equivif dir = T.fwd then getFwdDirVar(id, tma)
              else getBwdDirVar(id, tma) end,
          getDirection : SL.TrackId × SL.TrackId ×
              TrainMovementAssociations → T.Direction
```

```
getDirection(tId1, tId2, tma) \equivlet directions = directions(tma)in if (tId1, tId2) \in dom directions
          then directions(tId1, tId2)
          else directions(tId2, tId1)
          end
      end
value /∗ Well−formedness of train movement associations ∗/
   isWfTrainMovementAssociations : SL.Diagram ×
      TrainMovementAssociations → Bool
   isWfTrainMovementAssociations(d, tma) ≡
      noRelayVariableOverlap(tma) ∧
      isWfConnectionVars(d, tma) ∧
      isWfCounterVars(d, tma) ∧
      isWfDirectionFwdVars(d, tma) ∧
      isWfDirectionBwdVars(d, tma) ∧
      isWfDirections(d, tma),
   noRelayVariableOverlap : TrainMovementAssociations → Bool
   noRelayVariableOverlap(tma) ≡
      let connectionVars = \mathbf{rng} connectionVars(tma),
             counterVars = rng counterVars(tma),directionFwdVars = rng directionFwdVars(tma),directionBwdVars = rng directionBwdVars(tma)in connectionVars ∩ counterVars = {} ∧
          connectionVars ∩ directionFwdVars = {} ∧
          connectionVars ∩ directionBwdVars = {} ∧
          counterVars ∩ directionFwdVars = {} ∧
          counterVars ∩ directionBwdVars = {} ∧
          directionFwdVars ∩ directionBwdVars = {}
      end
value
   isWfConnectionVars : SL.Diagram ×
      TrainMovementAssociations → Bool
   isWfConnectionVars(d, tma) ≡
      conVarsValidDomain(d, tma) ∧
      conVarsValidRange(connectionVars(tma)),
   conVarsValidDomain : SL.Diagram ×
      TrainMovementAssociations → Bool
   conVarsValidDomain(d, tma) ≡
      (∀ (tId1, tId2) : (SL.TrackId × SL.TrackId) •
         (tId1, tId2) ∈ dom connectionVars(tma) ⇒
             SL.areNeighbours(tId1, tId2, d) ),
   conVarsValidRange : ((SL.TrackId × SL.TrackId) \vec{m} T.VarId) \rightarrow Bool
   conVarsValidRange(connectionVars) ≡
      (∀ key : (SL.TrackId × SL.TrackId) •
         key ∈ dom connectionVars ⇒
             \sim(\exists key': (SL.TrackId × SL.TrackId) •
                 key<sup>\check{y}</sup> ∈ dom connectionVars ∧
                 key \neq key' \wedgeconnectionVars(key) =
```

```
connectionVars(key'))
       )
value
   isWfCounterVars : SL.Diagram ×
       TrainMovementAssociations → Bool
   isWfCounterVars(d, tma) ≡
       cntVarsValidDomain(d, tma) ∧
       cntVarsValidRange(counterVars(tma)),
   cntVarsValidDomain : SL.Diagram ×
       TrainMovementAssociations → Bool
   cntVarsValidDomain(d, tma) ≡
       let allTrackSections = SL.allLinears(d) ∪ SL.allPoints(d)
       in dom counterVars(tma) = \text{allTrackSections}end,
   cntVarsValidRange : (SL.TrackId \overrightarrow{m} T.VarId) \rightarrow Bool
   cntVarsValidRange(counterVars) ≡
       (∀ key : SL.TrackId •
          key ∈ dom counterVars ⇒
              \sim(∃ key' : SL.TrackId •
                  key' ∈ dom counterVars ∧
                  key \neq key' \wedgecounterVars(key) =\text{counterVars}(\text{key}''))
       \lambdavalue
   <code>isWfDirectionFwdVars</code> : SL.Diagram \timesTrainMovementAssociations → Bool
   isWfDirectionFwdVars(d, tma) ≡
       fwdVarsValidDomain(d, tma) ∧
       fwdVarsValidRange(directionFwdVars(tma)),
   fwdVarsValidDomain : SL.Diagram ×
       TrainMovementAssociations → Bool
   fwdVarsValidDomain(d, tma) ≡
       let allTrackSections = SL.allLinears(d) ∪ SL.allPoints(d)
       in dom directionFwdVars(tma) = allTrackSections
       end,
   fwdVarsValidRange : (SL.TrackId \overrightarrow{m} T.VarId) \rightarrow Bool
   fwdVarsValidRange(directionFwdVars) ≡
       (∀ key : SL.TrackId •
          key ∈ dom directionFwdVars ⇒
              \sim(∃ key' : SL.TrackId •
                  key<sup>′</sup> ∈ dom directionFwdVars ∧
                  key \nekey\prime \landdirectionFwdVars(key) =\text{directionFwdVars}(\text{key}^j))
       \lambdavalue
   isWfDirectionBwdVars : SL.Diagram ×
```

```
TrainMovementAssociations → Bool
   isWfDirectionBwdVars(d, tma) ≡
       bwdVarsValidDomain(d, tma) ∧
       bwdVarsValidRange(directionBwdVars(tma)),
   bwdVarsValidDomain : SL.Diagram ×
       TrainMovementAssociations → Bool
   bwdVarsValidDomain(d, tma) ≡
       let allTrackSections = SL.allLinears(d) ∪ SL.allPoints(d)
       in dom directionBwdVars(tma) = allTrackSections
       end,
   bwdVarsValidRange : (SL.TrackId \frac{1}{m} T.VarId) \rightarrow Bool
   bwdVarsValidRange(directionBwdVars) ≡
       (∀ key : SL.TrackId •
          key ∈ dom directionBwdVars ⇒
              \sim(∃ key' : SL.TrackId •
                  key<sup>′</sup> ∈ dom directionBwdVars ∧
                  key ≠ key' \landdirectionBwdVars(key) =\text{directionBwdVars}(\text{key}^j))
       )
value
   isWfDirections : SL.Diagram ×
       TrainMovementAssociations → Bool
   isWfDirections(d, tma) \equivdirectionsValidDomain(d, tma) ∧
       bothDirections(directions(tma)),
   directionsValidDomain : SL.Diagram ×
       TrainMovementAssociations → Bool
   directionsValidDomain(d, tma) ≡
       (∀ (tId1, tId2) : (SL.TrackId × SL.TrackId) •
          (tId1, tId2) ∈ dom directions(tma) ⇒
              SL.areNeighbours(tId1, tId2, d) ),
   bothDirections :
       ((SL.TrackId \times SL.TrackId) \rightarrow \text{Bool}bothDirections(directions) ≡
       (\forall (tId1, tId2) : (SL.TrackId \times SL.TrackId) •
              (tId1, tId2) ∈ dom directions ⇒
                  (\exists (\text{td1}', \text{td2}') : (\text{SL}. \text{TrackId} \times \text{SL}. \text{TrackId})(tId1', tId2') \in dom directions ∧
                             tId1 = tId2' \wedge tId2 = tId1' \wedgedirections((tId1, tId2)) \neq\text{directions}(\text{tId1}', \text{tId2}')))
       )
```
# E.4 Misc.

# E.4.1 Objects

context: Types object T : Types

context: Unparser object UP : Unparser

## E.4.2 Types

```
scheme Types =
   class
      type
          VarId = \textbf{Text},TrainRouteld = Text,PointsState == plus | minus | arbitrary,
          /∗ a boolean expression ∗/
         BooleanExp ==and(a : BooleanExp-set) |
             or(o : BooleanExp-set) |
             neg(n : BooleanExp) |
             lessthan(ArithmeticExp, ArithmeticExp) |
             greaterthan(ArithmeticExp, ArithmeticExp) |
             geq(ArithmeticExp, ArithmeticExp) | /* greater than equal to*/
             equals(ArithmeticExp, ArithmeticExp) |
             literal(id : VarId) |
             bool(b : Bool),
         /∗ an arithmetric expression ∗/
         ArithmeticExp ==add(a : ArithmeticExp-set)sub(s : ArithmeticExp-set) |
             literal(l : VarId),
         \text{AssignExp} ==BoolAssign(ba : Bool) |
             NatAssign(na : Nat)AddAssign(aa : Nat) |
             SubAssign(sa: Nat),
         Direction == fwd | bwd
```
value

```
oppositeDirection : Direction → Direction
   oppositeDirection(dir) ≡
      case dir of
          fwd \rightarrow bwd.
          bwd \rightarrow fwdend
type
   LTLformula ==
      b(bExp : BooleanExp) |
      ltrl(l : Text) | /∗ Literal ∗/
      conj(LTLformula-set) | /∗ Conjunction ∗/
      disj(LTLformula-set) | /∗ Disjunction ∗/
      paren(LTLformula) | /∗ Parenthesis ∗/
      neg(LTLformula) | /∗ Negation ∗/
      impl(LTLformula, LTLformula) | /∗ Implication ∗/
      x(LTLformula) | /∗ Next ∗/
      g(LTLformula) | /∗ Globally ∗/
      f(LTLformula) | /∗ Finally ∗/
      u(LTLformula, LTLformula) /∗ Until ∗/
```
# E.4.3 Unparser

```
context: T, TS
scheme Unparser =
    class
          value /∗ Functions to be called externally ∗/
               /∗ Unparses given transition system ∗/
              print : TS.TransitionSystem \rightarrow Text
              print(ts) \equivlet name = TS.name(ts),
                             state = TS.state(ts),transitionRules = TS.trainsitionRules(ts),assertions = TS.assertions(ts)in "\ntransition_system\n\n[" \cannomia b name ^ "]\n\nlocal" \cannomia b name b name b name is not d in the name in the name is not d in the name in the name is not d in the name in the name is not d in the name of \ln\text{print}(\text{state})\text{print}(\text{state}) \sim \frac{n}{n}print(transitionRules) \hat{\ } "\n\nend\n\nltl_assertion\n" \hat{\ }print(name, assertions) \sim \frac{n}{\sqrt{n}}end
```

```
value /∗ Auxiliary functions ∗/
```

```
/∗ Converts a boolean value to text ∗/
toString : Bool \rightarrow TexttoString(b) \equiv if b then "true" else "false" end,
/∗ Converts a natural number to text ∗/
toString : Nat \rightarrow TexttoString(n) \equiv
```

```
case n of
               0 \rightarrow \frac{\prime\prime}{0}<br>0 \rightarrow \frac{\prime\prime}{1},
               2 \to ''2'',3 \to \frac{\prime\prime}{3},
               4 \to ''4''end
value /∗ Unparse state ∗/
    /∗ State ∗/
    \text{print}: \text{TS} \text{.} \text{Var-set} \rightarrow \text{Text}print(vars) \equivif vars = \{\} then ^{\prime\prime\prime\prime} else
              let var = hd vars, vars' = vars \ {var}
              in \frac{n\alpha}{\alpha} print(var) \alphaif vars' = {} then \mathbf{m}else "," \sim print(vars')
                         end
              end
          end,
    /∗ State variable ∗/
    print : TS.Var \rightarrow Text
    print(var) \equivlet id = TS.id(var),
                    val = TS.val(var)in id \hat{U}'' : \hat{U} \hat{D} print(val)
         end,
    /∗ Val ∗/
    print : TS.Val \rightarrow Text
    print(\text{val}) \equivcase val of
              TS.mk_BoolVal(b) \rightarrow "Bool := " \hat{ } toString(b),
              TS.mk.NatVal(n) \rightarrow "Nat := " \sim toString(n)
          end
value /∗ Unparse transition rules ∗/
    /∗ Transition rules ∗/
    print : TS.TransitionRule-set \rightarrow Text
    print(trs) \equivif trs = \{ \} then ''''
          else let tr = hd trs, trs' = trs \ {tr}
                     in \sqrt[n]{n} print(tr) \hat{f}<br>if trs<sup>\ell = \Omega</sup> the
                              if trs' = \{ \} then \prime\prime\prime\primeelse \sqrt[n]{\ln{[}=\,]} \sqrt[n]{\ln{(\text{trs}')}}end
                    end
          end,
    /∗ Transition rule ∗/
    print : TS.TransitionRule \rightarrow Text
```
 $print(tr) \equiv$ 

```
\frac{d}{dx}[\frac{d}{dx} TS.name(tr) \frac{d}{dx} \frac{d}{dx} \frac{d}{dx} =>\responsive \frac{d}{dx} =>\responsive \frac{d}{dx} =>\responsive \frac{d}{dx} =>\responsive \frac{d}{dx} =>\responsive \frac{d}{dx} =>\responsive \frac{d}{dx} =>\responsive \hat{S} TS.name(tr) \hat{S}<br>\hat{S} \hat{S} \hat{S} \hat{S} \hat{S} \hat{S}print(TS.guard(tr)) \sim \prime\prime ==>\n<sup>\prime\prime</sup> \simprint(TS.assignments(tr)),
      /∗ Multiple assignment ∗/
     print : TS.<br>MultipleAssignment \rightarrow Text
     print(assignments) ≡
            if assignments = \{\} then ^{\prime\prime\prime\prime} else
                  let assignment = hd assignments,
                               assigmments' = assignments \setminus \{assignment\}in print(assignment) \hat{ }if assignments' = \{\} then \prime\prime\prime\primeelse \frac{1}{n}, \frac{n}{n} print(assignments')
                         end
                  end
            end,
      /∗ Assignment ∗/
     print : TS.Assignment \rightarrow Text
     print(assignment) ≡
            let id = TS.id(assignment)in case TS.assign(assignment) of
                               T.BoolAssign(b) \rightarrow id \n\tilde{\ }<br>T N_0 t Assign(p) \rightarrow id \n\tilde{\ }T.BoolAssign(b) \rightarrow id \hat{ }'', = '' \hat{ } toString(b),
                               T. NatAssign(n) \rightarrow id \sim ", = " \sim toString(n),<br>T. Add esign(e) b id \sim ", = " \sim id \sim " + "
                               T.AddAssign(a) \rightarrow id \sim \frac{n}{s} = \frac{n}{s} or id \sim \frac{n}{s} \frac{n}{s} to \frac{n}{s} to \frac{n}{s} if \frac{n}{s} is \frac{n}{s} if \sim \frac{n}{s} is \frac{n}{s} if \sim to \frac{n}{s} is \frac{n}{s} if \sim to \frac{n}{s} is \frac{n}{s} if 
                               T.SubAssign(s) \rightarrow id \hat{b} '' = '' \hat{c} id \hat{c} '' - '' \hat{c} toString(s)
                    end
            end
value /∗ Unparse assertions ∗/
     print : Text × TS.<br>Assertion-set \rightarrow Text
     print(tsName, asserts) ≡
            if asserts = {} then ^{\prime\prime\prime\prime} else
                  \textbf{let assert} = \textbf{hd asserts}, \, \textit{asserts}' = \textit{asserts} \setminus \{ \textit{assert} \}in \sqrt[n]{n''} print(tsName, assert)
                          if asserts' = \{ \} then \prime\prime\prime\primeelse ", \langle n'' \rangle^{\text{O}} print(tsName, asserts')
                         end
                  end
            end,
      /∗ Assertion ∗/
     print : Text \times (Text \times T.LTLformula) \rightarrow Text
      print(tsName, (nm, ltl)) \equiv<br>"[" ^{\sim} nm ^{\sim} "] " ^{\sim} tsName ^{\sim} " |-\n" ^{\sim} print(ltl)
value /∗ Unparse expressions ∗/
     print : T.BooleanExp \rightarrow Text
     print(boolExp) \equivcase boolExp of
                  \mathrm{T}.and(a) \rightarrow \mathbf{let}\ x = \mathbf{hd}\ a,\ a' = a \ \backslash\ \{x\}in print(x) \hat{ }if a' = \{\} then ^{\prime\prime\prime\prime}else \sqrt[n]{\setminus} \sqrt[n]{\cdot} print(T.and(a')) end
                                                        end,
```

```
T.\text{or}(\text{o}) \rightarrow \text{let } x = \text{hd } \text{o}, \text{o}' = \text{o} \setminus \{x\}in print(x)if o' = \{\} then ^{\prime\prime\prime\prime}else \sqrt[n]{\setminus} \sqrt[n]{\setminus} print(T.or(o')) end
                                                                      end,
                          T.neg(n) \rightarrow " c'" \hat{C} print(n) \hat{C}" s'".<br>T.lessthan(l,r) \rightarrow print(l) \hat{C}" c'".
                          T.lessthan(l,r) \rightarrow print(l) \hat{ }'' \lt' '' \hat{ } print(r),<br>T greaterthan(l r) \rightarrow print(l) \hat{ }'' \lt' '' \hat{ } print
                          T.greaterthan(l,r) \rightarrow print(l) \hat{U} \rightarrow \hat{U} \rightarrow print(r),<br>T.geo(l,r) \rightarrow print(l) \hat{U} \rightarrow \hat{U} \hat{C} print(r)
                          T.\text{geq}(l,r) \to \text{print}(l) \stackrel{\sim}{\sim} l' \stackrel{\sim}{\sim} \text{print}(r),<br>
T.\text{equest}(l,r) \to \text{print}(l) \stackrel{\sim}{\sim} l' \stackrel{\sim}{\sim} \text{print}(r),T.\text{equals}(l,r) \rightarrow \text{print}(l) \sim H = H \hat{\sim} \text{print}(r),<br>T.\text{litoral}(l) \rightarrow 1T.literal(l) \rightarrow l,
                         T.bool(b) \rightarrow toString(b)end,
        print : T.ArithmeticExp \rightarrow Text
        print(arithExp) \equivcase arithExp of
                         T.add(a) \rightarrow let x = hd a, a' = a \setminus \{x\}in print(x) \hat{ } if a' = \{\} then ^{\prime\prime\prime\prime}<br>olso ^{\prime\prime} + ^{\prime\prime} \hat{ } o print()
                                                                                                             else '' + '' \nightharpoonup print(T.add(a'))end
                                                                             end,
                         T.sub(s) \rightarrow let x = hd s, s' = s \setminus \{x\}in print(x) \hat{\textbf{f}} if \textbf{s}' = \{\} then \textit{mm}'else \frac{d}{dx} - \frac{d}{dx} print(T.sub(s'))
                                                                                                            end
                                                                             end,
                         T.literal(n) \rightarrow n
                 end
value /∗ Unparse LTL formula ∗/
        print : T.LTLformula \rightarrow Text
        print(ltl) \equivcase ltl of
                          T.paren(ltl) \rightarrow "(" \sim print(ltl) \sim ")",<br>T.b(b) \rightarrow print(b)
                         T.b(b) \rightarrow print(b),T.ltrl(l) \rightarrow l,T.\text{conj}(\text{set}) \rightarrow \text{let } s = \text{hd set}, \text{set}' = \text{set} \setminus \{s\}in if set<sup>\ell = \{\}</sup> then \ellelse print(T.conj(set')) \sim " /\\ "
                                                                                             end \hat{p} print(s)
                                                                                       end,
                         T.disj(set) \rightarrow \textbf{let } s = \textbf{hd set}, \, set' = set \,\, \backslash \,\, \{s\}in if set<sup>\ell = \{\}\ then \ell</sup>
                                                                                              else print(\mathrm{T.disj}(\mathrm{set}')) \cap \mathrm{N} \setminus \mathrm{N}end \hat{p} print(s)
                          end,<br>
T.neg(n) → ""(" ^ print(n) ^ ")",<br>
T.impl(l,r) → print(l) ^ " => " ^ print(r),<br>
T.y(x) → "y(" ^ print(x) ^ ")"
                          \begin{array}{l} \mathrm{T}.\mathrm{impl}([1, r) \to \mathrm{print}(1) \curvearrowright" = > \frac{\prime\prime}{5} \mathrm{print(r)},\ \mathrm{T}.\mathrm{g}(\mathrm{g}) \to \frac{\prime\prime}{6} \mathrm{(}^{\prime\prime} \sim \mathrm{print}(\mathrm{g}) \sim \frac{\prime\prime}{5} \mathrm{y}^{\prime\prime},\ \mathrm{T}.f(\mathrm{f}) \to \frac{\prime\prime}{6} \mathrm{c}^{\prime\prime\prime} \sim \mathrm{print(f)} \sim \frac{\prime\prime}{5} \mathrm{y}^{\prime\prime},\ \mathrm{T}.f(1, r) \to \frac{\prime\prime}{6} \mathrm{U}^{\prime\prime\end
```
## E.4.4 Station Template

```
context: G, UP, ORA
scheme StationTemplate =
   class
       value - - Station Layout Diagram
          stationLayoutDiagram : SL.Diagram =
              SL.mk Diagram(
                   line, allLinears, allPoints, allSignals,
                   neighbours, branchNeighbours, pointMachineTrack,
                   trackPointMachine, signalLocations),
           line: \textbf{Text} = "line",
          allLinears : SL.TrackId-set = \{\},\allPoints : SL.TrackId-set = \{\},\allSignals : SL.SignalId-set = \{\},\neighbours : (SL.TrackId \times SL.TrackId)-set = {},
           branchNeighbours :
              (SL.TrackId \times SL.TrackId) \rightarrow \mathbb{R} SL.Branch = [],
          pointMachineTrack : SL.PointMachineId \overrightarrow{m} SL.TrackId =
              ||trackPointMachine : SL.TrackId \overrightarrow{m} SL.PointMachineId =
              [ ],
          signalLocations :
              (SL.TrackId \times SL.TrackId) \rightarrow \mathbb{R} SL.SignalId = []
       value - - Train Route Table
          trainRouteTable : TRT.TrainRouteTable = [ ],
           dataRow : TRT.DataRow =
              TRT.mk_DataRow(\{\}, [], [], [], (), (), [])value -- Interlocking Plan
          interlockingPlan : IP.InterlockingPlan =
              IP.mk InterlockingPlan(
                  stationLayoutDiagram, trainRouteTable)
       value -- Buttons
           allButtons : Text-set = \{\}value -- Object Relay Associations
          objectRelayAssociations : ORA.ObjectRelayAssociations =
              ORA.mk ObjectRelayAssociations(
                   routeRelayAssoc, trackRelayAssoc,
                  pointRelayAssoc, signalRelayAssoc),
           routeRelayAssoc : T.TrainRouteId \vec{m} T.VarId = [],
           trackRelayAssoc : SL.TrackId \overrightarrow{m} T.VarId = [],
           pointRelayAssoc :
              SL.PointMachineId × SL.Branch \vec{m} T.VarId = [],
          signalRelayAssoc :
              SL.SignalId × ORA.Lamp \overrightarrow{m} T.VarId = []
```

```
test_case -- Well-formedness checks
   [ isWfStationLayoutDiagram ]
      SL.isWfDiagram(stationLayoutDiagram),
   [ isWfTrainRouteTable ]
      TRT.isWfTrainRouteTable(trainRouteTable,
         stationLayoutDiagram),
   [ isWfInterlockingPlan]
      IP.isWfInterlockingPlan(interlockingPlan),
   [isWfObjectRelayAssociations]
      ORA.isWfObjectRelayAssociations(objectRelayAssociations,
         interlockingPlan)
test case
```

```
[ generate_transitionSystem ]
    UP.print(G.{\tt generate}('\\Interlocking{\tt System}'',objectRelayAssociations,
                                     interlockingPlan,
                                     allButtons))
```
# E.4.5 Stenstrup Station

```
context: G, UP
scheme Stenstrup =class
        value
            stenstrupSLD : SL.Diagram =
                SL.mk Diagram(
                     ^{\prime\prime}line^{\prime\prime},
                    allLinears,
                    allPoints,
                    allSignals,
                    neighbours,
                    branchNeighbours,
                    pointMachineTrack,
                    trackPointMachine,
                    signalLocations
                ),
            allLinears : SL.TrackId-set = {"A12", "02", "04", "B12"},
            allPoints : SL.TrackId-set = \{\text{''01''}, \text{''03''}\},allSignals : SL.SignalId-set = {''A'',''B'',''E'',''F'',''G'',''H''},
            neighbours : (SL.TrackId \times SL.TrackId)-set =
                 \{ ("line", "A12"), ("A12", "01"),
                     ('01'', '02''), ('01'', '04''),\chi''02", "03"), \chi''03", "04"),
                     \binom{103''}{103''}, \binom{10812''}{103''}, \binom{10812''}{103''}, \binom{10812''}{103''},
```
branchNeighbours : (SL.TrackId  $\times$  SL.TrackId)  $\frac{1}{m}$  SL.Branch =

 $[$  ("01", "02")  $\mapsto$  T.plus,  $('01'', ''04'') \mapsto \text{T.minus},$  $\Gamma''(03'', '02'') \mapsto$  T.plus,  $\Gamma''(03'',''04'') \mapsto \text{T.minus}$  ], pointMachineTrack : SL.PointMachineId  $\overrightarrow{m}$  SL.TrackId =  $[$   $"01" \mapsto "01"$ , <sup>00</sup>02<sup>00</sup> 7→ <sup>00</sup>03<sup>00</sup> ], trackPointMachine : SL.TrackId  $\overrightarrow{m}$  SL.PointMachineId =  $[$   $"01" \mapsto "01"$ , <sup>00</sup>03<sup>00</sup> 7→ <sup>00</sup>02<sup>00</sup> ], signalLocations : (SL.TrackId  $\times$  SL.TrackId)  $\frac{1}{m}$  SL.SignalId =  $[$  ("line", "A12")  $\mapsto$  "A", ("line", "B12")  $\mapsto$  "B",  $(''02'', ''01'') \rightarrow ''E'', (''04'', ''01'') \mapsto ''F'',$  $\hat{C}^{\prime\prime}$ 02 $^{\prime\prime},\ ^{\prime\prime}$ 03 $^{\prime\prime})$   $\mapsto$   $^{\prime\prime}$ g $^{\prime\prime},\ \hat{C}^{\prime\prime}$ 04 $^{\prime\prime},\ ^{\prime\prime}$ 03 $^{\prime\prime})$   $\mapsto$   $^{\prime\prime}$ H $^{\prime\prime}]$ 

value

allButtons : **Text-set** = 
$$
\{''b00406'', ''b03106'', ''b00606'', ''b03306''\}
$$

value

stenstrupTRT : TRT.TrainRouteTable =  $\left[\right]''2^{\hat{U}} \mapsto \text{dataRow2},\left''3'' \mapsto \text{dataRow3},\right]$  $^{\prime\prime}$ <sub>5</sub> $^{\prime\prime}$   $\mapsto$  dataRow6,  $^{\prime\prime}$ <sub>6</sub> $^{\prime\prime}$   $\mapsto$  dataRow6,  $^{\prime\prime}$ 7''  $\mapsto$  dataRow7,  $^{\prime\prime}$ 8''  $\mapsto$  dataRow8,  $^{\prime\prime}$ 9''  $\mapsto$  dataRow9,  $^{\prime\prime}$ 10''  $\mapsto$  dataRow10 ], dataRow2 : TRT.DataRow = TRT.mk DataRow(  ${''03'', 'B12''},$  $\mu''$   $\mu'' \mapsto \text{TRT.gr}, \mu''$ B $\mu'' \mapsto \text{TRT}$ .arbitrary,  $\mu''$ E $\mu'' \mapsto \text{TRT}$ .arbitrary,  ${}''F'' \mapsto TRT.$ re,  ${}''G'' \mapsto TRT.$ re,  ${}''H'' \mapsto TRT.$ arbitrary ],  $\left[\begin{array}{l} \prime\prime\prime 01\prime\prime\rightarrow \text{T}.\text{plus}, \end{array}\right.$   $\left[\prime\prime\prime 02\prime\prime\prime\rightarrow \text{T}.\text{plus}\right]$ ,  $\left[\right]''$ A12"  $\mapsto$  true, "01"  $\mapsto$  true, "02"  $\mapsto$  true,  $^{\prime\prime}$ 04 $^{\prime\prime}$   $\mapsto$  false,  $^{\prime\prime}$ 03 $^{\prime\prime}$   $\mapsto$  true,  $^{\prime\prime}$ B12 $^{\prime\prime}$   $\mapsto$  true],  $\left($   $\frac{H}{A'}$ ,  $\frac{H}{A12''}$  ),  $((\text{``01''}, \text{TRT.dropped}), (\text{''02''}, \text{TRT.drawn})),$  $((\n\begin{smallmatrix} \n0 & 2 \n\end{smallmatrix}, TRT.dropped), (\n\begin{smallmatrix} \n0 & 1 \n\end{smallmatrix}, TRT.drawn))$ ,  $\left[\right]''2'' \mapsto \text{true}, \left[\right]''3'' \mapsto \text{true}, \left[\right]''5'' \mapsto \text{true}, \left[\right]''6'' \mapsto \text{true},$  $^{\prime\prime}$ 7''  $\mapsto$  true,  $^{\prime\prime}$ 8''  $\mapsto$  true,  $^{\prime\prime}$ 9''  $\mapsto$  false,  $^{\prime\prime}$ 10''  $\mapsto$  true] ), dataRow3 : TRT.DataRow = TRT.mk DataRow(  ${''03'', 'B12''},$  $\left[\begin{array}{c} H'' \mapsto \text{TRT.gr}, \text{``B''} \mapsto \text{TRT}.\text{arbitrary}, \text{''E''} \mapsto \text{TRT}.\text{re}, \end{array}\right]$  $^{\prime\prime}$ F''  $\mapsto$  TRT.arbitrary,  $^{\prime\prime}$ G''  $\mapsto$  TRT.arbitrary,  $^{\prime\prime}$ H''  $\mapsto$  TRT.re ],

 $[$   $''01'' \mapsto$  T.minus,  $''02'' \mapsto$  T.minus ],  $\stackrel{\cdot}{\downarrow}$  "A12"  $\mapsto$  true, "01"  $\mapsto$  true, "02"  $\stackrel{\cdot}{\mapsto}$  false,  $^{\prime\prime}$ 04 $^{\prime\prime}$   $\mapsto$  true,  $^{\prime\prime}$ 03 $^{\prime\prime}$   $\mapsto$  true,  $^{\prime\prime}$ B12 $^{\prime\prime}$   $\mapsto$  true],  $\left( \begin{array}{cc} n_1'', n_{A12''} \\ n_{C1}'' & \end{array} \right)$  $((\binom{n}{01}, TRT.dropped), (\binom{n}{04}, TRT.drawn)),$  $((\text{''04''}, \text{TRT.dropped}), (\text{''01''}, \text{TRT.drawn})))$ ,

$$
[
$$
<sup>*''*</sup> $2$ <sup>*''*</sup>  $\mapsto$  true, <sup>*''*</sup> $3$ <sup>*''*</sup>  $\mapsto$  true, <sup>*''*</sup> $5$ <sup>*''*</sup>  $\mapsto$  true, <sup>*''*</sup> $6$ <sup>*''*</sup>  $\mapsto$  true,

```
''7'' \mapsto \textrm{true}, ''8'' \mapsto \textrm{true}, ''9'' \mapsto \textrm{true}, ''10'' \mapsto \textrm{false} ]),
dataRow5: TRT.DataRow =TRT.mk DataRow(
                {''A12'', '01''},[
                    ^{\prime\prime}A^{\prime\prime} \mapsto TRT.arbitrary, ^{\prime\prime}B^{\prime\prime} \mapsto TRT.gr, ^{\prime\prime}E^{\prime\prime} \mapsto TRT.re,
                        {}''F'' \mapsto \text{TRT}.\text{arbitrary, } {}''G'' \mapsto \text{TRT}.\text{arbitrary, } {}''H'' \mapsto \text{TRT}.\text{re } ],[
                    ^{\prime\prime}01^{\prime\prime} \mapsto T.plus, ^{\prime\prime}02^{\prime\prime} \mapsto T.plus ],
                [
                    ''A12'' \mapsto true, ''01'' \mapsto true, ''02'' \mapsto true,
                        ^{\prime\prime}04^{\prime\prime} \mapsto false, ^{\prime\prime}03^{\prime\prime} \mapsto true, ^{\prime\prime}B12^{\prime\prime} \mapsto true],
                ('''B'', ''B12''),
               \int (\binom{n}{03}, TRT.dropped), \binom{n}{02}, TRT.drawn)),
                        ((''o2'', TRT.dropped), (''o3'', TRT.drawn))),
                [
                    \sqrt[n]{2}<sup>n</sup> \mapsto true, \sqrt[n]{5}<sup>n</sup> \mapsto true, \sqrt[n]{6}<sup>n</sup> \mapsto true,
                        ^{\prime\prime}7'' \mapsto false, ^{\prime\prime}8'' \mapsto true, ^{\prime\prime}9'' \mapsto true, ^{\prime\prime}10'' \mapsto true]
        ),
dataRow6 : TRT.DataRow =
        TRT.mk DataRow(
                {''A12'', '01''},[
                    ^{\prime\prime}A^{\prime\prime} \mapsto TRT.arbitrary, ^{\prime\prime}B^{\prime\prime} \mapsto TRT.gr, ^{\prime\prime}E^{\prime\prime} \mapsto TRT.arbitrary,
                        {}''F'' \mapsto \text{TRT.re}, {}''G'' \mapsto \text{TRT.re}, {}''H'' \mapsto \text{TRT<u>arbitrary</u>,[
                    ^{\prime\prime}01^{\prime\prime} \mapsto T.minus, ^{\prime\prime}02^{\prime\prime} \mapsto T.minus ],
                [
                    ^{\prime\prime}A12^{\prime\prime} \mapsto true, ^{\prime\prime}01^{\prime\prime} \mapsto true, ^{\prime\prime}02^{\prime\prime} \mapsto false,
                        ^{\prime\prime}04^{\prime\prime} \mapsto true, ^{\prime\prime}03^{\prime\prime} \mapsto true, ^{\prime\prime}B12^{\prime\prime} \mapsto true],
                ('''B'', ''B12''),
               ((''03'', TRT.dropped), ('04'', TRT.drawn)),((\n\begin{smallmatrix} \n0 & 4 \n\end{smallmatrix}, TRT.dropped), (\n\begin{smallmatrix} \n0 & 3 \n\end{smallmatrix}, TRT.drawn)),
                [
                    \overline{C}''_2<sup>\overline{C}''_2</sup> \overline{C} \overline{C}'''_3 \overline{C}'''_2 \overline{C}'''_5 \overline{C}'''_5 \overline{C}'''_5 \overline{C}'''_5 \overline{C}'''_5 \overline{C}'''_5 \overline{C}'''_5 \overline{C}'''_5 \overline{C}'''_5 \overline{C}'''_5 \overline{C}'''_5 \overline{C}'''_5 \overline{C}'''_5 \overline{C}^{\prime\prime}7'' \mapsto true, ^{\prime\prime}8'' \mapsto false, ^{\prime\prime}9'' \mapsto true, ^{\prime\prime}10'' \mapsto true]
       ),
dataRow7: TRT.DataRow =TRT.mk DataRow(
                {},
                \int^{\gamma} M_{\mathsf{A}}'' \mapsto \text{TRT}.\text{arbitrary, } \prime' \mathsf{B}'' \mapsto \text{TRT}.\text{arbitrary, } \prime' \mathsf{E}'' \mapsto \text{TRT}.\text{gr},{}''F'' \mapsto \text{TRT}.\text{re}, {}''G'' \mapsto \text{TRT}.\text{arbitrary}, {}''H'' \mapsto \text{TRT}.\text{arbitrary}],
                [
                    ^{\prime\prime}01^{\prime\prime} \mapsto T.plus, ^{\prime\prime}02^{\prime\prime} \mapsto T.arbitrary ],
                [
                    ^{\prime\prime}A12^{\prime\prime} \mapsto true, ^{\prime\prime}01^{\prime\prime} \mapsto true, ^{\prime\prime}02^{\prime\prime} \mapsto false,
                        ^{\prime\prime}04^{\prime\prime} \mapsto false, ^{\prime\prime}03^{\prime\prime} \mapsto false, ^{\prime\prime}B12^{\prime\prime} \mapsto false],
                ('''E'', ''01''),((\n\begin{array}{cc}\n\end{array})(01'',\text{ TRT}.\text{dropped}), (\n\begin{array}{cc}\n\end{array})(412'',\text{ TRT}.\text{drawn})),((<sup>''</sup>A12'', TRT.dropped), (<sup>''</sup>01'', TRT.drawn))),
                \left[\right]''2'' \mapsto \text{true}, \left[\right]''3'' \mapsto \text{true}, \left[\right]''5'' \mapsto \text{false}, \left[\right]''6'' \mapsto \text{true},^{\prime\prime}7'' \mapsto true, ^{\prime\prime}8'' \mapsto true, ^{\prime\prime}9'' \mapsto false, ^{\prime\prime}10'' \mapsto false]
        ),
dataRow8: TRT.DataRow =TRT.mk DataRow(
                {},
                \int^{\gamma} M_{\mathsf{A}}'' \mapsto \text{TRT}.\text{arbitrary, } \prime' \mathsf{B}'' \mapsto \text{TRT}.\text{arbitrary, } \prime' \mathsf{E}'' \mapsto \text{TRT}.\text{re},{}''F'' \mapsto TRT.gr, {}''G'' \mapsto TRT.arbitrary, {}''H'' \mapsto TRT.arbitrary ],
                \left[\right]''01'' \mapsto T.minus, ''02'' \mapsto T.arbitrary \left[\right],
                \int "A12" \mapsto true, "01" \mapsto true, "02" \mapsto false,
```

```
^{\prime\prime}04^{\prime\prime} \mapsto false, ^{\prime\prime}03^{\prime\prime} \mapsto false, ^{\prime\prime}B12^{\prime\prime} \mapsto false],
                     ('''F'', ''01''),( (("01", TRT.dropped), ("A12", TRT.drawn)),
                            ((<sup>''</sup>A12'', TRT.dropped), (<sup>''</sup>01'', TRT.drawn))),
                        \overline{C}''2'' \mapsto \text{true}, \overline{C}'3'' \mapsto \text{true}, \overline{C}'5'' \mapsto \text{true}, \overline{C}'6'' \mapsto \text{false},^{\prime\prime}7'' \mapsto true, ^{\prime\prime}8'' \mapsto true, ^{\prime\prime}9'' \mapsto false, ^{\prime\prime}10'' \mapsto false]
             ),
      dataRow9 : TRT.DataRow =
             TRT.mk DataRow(
                     {},
                     \int^{\gamma} A'' \mapsto \text{TRT}.arbitrary, \sqrt{\mathbf{B}''} \mapsto \text{TRT}.arbitrary, \sqrt{\mathbf{E}''} \mapsto \text{TRT}.arbitrary,
                            ^{\prime\prime}F'' \mapsto TRT.arbitrary, ^{\prime\prime}G'' \mapsto TRT.gr, ^{\prime\prime}H<sup>\check{\prime\prime}</sup>\mapsto TRT.re ],
                        ^{\prime\prime}01^{\prime\prime} \mapsto T.arbitrary, ^{\prime\prime}02^{\prime\prime} \mapsto T.plus ],
                        ^{\prime\prime}A12^{\prime\prime} \mapsto false, ^{\prime\prime}01^{\prime\prime} \mapsto false, ^{\prime\prime}02^{\prime\prime} \mapsto false,
                            ^{\prime\prime}04^{\prime\prime} \mapsto false, ^{\prime\prime}03^{\prime\prime} \mapsto true, ^{\prime\prime}B12^{\prime\prime} \mapsto true],
                     ("''<sub>G''</sub>, "03"),
                    ((''03'', TRT.dropped), ('B12'', TRT.drawn)),((''B12'', TRT.dropped), (''03'', TRT.drawn)),
                     \left[\right]''2'' \mapsto \text{false}, \left\langle 3'' + \text{true}, \left\langle 5'' + \text{true}, \left\langle 6'' + \text{true}\right\rangle \right\rangle\right]^{\prime\prime}7'' \mapsto false, ^{\prime\prime}9'' \mapsto true, ^{\prime\prime}10'' \mapsto true]
             ),
      dataRow10 : TRT.DataRow =TRT.mk DataRow(
                     {},
                     \int^{\gamma} M_{\mathsf{A}}'' \mapsto \text{TRT}.\text{arbitrary},\prime' \mathsf{B}'' \mapsto \text{TRT}.\text{arbitrary},\prime' \mathsf{E}'' \mapsto \text{TRT}.\text{arbitrary},^{\prime\prime}F<sup>\prime\prime</sup> \mapsto TRT.arbitrary, ^{\prime\prime}G^{\prime\prime} \mapsto TRT.re, ^{\prime\prime}H^{\prime\prime} \mapsto TRT.gr ],
                        ^{\prime\prime}01^{\prime\prime} \mapsto T.arbitrary, ^{\prime\prime}02^{\prime\prime} \mapsto T.minus ],
                     [
                        ^{\prime\prime}A12^{\prime\prime} \mapsto false, ^{\prime\prime}01^{\prime\prime} \mapsto false, ^{\prime\prime}02^{\prime\prime} \mapsto false,
                            ^{\prime\prime}04^{\prime\prime} \mapsto false, ^{\prime\prime}03^{\prime\prime} \mapsto true, ^{\prime\prime}B12^{\prime\prime} \mapsto true],
                     ('''H'', ''03''),( ((\frac{0}{003}, TRT.dropped), (\frac{0}{B12}, TRT.drawn)),
                            ((''B12'', TRT.dropped), ('''03'', TRT.drawn))),
                     \left[\right]''2'' \mapsto \text{true}, \left\langle 3'' \mapsto \text{false}, \left\langle 5'' \mapsto \text{true}, \left\langle 6'' \mapsto \text{true}, \right\rangle \right\rangle^{\prime\prime}7^{\prime\prime} \mapsto false, ^{\prime\prime}g^{\prime\prime} \mapsto true, ^{\prime\prime}10^{\prime\prime} \mapsto true]
             )
value
      stenstrupIP : IP.InterlockingPlan =
             IP.mk InterlockingPlan(
                    stenstrupSLD,
                    stenstrupTRT
             )
value
      stenstrupAssocs : ORA.ObjectRelayAssociations =
             ORA.mk ObjectRelayAssociations(
                    routeRelayAssoc,
                    trackRelayAssoc,
                    pointRelayAssoc,
                    signalRelayAssoc
```
),

routeRelayAssoc : T.TrainRouteId  $\frac{1}{m}$  T.VarId =

```
[
002
00 7→ 00ia00
,
003
00 7→ 00ia00
,
005
00 7→ 00ib00
,
006
00 7→ 00ib00
,
007
00 7→ 00ua00
,
008
00 7→ 00ua00
,
009
00 7→ 00ub00
,
001000 7→ 00ub00 ],
      trackRelayAssoc : SL.TrackId \overline{m} T.VarId =
            [ ^{\prime\prime}A12^{\prime\prime} \mapsto ^{\prime\prime}a12^{\prime\prime}, ^{\prime\prime}01^{\prime\prime} \mapsto ^{\prime\prime}to1^{\prime\prime}, ^{\prime\prime}02^{\prime\prime} \mapsto ^{\prime\prime}t02^{\prime\prime},
                  ^{\prime\prime}B12^{\prime\prime} \mapsto ^{\prime\prime}b12^{\prime\prime}, ^{\prime\prime}03^{\prime\prime} \mapsto ^{\prime\prime}t04^{\prime\prime} \mapsto ^{\prime\prime}t04^{\prime\prime} \,],
     pointRelayAssoc : SL.PointMachineId ×
           SL.Branch \vec{m} T.VarId =
            [ ("01", T.plus) \mapsto "plus01", ("01", T.minus) \mapsto "minus01",
                  ('02'', T. plus) \mapsto 'vplus02'', ('02'', T. minus) \mapsto ''minus02''],
      signalRelayAssoc : SL.Signalld \times ORA.Lamp \nrightarrow T.VarId = [\n\binom{l'A''}{N}. ORA.gr) \mapsto \n\begin{aligned}\n& \text{ORA}.\text{Lamp } \nrightarrow \n\end{aligned} \text{T.Vardd}(''B'', \text{ ORA.gr}) \mapsto ''bGreen", (''B'', \text{ ORA.re}) \mapsto ''bRed",
                  \chi'' E'', ORA.gr) \mapsto "eGreen", \chi'' E'', ORA.re) \mapsto "eRed",
                  \chi''F'', ORA.gr) \mapsto "fGreen", \chi''F'', ORA.re) \mapsto "fRed",
                  \hat{(}''G'', ORA.gr) \mapsto ''gGreen'', \hat{(}''G'', ORA.re) \mapsto ''gRed'',
                  \chi''H'', \mathrm{ORA}.gr) \mapsto "hGreen", \chi''H'', \mathrm{ORA}.re) \mapsto "hRed" ]
test_case -- Well-formedness checks
     [ isWfStationLayoutDiagram ]
           SL.isWfDiagram(stenstrupSLD),
     [ isWfTrainRouteTable ]
           TRT.isWfTrainRouteTable(stenstrupTRT, stenstrupSLD),
     [isWfInterlockingPlan]
           IP.isWfInterlockingPlan(stenstrupIP),
     [ isWfObjectRelayAssociations ]
           ORA.isWfObjectRelayAssociations(stenstrupAssocs, stenstrupIP)
test case
     [generate_transitionSystem]
```

```
UP.print(G.{\tt generate}('\\Interlocking{\tt System}'',stenstrupAssocs,
                                  stenstrupIP,
                                  allButtons))
```
# E.5 Test

# E.5.1 Test of Station Layout

```
context: SL
scheme Test_StationLayout =
   class
      value
```
/∗ Fail test cases ∗/ /∗ Well−formedness NEIGHBOURS start ∗/ /∗ id which is not a section id ∗/ neighbours OnlySections d fail : SL.Diagram = SL.mk Diagram(  $^{\prime\prime}$ line $^{\prime\prime}$ , allLinears, allPoints, allSignals, neighbours OnlySections fail, branchNeighbours, pmt, tpm, signalLocations), neighbours OnlySections fail :  $(SL.TrackId \times SL.TrackId)$ -set =  $\{('01'', '02''), ('01'', 'A'')\},$ /∗ id which is a section id ∗/ neighbours OnlySections d succeed : SL.Diagram = SL.mk Diagram(  $^{\prime\prime}$ line $^{\prime\prime}$ , allLinears, allPoints, allSignals, neighbours OnlySections succeed, branchNeighbours, pmt, tpm, signalLocations), neighbours OnlySections succeed :  $(SL.TrackId \times SL.TrackId)$ -set =  $\{('{'01''}, ''02''), ('{'01''}, ''03'')\},$ /∗ a section without a neighbour ∗/ neighbours EverySection d fail : SL.Diagram = SL.mk Diagram(  $^{\prime\prime}$ line $^{\prime\prime}$ , allLinears, allPoints, allSignals, neighbours EverySection fail, branchNeighbours, pmt, tpm, signalLocations), neighbours EverySection fail :  $(SL.TrackId \times SL.TrackId)$ -set = { $('01'', '02'')$ }, /∗ all sections has a neighbour, 01 is connected to line otherwise the station is jsut planted in the middle of no−where.∗/ neighbours EverySection d succeed : SL.Diagram = SL.mk Diagram(  $^{\prime\prime}$ line $^{\prime\prime}$ , allLinears, allPoints, allSignals, neighbours EverySection succeed, branchNeighbours, pmt, tpm, signalLocations), neighbours EverySection succeed :  $(SL.TrackId \times SL.TrackId)$ -set =  $\{(''\texttt{line}'', '01''), (''01'', '02''), (''01'', '03'')\},$ /∗ a linear section neighbour with itself ∗/ neighbours Irreflexive d linear fail : SL.Diagram = SL.mk Diagram(  $^{\prime\prime}$ line $^{\prime\prime}$ , allLinears, allPoints, allSignals, neighbours Irreflexive linear fail, branchNeighbours, pmt, tpm, signalLocations), neighbours Irreflexive linear fail :  $(SL.TrackId \times SL.TrackId)$ -set = { $('03'', '03'')$ },

```
/∗ a points section neighbour with itself ∗/
neighbours Irreflexive d points fail : SL.Diagram =
    SL.mk Diagram(
        ^{\prime\prime}line^{\prime\prime}, allLinears, allPoints, allSignals,
        neighbours Irreflexive points fail,
        branchNeighbours, pmt, tpm, signalLocations),
neighbours Irreflexive points fail :
    (SL.TrackId \times SL.TrackId)-set = {(''01'', '01'')},
/∗ neighbouring sections are inserted as double
entry ∗/
neighbours Antisymmetrical d fail : SL.Diagram =
    SL.mk Diagram(
        ^{\prime\prime}line^{\prime\prime}, allLinears, allPoints, allSignals,
        neighbours Antisymmetrical fail,
        branchNeighbours, pmt, tpm, signalLocations),
neighbours Antisymmetrical fail :
    (SL.TrackId \times SL.TrackId)-set =
    \{('{'o1''}, ''o2''), ('{'o1''}, ''o3''), ('{'o2''}, ''o1''\},\left( \frac{\nu}{63''}, \frac{\nu}{101''}\right)/∗ neighbouring sections are inserted not as double
entry ∗/
neighbours Antisymmetrical d succeed : SL.Diagram =
    SL.mk Diagram(
        ^{\prime\prime}line^{\prime\prime}, allLinears, allPoints, allSignals,
        neighbours Antisymmetrical succeed,
        branchNeighbours, pmt, tpm, signalLocations),
neighbours Antisymmetrical succeed :
    (SL.TrackId \times SL.TrackId)-set =
    \{('{'o1''}, ''o2''), ('{'o1''}, ''o3'')\},/∗ linear section 03 has no neighbours ∗/
linears 1or2Neighbours d fail 1 : SL.Diagram =
    SL.mk Diagram(
        ^{\prime\prime}line^{\prime\prime}, allLinears linears 1or2Neighbours fail 2,
        allPoints, allSignals,
        neighbours linears 1or2Neighbours fail 1,
        branchNeighbours, pmt, tpm, signalLocations),
neighbours linears 1or2Neighbours fail 1 :
    (SL.TrackId \times SL.TrackId)-set = {(''01'', '02'')},
/∗ linear section 02 has 3 neighbours ∗/
linears 1or2Neighbours d fail 2 : SL.Diagram =
    SL.mk Diagram(
        ^{\prime\prime}line^{\prime\prime}, allLinears_linears_lor2Neighbours_fail_2,
        allPoints, allSignals,
        neighbours linears 1or2Neighbours fail 2,
        branchNeighbours, pmt, tpm, signalLocations),
```
allLinears linears 1or2Neighbours fail 2 : SL.TrackId-set = { $\binom{n}{2}$ ,  $\binom{n}{3}$ ,  $\binom{n}{4}$ }, neighbours linears 1or2Neighbours fail 2 :  $(SL.TrackId \times SL.TrackId)$ -set =  $\{('{'o1''}, ''o2''), ('{'o3''}, ''o2''), ('{'o4''}, ''o2'')\},$ /∗ linear sections has 1 neighbour each ∗/ linears 1or2Neighbours d succeed 1 : SL.Diagram = SL.mk Diagram(  $^{\prime\prime}$ line $^{\prime\prime}$ , allLinears, allPoints, allSignals, neighbours linears 1or2Neighbours succeed 1, branchNeighbours, pmt, tpm, signalLocations), neighbours linears 1or2Neighbours succeed 1 :  $(SL.TrackId \times SL.TrackId)$ -set =  $\{('{'01''}, ''02''), ('{'01''}, ''03'')\},$ /∗ linear sections has 2 neighbour each ∗/ linears\_1or2Neighbours\_d\_succeed\_2 : SL.Diagram = SL.mk Diagram(  $^{\prime\prime}$ line $^{\prime\prime}$ , allLinears linears 1or2Neighbours succeed 2, allPoints, allSignals, neighbours linears 1or2Neighbours succeed 2, branchNeighbours, pmt, tpm, signalLocations), allLinears linears 1or2Neighbours succeed 2 :  $\text{SL}. \text{TrackId-set} = \{''02'', ''03'', ''04'', ''05''\},$ neighbours linears 1or2Neighbours succeed 2 :  $(SL.TrackId \times SL.TrackId)$ -set =  $\{('{'o1''}, ''o2''), ('{'o1''}, ''o3''), ('{'o2''}, ''o4''),$  $\hat{U}'$ 03'', "05'')}, /∗ point section 01 has 2 neighbours ∗/ points 3Neighbours d fail 1 : SL.Diagram = SL.mk Diagram(  $^{\prime\prime}$ line $^{\prime\prime}$ , allLinears, allPoints, allSignals, neighbours points 3Neighbours fail 1, branchNeighbours, pmt, tpm, signalLocations), neighbours points 3Neighbours fail 1 :  $(SL.TrackId \times SL.TrackId)$ -set =  $\{('01'', ''02''), ('01'', ''03'')\},$ /∗ point section 01 has 4 neighbours ∗/ points 3Neighbours d fail 2 : SL.Diagram = SL.mk Diagram(  $^{\prime\prime}$ line $^{\prime\prime}$ , allLinears points 3Neighbours fail 2, allPoints, allSignals, neighbours points 3Neighbours fail 2, branchNeighbours, pmt, tpm, signalLocations),

```
{''02'', '03'', '04'', '05''},neighbours points 3Neighbours fail 2 :
    (SL.TrackId \times SL.TrackId)-set =
    \{('{'o1''}, ''o2''), ('{'o1''}, ''o3''), ('{'o1''}, ''o4''),\left( \frac{\prime \prime}{01}, \frac{\prime \prime}{05} \right)/∗ point section 01 has 3 neighbours ∗/
points 3Neighbours d succeed : SL.Diagram =
    SL.mk Diagram(
         ^{\prime\prime}line^{\prime\prime}, allLinears points 3Neighbours succeed,
         allPoints, allSignals,
        neighbours points 3Neighbours succeed,
        branchNeighbours, pmt, tpm, signalLocations),
allLinears points 3Neighbours succeed : SL.TrackId-set =
    \{''02'', ''03'', ''04''\},neighbours points 3Neighbours succeed :
    (SL.TrackId \times SL.TrackId)-set =
        \{('{'o1''}, ''o2''), ('{'o1''}, ''o3''), ('{'o1''}, ''o4'')\},neighbours pointsNotNeighbours d fail :
    (SL.TrackId \times SL.TrackId)-set =
        {((''01'', ''03'')},pointsNotNeighbours d fail : SL.Diagram =
    SL.mk Diagram(
        ^{\prime\prime}line^{\prime\prime},
       stenstrup allLinears,
       stenstrup allPoints,
       stenstrup allSignals,
       neighbours pointsNotNeighbours d fail,
       stenstrup branchNeighbours,
       stenstrup pointMachineTrack,
       stenstrup_trackPointMachine,
       stenstrup signalLocations
    ),
/∗ Well−formedness NEIGHBOURS end ∗/
/∗ Well−formedness BRANCHNEIGHBOURS start∗/
/∗ the neighbours in the branch neighbours relation
does
not match the neighbours relation ∗/
branchNeighbours areNeighbours d fail : SL.Diagram =
    SL.mk Diagram(
         ^{\prime\prime}line^{\prime\prime}, allLinears, allPoints, allSignals,
        neighbours, branchNeighbours areNeighbours fail,
        pmt, tpm, signalLocations),
branchNeighbours areNeighbours fail :
    (SL.TrackId \times SL.TrackId) \rightarrow \mathbb{R} SL.Branch =
    \bigl((''\overline{02}'',''\overline{03}'')\mapsto \text{T.plus}\bigr],
```
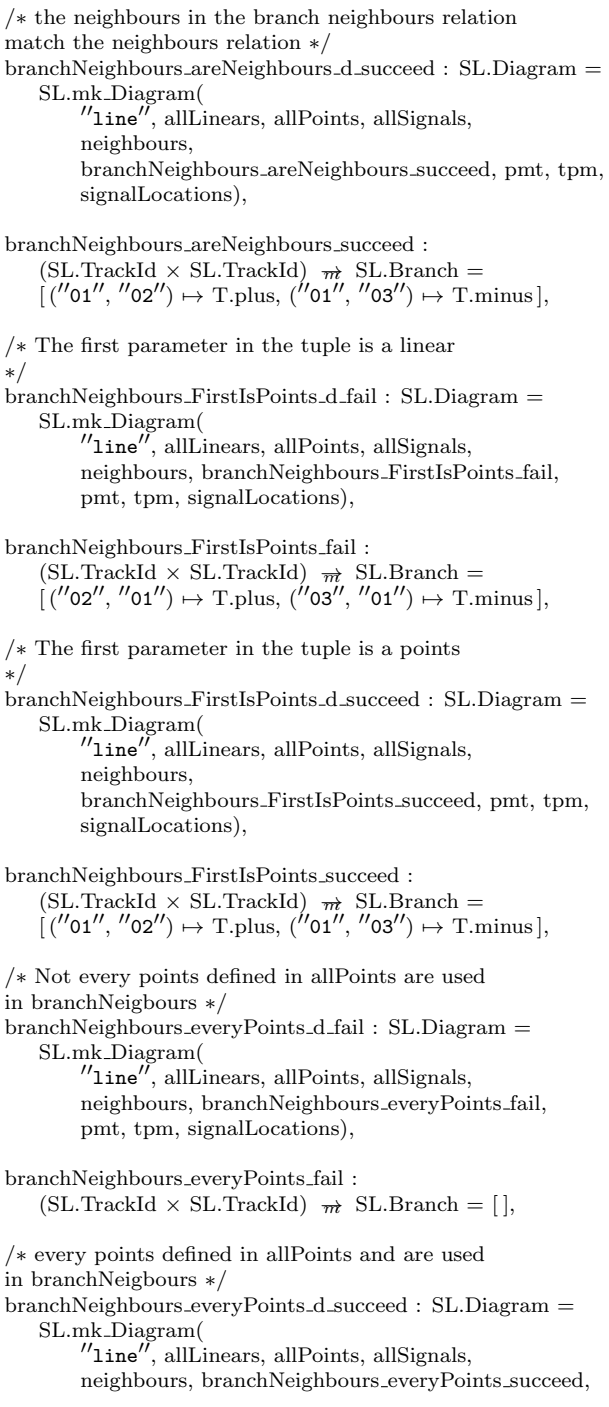

pmt, tpm, signalLocations), branchNeighbours everyPoints succeed :  $(SL.TrackId \times SL.TrackId) \nrightarrow$  SL.Branch =  $[(\text{''01''}, \text{''02''}) \mapsto T. plus, (\text{''01''}, \text{''03''}) \mapsto T. minus],$ /∗ Well−formedness BRANCHNEIGHBOURS end∗/ /∗ Well−formedness SIGNALLOCATION start∗/ /∗ signal location does not use existing signals from allsignals ∗/ signalLocation UsesExistingSignals d fail : SL.Diagram = SL.mk Diagram(  $^{\prime\prime}$ line $^{\prime\prime}$ , allLinears, allPoints, allSignals, neighbours, branchNeighbours, pmt, tpm, signalLocations\_UsesExistingSignals\_fail), signalLocations UsesExistingSignals fail :  $(SL.TrackId \times SL. TrackId) \nrightarrow M. SL. SignalId =$ <br>  $[(''o2'', 'o1'') \mapsto 'A'', ('''o3'', 'o1'') \mapsto 'F''],$ /∗ signal location does not use existing signals from allsignals ∗/ signalLocation UsesExistingSignals d succeed : SL.Diagram = SL.mk Diagram(  $^{\prime\prime}$ line $^{\prime\prime}$ , allLinears, allPoints, allSignals, neighbours, branchNeighbours, pmt, tpm, signalLocations UsesExistingSignals succeed), signalLocations UsesExistingSignals succeed :  $(SL.TrackId \times SL. TrackId) \nrightarrow M. SL. SignalId =$ <br>  $[('02'', '01'') \mapsto "A'', ('03'', '01'') \mapsto "B''],$ /∗ signals are placed at invalid locations (between sections that does not exist) ∗/ signalsArePlacedAtValtIdNeighbours d fail : SL.Diagram = SL.mk Diagram(  $^{\prime\prime}$ line $^{\prime\prime}$ , allLinears, allPoints, allSignals, neighbours, branchNeighbours, pmt, tpm, signalsArePlacedAtValtIdNeighbours fail), signalsArePlacedAtValtIdNeighbours fail :  $(SL.TrackId \times SL.TrackId)$   $\overrightarrow{m}$   $SL. SignalId =$ <br>[("02", "04")  $\mapsto$ "A", ("03", "06")  $\mapsto$ "B"], /∗ signals are placed at valid locations (between sections that does exist) ∗/ signalsArePlacedAtValtIdNeighbours d succeed : SL.Diagram = SL.mk Diagram(  $^{\prime\prime}$ line $^{\prime\prime}$ , allLinears, allPoints, allSignals, neighbours, branchNeighbours, pmt, tpm, signalsArePlacedAtValtIdNeighbours\_succeed),

signalsArePlacedAtValtIdNeighbours succeed :

 $(SL.TrackId \times SL.TrackId) \nrightarrow M. SL. SignalId =$ <br>  $[(''02'', '01'') \mapsto "A'', (''03'', '01'') \mapsto "B''],$ /∗ Well−formedness SIGNALLOCATION end∗/ /∗ Success station layout ∗/ allLinears : SL.TrackId-set  $= \{''$ 02'', "03"}, allPoints : SL.TrackId-set =  $\{''01''\},$ allSignals : SL.SignalId-set = { $''A''$ ,  $''B''$ }, neighbours : (SL.TrackId  $\times$  SL.TrackId)-set =  $\{(''\texttt{line}'',\texttt{''} \texttt{01}''),(''\texttt{01}'',\texttt{''} \texttt{02}''),(''\texttt{01}'',\texttt{''} \texttt{03}'')\},$ branchNeighbours :  $(SL.TrackId \times SL.TrackId) \nrightarrow SL. Branch =$ <br>[(''01'', ''02'')  $\mapsto$  T.plus, (''01'', ''03'')  $\mapsto$  T.minus], signalLocations :  $(SL.TrackId \times SL.TrackId)$   $\rightarrow \rightarrow$  SL.SignalId =  $[(\text{''02}'', \text{''01}'') \mapsto \text{''A}'', (\text{''03}'', \text{''01}'') \mapsto \text{''B}'']$ /∗ Succeed test cases ∗/ value stenstrupSLD : SL.Diagram = SL.mk Diagram(  $^{\prime\prime}$ line $^{\prime\prime},$ stenstrup allLinears, stenstrup allPoints, stenstrup allSignals, stenstrup neighbours, stenstrup branchNeighbours, stenstrup pointMachineTrack, stenstrup trackPointMachine, stenstrup signalLocations ), stenstrup allLinears : SL.TrackId-set = {"A12", "02", "04", "B12"}, stenstrup\_allPoints : SL.TrackId-set  $=$  $\{''01''', ''03''\},$ stenstrup\_allSignals : SL.SignalId-set =  $\{''A''',''B'',''E'',''F'',''G'',''H''\},$ stenstrup\_neighbours : (SL.TrackId  $\times$  SL.TrackId)-set =  $\{$  ("line", "A12"), ("A12", "01"),  $('′'01'', '′'02''), ('′'01'', '′04''),$  $\binom{102''}{62''}, \binom{103''}{63''}, \binom{103''}{64''},$  $\binom{77}{03}, \binom{76}{12}, \binom{76}{12}, \binom{71}{12},$ stenstrup branchNeighbours :  $(SL.TrackId \times SL.TrackId) \rightarrow \mathbb{R}$  SL.Branch =  $[$  ("01", "02")  $\mapsto$  T.plus,  $('01'', ''04'') \mapsto \text{T.minus},$  $(N'03'', N'02'') \mapsto T.$ plus,

( <sup>00</sup>03<sup>00</sup> , <sup>00</sup>0400) 7→ T.minus ], stenstrup pointMachineTrack : SL.PointMachineId →<sup>m</sup> SL.TrackId = [ <sup>00</sup>01<sup>00</sup> 7→ <sup>00</sup>01<sup>00</sup> , <sup>00</sup>02<sup>00</sup> 7→ <sup>00</sup>03<sup>00</sup> ], stenstrup trackPointMachine : SL.TrackId →<sup>m</sup> SL.PointMachineId = [ <sup>00</sup>01<sup>00</sup> 7→ <sup>00</sup>01<sup>00</sup> , <sup>00</sup>03<sup>00</sup> 7→ <sup>00</sup>02<sup>00</sup> ], stenstrup signalLocations : (SL.TrackId × SL.TrackId) →<sup>m</sup> SL.SignalId = [ (00line<sup>00</sup> , <sup>00</sup>A1200) 7→ <sup>00</sup>A <sup>00</sup>, (00line<sup>00</sup> , <sup>00</sup>B1200) 7→ <sup>00</sup>B 00 , ( <sup>00</sup>02<sup>00</sup> , <sup>00</sup>0100) 7→ <sup>00</sup>E <sup>00</sup>, (0004<sup>00</sup> , <sup>00</sup>0100) 7→ <sup>00</sup>F 00 , ( <sup>00</sup>02<sup>00</sup> , <sup>00</sup>0300) 7→ <sup>00</sup>G <sup>00</sup>, (0004<sup>00</sup> , <sup>00</sup>0300) 7→ <sup>00</sup>H 00 ], sld fail1 : SL.Diagram = SL.mk Diagram( <sup>00</sup>line<sup>00</sup> , allLinears fail, allPoints fail, stenstrup allSignals, stenstrup neighbours, stenstrup branchNeighbours, stenstrup pointMachineTrack, stenstrup trackPointMachine, stenstrup signalLocations ),

allLinears\_fail : SL.TrackId-set = {"A12", "01", "02", "04", "B12"}, allPoints\_fail : SL.TrackId-set =  $\{n' \text{01}^{\prime\prime}, \text{103}^{\prime\prime}\}$ 

#### test case

[isWfIdentifiers\_fail] ∼ SL.isWfIdentifiers(sld fail1), [isWfIdentifiers\_succeed] SL.isWfIdentifiers(stenstrupSLD)

#### test case

[ neighbours OnlySections fail ] ∼ SL.neighbours OnlySections( neighbours OnlySections d fail), [ neighbours OnlySections succeed ] SL.neighbours OnlySections( neighbours OnlySections d succeed), [ neighbours EverySection fail ] ∼ SL.neighbours EverySection( neighbours EverySection d fail), [ neighbours EverySection succeed ] SL.neighbours EverySection( neighbours EverySection d succeed), [ neighbours Irreflexive linear fail ] ∼ SL.neighbours Irreflexive( neighbours Irreflexive d linear fail), [ neighbours Irreflexive points fail ]

∼ SL.neighbours Irreflexive( neighbours\_Irreflexive\_d\_points\_fail), [ neighbours\_Antisymmetrical\_fail ] ∼ SL.neighbours Antisymmetrical( neighbours Antisymmetrical d fail), [neighbours\_Antisymmetrical\_succeed] SL.neighbours Antisymmetrical( neighbours Antisymmetrical d succeed), [linears\_1or2Neighbours\_fail\_1] ∼ SL.linears 1or2Neighbours( linears 1or2Neighbours d fail 1), [linears\_1or2Neighbours\_fail\_2] ∼ SL.linears 1or2Neighbours( linears 1or2Neighbours d fail 2), [linears\_1or2Neighbours\_succeed\_1] SL.linears 1or2Neighbours( linears 1or2Neighbours d succeed 1), [linears\_1or2Neighbours\_succeed\_2] SL.linears 1or2Neighbours( linears\_1or2Neighbours\_d\_succeed\_2), [ points 3Neighbours fail 1 ]  $\sim$  SL.points\_3Neighbours(points\_3Neighbours\_d\_fail\_1), [ points\_3Neighbours\_fail\_2 ] ∼ SL.points 3Neighbours(points 3Neighbours d fail 2), [ points 3Neighbours succeed ] SL.points 3Neighbours(points 3Neighbours d succeed), [ pointsNotNeighbours fail ] ∼SL.pointsNotNeighbours(pointsNotNeighbours d fail), [ pointsNotNeighbours succeed ] SL.pointsNotNeighbours(stenstrupSLD)

#### test case

[ branchNeighbours areNeighbours fail ] ∼ SL.branchNeighbours areNeighbours( branchNeighbours areNeighbours d fail), [branchNeighbours\_areNeighbours\_succeed] SL.branchNeighbours areNeighbours( branchNeighbours areNeighbours d succeed), [ branchNeighbours FirstIsPoints fail ] ∼ SL.branchNeighbours FirstIsPoints( branchNeighbours FirstIsPoints d fail), [ branchNeighbours FirstIsPoints succeed ] SL.branchNeighbours FirstIsPoints( branchNeighbours FirstIsPoints d succeed), [ branchNeighbours everyPoints fail ] ∼ SL.branchNeighbours everyPoints 2branchNbs( branchNeighbours everyPoints d fail), [ branchNeighbours everyPoints succeed ] SL.branchNeighbours everyPoints 2branchNbs( branchNeighbours everyPoints d succeed)

#### test\_case

[ signalLocation UsesExistingSignals fail ] ∼ SL.signalLocation UsesExistingSignals( signalLocation UsesExistingSignals d fail),

```
[ signalLocation UsesExistingSignals succeed ]
      SL.signalLocation UsesExistingSignals(
          signalLocation_UsesExistingSignals_d_succeed),
   [ signalsArePlacedAtValtIdNeighbours fail ]
      ∼ SL.signalsArePlacedAtValtIdNeighbours(
              signalsArePlacedAtValtIdNeighbours_d_fail),
   [ signalsArePlacedAtValtIdNeighbours succeed ]
      SL.signalsArePlacedAtValtIdNeighbours(
          signalsArePlacedAtValtIdNeighbours d succeed)
/∗ Point Machines ∗/
```
#### value

pmt fail1 : SL.PointMachineId  $\frac{1}{m}$  SL.TrackId =  $[{''}01'' \mapsto {''}01'', {''}02'' \mapsto {''}03''],$ tpm fail1 : SL.TrackId  $\frac{1}{m}$  SL.PointMachineId =  $['{}'01'' \mapsto ''01'', ''03'' \mapsto ''03''],$ pmt fail2 : SL.PointMachineId  $\overrightarrow{m}$  SL.TrackId =  $[{''}01'' \mapsto {''}01'', {''}02'' \mapsto {''}03''],$ tpm fail2 : SL.TrackId  $\overrightarrow{m}$  SL.PointMachineId =  $[$ "01"  $\mapsto$  "01", "02"  $\mapsto$  "02"], pmt fail3 : SL.PointMachineId  $\overrightarrow{m}$  SL.TrackId =  $[{''}01'' \mapsto {''}01'', {''}02'' \mapsto {''}03''],$ tpm fail3 : SL.TrackId  $\frac{1}{m}$  SL.PointMachineId =  $[$ "01"  $\mapsto$  "02", "03"  $\mapsto$  "01"], pmt : SL.PointMachineId  $\frac{1}{m}$  SL.TrackId =  $\left[\begin{smallmatrix} I^{\prime \prime}$ 01 $^{\prime \prime} \end{smallmatrix} \mapsto \begin{smallmatrix} I^{\prime \prime} \end{smallmatrix} 01^{\prime \prime}, \end{smallmatrix} \begin{smallmatrix} I^{\prime \prime} \end{smallmatrix} 02^{\prime \prime} \mapsto \begin{smallmatrix} I^{\prime \prime} \end{smallmatrix} 03^{\prime \prime} \end{smallmatrix} \right],$ tpm : SL.TrackId  $\overrightarrow{m}$  SL.PointMachineId =  $\left[\left''01''\mapsto\right''01'',\left''03''\mapsto\right''02''\right]$ 

#### test case

[ pointMachines areSymmetrical fail1 ] ∼ SL.areSymmetrical(pmt fail1, tpm fail1), [ pointMachines areSymmetrical fail2 ] ∼ SL.areSymmetrical(pmt fail2, tpm fail2), [ pointMachines areSymmetrical fail3 ] ∼ SL.areSymmetrical(pmt fail3, tpm fail3), [ pointMachines areSymmetrical succeed ] SL.areSymmetrical(pmt, tpm)

#### value

sld fail : SL.Diagram = SL.mk Diagram(  $^{\prime\prime}$ line $^{\prime\prime}$ , allLinears\_ok, allPoints ok, allSignals ok, neighbours ok, branchNeighbours ok, pointMachineTrack ok, trackPointMachine fail, signalLocations ok ),

trackPointMachine fail : SL.TrackId  $\frac{1}{m}$  SL.PointMachineId =  $[$  "01"  $\mapsto$  "01",

 $''$ 07 $''$   $\mapsto$   $''$ 02 $''$ ],  $sld$ <sub>-Ok</sub> : SL.Diagram  $=$ SL.mk Diagram(  $^{\prime\prime}$ line $^{\prime\prime},$ allLinears\_ok, allPoints ok, allSignals ok, neighbours ok, branchNeighbours\_ok, pointMachineTrack ok, trackPointMachine ok, signalLocations ok ), allLinears\_ok : SL.TrackId-set = {" $A12''$ , "02", "04", "B12"}, allPoints\_ok : SL.TrackId-set =  $\{^{\prime\prime}01^{\prime\prime}, \frac{\prime\prime}{03^{\prime\prime}}\}$ , allSignals\_ok : SL.SignalId-set  $= \left\{ \binom{n}{A''}, \binom{n}{B''}, \binom{n}{E''}, \binom{n}{F''}, \binom{n}{G''}, \binom{n}{H''} \right\}$ neighbours ok : (SL.TrackId  $\times$  SL.TrackId)-set =  $\{$  ("line", "A12"), ("A12", "01"),  $('′'01'', '′'02''), ('′'01'', '′04''),$  $\hat{C}''$ 02 $\hat{C}'$ ,  $\hat{C}'$ 03 $\hat{C}'$ ,  $\hat{C}'$ 04 $\hat{C}'$ ),  $\binom{''}{03''}, \frac{''}{122''}, \binom{''}{12''}, \frac{''}{122''}, \frac{''}{122''},$ branchNeighbours\_ok : (SL.TrackId  $\times$  SL.TrackId)  $\overrightarrow{m}$  SL.Branch =  $[$  ("01", "02")  $\mapsto$  T.plus,  $('01'', ''04'') \mapsto \text{T.minus},$  $\Gamma''$ 03'', "02'')  $\mapsto$  T.plus,  $\Gamma''(03'',''04'') \mapsto \text{T.minus}$  ], pointMachineTrack\_ok : SL.PointMachineId  $\frac{1}{n}$  SL.TrackId =  $\begin{array}{c} [\begin{array}{l} \prime\prime_01'' \mapsto \prime\prime_01'' , \ \prime\prime_02'' \mapsto \prime\prime_03'' ] , \end{array} \end{array}$ trackPointMachine ok : SL.TrackId  $\frac{1}{n}$  SL.PointMachineId =  $\begin{aligned} [\begin{array}{l} \prime\prime_01'' \mapsto \prime\prime_01'' , \ \prime\prime_03'' \mapsto \prime\prime_02'' ] , \end{array} \end{aligned}$ signalLocations ok : (SL.TrackId × SL.TrackId)  $\frac{1}{m}$  SL.SignalId =  $[$  (''1ine'',''A12'')  $\mapsto$  ''A'', (''1ine'',''B12'')  $\mapsto$  ''B'',  $(''02'', ''01'') \rightarrow ''E'', (''04'', ''01'') \mapsto ''F'',$  $\hat{C}^{\prime\prime}$ 02 $^{\prime\prime},\ ^{\prime\prime}$ 03 $^{\prime\prime\prime})$   $\mapsto$   $^{\prime\prime}$ G $^{\prime\prime},\ \hat{C}^{\prime\prime}$ 04 $^{\prime\prime},\ ^{\prime\prime}$ 03 $^{\prime\prime\prime})$   $\mapsto$   $^{\prime\prime}$ H $^{\prime\prime}]$ test case [ pointMachines ExistingTrackSections fail ] ∼SL.pointsSectionsExists(sld fail), [ pointMachines ExistingTrackSections succeed ] SL.pointsSectionsExists(sld ok)

end

# E.5.2 Test of Train Route Table

```
context: SL, TRT
scheme Test_TrainRouteTable =
    class
          value
              /∗ Success station layout ∗/
               \widetilde{\text{allLinear}}: \text{SL}.\text{TrackId-set} = \{\text{''02''}, \text{''03''}\},allPoints : SL.TrackId-set = \{\text{``01''}\},allSignals : SL.SignalId-set = \langle"A", "B"},
               neighbours : (SL.TrackId \times SL.TrackId)-set =
                    \{ ("line", "01"), ("01", "02"), ("01", "03") \},branchNeighbours : (SL.TrackId \times SL.TrackId) \vec{m} SL.Branch =
                    [ ("01", "02") \mapsto T.plus, ("01", "03") \mapsto T.minus ],
              trackPointMachine : SL.TrackId \overrightarrow{m} SL.PointMachineId =
                    [ "01" \mapsto "01"],
              pointMachineTrack : SL.PointMachineId \overrightarrow{m} SL.TrackId =
                    [ "01" \mapsto "01"],
               signalLocations : (SL.TrackId × SL.TrackId) \frac{1}{m} SL.SignalId = [ ('02'', '01'') \mapsto 'A'', ('03'', '01'') \mapsto 'B''],
              d : SL.Diagram =SL.mk Diagram(
                         ^{\prime\prime}line^{\prime\prime},
                        allLinears,
                        allPoints,
                        allSignals,
                        neighbours,
                        branchNeighbours,
                        trackPointMachine,
                        pointMachineTrack,
                        signalLocations
                   )
         /∗ Well−formed overlap ∗/
          /∗ No overlap is WF ∗/
         value
              dataRow : TRT.DataRow =
                   TRT.mk DataRow(
                        emptyOverlap,
                         [
                           \sqrt{\mathbf{A}'} \mapsto \text{TRT}.gr, \sqrt{\mathbf{B}''} \mapsto \text{TRT}.arbitrary, \sqrt{\mathbf{E}''} \mapsto \text{TRT}.arbitrary,
                              ^{\prime\prime}F'' \mapsto TRT.re, ^{\prime\prime}G'' \mapsto TRT.re, ^{\prime\prime}''H
                                                                                  \overline{H}'' \mapsto \text{TRT}.\text{arbitrary }],[
                           ^{\prime\prime}01^{\prime\prime} \mapsto T.plus, ^{\prime\prime}02^{\prime\prime} \mapsto T.plus ],
                         [
                           ''A12'' \mapsto true, ''01'' \mapsto true, ''02'' \mapsto true,
                              ^{\prime\prime}04^{\prime\prime} \mapsto false, ^{\prime\prime}03^{\prime\prime} \mapsto true, ^{\prime\prime}B12^{\prime\prime} \mapsto true],
                         ('''A'', ''A12''),((\binom{n}{01}, TRT.dropped), (\binom{n}{2}, TRT.drawn)),((''02'', \text{TRT.dropped}), (''01'', \text{TRT.drawn})),
```
 $[\,\,{}''2'' \mapsto \text{true},\,{}''3'' \mapsto \text{true}]$ ), emptyOverlap : SL.TrackId-set =  $\{\}$ test\_case [ noOverlap ] TRT.isWfOverlap(dataRow, d) /∗ Overlap part of route ∗/ value trainDetection : SL.TrackId  $\overrightarrow{m}$  **Bool** =  $[$ "01"  $\mapsto$  true, "02"  $\mapsto$  true, "03"  $\mapsto$  false] test\_case [ overlapNotPartofRoute ]  $\sim$ TRT.overlapCovered({"03"}, trainDetection), [ overlapPartofRoute ] TRT.overlapCovered({"02"}, trainDetection) /∗ Overlap forms connected path ∗/ test\_case [ overlapNotConnected ] ~TRT.overlapIsConnected({"02", "03"}, d), [ overlapConnectedA ] TRT.overlapIsConnected({"01"}, d), [ overlapConnectedB ] TRT.overlapIsConnected $({''01'', '02''}, d)$ /∗ Overlap end of route ∗/ value stenstrup $SLD$  : { $\vert d$  :  $SL.Diagram \cdot SL.isWDiagram(d) \vert$ } = SL.mk Diagram(  $^{\prime\prime}$ line $^{\prime\prime},$ stenstrup allLinears, stenstrup allPoints, stenstrup allSignals, stenstrup neighbours, stenstrup branchNeighbours, stenstrup pointMachineTrack, stenstrup\_trackPointMachine, stenstrup signalLocations ), stenstrup allLinears : SL.TrackId-set = {"A12", "02", "04", "B12"},  ${\rm stenstrup\_allPoints:\, SL. TrackId\textbf{-set}} =$  $\{''01''', ''03''\},$ stenstrup\_allSignals : SL.SignalId-set =  $\{''A''',''B'',''E'',''F'',''G''',''H''\},$ stenstrup\_neighbours :  $(SL.TrackId \times SL.TrackId)$ -set =  $\{$  ("line")  $''$ line'', ''A12''), (''A12'', ''01''),  $('′'01'', '′'02''), ('′'01'', '′04''),$  $\binom{102''}{62''}, \binom{103''}{63''}, \binom{103''}{64''},$  $('′'03'', '′B12''), ('′B12'', '′1ine'') },$ 

stenstrup\_branchNeighbours : (SL.TrackId  $\times$  SL.TrackId)  $\overrightarrow{m}$  SL.Branch =

 $[$  ("01", "02")  $\mapsto$  T.plus,  $('01'', ''04'') \mapsto \text{T.minus},$  $\left(\frac{1}{2}$  03'',  $\frac{1}{2}$  02'')  $\mapsto$  T.plus,  $(N'03'', N'04'') \mapsto T \text{. minus },$ stenstrup\_pointMachineTrack : SL.PointMachineId  $\frac{1}{m}$  SL.TrackId =  $[$  " $01" \mapsto$  " $01"$ ,  $U_{02}U_{1}$   $\mapsto U_{03}U_{1}$ stenstrup\_trackPointMachine : SL.TrackId  $\overrightarrow{m}$  SL.PointMachineId =  $[$  "01"  $\mapsto$  "01",  $\overline{''}$ 03 $\overline{''}$   $\mapsto$   $\overline{''}$ 02 $\overline{''}$ ], stenstrup\_signalLocations : (SL.TrackId  $\times$  SL.TrackId)  $\overrightarrow{m}$  SL.SignalId =  $[$  ("line","A12")  $\mapsto$  "A", ("line","B12")  $\mapsto$  "B",  $('02'', ''01'') \rightarrow ''E'', ('04'', ''01'') \rightarrow ''F'',$  $\hat{C}^{\prime\prime}$ 02 $^{\prime\prime},$   $^{\prime\prime}$ 03 $^{\prime\prime}\hat{)}$   $\mapsto$   $^{\prime\prime}$ G $^{\prime\prime},$   $\hat{C}^{\prime\prime}$ 04 $^{\prime\prime},$   $^{\prime\prime}$ 03 $^{\prime\prime}\hat{)}$   $\mapsto$   $^{\prime\prime}$ H $^{\prime\prime}\hat{}}] ,$ dataRow2 : TRT.DataRow = TRT.mk DataRow(  ${''03'', 'B12''},$ [  $\mu''$ <sup> $\mu''$ </sup>  $\rightarrow$  TRT.gr,  $\mu''$ <sup> $\mu$ </sup>  $\rightarrow$  TRT.arbitrary,  $\mu''$ **E** $\mu'$   $\rightarrow$  TRT.arbitrary,  ${}''F'' \mapsto TRT.re,$   ${}''G'' \mapsto TRT.re,$   ${}''H'' \mapsto TRT.arbitrary$  ], [  $^{\prime\prime}$ 01 $^{\prime\prime}$   $\mapsto$  T.plus,  $^{\prime\prime}$ 02 $^{\prime\prime}$   $\mapsto$  T.plus ], [  $''$ A12''  $\mapsto$  true,  $''$ 01''  $\mapsto$  true,  $''$ 02''  $\mapsto$  true,  $^{\prime\prime}$ 04 $^{\prime\prime}$   $\mapsto$  false,  $^{\prime\prime}$ 03 $^{\prime\prime}$   $\mapsto$  true,  $^{\prime\prime}$ B12 $^{\prime\prime}$   $\mapsto$  true],  $('''A'', ''A12''),$  $((''01'', TRT.dropped), ('02'', TRT.drawn)),$  $((\n\begin{smallmatrix} \n0 & 2 \n\end{smallmatrix}, TRT.dropped), (\n\begin{smallmatrix} \n0 & 1 \n\end{smallmatrix}, TRT.drawn))$ ,  $\left[\right]''2'' \mapsto \text{true},''3'' \mapsto \text{true}$ ), dataRow2D : TRT.DataRow = TRT.mk DataRow(  $\{''02'', ''03''\},$ [  $\sqrt{\mathbf{A}''} \mapsto \text{TRT.gr}, \sqrt{\mathbf{B}''} \mapsto \text{TRT}.\text{arbitrary}, \sqrt{\mathbf{E}''} \mapsto \text{TRT}.\text{arbitrary},$  ${}''F'' \mapsto TRT.re,$   ${}''G'' \mapsto TRT.re,$   ${}''H'' \mapsto TRT.arbitrary$  ], [  $^{\prime\prime}$ 01 $^{\prime\prime}$   $\mapsto$  T.plus,  $^{\prime\prime}$ 02 $^{\prime\prime}$   $\mapsto$  T.plus ], [  $''$ A12''  $\mapsto$  true,  $''$ 01''  $\mapsto$  true,  $''$ 02''  $\mapsto$  true,  $^{\prime\prime}$ 04 $^{\prime\prime}$   $\mapsto$  false,  $^{\prime\prime}$ 03 $^{\prime\prime}$   $\mapsto$  true,  $^{\prime\prime}$ B12 $^{\prime\prime}$   $\mapsto$  true],  $('''A'', ''A12''),$  $((''01'', TRT.dropped), ('02'', TRT.drawn)),$  $((\n\begin{smallmatrix} \n0 & 2 \n\end{smallmatrix}, TRT.dropped), (\n\begin{smallmatrix} \n0 & 1 \n\end{smallmatrix}, TRT.drawn))$ ,  $\left[\begin{array}{l} n_2^n \mapsto \text{true}, n_3'' \mapsto \text{true} \end{array}\right]$  $\lambda$ test case [ overlapNotEOR ] ∼TRT.endOfRoute(dataRow2D, stenstrupSLD), [ overlapEOR ] TRT.endOfRoute(dataRow2, stenstrupSLD)

/∗ Well−formed signals ∗/ value signals1 : SL.SignalId  $\overrightarrow{m}$  TRT.Aspect =

```
\left[\right.''A'' \mapsto \text{TRT.re},\left.''C'' \mapsto \text{TRT.gr}\right],signals2 : SL.SignalId \nightharpoonup \nightharpoonup TRT.Aspect =\left[\begin{smallmatrix} H' & \to \text{TRT.gr}, \end{smallmatrix} \begin{smallmatrix} H' & \to \text{TRT.re} \end{smallmatrix}\right]test_case
      [ nonExistingSignals ]
            ∼TRT.existingSignals(signals1, d),
      [ existingSignals ]
            TRT.existingSignals(signals2, d)
value
      entrySignal : SL.SignalId = ''A''test_case
     [stopEntry]
            ∼TRT.proceedEntry(entrySignal, signals1),
      [ proceedEntry ]
            TRT.proceedEntry(entrySignal, signals2)
/∗ Well−formed points ∗/
test_case
      [ nonexistingPointMachine ]
            ~TRT.pointMachinesExist({"00"}, d),
      [ existingPointMachines ]
            TRT.pointMachinesExist(\{''01''\}, d)
value
     dataRow2B : TRT.DataRow =TRT.mk DataRow(
                   {''03'', 'B12''},\left[\begin{array}{c} H M' \rightarrow TRT. gr, H' B'' \rightarrow TRT. arbitrary, H' E'' \rightarrow TRT. arbitrary, \end{array}\right]{}''F'' \mapsto TRT.re, {}''G'' \mapsto TRT.re, {}''H'' \mapsto TRT.arbitrary ],
                   [ ],
                   \int_0^{\pi} \frac{1}{2} \int_0^{\pi} \frac{1}{2} \int_0^{\pi} \frac{1}{2} \int_0^{\pi} \int_0^{\pi} \int_0^{\pi} \int_0^{\pi} \int_0^{\pi} \int_0^{\pi} \int_0^{\pi} \int_0^{\pi} \int_0^{\pi} \int_0^{\pi} \int_0^{\pi} \int_0^{\pi} \int_0^{\pi} \int_0^{\pi} \int_^{\prime\prime}04^{\prime\prime} \mapsto false, ^{\prime\prime}03^{\prime\prime} \mapsto true, ^{\prime\prime}B12^{\prime\prime} \mapsto true],
                   (\ ^{\prime\prime}A^{\prime\prime},\ ^{\prime\prime}A12^{\prime\prime}),
                  ((\binom{n}{01}, \text{TRT}.\text{dropped}), (\binom{n}{02}, \text{TRT}.\text{drawn})),((''o2'', TRT.dropped), ('o1'', TRT.drawn)),
                   \left[\right]''2'' \mapsto \text{true},''3'' \mapsto \text{true}),
     dataRow2C : TRT.DataRow =
            TRT.mk DataRow(
                   {''03'', 'B12''},\left[\begin{array}{c} H M' \rightarrow TRT. gr, H' B'' \rightarrow TRT. arbitrary, H' E'' \rightarrow TRT. arbitrary, \end{array}\right]{}''F'' \mapsto TRT.re, {}''G'' \mapsto TRT.re, {}''H'' \mapsto TRT.arbitrary ],
                      ^{\prime\prime}02^{\prime\prime} \mapsto T.plus \dot{,}[
                      ^{\prime\prime}A12^{\prime\prime} \mapsto true, ^{\prime\prime}01^{\prime\prime} \mapsto true, ^{\prime\prime}02^{\prime\prime} \mapsto true,
                         ^{\prime\prime}04^{\prime\prime} \mapsto false, ^{\prime\prime}03^{\prime\prime} \mapsto true, ^{\prime\prime}B12^{\prime\prime} \mapsto true],
                   \left( \begin{array}{cc} n_1'', n_{A12''} \\ n_{C1}'' & \end{array} \right)((\text{``01''}, \text{TRT.dropped}), (\text{''02''}, \text{TRT.drawn})),((''o2'', TRT.dropped), ('o1'', TRT.drawn)),
                   \left[\right]''2'' \mapsto \text{true},''3'' \mapsto \text{true}\lambda
```
test case

[ pointMachinesNotInTRT ]

```
∼TRT.pointMachinesInTRT(dataRow2B, stenstrupSLD),
[ pointMachineNotInTRT ]
   ∼TRT.pointMachinesInTRT(dataRow2C, stenstrupSLD),
[ pointMachinesInTRT ]
   TRT.pointMachinesInTRT(dataRow2, stenstrupSLD)
```
#### value

 $dataRow10A : TRT.DataRow =$ TRT.mk DataRow( {},  $\int^{\gamma} M'' \mapsto \text{TRT}.\text{arbitrary, } \prime' B'' \mapsto \text{TRT}.\text{arbitrary, } \prime' E'' \mapsto \text{TRT}.\text{arbitrary,}$  ${}''F'' \mapsto \text{TRT}.\text{arbitrary}, {}''G'' \mapsto \text{TRT}.\text{re}, {}''H'' \mapsto \text{TRT}.\text{gr}$ ], [  $^{\prime\prime}$ 01 $^{\prime\prime}$   $\mapsto$  T.arbitrary,  $^{\prime\prime}$ 02 $^{\prime\prime}$   $\mapsto$  T.arbitrary ], [  $^{\prime\prime}$ A12 $^{\prime\prime}$   $\mapsto$  false,  $^{\prime\prime}$ 01 $^{\prime\prime}$   $\mapsto$  false,  $^{\prime\prime}$ 02 $^{\prime\prime}$   $\mapsto$  false,  $^{\prime\prime}$ 04 $^{\prime\prime}$   $\mapsto$  false,  $^{\prime\prime}$ 03 $^{\prime\prime}$   $\mapsto$  true,  $^{\prime\prime}$ B12 $^{\prime\prime}$   $\mapsto$  true],  $('''H'', ''03''),$  $($  (( $^{\prime\prime}$ 03 $^{\prime\prime}$ , TRT.dropped), ( $^{\prime\prime}$ B12 $^{\prime\prime}$ , TRT.drawn)),  $((''B12'', TRT.dropped), ('''03'', TRT.drawn))$ , [  $^{\prime\prime}2^{\prime\prime} \mapsto \text{true}, \, ^{\prime\prime}3^{\prime\prime} \mapsto \text{false}, ^{\prime\prime}5^{\prime\prime} \mapsto \text{true}, \, ^{\prime\prime}6^{\prime\prime} \mapsto \text{true},$  $^{\prime\prime}$ 7''  $\mapsto$  false,  $^{\prime\prime}$ 9''  $\mapsto$  true,  $^{\prime\prime}$ 10''  $\mapsto$  true]  $\lambda$ 

#### test case

```
[ pointsInRouteLocked fail ]
   ∼TRT.pointsInRouteLocked(dataRow10A, stenstrupSLD),
[pointsInRouteLocked_success]
   TRT.pointsInRouteLocked(dataRow2, stenstrupSLD)
```
#### value

```
dataRow2A: TRT.DataRow =
       TRT.mk DataRow(
               {''03'', 'B12''},[
                  \mu'' \mu'' \mapsto \text{TRT}.gr, \mu'' \mapsto \text{TRT}.arbitrary, \mu'' \mapsto \text{TRT}.arbitrary,
                      {}''F'' \mapsto TRT.re, {}''G'' \mapsto TRT.re, {}''''H{''\textnormal{H}'' \mapsto \textnormal{TRT}.\textnormal{arbitrary}} ],
               [
                  ^{\prime\prime}01^{\prime\prime} \mapsto T.plus, ^{\prime\prime}02^{\prime\prime} \mapsto T.minus ],
               [
                  ^{\prime\prime}A12^{\prime\prime} \mapsto true, ^{\prime\prime}01^{\prime\prime} \mapsto true, ^{\prime\prime}02^{\prime\prime} \mapsto true,
                      ^{\prime\prime}04^{\prime\prime} \mapsto false, ^{\prime\prime}03^{\prime\prime} \mapsto true, ^{\prime\prime}B12^{\prime\prime} \mapsto true],
              (
                  ''A'',''A12''),
              ( ((\frac{m_{01}}{n}, TRT.dropped), (\frac{m_{02}}{n}, TRT.drawn)),
                      ((''o2'', TRT.dropped), ('''o1'', TRT.drawn))),
              \sqrt{2}\overline{a}''<sup>2</sup>\overline{a}'' \mapsto true \overline{a}'' \overline{a}'' \mapsto true]
       \lambda
```
#### test case

[ pointsNotInCorrectPos ] ∼TRT.correctPos(dataRow2A, stenstrupSLD), [ pointsInCorrectPos ] TRT.correctPos(dataRow2, stenstrupSLD)

/∗ Well−formed train detection ∗/ value sections1 : SL.TrackId-set = {"00", "01", "02"}, sections2 : SL.TrackId-set =  $\{\text{''01''}, \text{''02''}\},$  $\text{sections3}: \text{SL}. \text{TrackId-set} = \{''01'', ''02'', ''03'', ''04''\},$  $\text{sections4}: \, \text{SL}. \, \text{TrackId-set} = \{''01'',\,''02'',\,''03''\}$ 

```
test_case
   [ nonexistingTrackSections ]
      ∼TRT.existingTrackSections(sections1, d),
   [tooFewTrackSections]
      ∼TRT.existingTrackSections(sections2, d),
   [ tooManyTrackSections ]
      ∼TRT.existingTrackSections(sections3, d),
   [ existingTrackSections ]
      TRT.existingTrackSections(sections4, d)
```
#### value

trainDetection1 : SL.TrackId  $\overrightarrow{m}$  **Bool** =  $\begin{bmatrix}''01'' \mapsto \textbf{false} \end{bmatrix}$ , trainDetection2 : SL.TrackId  $\overrightarrow{m}$  **Bool** =  $\overrightarrow{0}$   $\overrightarrow{0}$   $\overrightarrow{0}$  **rue** 

#### test case

```
[ emptyTrainDetection ]
   ∼TRT.atLeastOneSectionInRoute([ ]),
[noSectionInRoute]
   ∼TRT.atLeastOneSectionInRoute(trainDetection1),
[ atLeastOneSectionInRoute ]
   TRT.atLeastOneSectionInRoute(trainDetection2)
```
#### value

trainDetection\_fail : SL.TrackId  $\frac{1}{m}$  **Bool** = [  $^{\prime\prime}$ A12 $^{\prime\prime}$   $\mapsto$  true,  $^{\prime\prime}$ 01 $^{\prime\prime}$   $\mapsto$  true,  $^{\prime\prime}$ 02 $^{\prime\prime}$   $\mapsto$  false,  $^{\prime\prime}$ 04 $^{\prime\prime}$   $\mapsto$  false,  $^{\prime\prime}$ 03 $^{\prime\prime}$   $\mapsto$  true,  $^{\prime\prime}$ B12 $^{\prime\prime}$   $\mapsto$  true], trainDetection\_succeed : SL.TrackId  $_m$  **Bool** =  $[$   $"$ A12''  $\mapsto$  true,  $"$ 01''  $\mapsto$  true,  $"$ 02''  $\mapsto$  true,  $^{\prime\prime}$ 04 $^{\prime\prime}$   $\mapsto$  false,  $^{\prime\prime}$ 03 $^{\prime\prime}$   $\mapsto$  true,  $^{\prime\prime}$ B12 $^{\prime\prime}$   $\mapsto$  true]

#### test\_case

```
[notConnectedRoute]
   ∼TRT.connectedRoute(trainDetection fail, stenstrupSLD),
[ connectedRoute ]
   TRT.connectedRoute(trainDetection succeed, stenstrupSLD)
```
#### value

trainDetection\_fail2 : SL.TrackId  $\vec{m}$  **Bool** =  $[$   $"$ A12''  $\mapsto$  true,  $"$ 01''  $\mapsto$  true,  $"$ 02''  $\mapsto$  true,  $^{\prime\prime}$ 04 $^{\prime\prime}$   $\mapsto$  true,  $^{\prime\prime}$ 03 $^{\prime\prime}$   $\mapsto$  true $\cdot$   $\mid$   $^{\prime\prime}$   $\downarrow$   $\uparrow$   $\downarrow$   $\downarrow$ 

#### test case

```
[ justOneBranchNeighbour fail ]
      ∼TRT.justOneBranchNeighbour(trainDetection fail2,
         stenstrupSLD),
   [ justOneBranchNeighbour ]
      TRT.justOneBranchNeighbour(trainDetection succeed,
         stenstrupSLD)
/∗ Well−formed signal release ∗/
test_case
   [ nonexistingSignal]
```

```
~TRT.isWfSignalRelease(("C", "01"), d),
[ existingSignal ]
```

```
TRT.isWfSignalRelease(\left(\frac{N_A N_J'' o 1''}{2}, d\right)test case
   [ nonexistingTrackSection ]
        ~TRT.isWfSignalRelease(("A","00"), d),
   [ existingTrackSection ]
        TRT.isWfSignalRelease((''A'',''o1''), d),[ signalNotFollowedByTrackSection ]
        North T. SignalFollowedByTrackSection("A", "02", d),
   [ signalFollowedByTrackSection ]
        TRT.signalFollowedByTrackSection(''A'', ''01'', d)
/∗ Well−formed train route release ∗/
test_case
   [ notReverseTrackSections ]
        ~TRT.reverseTrackSections("01", "02", "01", "02"),
   [ reverseTrackSections ]
        TRT.reverseTrackSections("01", "02", "02", "01")
test case
   [ notReverseRelayState ]
       ∼TRT.reverseRelayState(TRT.dropped, TRT.drawn,
           TRT.drawn, TRT.dropped),
   [ reverseRelayState ]
       TRT.reverseRelayState(TRT.dropped, TRT.drawn,
           TRT.dropped, TRT.drawn)
test case
   [ trackSectionNotPartOfRoute ]
       \simTRT.trackSectionPartOfRoute("00", dataRow),
   [ trackSectionPartOfRoute ]
       TRT.trackSectionPartOfRoute("01", dataRow)
test case
   [ improperRelayState1 ]
       ∼TRT.properRelayState(TRT.drawn, TRT.dropped),
   [ improperRelayState2 ]
       ∼TRT.properRelayState(TRT.drawn, TRT.drawn),
   [ improperRelayState3 ]
       ∼TRT.properRelayState(TRT.dropped, TRT.dropped),
   [ properRelayState ]
       TRT.properRelayState(TRT.dropped, TRT.drawn)
/∗ Well−formed mutually blocking ∗/
value
   trt : TRT.TrainRouteTable =
        \left[\begin{array}{l}''\n1'' \mapsto \text{dataRowA},\end{array}\right]^{'}\n\mapsto \text{dataRowB},dataRowA : TRT.DataRow =
       TRT.mk DataRow(
           {''03'', 'B12''},[
             \overline{N_{\mathbf{A}}}'' \mapsto \text{TRT}.gr, \overline{N_{\mathbf{B}}}'' \mapsto \text{TRT}.arbitrary, \overline{N_{\mathbf{E}}}'' \mapsto \text{TRT}.arbitrary,
               {}''F'' \mapsto TRT.re, {}''G'' \mapsto TRT.re, {}''H'' \mapsto TRT.arbitrary ],
           [ "01" \mapsto T.plus, "02" \mapsto T.plus \vdots
```
```
[ ''A12'' \mapsto true, ''01'' \mapsto true, ''02'' \mapsto true,
                             ^{\prime\prime}04^{\prime\prime} \mapsto false, ^{\prime\prime}03^{\prime\prime} \mapsto true, ^{\prime\prime}B12^{\prime\prime} \mapsto true],
                      ("A","A12"),<br>( (("01", TRT.dropped), ("02", TRT.drawn)),
                         ''A'',''A12''),
                             ((\n\begin{smallmatrix} \n0 & 2 \n\end{smallmatrix}, TRT.dropped), (\n\begin{smallmatrix} \n0 & 1 \n\end{smallmatrix}, TRT.drawn)),
                      \left[\begin{array}{l} \prime\prime_1\prime\prime\prime\end{array}\right]\mapsto \mathbf{true},\,\prime\prime_2\prime\prime\mapsto \mathbf{true}\right]),
       dataRowB : TRT.DataRow =
              TRT.mk DataRow(
                      {''03'', 'B12''},\mu'' \mu'' \rightarrow TRT.gr, \mu''<sup>\mu</sup> \rightarrow TRT.arbitrary, \mu''E\mu' \rightarrow TRT.arbitrary,
                             {}''F'' \mapsto TRT.re, {}''G'' \mapsto TRT.re, {}''''H''H'' \mapsto TRT.\text{arbitrary }],
                          ^{\prime\prime}01^{\prime\prime} \mapsto T.plus, ^{\prime\prime}02^{\prime\prime} \mapsto T.plus ],
                          ''A12'' \mapsto \text{true},''01'' \mapsto \text{true},''02'' \mapsto \text{true},^{\prime\prime}04^{\prime\prime} \mapsto false, ^{\prime\prime}03^{\prime\prime} \mapsto true, ^{\prime\prime}B12^{\prime\prime} \mapsto true],
                      (\ ^{\prime\prime}A^{\prime\prime},\ ^{\prime\prime}A12^{\prime\prime}),
                     ((\binom{n}{01}, TRT.dropped), (\binom{n}{2}, TRT.drawn)),((''o2'', TRT.dropped), ('o1'', TRT.drawn)),
                      \left[\begin{array}{l} n_1^n \mapsto \text{true}, \, n_2^n \mapsto \text{true} \end{array}\right]),
       mb_nwf1 : T.TrainRouteId \frac{1}{m} Bool =
               \left[\begin{array}{l} n_{1} & \rightarrow \text{false}\end{array}\right],mb_nwf2 : T.TrainRouteId \vec{m} Bool =
               \left[\begin{smallmatrix} n' & 0' & n' \end{smallmatrix}\right] \mapsto false \left],
       mb_nwf3 : T.TrainRouteId \overrightarrow{m} Bool =
               \left[\begin{smallmatrix} u' \end{smallmatrix}\right]<sup>u</sup> \rightarrow false, \left[\begin{smallmatrix} u' \end{smallmatrix}\right] \rightarrow false \left[\begin{smallmatrix} u' \end{smallmatrix}\right], \rightarrow false \left[\begin{smallmatrix} u' \end{smallmatrix}\right]mb_wf : T.TrainRouteId \overrightarrow{m} Bool =
               \left[\begin{smallmatrix} n' & 1'' & n' \end{smallmatrix}\right] false \left[\begin{smallmatrix} n' & n' \end{smallmatrix}\right] false \left[\begin{smallmatrix} n' & n' \end{smallmatrix}\right]test case
       [ notEveryExistingRoute few ]
              ∼TRT.entryForEveryRoute(mb nwf1, trt),
       [ notEveryExistingRoute wrong ]
              ∼TRT.entryForEveryRoute(mb nwf2, trt),
       [ notEveryExistingRoute many ]
              ∼TRT.entryForEveryRoute(mb nwf3, trt),
       [ everyExistingRoute ]
              TRT.entryForEveryRoute(mb wf, trt)
value
       {\rm stenstrupTRT: TRT. Train RouteTable}=\left[\right]''2^{\hat{U}} \mapsto \text{dr2-fail}, \left\langle \right|^{'}3^{\hat{U}} \mapsto \text{stenstrup-dr3},\right\langle^{\prime\prime}<sub>5</sub>^{\prime\prime} \mapsto stenstrup_dr6, ^{\prime\prime}<sub>6</sub>^{\prime\prime} \mapsto stenstrup_dr6,
                      ^{\prime\prime}7'' \mapsto stenstrup_dr7, ^{\prime\prime}8'' \mapsto stenstrup_dr8,
                      ^{\prime\prime}9'' \mapsto stenstrup_dr9, ^{\prime\prime}10'' \mapsto stenstrup_dr10 ],
       dr2-fail : TRT.DataRow =
              TRT.mk DataRow(
                      {''03'', 'B12''},\left[\begin{array}{c} H M' \mapsto \text{TRT} \text{.} \text{gr}, \end{array} \right] \xrightarrow{\text{TRT}} \text{.} \text{arbitrary}, \end{array} \left| \begin{array}{c} H M' \mapsto \text{TRT} \text{.} \text{arbitrary}, \end{array} \right|^{\prime\prime}F^{\prime\prime} \mapsto TRT.re, ^{\prime\prime}G
                                                                    ^{\prime\prime} \mapsto TRT.re, ^{\prime\prime} ^{\prime\prime}H
                                                                                                          {''\mathbf{H}''}\mapsto\mathrm{TRT}.\mathrm{arbitrary} ],
                      [ "01" \mapsto T.plus, "02" \mapsto T.plus \vdots\int_0^1 "A12" \mapsto true, "01" \mapsto true, "02" \mapsto true,
```

```
^{\prime\prime}04^{\prime\prime} \mapsto false, ^{\prime\prime}03^{\prime\prime} \mapsto true, ^{\prime\prime}B12^{\prime\prime} \mapsto true],
                 ('''A'', ''A12''),\hat{U} ((\hat{U}01'', TRT.dropped), (\hat{U}02'', TRT.drawn)),
                        ((\n\begin{smallmatrix} \n0 & 2 \n\end{smallmatrix}, TRT.dropped), (\n\begin{smallmatrix} \n0 & 1 \n\end{smallmatrix}, TRT.drawn)),
                 [
                     \sqrt[n]{2}<sup>n</sup> \mapsto false, \sqrt[n]{3}<sup>n</sup>\mapsto true, \sqrt[n]{5}<sup>n</sup>\mapsto true, \sqrt[n]{6}<sub>n</sub>\mapsto true,
                        ^{\prime\prime}7'' \mapsto true, ^{\prime\prime}8'' \mapsto true, ^{\prime\prime}9'' \mapsto false, ^{\prime\prime}10'' \mapsto true]
       ),
stenstrup dr3 : TRT.DataRow =
        TRT.mk DataRow(
                 {''03'', 'B12''},[
                     \mu'' \mu'' \mapsto \text{TRT}.gr, \mu'' \mu'' \mapsto \text{TRT}.arbitrary, \mu'' \mu'' \mapsto \text{TRT}.re,
                        {}''F'' \mapsto TRT.\text{arbitrary}, {}''G'' \mapsto TRT.\text{arbitrary}, {}''H'' \mapsto TRT.\text{re}],
                 [
                    ^{\prime\prime}01^{\prime\prime} \mapsto T.minus, ^{\prime\prime}02^{\prime\prime} \mapsto T.minus ],
                 [
                     ^{\prime\prime}A12^{\prime\prime} \mapsto true, ^{\prime\prime}01^{\prime\prime} \mapsto true, ^{\prime\prime}02^{\prime\prime} \mapsto false,
                        ^{\prime\prime}04^{\prime\prime} \mapsto true, ^{\prime\prime}03^{\prime\prime} \mapsto true, ^{\prime\prime}B12^{\prime\prime} \mapsto true],
                 ("A","A12"),<br>( (("01", TRT.dropped), ("04", TRT.drawn)),
                    ''A'',''A12''),
                        ((''04'', \text{TRT.dropped}), (''01'', \text{TRT.drawn})),[
                     \sqrt[n]{2}<sup>n</sup> \mapsto true, \sqrt[n]{3}<sup>n</sup> \mapsto true, \sqrt[n]{5}<sup>n</sup> \mapsto true, \sqrt[n]{6}<sup>n</sup> \mapsto true,
                        ^{\prime\prime}7'' \mapsto true, ^{\prime\prime}8'' \mapsto true, ^{\prime\prime}9'' \mapsto true, ^{\prime\prime}10'' \mapsto false]
       ),
stenstrup dr5 : TRT.DataRow =
        TRT.mk DataRow(
                 {''A12'', '01''},[
                     ^{\prime\prime}A^{\prime\prime} \mapsto TRT.arbitrary, ^{\prime\prime}B^{\prime\prime} \mapsto TRT.gr, ^{\prime\prime}E^{\prime\prime} \mapsto TRT.re,
                        ^{\prime\prime}F'' \mapsto TRT.arbitrary, ^{\prime\prime}G'' \mapsto TRT.arbitrary, ^{\prime\prime}H'' \mapsto TRT.re ],
                 [
                     ^{\prime\prime}01^{\prime\prime} \mapsto T.plus, ^{\prime\prime}02^{\prime\prime} \mapsto T.plus ],
                 [
                     ''A12'' \mapsto true, ''01'' \mapsto true, ''02'' \mapsto true,
                        ^{\prime\prime}04^{\prime\prime} \mapsto false, ^{\prime\prime}03^{\prime\prime} \mapsto true, ^{\prime\prime}B12^{\prime\prime} \mapsto true],
                 ('''B'', ''B12''),
                ( ((\frac{m}{03}, TRT.dropped), (\frac{m}{2}, TRT.drawn)),
                        ((''o2'', TRT.dropped), (''o3'', TRT.drawn))),
                 [
                     \overline{C}''_2<sup>n</sup> \mapsto true, \overline{C}'_3 \overline{C}'_2 \mapsto true, \overline{C}'_3 \overline{C}'_3 \mapsto \overline{C}'_3 \mapsto true, \overline{C}'_3^{\prime\prime}7^{\prime\prime} \mapsto false, ^{\prime\prime}8^{\prime\prime} \mapsto true, ^{\prime\prime}9^{\prime\prime} \mapsto true\cdot\prime \downarrow \cdot\prime \downarrow \downarrow \downarrow \downarrow),
stenstrup dr6 : TRT.DataRow =
        TRT.mk DataRow(
                 {''A12'', '01''},\begin{bmatrix} {}''\mathsf{A}'' \rightarrow \text{TRT}.\text{arbitrary, } {}''\mathsf{B}'' \rightarrow \text{TRT}.\text{gr, } {}''\mathsf{E}'' \rightarrow \text{TRT}.\text{arbitrary,} \\ {}''\mathsf{F}'' \rightarrow \text{TRT}.\text{re, } {}''\mathsf{G}'' \rightarrow \text{TRT}.\text{re, } {}''\mathsf{H}'' \rightarrow \text{TRT}.\text{arbitrary,} \end{bmatrix}^{\prime\prime}A^{\prime\prime} \mapsto TRT.arbitrary, ^{\prime\prime}B^{\prime\prime} \mapsto TRT.gr, ^{\prime\prime}E^{\prime\prime} \mapsto TRT.arbitrary,
                 \left[\begin{array}{l} \prime\prime\prime 01\prime\prime\rightarrow\text{T,minus},\end{array}\right. \prime\prime\prime\prime\prime\rightarrow\text{T,minus} ],
                 [
                     ^{\prime\prime}A12^{\prime\prime} \mapsto true, ^{\prime\prime}01^{\prime\prime} \mapsto true, ^{\prime\prime}02^{\prime\prime} \mapsto false,
                        ^{\prime\prime}04^{\prime\prime} \mapsto true, ^{\prime\prime}03^{\prime\prime} \mapsto true, ^{\prime\prime}B12^{\prime\prime} \mapsto true],
                 ('''B'', ''B12''),
                ((''03'', TRT.dropped), ('04'', TRT.drawn)),((''04'', \text{TRT.dropped}), (''03'', \text{TRT.drawn}))),
                 [
                     \sqrt[n]{2}<sup>n</sup> \mapsto true, \sqrt[n]{3}<sup>n</sup> \mapsto true, \sqrt[n]{5}<sup>n</sup> \mapsto true, \sqrt[n]{6}<sup>n</sup> \mapsto true,
                        ^{\prime\prime}7'' \mapsto true, ^{\prime\prime}8'' \mapsto false, ^{\prime\prime}9'' \mapsto true, ^{\prime\prime}10'' \mapsto true]
       ),
stenstrup dr7 : TRT.DataRow =
```
TRT.mk DataRow(

$$
\left\{\n\begin{array}{l} \n\gamma_{M'\rightarrow} \text{TRT. arbitrary, } \n\gamma_{B'' \rightarrow} \text{TRT. arbitrary, } \n\gamma_{B'' \rightarrow} \text{TRT. arbitrary} \n\end{array}\n\right.\n\left\{\n\begin{array}{l}\n\gamma_{M'\rightarrow} \gamma_{B'' \rightarrow} \text{TRT. arbitrary} \n\gamma_{B'' \rightarrow} \text{TRT. arbitrary} \n\end{array}\n\right.\n\left\{\n\begin{array}{l}\n\gamma_{M'\rightarrow} \gamma_{B'' \rightarrow} \gamma_{B'' \rightarrow} \n\gamma_{B'' \rightarrow} \gamma_{B'' \rightarrow} \n\gamma_{B'' \rightarrow} \gamma_{B'' \rightarrow} \n\end{array}\n\right.\n\left\{\n\begin{array}{l}\n\gamma_{M'\rightarrow} \gamma_{B'' \rightarrow} \gamma_{B'' \rightarrow} \gamma_{B'' \rightarrow} \n\end{array}\n\right.\n\left\{\n\begin{array}{l}\n\gamma_{M'\rightarrow} \gamma_{B'' \rightarrow} \gamma_{B'' \rightarrow} \gamma_{B'' \rightarrow} \n\end{array}\n\right.\n\left\{\n\begin{array}{l}\n\gamma_{M'\rightarrow} \gamma_{B'' \rightarrow} \gamma_{B'' \rightarrow} \n\end{array}\n\right.\n\left\{\n\begin{array}{l}\n\gamma_{M'\rightarrow} \gamma_{B'' \rightarrow} \gamma_{B'' \rightarrow} \n\end{array}\n\right.\n\left\{\n\begin{array}{l}\n\gamma_{M'\rightarrow} \gamma_{B'' \rightarrow} \gamma_{B'' \rightarrow} \n\end{array}\n\right.\n\left\{\n\begin{array}{l}\n\gamma_{M'\rightarrow} \gamma_{B'' \rightarrow} \gamma_{B'' \rightarrow} \n\end{array}\n\right.\n\left\{\n\begin{array}{l}\n\gamma_{M'\rightarrow} \gamma_{B'' \rightarrow} \gamma_{B'' \rightarrow} \n\end{array}\n\right.\n\left\{\n\begin{array}{l}\n\gamma_{M'' \rightarrow} \gamma_{B'' \rightarrow} \gamma_{B'' \rightarrow} \n\end{array}\n\right.\n\left\{\n\begin{array}{l}\n\gamma_{M'' \rightarrow} \gamma_{B'' \rightarrow} \gamma_{B'' \rightarrow} \n\end{array}\n\right.\n\left\{\n\begin{array}{l}\n\gamma_{M'' \rightarrow} \gamma_{B'' \rightarrow} \n\end{array}\n\right.\n\left\{\n\begin{array}{l}\n\gamma_{M'' \rightarrow} \gamma_{B'' \rightarrow} \n\end{array}\n\right.\
$$

```
^{\prime\prime}7^{\prime\prime}\mapsto\text{false},\ ^{\prime\prime}8^{\prime\prime}\mapsto\text{false},\ ^{\prime\prime}9^{\prime\prime}\mapsto\text{true},\ ^{\prime\prime}10^{\prime\prime}\mapsto\text{true}\,])
test_case
     [ notconflictingIfShareSectionB ]
            \simTRT.conflictingWhenShareSection("2", stenstrupTRT),
     [ conflictingIfShareSection ]
            TRT.conflictingWhenShareSection("3", stenstrupTRT)
value
     stenstrupTRT2 : TRT.TrainRouteTable =
            [
               ^{\prime\prime}2^{\dot\prime\prime} \mapsto \text{dr2-fail2}, \ ^{\prime\prime}3^{\prime\prime} \mapsto \text{stenstrup-dr3},^{\prime\prime}<sub>5</sub>^{\prime\prime} \mapsto stenstrup_dr5, ^{\prime\prime}<sub>6</sub>^{\prime\prime} \mapsto stenstrup_dr6,
                  ''7'' \mapsto stenstrup_dr7, ''8'' \mapsto stenstrup_dr8,
                  ^{\prime\prime}9'' \mapsto stenstrup_dr9, ^{\prime\prime}10'' \mapsto stenstrup_dr10 ],
     dr2_fail2 : TRT.DataRow =
           TRT.mk DataRow(
                  {''03'', 'B12''},[
                     \mu'' \mu'' \mapsto \text{TRT}.gr, \mu'' \mapsto \text{TRT}.arbitrary, \mu'' \mapsto \text{TRT}.arbitrary,
                        {}''F'' \mapsto \text{TRT}.re, {}''G'' \mapsto \text{TRT}.re, {}''H'' \mapsto \text{TRT}.arbitrary ],
                  [
                     ^{\prime\prime}01^{\prime\prime} \mapsto T.plus, ^{\prime\prime}02^{\prime\prime} \mapsto T.plus ],
                  [
                     ''A12'' \mapsto \text{true},''01'' \mapsto \text{true},''02'' \mapsto \text{true},^{\prime\prime}04^{\prime\prime} \mapsto false, ^{\prime\prime}03^{\prime\prime} \mapsto true, ^{\prime\prime}B12^{\prime\prime} \mapsto true],
                  ('''A'', ''A12''),((''01'', TRT.dropped), ('02'', TRT.drawn)),((''o2'', TRT.dropped), ('''o1'', TRT.drawn)),
                  [
                     \overline{C}''<sup>2</sup>\overline{C} + true, \overline{C}'' + true, \overline{C}'' + true, \overline{C}'' + true, \overline{C}'' + true, \overline{C}^{\prime\prime}7'' \mapsto true, ^{\prime\prime}8'' \mapsto true, ^{\prime\prime}9'' \mapsto false, ^{\prime\prime}10'' \mapsto false]
           )
test case
     - - Different pos, but not conflicting
     [ notConflictingWhenDifferentPos ]
            ~TRT.conflictingWhenDifferentPos("2", "10", stenstrupTRT2),
     - - Same pos
      [conflictingWhenDifferentPos_samePos]<br>TRT.conflictingWhenDifferentPos("2", "9", stenstrupTRT),
     - - Different pos and conflicting
     [ conflictingWhenDifferentPos ]
```
TRT.conflictingWhenDifferentPos("2", "10", stenstrupTRT)

end

### E.5.3 Test of Transition System

context: T, TS scheme Test\_TransitionSystem = class value - - TS names

```
emptyString : Text = \frac{III}{II},
   nonemptyString : Text = "test"test_case -- WF of TS
   - - Name
   [ emptySystemName ] ∼TS.isWfName(emptyString),
   [ nonemptySystemName ] TS.isWfName(nonemptyString)
- - WF of State
value
```
 $bVar1: TS.Var = TS.mk.Var''t'', TS.mk_BoolVal(true)),$  $bVar2$ : TS.Var = TS.mk\_Var( $''$ hest'', TS.mk\_BoolVal(true)),  $bVar3: TS.Var = TS.mk.Var<sup>7</sup> t'', TS.mk_BoolVal(**false**)),$ 

identicalIds : TS.Var-set  $= \{bVar1, bVar3\},\$ uniqueIds : TS.Var-set =  $\{bVar1, bVar2\}$ 

#### test\_case

[ identicalIds ] ∼TS.uniqueIds(identicalIds), [uniqueIds] TS.uniqueIds(uniqueIds)

#### value

 $bVar4$ : TS.Var = TS.mk\_Var( $\frac{mm}{s}$ , TS.mk\_BoolVal(false)),  $bVar5$ : TS.Var = TS.mk\_Var( $^{\prime\prime\prime}$ 0a $^{\prime\prime}$ , TS.mk\_BoolVal(false)),  $bVar6$ : TS.Var = TS.mk.Var( $^{\prime\prime}$ 1s<sup> $\prime\prime\prime$ </sup>, TS.mk.BoolVal(**false**)),  $bVar7$ : TS.Var = TS.mk\_Var("2d", TS.mk\_BoolVal(false)),  $bVar8$ : TS.Var = TS.mk\_Var( $^{\prime\prime}$ 3f<sup> $\prime\prime$ </sup>, TS.mk\_BoolVal(false)),  $bVar9$ : TS.Var = TS.mk.Var( $''4g''$ , TS.mk.BoolVal(false)),  $bVar10 : TS.Var = TS.mk.Var("5h", TS.mk.BoolVal(false))$  $bVar11 : TS.Var = TS.mk.Var''6j''', TS.mk_BoolVal(**false**)),$  $bVar12 : TS.Var = TS.mk_Nar''7k''$ , TS.mk\_BoolVal(false)),  $bVar13$ : TS.Var = TS.mk.Var( $^{\prime\prime}$ 81 $^{\prime\prime}$ , TS.mk.BoolVal(false)),  $bVar14$ : TS.Var = TS.mk\_Var( $\frac{0.1}{92}$ , TS.mk\_BoolVal(false)),  $bVar15 : TS.Var = TS.mk_Nar("ao", TS.mk_BoolVal(false)),$ bVar16 : TS.Var = TS.mk\_Var( $\alpha$ s1'', TS.mk\_BoolVal(false)),  $b\text{Var17}: \text{TS}.\text{Var} = \text{TS}.\text{mk}.\text{Var}(\text{G1}), \text{TS}.\text{mk}.\text{BoolVal}(\text{false})),$  $bVar18 : TS.Var = TS.mk.Var''f3''', TS.mk_BoolVal(false)),$  $bVar19 : TS.Var = TS.mk_Nar''g4'', TS.mk_BoolVal(false)),$  $bVar20$ : TS.Var = TS.mk\_Var( $\overline{''h5''}$ , TS.mk\_BoolVal(**false**)),  $bVar21 : TS.Var = TS.mk.Var<sup>2</sup>1/57/57775.mk_BoolVal(**false**))$  $bVar22 : TS.Var = TS.mk.Var("k7", TS.mk.BoolVal(**false**))),$  $bVar23 : TS.Var = TS.mk_Nar^{"'}18''', TS.mk_BoolVal(false^{'})$  $bVar24$ : TS.Var = TS.mk\_Var( $''z9''$ , TS.mk\_BoolVal(**false**)), invalid : TS.Var-set = { bVar1, bVar2, bVar3, bVar4, bVar5, bVar6, bVar7, bVar8, bVar9, bVar10, bVar11, bVar12, bVar13, bVar14 },

valid : TS.Var-set = { bVar15, bVar16, bVar17, bVar18, bVar19,

bVar20, bVar21, bVar22, bVar23, bVar24 }

test case

```
[ invalidIds ] ∼TS.validIds(invalid),
    [ validIds ] TS.validIds(valid)
- - WF of transitions
value
   tinyBoolExp : T.BooleanExp = T.bool(true),
   transition1 : TS.TransitionRule =
       TS.mk TransitionRule(emptyString, tinyBoolExp, {}),
   transition2 : TS.TransitionRule =
       TS.mk TransitionRule(nonemptyString, tinyBoolExp, {})
test case
    [ emptyTransitionName ] ∼TS.validNames({transition1}),
   [ nonemptyTransitionName ] TS.validNames({transition2})
value
   tiny="color: red; To be a new BoolExp2: T. BooleanExp = T. bool <b>(false)</b>,transition3 : TS.TransitionRule =
       TS.mk TransitionRule(nonemptyString, tinyBoolExp2, {}),
   transition4 : TS.TransitionRule =
       TS.mk_TransitionRule(^{\prime\prime}TR4^{\prime\prime}, tinyBoolExp2, {})
test case
   [ identicalTransitionNames ] ∼TS.uniqueNames({transition2, transition3}),
   [ uniqueTransitionNames ] TS.uniqueNames({transition3, transition4})
value
   state : TS.Var-set = \{bVar1\},\boolExp : T.BooleanExp = T.literal(TS.id(bVar1)),tr : TS.TransitionRule =
       \textcolor{red}{\textbf{T}S}.\textcolor{blue}{mk}\textcolor{blue}{\textbf{-}Train}\textcolor{blue}{Rule}(''\textcolor{blue}{notok}'',\textcolor{blue}{boolExp},\textcolor{blue}{\{}\})test case
    [ nonExistingIdsInGuard ] ∼TS.idsInGuardMustBeInState({}, {tr}),
    [ existingIdsInGuard ] TS.idsInGuardMustBeInState(state, {tr})
value
   assignment : TS.Assignment =
       TS.mk Assignment(TS.id(bVar1), T.BoolAssign(true)),
   assigaments: TS.MultipleAssignment = {assignment},transition5 : TS.TransitionRule =
       TS.mk_TransitionRule("TR5", tinyBoolExp, assignments)
test\_case[ emptyAssignment ] ∼TS.nonemptyAssignment({transition2}),
    [ nonemptyAssignment ] TS.nonemptyAssignment({transition5})
value
   state1 : TS.Var-set = \{bVar1\},\assignment1: TS. Assignment =TS.mk Assignment(TS.id(bVar2), T.BoolAssign(false)),
   transition1a : TS.TransitionRule =
       TS.mk_TransitionRule(^{\prime\prime}TR1^{\prime\prime}, tinyBoolExp, {assignment1}),
   transitions1 : TS.TransitionRule-set = \{transition1a\},\assertions1 : TS.Assertion-set = \{\},\
```

```
ts1 : TS.TransitionSystem =
       TS.mk_TansitionSystem(\prime\primename\prime\prime, state1, transitions1, assertions1),
   state2 : TS.Var-set = \{bVar2\},
   assignment2: TS. Assignment =TS.mk Assignment(TS.id(bVar2), T.BoolAssign(false)),
   transition2a : TS.TransitionRule =
       TS.mk_TransitionRule(^{\prime\prime}TR1^{\prime\prime}, tinyBoolExp, {assignment2}),
   transitions2 : TS.TransitionRule-set = {transition2a},
   assertions2 : TS.Assertion-set = \{ \},\ts2: TS.TransitionSystem =TS.mk_TransitionSystem("name", state2, transitions2, assertions2)
test case
    [ assignToNonexistingIds ] ∼TS.assignmentToExistingIds(ts1),
   [ assignToExistingIds ] TS.assignmentToExistingIds(ts2)
value
   assignment =TS.mk Assignment(TS.id(bVar1), T.BoolAssign(true)),
   assign2 : TS. \nAssignment =TS.mk Assignment(TS.id(bVar2), T.BoolAssign(true)),
   assign3 : TS.Assignment =
       TS.mk Assignment(TS.id(bVar1), T.BoolAssign(false)),
   tr1 : TS.TransitionRule =
       TS.mk_TransitionRule(^{\prime\prime}TR1^{\prime\prime}, tinyBoolExp, {assign1, assign2}),
   tr2: TS.TransitionRule =
       TS.mk_TransitionRule(^{\prime\prime}TR2^{\prime\prime}, tinyBoolExp, {assign2, assign3}),
   tr3 : TS.TransitionRule =
       TS.mk_TransitionRule('TR3'', tinyBoolExp, {assign1, assign3})test_case
   [ idUpdMoreThanOnce ] ∼TS.idUpdOnlyOnce({tr3}),
   [ idUpdOnlyOnce ] TS.idUpdOnlyOnce({tr1, tr2})
- - WF of assertions
value
   tiny LTL : T.LTL formula = T.ltrl(TS.id(bVar1)),assert1: TS.Assertion = (III, tinyLTL),
   assert2 : TS.Assertion = ("assertA", tinyLTL)test_case
    [ emptyAssertionName ] ∼TS.nonemptyNames({assert1}),
   [ nonemptyAssertionName ] TS.nonemptyNames({assert2})
value
   tinyLLTL2 : T.LTLformula = T.ltrl(TS.id(bVar2)),assert3: TS.Assertion = ("assertA'', tinyLTL2),
   \text{assert} 3 : \text{15} \cdot \text{insertion} = (\text{assert} 6", \text{tiny} 11 \cdot \text{in} 2)test_case
   [ identicalAssertionNames ] ∼TS.uniqueNames({assert2, assert3}),
   [ uniqueAssertionNames ] TS.uniqueNames({assert2, assert4})
```

```
test case
   [ nonexistingVars ] ∼TS.existingVars({bVar1}, {assert3}),
   [ existingVars ] TS.existingVars({bVar1}, {assert2})
```
end

## E.5.4 Test of Object Relay Associations

context: ORA, SL, TRT scheme Test\_ObjectRelayAssociations = class

value

```
stenstrupSLD : SL.Diagram =
    SL.mk Diagram(
         ^{\prime\prime}line^{\prime\prime},
        allLinears,
        allPoints,
        allSignals,
        neighbours,
        branchNeighbours,
        pointMachineTrack,
        trackPointMachine,
        signalLocations
    ),
allLinears : SL.TrackId-set = \{"A12", "02", "04", "B12"},
allPoints : SL.TrackId-set = \{\text{''01''}, \text{''03''}\},allSignals : SL.SignalId-set = \{''A'',''B'',''E'',''F'',''G'',''H''\},neighbours : (SL.TrackId \times SL.TrackId)-set =
     \{ ("line", "A12"), ("A12", "01"),
         ('01'', '02''), ('01'', '04''),\binom{n}{02''}, n'03'', \binom{n}{03''}, n''04''),
         \binom{7}{03''}, \binom{7}{1212''}, \binom{7}{127''}, \binom{7}{1212''}, \binom{7}{1212''},branchNeighbours : (SL.TrackId \times SL.TrackId) \vec{m} SL.Branch =
     [ ("01", "02") \mapsto T.plus,
         ('01'', ''04'') \mapsto \text{T.minus},(N'03'', N'02'') \mapsto T.plus,
         (N'03'',''04'') \mapsto T \text{. minus }pointMachineTrack : SL.PointMachineId \overrightarrow{m} SL.TrackId =
     [ "01" \mapsto "01",
        \overline{''}02" \mapsto \overline{''}03" ],
trackPointMachine : SL.TrackId \frac{1}{m} SL.PointMachineId =
     [ "01" \mapsto "01"01'' ↔ ''01'',<br>''03'' ↔ ''02'' ],
```
signalLocations : (SL.TrackId  $\times$  SL.TrackId)  $\overrightarrow{m}$  SL.SignalId =

$$
\begin{array}{l} [\begin{array}{c}(''\texttt{line}'',\mathit{''}\texttt{A12}'') \mapsto \mathit{''}\texttt{A}'',\,(''\texttt{line}'',\mathit{''}\texttt{B12}'') \mapsto \mathit{''}\texttt{B}'',\\ (\mathit{''}2'',\mathit{''}01'') \mapsto \mathit{''}\texttt{E}'',\,(\mathit{''}04'',\mathit{''}01'') \mapsto \mathit{''}\texttt{F}'',\\ (\mathit{''}02'',\mathit{''}03'') \mapsto \mathit{''}G'',\,(\mathit{''}04'',\mathit{''}03'') \mapsto \mathit{''}\texttt{H}'']\end{array}\end{array}
$$

value

 ${\rm stenstrupTRT:\,TRT. Train RouteTable=}$  $\left[\right]''2^{\hat{U}} \mapsto \text{dataRow2},\left''3'' \mapsto \text{dataRow3},\right]$  $^{\prime\prime}$ <sub>5</sub> $^{\prime\prime}$   $\mapsto$  dataRow6,  $^{\prime\prime}$ <sub>6</sub> $^{\prime\prime}$   $\mapsto$  dataRow6,  $^{\prime\prime}$ 7''  $\mapsto$  dataRow7,  $^{\prime\prime}$ 8''  $\mapsto$  dataRow8,  $^{\prime\prime}$ 9''  $\mapsto$  dataRow9,  $^{\prime\prime}$ 10''  $\mapsto$  dataRow10 ],  $dataRow2$ : TRT.DataRow = TRT.mk DataRow(  ${''03'', 'B12''},$  $\int_{0}^{1}$   $\int_{0}^{M}$   $\mapsto$  TRT. $g$ r,  $\int_{0}^{M}$   $\mapsto$  TRT.arbitrary,  $\int_{0}^{M}$   $\mapsto$  TRT.arbitrary,  ${}''F'' \mapsto \text{TRT}.\text{re}, {}''G'' \mapsto \text{TRT}.\text{re}, {}''H'' \mapsto \text{TRT}.\text{arbitrary } ],$  $^{\prime\prime}$ 01 $^{\prime\prime}$   $\mapsto$  T.plus,  $^{\prime\prime}$ 02 $^{\prime\prime}$   $\mapsto$  T.plus ],  $''$ A12"  $\mapsto$  true, "01"  $\mapsto$  true, "02"  $\mapsto$  true,  $^{\prime\prime}$ 04 $^{\prime\prime}$   $\mapsto$  false,  $^{\prime\prime}$ 03 $^{\prime\prime}$   $\mapsto$  true,  $^{\prime\prime}$ B12 $^{\prime\prime}$   $\mapsto$  true],  $\left($   $\frac{H}{A'}$ ,  $\frac{H}{A12''}$  ),  $((''01'', TRT.dropped), ('02'', TRT.drawn)),$  $((\n\begin{smallmatrix} \n0 & 2 \n\end{smallmatrix}, TRT.dropped), (\n\begin{smallmatrix} \n0 & 1 \n\end{smallmatrix}, TRT.drawn))$ ,  $\left[\right. \left\langle \left\langle 2\right\rangle^{\prime\prime} \right\rangle \mapsto \mathrm{true}, \left\langle \left\langle 3\right\rangle^{\prime\prime} \mapsto \mathrm{true}, \left\langle \left\langle 5\right\rangle^{\prime\prime} \mapsto \mathrm{true}, \left\langle \left\langle 6\right\rangle^{\prime\prime} \mapsto \mathrm{true}, \right\rangle \right]$  $^{\prime\prime}$ 7''  $\mapsto$  true,  $^{\prime\prime}$ 8''  $\mapsto$  true,  $^{\prime\prime}$ 9''  $\mapsto$  false,  $^{\prime\prime}$ 10''  $\mapsto$  true] ),  $dataRow3: TRT.DataRow =$ TRT.mk DataRow(  ${''03'', 'B12''},$  $\left[ \right]$  $\mu''$   $\mu'' \mapsto \text{TRT}$ .gr,  $\mu''$   $\mu'' \mapsto \text{TRT}$ .arbitrary,  $\mu''$   $\mu'' \mapsto \text{TRT}$ .re,  $^{\prime\prime}$ F''  $\mapsto$  TRT.arbitrary,  $^{\prime\prime}$ G''  $\mapsto$  TRT.arbitrary,  $^{\prime\prime}$ H''  $\mapsto$  TRT.re ],  $^{\prime\prime}$ 01 $^{\prime\prime}$   $\mapsto$  T.minus,  $^{\prime\prime}$ 02 $^{\prime\prime}$   $\mapsto$  T.minus ],  $^{\prime\prime}$ A12 $^{\prime\prime}$   $\mapsto$  true,  $^{\prime\prime}$ 01 $^{\prime\prime}$   $\mapsto$  true,  $^{\prime\prime}$ 02 $^{\prime\prime}$   $\mapsto$  false,  $^{\prime\prime}$ 04 $^{\prime\prime}$   $\mapsto$  true,  $^{\prime\prime}$ 03 $^{\prime\prime}$   $\mapsto$  true,  $^{\prime\prime}$ B12 $^{\prime\prime}$   $\mapsto$  true],  $(\ ^{\prime\prime}$ A $^{\prime\prime},\ ^{\prime\prime}$ A12 $^{\prime\prime}$ ),  $((\binom{n}{01}, \text{TRT.dropped}), (\binom{n}{04}, \text{TRT.drawn})),$  $((\n\begin{smallmatrix} \n0 & 4 \n\end{smallmatrix}, TRT.dropped), (\n\begin{smallmatrix} \n0 & 1 \n\end{smallmatrix}, TRT.drawn))$ ,  $\left[\right]''2'' \mapsto \text{true},''3'' \mapsto \text{true},''5'' \mapsto \text{true},''6'' \mapsto \text{true},$  $^{\prime\prime}$ 7''  $\mapsto$  true,  $^{\prime\prime}$ 8''  $\mapsto$  true,  $^{\prime\prime}$ 9''  $\mapsto$  true,  $^{\prime\prime}$ 10''  $\mapsto$  false] ),  $dataRow5: TRT.DataRow =$ TRT.mk DataRow(  ${''A12'', '01''},$ [  $^{\prime\prime}$ A $^{\prime\prime}$   $\mapsto$  TRT.arbitrary,  $^{\prime\prime}$ B $^{\prime\prime}$   $\mapsto$  TRT.gr,  $^{\prime\prime}$ E $^{\prime\prime}$   $\mapsto$  TRT.re,  $^{\prime\prime}$ F''  $\mapsto$  TRT.arbitrary,  $^{\prime\prime}$ G''  $\mapsto$  TRT.arbitrary,  $^{\prime\prime}$ H''  $\mapsto$  TRT.re ],  $^{\prime\prime}$ 01 $^{\prime\prime}$   $\mapsto$  T.plus,  $^{\prime\prime}$ 02 $^{\prime\prime}$   $\mapsto$  T.plus ],  $''$ A12 $'' \mapsto \text{true},''$ 01 $'' \mapsto \text{true},''$ 02 $'' \mapsto \text{true},$  $^{\prime\prime}$ 04 $^{\prime\prime}$   $\mapsto$  false,  $^{\prime\prime}$ 03 $^{\prime\prime}$   $\mapsto$  true,  $^{\prime\prime}$ B12 $^{\prime\prime}$   $\mapsto$  true],  $('''B'', ''B12''),$  $((\text{''03''}, \text{TRT.dropped}), (\text{''02''}, \text{TRT.drawn})),$  $((''o2'', TRT.dropped), (''o3'', TRT.drawn))$ ),  $\left[\right. \frac{''2''}{2} \mapsto \text{true}, \frac{''3''}{3} \mapsto \text{true}, \frac{''5''}{5} \mapsto \text{true}, \frac{''6''}{6} \mapsto \text{true},$  $^{\prime\prime}$ 7''  $\mapsto$  false,  $^{\prime\prime}$ 8''  $\mapsto$  true,  $^{\prime\prime}$ 9''  $\mapsto$  true,  $^{\prime\prime}$ 10''  $\mapsto$  true] ),

```
dataRow6 : TRT.DataRow =
        TRT.mk DataRow(
                {''A12'', '01''},[
                     ^{\prime\prime}A^{\prime\prime} \mapsto TRT.arbitrary, ^{\prime\prime}B^{\prime\prime} \mapsto TRT.gr, ^{\prime\prime}E^{\prime\prime} \mapsto TRT.arbitrary,
                        {}''F'' \mapsto \text{TRT.re}, {}''G'' \mapsto \text{TRT.re}, {}''H'' \mapsto \text{TRT<u>arbitrary</u>,[
                     ^{\prime\prime}01^{\prime\prime} \mapsto T.minus, ^{\prime\prime}02^{\prime\prime} \mapsto T.minus ],
                [
                     ^{\prime\prime}A12^{\prime\prime} \mapsto true, ^{\prime\prime}01^{\prime\prime} \mapsto true, ^{\prime\prime}02^{\prime\prime} \mapsto false,
                        ^{\prime\prime}04^{\prime\prime} \mapsto true, ^{\prime\prime}03^{\prime\prime} \mapsto true, ^{\prime\prime}B12^{\prime\prime} \mapsto true],
                ('''B'', ''B12''),
                ((''03'', TRT.dropped), ('04'', TRT.drawn)),((\n\begin{smallmatrix} \n0 & 4 \n\end{smallmatrix}, TRT.dropped), (\n\begin{smallmatrix} \n0 & 3 \n\end{smallmatrix}, TRT.drawn)),
                [
                     \overline{C}''_2<sup>\overline{C}''_2</sup> \overline{C} \overline{C}'''_3 \overline{C}'''_2 \overline{C}'''_5 \overline{C}'''_5 \overline{C}'''_5 \overline{C}'''_5 \overline{C}'''_5 \overline{C}'''_5 \overline{C}'''_5 \overline{C}'''_5 \overline{C}'''_5 \overline{C}'''_5 \overline{C}'''_5 \overline{C}'''_5 \overline{C}'''_5 \overline{C}''7'' \mapsto \textrm{true}, ''8'' \mapsto \textrm{false}, ''9'' \mapsto \textrm{true}, ''10'' \mapsto \textrm{true}]
       ),
dataRow7 : TRT.DataRow =
        TRT.mk DataRow(
                {},
                \int^{\gamma} M_{\mathsf{A}}'' \mapsto \text{TRT}.\text{arbitrary, } \prime' \mathsf{B}'' \mapsto \text{TRT}.\text{arbitrary, } \prime' \mathsf{E}'' \mapsto \text{TRT}.\text{gr},{}''F'' \mapsto \text{TRT}.\text{re}, {}''G'' \mapsto \text{TRT}.\text{arbitrary}, {}''H'' \mapsto \text{TRT}.\text{arbitrary}],
                [
                     ^{\prime\prime}01^{\prime\prime} \mapsto T.plus, ^{\prime\prime}02^{\prime\prime} \mapsto T.arbitrary ],
                [
                     ''A12'' \mapsto true, ''01'' \mapsto true, ''02'' \mapsto false,
                        ^{\prime\prime}04^{\prime\prime} \mapsto false, ^{\prime\prime}03^{\prime\prime} \mapsto false, ^{\prime\prime}B12^{\prime\prime} \mapsto false],
                ('''E'', ''01''),((''01'', TRT.dropped), ('A12'', TRT.drawn)),((<sup>''</sup>A12'', TRT.dropped), (<sup>''</sup>01'', TRT.drawn))),
                [
                     ^{\prime\prime}2^{\prime\prime} \mapsto \text{true}, {^{\prime\prime}3^{\prime\prime}} \mapsto \text{true}, {^{\prime\prime}5^{\prime\prime}} \mapsto \text{false}, {^{\prime\prime}6^{\prime\prime}} \mapsto \text{true},^{\prime\prime}7'' \mapsto true, ^{\prime\prime}8'' \mapsto true, ^{\prime\prime}9'' \mapsto false, ^{\prime\prime}10'' \mapsto false]
        ),
dataRow8 : TRT.DataRow =
        TRT.mk DataRow(
                {},
                \int^{\gamma} M_{\mathbf{A}}'' \rightarrow \text{TRT}.\text{arbitrary}, \frac{\prime\prime \mathbf{B}}'' \rightarrow \text{TRT}.\text{arbitrary}, \frac{\prime\prime \mathbf{E}}'' \rightarrow \text{TRT}.\text{re},{}''F'' \mapsto TRT.gr, {}''G'' \mapsto TRT.arbitrary, {}''H'' \mapsto TRT.arbitrary],
                [
                     ^{\prime\prime}01^{\prime\prime} \mapsto T.minus, ^{\prime\prime}02^{\prime\prime} \mapsto T.arbitrary ],
                [
                     ''A12'' \mapsto true, ''01'' \mapsto true, ''02'' \mapsto false,
                        ^{\prime\prime}04^{\prime\prime} \mapsto false, ^{\prime\prime}03^{\prime\prime} \mapsto false, ^{\prime\prime}B12^{\prime\prime} \mapsto false],
                ('''F'', ''01''),( (("01", TRT.dropped), ("A12", TRT.drawn)),
                        ((<sup>''</sup>A12'', TRT.dropped), (<sup>''</sup>01'', TRT.drawn))),
                [
                     \overline{C}''2'' \mapsto \text{true}, \overline{C}'3'' \mapsto \text{true}, \overline{C}'5'' \mapsto \text{true}, \overline{C}'6'' \mapsto \text{false},^{\prime\prime}7^{\prime\prime} \mapsto true, ^{\prime\prime}9^{\prime\prime} \mapsto false, ^{\prime\prime}10^{\prime\prime} \mapsto false]
        ),
dataRow9 : TRT.DataRow =
        TRT.mk DataRow(
                {},
                \int^{\gamma} M' \mapsto \text{TRT}.arbitrary, \sqrt{\mathbf{B}}'' \mapsto \text{TRT}.arbitrary, \sqrt{\mathbf{E}}'' \mapsto \text{TRT}.arbitrary,
                        ^{\prime\prime}F'' \mapsto TRT.arbitrary, ^{\prime\prime}G'' \mapsto TRT.gr, ^{\prime\prime}H<sup>N'</sup>\mapsto TRT.re ],
                \left[\begin{array}{l} \prime\prime\prime 01'' \mapsto \text{T.arbitrary,} \end{array} \right] \left[\begin{array}{l} \prime\prime\prime \end{array} \right] \left[\begin{array}{l} \prime\prime\prime \end{array} \right]\left[\right]''A12'' \mapsto false, \left|''01\right|'' \mapsto false, \left|''02\right|'' \mapsto false,
                        ^{\prime\prime}04^{\prime\prime} \mapsto false, ^{\prime\prime}03^{\prime\prime} \mapsto true, ^{\prime\prime}B12^{\prime\prime} \mapsto true],
                ('''G'', ''03''),
```

```
( ((\prime\prime03\prime\prime, TRT.dropped), (\prime\primeB12\prime\prime, TRT.drawn)),
                                 ((''B12'', TRT.dropped), (''03'', TRT.drawn)),
                             \mathrm{d}''2''\mapsto\mathrm{false},\mathrm{''3''}\mapsto\mathrm{true},\mathrm{''5''}\mapsto\mathrm{true},\mathrm{''6''}\mapsto\mathrm{true},^{\prime\prime}7'' \mapsto false, ^{\prime\prime}9'' \mapsto true, ^{\prime\prime}10'' \mapsto true]
               ),
       dataRow10 : TRT.DataRow =TRT.mk DataRow(
                        {},
                        \left[\begin{array}{l} n' \ N'' \rightarrow \text{TRT}.\text{arbitrary, } \mathbf{R}'' \rightarrow \text{TRT}.\text{arbitrary, } \mathbf{R}'' \rightarrow \text{TRT}.\text{arbitrary, } \mathbf{R}'' \rightarrow \text{TRT}.\text{arbitrary, } \mathbf{R}'' \rightarrow \text{TRT}.\text{arbitrary, } \mathbf{R}'' \rightarrow \text{TRT}.\text{arbitrary, } \mathbf{R}'' \rightarrow \text{TRT}.\text{arbitrary, } \mathbf{R}'' \rightarrow \text{TRT}.\text{arbitrary, } \mathbf{R}'' \rightarrow \text{TRT}.\text{arbitrary, } \mathbf{R}'' \rightarrow \text{TRT}.\text{arbitrary, } \mathbf^{\prime\prime}F<sup>\prime\prime</sup> \mapsto TRT.arbitrary, ^{\prime\prime}G^{\prime\prime} \mapsto TRT.re, ^{\prime\prime}H^{\prime\prime} \mapsto TRT.gr ],
                           ^{\prime\prime}01^{\prime\prime} \mapsto T.arbitrary, ^{\prime\prime}02^{\prime\prime} \mapsto T.minus ],
                             ^{\prime\prime}A12^{\prime\prime} \mapsto false, ^{\prime\prime}01^{\prime\prime} \mapsto false, ^{\prime\prime}02^{\prime\prime} \mapsto false,
                                 ^{\prime\prime}04^{\prime\prime} \mapsto false, ^{\prime\prime}03^{\prime\prime} \mapsto true, ^{\prime\prime}B12^{\prime\prime} \mapsto true],
                        ('''H'', ''03''),((''03'', TRT.dropped), ('B12'', TRT.drawn)),((''B12'', TRT.dropped), ('''03'', TRT.drawn))),
                        \left[\right]''2'' \mapsto \text{true}, \left\langle 3'' + \text{false}, \left\langle 5'' + \text{true}, \left\langle 6'' + \text{true}\right\rangle \right\rangle^{\prime\prime}7^{\prime\prime} \mapsto false, ^{\prime\prime}g^{\prime\prime} \mapsto true, ^{\prime\prime}10^{\prime\prime} \mapsto true]
               ),
       stenstrupAssocs : ORA.ObjectRelayAssociations =
                ORA.mk ObjectRelayAssociations(
                        routeRelayAssoc,
                        trackRelayAssoc,
                        pointRelayAssoc,
                        signalRelayAssoc
               ),
        routeRelayAssoc : T.TrainRouteId \vec{m} T.VarId =
                \left[\begin{array}{l} {\rm}^{\prime\prime}{\rm}2^{\prime\prime}\mapsto {\rm}^{\prime\prime}{\rm i}\,{\rm a}^{\prime\prime},{\rm}^{\prime\prime}{\rm s}^{\prime\prime}\mapsto {\rm}^{\prime\prime}{\rm i}\,{\rm a}^{\prime\prime},\ {\rm}^{\prime\prime}{\rm 5}^{\prime\prime}\mapsto {\rm}^{\prime\prime}{\rm i}{\rm b}^{\prime\prime},{\rm}^{\prime\prime}{\rm 6}^{\prime\prime}\mapsto {\rm}^{\prime\prime}{\rm i}{\rm b}^{\prime\prime}, \end{array}\right.007
00 7→ 00ua00
,
008
00 7→ 00ua00
,
009
00 7→ 00ub00
,
001000 7→ 00ub00 ],
        trackRelayAssoc : SL.TrackId \vec{m} T.VarId =
                [ \begin{array}{l} ''A12'' \mapsto ''a12'', '01'' \mapsto ``t01'', '02'' \mapsto ``t02'', \ {''B12'' \mapsto ``b12'', '03'' \mapsto ``t03'', '04'' \mapsto ``t04'' \end{array} ],pointRelayAssoc : SL.PointMachineId ×
                SL.Branch \vec{m} T.VarId =
                [ (''01'', T.plus) \mapsto ''plus01'', (''01'', T.minus) \mapsto ''minus01''
                                                                                                                                                                ,
                        ('02'', T. plus) \mapsto 'vplus02'', ('02'', T. minus) \mapsto 'minus02''],
       signalRelayAssoc : SL.SignalId × ORA.Lamp \frac{1}{n} T.VarId =
                [ ("A", ORA.gr) \mapsto "aGreen", ("A", ORA.re) \mapsto "aRed",
                        (''B'',\, \text{ORA.gr}) \mapsto ''\text{bGreen}'',\, (''B'',\, \text{ORA.re}) \mapsto ''\text{bRed}'',\hat{(}^{\prime\prime}{\bf E}^{\prime\prime},\, {\rm ORA}.\rm{gr})\mapsto\phantom{0}^{\prime\prime}\epsilonGreen^{\prime\prime},\, \hat{(}^{\prime\prime}{\bf E}^{\prime\prime},\, {\rm ORA}.\rm{re})\mapsto\phantom{0}^{\prime\prime}\epsilonRed^{\prime\prime},\,\hat{(}^{\prime\prime}{_{\rm F}}^{\prime\prime},\, {\rm ORA}.\text{gr})\mapsto{}^{\prime\prime}fGreen'', \hat{(}^{\prime\prime}{_{\rm F}}^{\prime\prime},\, {\rm ORA}.\text{re})\mapsto{}^{\prime\prime}fRed'',
                        \hat{(}''G'', ORA.gr) \mapsto "gGreen", \hat{(}''G'', ORA.re) \mapsto "gRed",
                        \hat{C}''H'', \mathrm{ORA}.\mathrm{gr}) \mapsto ''hGreen'', \hat{C}''H'', \mathrm{ORA}.\mathrm{re}) \mapsto ''hRed'' ]
/∗ Well−fomnedness of ORA ∗/
value
```

```
ORA.mk ObjectRelayAssociations(
      routeRelayAssoc fail0,
      trackRelayAssoc fail0,
      pointRelayAssoc,
      signalRelayAssoc
   ),
assocs fail0B : ORA.ObjectRelayAssociations =
   ORA.mk ObjectRelayAssociations(
      routeRelayAssoc fail0,
      trackRelayAssoc,
      pointRelayAssoc fail0,
      signalRelayAssoc
   ),
assocs fail0C : ORA.ObjectRelayAssociations =
   ORA.mk ObjectRelayAssociations(
      routeRelayAssoc fail0,
      trackRelayAssoc,
      pointRelayAssoc,
      signalRelayAssoc fail0
   ),
assocs fail0D : ORA.ObjectRelayAssociations =
   ORA.mk ObjectRelayAssociations(
      routeRelayAssoc fail0,
      trackRelayAssoc fail0,
      pointRelayAssoc fail0,
      signalRelayAssoc
   ),
assocs fail0E : ORA.ObjectRelayAssociations =
   ORA.mk ObjectRelayAssociations(
      routeRelayAssoc fail0,
      trackRelayAssoc fail0,
      pointRelayAssoc,
      signalRelayAssoc fail0
   ),
assocs fail0F : ORA.ObjectRelayAssociations =
   ORA.mk ObjectRelayAssociations(
      routeRelayAssoc,
      trackRelayAssoc fail0,
      pointRelayAssoc fail0,
      signalRelayAssoc fail0
   ),
assocs fail0G : ORA.ObjectRelayAssociations =
   ORA.mk ObjectRelayAssociations(
      routeRelayAssoc,
      trackRelayAssoc fail0,
      pointRelayAssoc,
      signalRelayAssoc fail0
   ),
```

```
assocs fail0H : ORA.ObjectRelayAssociations =
           ORA.mk ObjectRelayAssociations(
                 routeRelayAssoc,
                 trackRelayAssoc fail0,
                 pointRelayAssoc fail0,
                 signalRelayAssoc fail0
           ),
     routeRelayAssoc_fail0 : T.TrainRouteId \frac{1}{m} T.VarId =
            \left[ \begin{array}{c} {\rm\textit{''2}^{\prime\prime}}\stackrel{\sim}{\mapsto} {\rm\textit{''ia}^{\prime\prime}}\,, {\rm\textit{''3}^{\prime\prime}}\mapsto} {\rm\textit{''fai}^{\prime\prime}}\,,\\ {\rm\textit{''5}^{\prime\prime}}\mapsto {\rm\textit{''ia}^{\prime\prime}}\,, {\rm\textit{''6}^{\prime\prime}}\mapsto} {\rm\textit{''ia}^{\prime\prime}}\,,\\ {\rm\textit{''7}^{\prime\prime}}\mapsto {\rm\textit{''ua}^{\prime\prime}}\,, {\rm\textit{''8}^{\prime\prime}}\mapsto} {\rm\texttrackRelayAssoc\_fail0 : SL. TrackId \nrightarrow T.Varld =[ "A12'' \mapsto "a12'', "01" \mapsto "t01", "02" \mapsto "t02",
                  ^{\prime\prime}B12^{\prime\prime} \mapsto ^{\prime\prime}b12^{\prime\prime}, ^{\prime\prime}03^{\prime\prime} \mapsto ^{\prime\prime}fo4^{\prime\prime} \mapsto ^{\prime\prime}fail^{\prime\prime} ],
     pointRelayAssoc fail0 : SL.PointMachineId ×
           SL. Branch \rightarrow T.VarId =[ ("01", T.plus) \mapsto "plus01", ("01", T.minus) \mapsto "minus01",
                  ('′'o2'', T.plus) \mapsto<sup>7</sup>'fail'', (<sup>1</sup>'02'', T.minus) \mapsto "minus02'' [,
     signalRelayAssoc_fail0 : SL.SignalId × ORA.Lamp \frac{1}{n} T.VarId =
            [ (''A'', ORA.gr) \mapsto "aGreen", (''A'', ORA.re) \mapsto "aRed",
                  (''B'',\, \text{ORA.gr}) \mapsto ''\text{bGreen}'',\, (''B'',\, \text{ORA.re}) \mapsto ''\text{bRed}'',\hat{(}^{\prime\prime}{\bf E}^{\prime\prime},\, {\rm ORA}.\rm{gr})\mapsto\phantom{-}^{\prime\prime}\epsilonGreen^{\prime\prime},\, \hat{(}^{\prime\prime}{\bf E}^{\prime\prime},\, {\rm ORA}.\rm{re})\mapsto\phantom{-}^{\prime\prime}\!fail^{\prime\prime},\hat{\mathcal{C}}''F'', ORA.gr) \mapsto "fGreen", \hat{\mathcal{C}}''F'', ORA.re) \mapsto "fRed",
                  \chi''G'', ORA.gr) \mapsto "gGreen", \chi''G'', ORA.re) \mapsto "gRed",
                  \hat{C}''H'', \mathrm{ORA}.\mathrm{gr}) \mapsto ''hGreen'', \hat{C}''H'', \mathrm{ORA}.\mathrm{re}) \mapsto ''hRed'' ]
test_case
     [ noRelayVariableOverlap failA ]
           ∼ORA.noRelayVariableOverlap(assocs fail0A),
     [ noRelayVariableOverlap failB ]
           ∼ORA.noRelayVariableOverlap(assocs fail0B),
     [ noRelayVariableOverlap failC ]
           ∼ORA.noRelayVariableOverlap(assocs fail0C),
      [ noRelayVariableOverlap failD ]
           ∼ORA.noRelayVariableOverlap(assocs fail0D),
     [ noRelayVariableOverlap failE ]
           ∼ORA.noRelayVariableOverlap(assocs fail0E),
      [ noRelayVariableOverlap failF ]
```

```
∼ORA.noRelayVariableOverlap(assocs fail0F),
[ noRelayVariableOverlap failG ]
```

```
∼ORA.noRelayVariableOverlap(assocs fail0G),
[ noRelayVariableOverlap failH ]
```

```
∼ORA.noRelayVariableOverlap(assocs fail0H),
[ noRelayVariableOverlap ok ]
```
ORA.noRelayVariableOverlap(stenstrupAssocs)

/∗ Well−formedness of route associations ∗/ value

assocs fail1 : ORA.ObjectRelayAssociations = ORA.mk ObjectRelayAssociations(

```
routeRelayAssoc fail,
                trackRelayAssoc,
                pointRelayAssoc,
                signalRelayAssoc
          ),
     routeRelayAssoc_fail : T.TrainRouteId \rightarrow T.VarId =
           \left[ \begin{array}{c} {^\prime}1'' \stackrel{\mapsto}{\mapsto} {^\prime}1_{\bf \bar{a}}'', {^\prime}2'' \stackrel{\mapsto}{\mapsto} {^\prime}1_{\bf \bar{a}}'', \\ {^\prime}3'' \stackrel{\mapsto}{\mapsto} {^\prime}1_{\bf \bar{b}}'', {^\prime}4'' \stackrel{\mapsto}{\mapsto} {^\prime}1_{\bf \bar{b}}'', \\ {^\prime}5'' \stackrel{\mapsto}{\mapsto} {^\prime}1_{\bf \bar{u}}'', {^\prime}6'' \stackrel{\mapsto}{\mapsto} {^\prime}1_{\bf \bar{u}}'', \\ {^\prime}7'' \stackrel{\mapsto}{\mapsto} {^\prime}test case
     [ routeAssoc fail ] ∼ORA.isWfRouteAssoc(stenstrupTRT, assocs fail1),
     [ routeAssoc ok ] ORA.isWfRouteAssoc(stenstrupTRT, stenstrupAssocs)
/∗ Well−formedness of track associations ∗/
value
     assocs fail2 : ORA.ObjectRelayAssociations =
          ORA.mk ObjectRelayAssociations(
                routeRelayAssoc,
                trackRelayAssoc fail,
                pointRelayAssoc,
                signalRelayAssoc
          ),
      trackRelayAssoc_fail : SL.TrackId \overrightarrow{m} T.VarId =
           [\begin{array}{l} \rm \textit{('A12''')} \rightarrow \textit{''a12''}, \textit{''t01''} \rightarrow \textit{''t01''}, \textit{''t02''} \rightarrow \textit{''t02''}, \ \rm \textit{''B12''} \rightarrow \textit{''b12''}, \textit{''t03''} \rightarrow \textit{''t03''}, \textit{''t04''} \rightarrow \textit{''t04''} \end{array}]test case
     [ trackAssoc fail ] ∼ORA.isWfTrackAssoc(stenstrupSLD, assocs fail2),
     [ trackAssoc ok ] ORA.isWfTrackAssoc(stenstrupSLD, stenstrupAssocs)
/∗ Well−formedness of point associations ∗/
value
     assocs fail3 : ORA.ObjectRelayAssociations =
          ORA.mk ObjectRelayAssociations(
                routeRelayAssoc,
                trackRelayAssoc,
                pointRelayAssoc fail1,
                signalRelayAssoc
          ),
     pointRelayAssoc fail1 : SL.PointMachineId ×
          SL.Branch \frac{1}{m} T.VarId =
           [ ("01", T.plus) \mapsto "plus01", ("02", T.minus) \mapsto "minus01",
                ('03'', T. plus) \mapsto 'vplus02'', ('04'', T. minus) \mapsto 'minus02'],
     assocs fail4 : ORA.ObjectRelayAssociations =
          ORA.mk ObjectRelayAssociations(
                routeRelayAssoc,
                trackRelayAssoc,
                pointRelayAssoc fail2,
                signalRelayAssoc
```
),

```
),
    pointRelayAssoc fail2 : SL.PointMachineId ×
        SL.Branch \frac{1}{m} T.VarId =
         [ ("01", T.plus) \mapsto "plus01", ("01", T.minus) \mapsto "plus01",
             ('02'', T. plus) \mapsto 'vplus02'', ('02'', T. minus) \mapsto 'vminus02''],
    assocs fail5 : ORA.ObjectRelayAssociations =
        ORA.mk ObjectRelayAssociations(
             routeRelayAssoc,
             trackRelayAssoc,
             pointRelayAssoc fail3,
             signalRelayAssoc
        ),
    pointRelayAssoc fail3 : SL.PointMachineId ×
        SL.Branch \frac{1}{m} T.VarId =
        [ ("01", T.plus) \mapsto "plus01", ("01", T.minus) \mapsto "minus01"
                                                                                       ,
             ('02'', T. plus) \mapsto '''plus01'', ('02'', T. minus) \mapsto ''minus02'' ]
test case
    [ pointAssoc existing fail ]
        ∼ORA.existingPointMachines(stenstrupSLD, assocs fail3),
    [ pointAssoc different fail1 ]
        ∼ORA.differentPointRelays(assocs fail4),
    [ pointAssoc different fail2 ]
        ∼ORA.differentPointRelays(assocs fail5),
    [ point Assoc_ok]
        ORA.isWfPointAssoc(stenstrupSLD, stenstrupAssocs)
/∗ Well−formedness of signal associations ∗/
value
    assocs fail6 : ORA.ObjectRelayAssociations =
        ORA.mk ObjectRelayAssociations(
             routeRelayAssoc,
             trackRelayAssoc,
             pointRelayAssoc,
             signalRelayAssoc fail1
        ),
    signalRelayAssoc_fail1 : SL.SignalId \times ORA.Lamp \frac{1}{m} T.VarId = [ (\frac{''A''}{N}, ORA,gr) \mapsto "aGreen", (\frac{''A''}{N}, ORA.re) \mapsto "aRed",
             (''B'',\, \text{ORA.gr}) \mapsto ''\text{bGreen}'',\, (''B'',\, \text{ORA.re}) \mapsto ''\text{bRed}'',\hat{(}''c'',\mathrm{ORA}.\mathrm{gr}) \mapsto ''eGreen", \hat{(}''c'',\mathrm{ORA}.\mathrm{re}) \mapsto ''eRed",
             \hat{(}^{\prime\prime}{_{\rm F}}^{\prime\prime},\, {\rm ORA}.\text{gr})\mapsto{}^{\prime\prime}fGreen'', \hat{(}^{\prime\prime}{_{\rm F}}^{\prime\prime},\, {\rm ORA}.\text{re})\mapsto{}^{\prime\prime}fRed'',
             \hat{(}''G'', ORA.gr) \mapsto "gGreen", \hat{(}''G'', ORA.re) \mapsto "gRed",
             \hat{(}''H'', ORA.gr) \mapsto "hGreen", \hat{(}''H'', ORA.re) \mapsto "hRed" ],
    assocs fail7 : ORA.ObjectRelayAssociations =
        ORA.mk ObjectRelayAssociations(
             routeRelayAssoc,
             trackRelayAssoc,
             pointRelayAssoc,
             signalRelayAssoc fail2
```

```
signalRelayAssoc_fail2 : SL.SignalId × ORA.Lamp \frac{1}{m} T.VarId = [ \binom{n}{A}, ORA.gr) \mapsto "aGreen", \binom{n}{A}, ORA.re) \mapsto "aGreen",
               ('B'',\, \text{ORA.gr}) \mapsto ''\text{bGreen}'', ('B'',\, \text{ORA.re}) \mapsto ''\text{bRed}'',\chi'' E'', ORA.gr) \mapsto "eGreen", \chi'' E'', ORA.re) \mapsto "eRed",
               (''F'', \text{ORA.gr}) \mapsto ''\text{fGreen}'', (''F'', \text{ORA.re}) \mapsto ''\text{fRed}'',\chi''G'', ORA.gr) \mapsto "gGreen", \chi''G'', ORA.re) \mapsto "gRed",
               \chi''H'', \mathrm{ORA}.gr) \mapsto "hGreen", \chi''H'', \mathrm{ORA}.re) \mapsto "hRed" ]
test case
    [ signalAssoc existing fail ]
          ∼ORA.existingSignals(stenstrupSLD, assocs fail6),
    [ signalAssoc different fail ]
          ∼ORA.differentLampRelays(assocs fail7),
    [signalAssoc_ok]
          ORA.isWfSignalAssoc(stenstrupSLD, stenstrupAssocs)
```
end

### E.5.5 Test of Train Movement Associations

context: TMA, SL scheme Test\_TrainMovementAssociations = class

```
value
    stenstrupSLD : SL.Diagram =
        SL.mk Diagram(
             ^{\prime\prime}line^{\prime\prime},
            allLinears,
            allPoints,
            allSignals,
            neighbours,
            branchNeighbours,
            pointMachineTrack,
            trackPointMachine,
            signalLocations
        ),
    allLinears : SL.TrackId-set = {"A12'', "02", "04", "B12"},
    allPoints : SL.TrackId-set = \{\text{''01''}, \text{''03''}\},allSignals : SL.SignalId-set = \{''A'',''B'',''E'',''F'',''G'',''H''\},neighbours : (SL.TrackId \times SL.TrackId)-set =
         \{ ("line", "A12"), ("A12", "01"),
             ('01'', '02''), ('01'', '04''),\binom{n}{02''}, n'03'', \binom{n}{03''}, n''04''),
             \binom{7}{03''}, \binom{7}{1212''}, \binom{7}{127''}, \binom{7}{1212''}, \binom{7}{1212''},branchNeighbours : (SL.TrackId \times SL.TrackId) \overrightarrow{m} SL.Branch =
         [ ("01", "02") \mapsto T.plus,
```
 $('01'', '04'') \mapsto$  T.minus,  $(N'03'', N'02'') \mapsto T.$ plus,  $($ "03", "04")  $\mapsto$  T.minus ], pointMachineTrack : SL.PointMachineId  $\overrightarrow{m}$  SL.TrackId =  $[$  "01"  $\mapsto$  "01",  $^{\prime\prime}$ 02 $^{\prime\prime}$   $\mapsto$   $^{\prime\prime}$ 03 $^{\prime\prime}$ ]. trackPointMachine : SL.TrackId  $\overrightarrow{m}$  SL.PointMachineId =  $[$   $''$ 01 $''$   $\mapsto$   $''$ 01 $''$ , <sup>00</sup>03<sup>00</sup> 7→ <sup>00</sup>02<sup>00</sup> ], signalLocations : (SL.TrackId × SL.TrackId)  $\overrightarrow{m}$  SL.SignalId =  $[$  ("line", "A12")  $\mapsto$  "A", ("line", "B12")  $\mapsto$  "B",  $(''02'', ''01'') \rightarrow ''E'', (''04'', ''01'') \mapsto ''F'',$  $\hat{C}^{\prime\prime}$ 02 $^{\prime\prime},$   $^{\prime\prime}$ 03 $^{\prime\prime}\hat{)}$   $\mapsto$   $^{\prime\prime}$ G $^{\prime\prime},$   $\hat{C}^{\prime\prime}$ 04 $^{\prime\prime},$   $^{\prime\prime}$ 03 $^{\prime\prime}\hat{)}$   $\mapsto$   $^{\prime\prime}$ H $^{\prime\prime}\hat{}}] ,$ stenstrupTMA : TMA.TrainMovementAssociations = TMA.mk TrainMovementAssociations( connectionVars, counterVars, directionFwdVars, directionBwdVars, directions ), connectionVars : (SL.TrackId × SL.TrackId)  $\frac{1}{m}$  T.VarId =  $[$  ("A12", "01")  $\mapsto$  "con\_A12\_01",  $('01'', '02'') \mapsto ''con_001_02'',$  $\binom{n}{0} \binom{n}{0} \mapsto \binom{n}{0} \cdot 01 \cdot 04''$ ,  $(''02'', ''03'') \mapsto ''con_02_03'',$  $(''03'', ''04'') \mapsto ''con\_03\_04'',$  $\chi''$ 03'',  $''$ B12'')  $\mapsto$  ''con\_03\_B12'' ], counterVars : SL.TrackId  $\overrightarrow{m}$  T.VarId =  $[$   $\begin{array}{l} \text{"412"} \mapsto \text{"cnt_Al2"} \mapsto \text{"B12"} \mapsto \text{"cnt_Bl2"} \mapsto \text{"cnt_Al2"} \end{array}$ <br>  $\begin{array}{l} \text{"01"} \mapsto \text{"cnt_OL"} \mapsto \text{"out_OL"} \end{array}$ <br>  $\begin{array}{l} \text{"03"} \mapsto \text{"cnt_OL3"} \end{array}$ <br>  $\begin{array}{l} \text{"out_OL3"} \mapsto \text{"out_OL3"} \end{array}$ ], directionFwdVars : SL.TrackId  $\overrightarrow{m}$  T.VarId =  $[$   $\begin{array}{l} ''A12'' \mapsto ''{\rm fwd\_A12''}, ''B12'' \mapsto ''{\rm fwd\_B12''}, \ ''01'' \mapsto ''{\rm fwd\_01''}, ''02'' \mapsto ''{\rm fwd\_02''}, \ ''03'' \mapsto ''{\rm fwd\_03''}, ''04'' \mapsto ''{\rm fwd\_04''} \end{array}$ ], directionBwdVars : SL.TrackId  $\frac{1}{n}$  T.VarId =  $[$   $\begin{array}{l} ''A12'' \mapsto ''bwd\_A12'', 'B12'' \mapsto ''bwd\_B12'', \ ^\prime \prime \, 01'' \mapsto ''bwd\_01'', ' \prime \, 02'' \mapsto ''bwd\_02'', \ ^\prime \, 03'' \mapsto ''bwd\_03'', ' \prime \, 04'' \mapsto ''bwd\_04'' \end{array}$ ],

directions : (SL.TrackId × SL.TrackId)  $\frac{1}{m}$  T.Direction = <br>
[ ("line", "A12")  $\mapsto$  T.fwd, ("A12", "line")  $\mapsto$  T.bwd,

```
('A12'', '01'') \mapsto T.fwd, ('01'', 'A12'') \mapsto T.bwd,(M_0, N_0, N_0) \to T.fwd, (M_0, N_0, N_0, N_0) \to T.bwd,
               (M_0, M_1, M_0, M_1) \mapsto T.fwd, (M_0, M_1, M_0, M_1) \mapsto T.bwd,
               (M_0^{\prime\prime\prime}, M_0^{\prime\prime}) \mapsto T.fwd, (M_0^{\prime\prime}, M_0^{\prime\prime}) \mapsto T.bwd,
               (M^{'}03'',''04'') \mapsto T.fwd, (M^{'}04'',''03'') \mapsto T.bwd,
               (M^{0.3''}, M^{0.2''}) \mapsto T.fwd, (M^{0.2''}, M^{0.3''}) \mapsto T.bwd,
               \lambda^{''B12''}, "line") \mapsto T.fwd, ("line", "B12") \mapsto T.bwd ]
value
   tma fail0A : TMA.TrainMovementAssociations =
       TMA.mk TrainMovementAssociations(
           connectionVars fail0,
           counterVars fail0,
           directionFwdVars,
           directionBwdVars,
           directions
       ),
   tma_fail0B : TMA.TrainMovementAssociations =
       TMA.mk TrainMovementAssociations(
           connectionVars fail0,
           counterVars,
           directionFwdVars,
           directionBwdVars fail0,
           directions
       ),
   t_{\text{ma-fail} 0C} : TMA.TrainMovementAssociations =TMA.mk TrainMovementAssociations(
           connectionVars,
           counterVars fail0,
           directionFwdVars fail0,
           directionBwdVars,
           directions
       ),
   tma fail0D : TMA.TrainMovementAssociations =
       TMA.mk TrainMovementAssociations(
           connectionVars,
           counterVars fail0,
           directionFwdVars,
           directionBwdVars fail0,
           directions
       ),
   tma_fail0E : TMA.TrainMovementAssociations =
       TMA.mk TrainMovementAssociations(
           connectionVars,
           counterVars,
           directionFwdVars fail0,
           directionBwdVars fail0,
           directions
       ),
```
tma fail0F : TMA.TrainMovementAssociations =

```
TMA.mk TrainMovementAssociations(
         connectionVars fail0,
         counterVars fail0,
         directionFwdVars fail0,
         directionBwdVars,
         directions
    ),
tma_fail0G : TMA.TrainMovementAssociations =
     TMA.mk TrainMovementAssociations(
         connectionVars fail0,
         counterVars fail0,
         directionFwdVars,
         directionBwdVars fail0,
         directions
    ),
tma fail0H : TMA.TrainMovementAssociations =
     TMA.mk TrainMovementAssociations(
         connectionVars fail0,
         counterVars,
         directionFwdVars fail0,
         directionBwdVars fail0,
         directions
    ),
tma fail0I : TMA.TrainMovementAssociations =
     TMA.mk TrainMovementAssociations(
         connectionVars,
         counterVars fail0,
         directionFwdVars fail0,
         directionBwdVars fail0,
         directions
    ),
     connectionVars_fail0 : (SL.TrackId × SL.TrackId) \vec{m} T.VarId = [ ("A12", "01") \mapsto "fail",
               ('01'', '02'') \mapsto ''con_001_02'',\binom{n}{0} \binom{n}{0} \mapsto \binom{n}{0} \cdot 01 \cdot 04'',
               (''02''', ''03'') \mapsto ''con_0202'(''03'', ''04'') \mapsto ''con_03_04'',\chi''03'', "B12'') \mapsto "con_03_B12''
         ],
     counterVars fail0 : SL.TrackId \frac{1}{m} T.VarId =
          [\begin{array}{l} \text{"A12''}\mapsto \text{"cnt\_A12''}, \text{"B12''}\mapsto \text{"fail''}, \ \text{"01''}\mapsto \text{"cnt\_01''}, \text{"02''}\mapsto \text{"cnt\_02''}, \ \text{"03''}\mapsto \text{"cnt\_03''}, \text{"04''}\mapsto \text{"cnt\_04''} \end{array}],
     directionFwdVars_fail0 : SL.TrackId \frac{1}{m} T.VarId =
          [ "A12" \mapsto "fwd_A12", "B12" \mapsto "fwd_B12",
               ''01'' \mapsto ''fail'', ''02'' \mapsto ''fwd_02^{\prime \prime},
               ^{\prime\prime}03^{\prime\prime} \mapsto ^{\prime\prime}fwd_03^{\prime\prime}, ^{\prime\prime}04^{\prime\prime} \mapsto ^{\prime\prime}fwd_04^{\prime\prime}],
```

```
directionBwdVars_fail0 : SL.TrackId \frac{1}{m} T.VarId =
            [\begin{array}{c} \text{"A12''}\mapsto \text{"bwd\_A12''}, \text{"B12''}\mapsto \text{"bwd\_B12''},\\ \text{"O1''}\mapsto \text{"bwd\_01''}, \text{"O2''}\mapsto \text{"bwd\_02''},\\ \text{"O3''}\mapsto \text{"bwd\_03''}, \text{"O4''}\mapsto \text{"fail''} \end{array}]
```
test\_case

```
[ noRelayVariableOverlap failA ]
       ∼TMA.noRelayVariableOverlap(tma fail0A),
   [ noRelayVariableOverlap failB ]
       ∼TMA.noRelayVariableOverlap(tma fail0B),
   [ noRelayVariableOverlap failC ]
       ∼TMA.noRelayVariableOverlap(tma fail0C),
   [ noRelayVariableOverlap failD ]
       ∼TMA.noRelayVariableOverlap(tma fail0D),
   [ noRelayVariableOverlap failE ]
       ∼TMA.noRelayVariableOverlap(tma fail0E),
   [ noRelayVariableOverlap failF ]
       ∼TMA.noRelayVariableOverlap(tma fail0F),
   [ noRelayVariableOverlap failG ]
       ∼TMA.noRelayVariableOverlap(tma fail0G),
   [ noRelayVariableOverlap failH ]
       ∼TMA.noRelayVariableOverlap(tma fail0H),
   [ noRelayVariableOverlap failI ]
       ∼TMA.noRelayVariableOverlap(tma fail0I),
   [ noRelayVariableOverlap ok ]
       TMA.noRelayVariableOverlap(stenstrupTMA)
/∗ Connection Vars ∗/
value
   tma fail1 : TMA.TrainMovementAssociations =
       TMA.mk TrainMovementAssociations(
           connectionVars fail1A,
           counterVars,
           directionFwdVars,
           directionBwdVars,
           directions
       ),
       connectionVars_fail1A : (SL.TrackId \times SL.TrackId) \vec{m} T.VarId =
           [ ("A12", "B12") \mapsto "con_A12_01"
                                                ,
               ('01'', '02'') \mapsto ''con_001_02'',(''01'', ''04'') \mapsto ''con_001_04''.("02", "03") \mapsto "con_02_03"
                                              ,
               (''03'', ''04'') \mapsto ''con_03_04'',\chi''03'', ''B12'') \mapsto ''con_03_B12''
           ],
       connectionVars_fail1B : (SL.TrackId × SL.TrackId) \overrightarrow{m} T.VarId = [ (''A12'', ''01'') \mapsto ''con_A12_01'',
               (''01'', ''02'') \mapsto ''\mathrm{same}'',("01", "04") \mapsto "con_01_04",
               (''02'', ''03'') \mapsto ''con_02_03'',(N'_{03}", "04") \mapsto "same",
```

```
(''03'', 'B12'') \mapsto ''con\_03\_B12'']
```

```
test case
     [ conVarsValidDomain fail ]
          ∼TMA.conVarsValidDomain(stenstrupSLD, tma fail1),
     [ conVarsValidRange fail ]
          ∼TMA.conVarsValidRange(connectionVars fail1B),
     [ connection Vars ]
          TMA.isWfConnectionVars(stenstrupSLD, stenstrupTMA)
/∗ Counter Vars ∗/
value
     tma fail2: TMA.TrainMovementAssociations =TMA.mk TrainMovementAssociations(
               connectionVars,
               counterVars fail2A,
               directionFwdVars,
               directionBwdVars,
               directions
          ),
          counterVars fail2A : SL.TrackId \vec{m} T.VarId =
                \begin{array}{c} [\begin{array}{l} \phantom{}''\!\!A12'' \mapsto \phantom{}''\!\!{\rm cnt}\_A12'',\phantom{}''\!\!B12'' \mapsto \phantom{}''\!\!{\rm cnt}\_B12'',\phantom{}''\!\!\\ 01'' \mapsto \phantom{}''\!\!{\rm cnt}\_01'',\phantom{}''\!\!02'' \mapsto \phantom{}''\!\!{\rm cnt}\_02'', \end{array} \end{array}^{\prime\prime}03^{\prime\prime} \mapsto ^{\prime\prime}cnt_03^{\prime\prime}, ^{\prime\prime}04^{\prime\prime} \mapsto ^{\prime\prime}cnt_04^{\prime\prime},
                    ''line'' \mapsto "cnt_line"
               ],
          counterVars_fail2B : SL.TrackId \frac{1}{m} T.VarId =
                [ "A12'' → "same'', "B12'' → "cnt_B12'', "(01'' → "cnt_01'', "(02'' → "same'', "(03'' → "cnt_03'', "(04'' → "cnt_04''
               ]
test_case
     [ cntVarsValidDomain fail ]
          ∼TMA.cntVarsValidDomain(stenstrupSLD, tma fail2),
     [ cntVarsValidRange ]
          ∼TMA.cntVarsValidRange(counterVars fail2B),
     [ counterVars ]
          TMA.isWfCounterVars(stenstrupSLD, stenstrupTMA)
```

```
/∗ Fwd Direction Vars ∗/
```
#### value

```
tma fail3 : TMA.TrainMovementAssociations =
   TMA.mk TrainMovementAssociations(
      connectionVars,
      counterVars,
      directionFwdVars fail3A,
      directionBwdVars,
      directions
   ),
```

```
directionFwdVars_fail3A : SL.TrackId \overrightarrow{m} T.VarId =
                [ \begin{array}{l} \text{"A12"} \mapsto \text{"fwd\_A12"} \text{,} \text{"B12"} \mapsto \text{"fwd\_B12"} \text{,} \\ \text{"O1"} \mapsto \text{"fwd\_01"} \text{,} \text{"O2"} \mapsto \text{"fwd\_02"} \text{,} \\ \text{"O3"} \mapsto \text{"fwd\_03"} \text{,} \text{"O4"} \mapsto \text{"fwd\_04"} \text{,} \end{array}''line" \mapsto "fwd line"
               ],
          directionFwdVars_fail3B : SL.TrackId \vec{m} T.VarId =
                [\begin{array}{c} \text{"A12''}\mapsto \text{"same''}, \text{"B12''}\mapsto \text{"fwd_B12''},\\ \text{"01''}\mapsto \text{"fwd_01", \text{"02''}\mapsto \text{"same''},\\ \text{"03''}\mapsto \text{"fwd_03", \text{"04''}\mapsto \text{"fwd_04''} \end{array}]
test case
     [ fwdVarsValidDomain fail ]
          ∼TMA.fwdVarsValidDomain(stenstrupSLD, tma fail3),
     [ fwdVarsValidRange fail ]
          ∼TMA.fwdVarsValidRange(directionFwdVars fail3B),
     [ directionFwdVars ]
          TMA.isWfDirectionFwdVars(stenstrupSLD, stenstrupTMA)
/∗ Bwd Direction Vars ∗/
value
     tma fail4 : TMA.TrainMovementAssociations =
          TMA.mk TrainMovementAssociations(
               connectionVars,
               counterVars,
               directionFwdVars,
               directionBwdVars fail4A,
               directions
          ),
           directionBwdVars fail4A : SL.TrackId \frac{1}{m} T.VarId =
                [ "A12'' \mapsto "bwd_A12", "B12" \mapsto "bwd_B12",
                     ''01'' \mapsto ''bwd_01'', ''02'' \mapsto ''bwd_02''''01′′ \mapsto ′′bwd_01′′, ′′02′′ \mapsto ′′bwd_02′′,<br>′′03′′ \mapsto ′′bwd_03′′, ′′04′′ \mapsto ′′bwd_04′′,
                     ''line" \mapsto "bwd line"
               ],
           directionBwdVars fail4B : SL.TrackId \frac{1}{m} T.VarId =
                [ "A12'' \mapsto "bwd_A12", "B12" \mapsto "same",
                     ''01'' \mapsto ''bwd\_01'', ''02'' \mapsto ''bwd\_02'',\ \ _''03'' \mapsto ''same'', ''04'' \mapsto ''bwd\_04'']
test case
     [ bwdVarsValidDomain fail ]
          ∼TMA.bwdVarsValidDomain(stenstrupSLD, tma fail4),
     [ bwdVarsValidRange fail ]
          ∼TMA.bwdVarsValidRange(directionBwdVars fail4B),
     [directionBwdVars]
          TMA.isWfDirectionBwdVars(stenstrupSLD, stenstrupTMA)
```
/∗ Directions ∗/ value

```
tma_fail5 : TMA.TrainMovementAssociations =
     TMA.mk TrainMovementAssociations(
          connectionVars,
          counterVars,
          directionFwdVars,
          directionBwdVars,
          directions fail5A
    ),
     directions_fail5A : (SL.TrackId × SL.TrackId) \frac{1}{m} T.Direction = <br>[ \frac{1}{2} ("\frac{1}{2} ine", "\frac{1}{4}12") \mapsto T.fwd, \frac{1}{2} ("\frac{1}{4}12", "\frac{1}{4} ine") \mapsto T.bwd,
               ('A12'', '01'') \rightarrow T.fwd, ('01'', 'A12'') \rightarrow T.bwd,(M_0, M_0, N_0, N_1) \mapsto T.fwd, (M_0, M_0, N_1, N_0, N_1) \mapsto T.bwd,
               \lambda'' (''04'', ''04'', ''04'', ''01'') \mapsto T.bwd,
               ("02", "03") \mapsto T.fwd, ("03", "02") \mapsto T.bwd,
               (M^{'}03'',''04'') \mapsto T.fwd, (M^{'}04'',''03'') \mapsto T.bwd,
               (M^{'}03'',''B12'') \mapsto T.fwd, (''B12'',''03'') \mapsto T.bwd,\lambda''B12'',''1ine'') \mapsto T.fwd, (''1ine'',''B12'') \mapsto T.bwd,(102'', 104'') \mapsto T.fwd, (104'', 102'') \mapsto T.bwd ],
     directions fail5B : (SL.TrackId × SL.TrackId) \frac{1}{m} T.Direction = [ ("\text{line}"", "\text{ln}2"") \mapsto T.fwd, ("\text{Al}2", "\text{line}"") \mapsto T.fwd,
               ('A12'', '01'') \rightarrow T.fwd, ('01'', 'A12'') \rightarrow T.bwd,("01", "02") \mapsto T.fwd, ("02", "01") \mapsto T.bwd,
               (M_0, M_1, M_0, M_1) \mapsto T.fwd, (M_0, M_1, M_0, M_1) \mapsto T.bwd,
               (M02'', M03'') \mapsto T.fwd, (M03'', M02'') \mapsto T.bwd,
               (M^{'}03'',''04'') \mapsto T.fwd, (M^{'}04'',''03'') \mapsto T.bwd,(M^{'}03'',''B12'') \mapsto T.fwd, (''B12'',''03'') \mapsto T.bwd,
```
 $\lambda^{''B12''},$  "line")  $\mapsto$  T.fwd, ("line", "B12")  $\mapsto$  T.bwd ]

#### test case

[ directionsValidDomain fail ] ∼TMA.directionsValidDomain(stenstrupSLD, tma fail5), [bothDirections\_fail] ∼TMA.bothDirections(directions fail5B),

[directions]

TMA.isWfDirections(stenstrupSLD, stenstrupTMA)

end

## $APPENDIX$   $F$

# **Output**

## F.1 Output of Generator

```
[isWfStationLayoutDiagram] true
[isWfTrainRouteTable] true
[isWfInterlockingPlan] true
[isWfObjectRelayAssociations] true
[generate_transitionSystem] "
transition_system
```
[InterlockingSystem]

local fwd\_04 : Bool := false, bwd\_04 : Bool := false, fwd\_02 : Bool := false,  $bwd_02$  : Bool := false, fwd\_B12 : Bool := false,  $bwd_B12$  : Bool := false,  $fwd_A12$  : Bool := false, bwd\_A12 : Bool := false, fwd\_03 : Bool := false,

```
bwd_03 : Bool := false,
fwd_01 : Bool := false,
bwd_01 : Bool := false,
con_01_04 : Bool := false,
cnt_04 : Nat := 0,con_02_03 : Bool := false,
cnt_02 : Nat := 0,con_01_02 : Bool := false,
cnt_B12 : Nat := 0,
con_03_04 : Bool := false,
cnt_A12 : Nat := 0,
con_A12_01 : Bool := false,
cnt_03 : Nat := 0,con_03_B12 : Bool := false,
cnt_01 : Nat := 0in
[change_direction_at_04_towards_03]
hGreen \wedge ~(con_01_04) \wedge ~(hRed) \wedgeidle \land fwd_04 \land cnt_04 = 1 ==>
fwd_04' = false, bwd 04' = true
[=][plusToIntermediate01]
idle \wedge ib \wedge plus01 \wedge ua \wedge t01 \wedge ia ==>
plus01' = false, idle' = false
[-][change_direction_at_02_towards_01]
eGreen \wedge ~(con_02_03) \wedge ~(eRed) \wedgeidle \land bwd_02 \land cnt_02 = 1 ==>
bwd_02' = false, fwd_02' = true
[=][intermediateToPlus01]
idle \wedge ib \wedge "(plus01) \wedge ua \wedge\tilde{c}(minus01) /\ ia /\ t01 ==>
plus01' = true, idle' = false[=][change_direction_at_04_towards_01]
fGreen \wedge "(con_03_04) \wedge "(fRed) \wedgeidle /\ bwd_04 /\ cnt_04 = 1 ==>
bwd_04' = false, fwd_04' = true
[=][minusToIntermediate01]
idle \wedge ib \wedge minus01 \wedge ua \wedge t01 \wedge ia ==>
```

```
minus01' = false, idle' = false
[=][change_direction_at_02_towards_03]
gGreen \wedge ~(con_01_02) \wedge ~(gRed) \wedgeidle /\ fwd_02 /\ cnt_02 = 1 ==>
fwd_02' = false, bwd 02' = true
[=][intermediateToMinus01]
idle \wedge ib \wedge "(plus01) \wedge ua \wedge\tilde{c}(minus01) /\ ia /\ t01 ==>
minus01' = true, idle' = false
[-][leave_B12_to_line]
idle /\ \textdegree (con_03_B12) /\ cnt_B12 = 1 /\ fwd_B12 ==>
fwd_B12' = false, idle' = false,
cnt_B12' = cnt_B12 - 1, b12' = true\lceil = \rceil[intermediateToMinus03]
idle \wedge ub \wedge "(plus02) \wedge ib \wedge\tilde{c}(minus02) /\ ia /\ t03 ==>
minus02' = true, idle' = false
[=][leave_A12_to_line]
idle /\ \textdegree (con_A12_01) /\ cnt_A12 = 1 /\ bwd_A12 ==>
bwd_A12' = false, idle' = false,
cnt_A12' = cnt_A12 - 1, a12' = true[=][minusToIntermediate03]
idle \wedge ub \wedge minus02 \wedge ib \wedge t03 \wedge ia ==>
minus02' = false, idle' = false
\lceil[enter_B12_from_line]
idle \wedge bGreen \wedge ~(bRed) ==>
bwd_B12' = true, idle' = false,
b12' = false, cnt_B12' = cnt_B12 + 1[=][intermediateToPlus03]
idle \wedge ub \wedge ~(plus02) \wedge ib \wedge\tilde{m}(minus02) /\ ia /\ t03 ==>
plus02' = true, idle' = false\lceil=\rceil[enter_A12_from_line]
idle /\ aGreen /\ \tilde{ } (aRed) ==>
fwd_A12' = true, idle' = false,
```

```
a12' = false, cnt_A12' = cnt_A12 + 1[=][plusToIntermediate03]
idle \wedge ub \wedge plus02 \wedge ib \wedge t03 \wedge ia ==>
plus02' = false, idle' = false
[=][enter_03_from_B12]
\sim (con_03_B12) /\ idle /\ bwd_B12 /\ cnt_B12 = 1 ==>
bwd_03' = true, idle' = false,
con_03_B12' = true, cnt_03' = cnt_03 + 1, t03' = false
[=]
[pushButton_b03306]
idle ==>
b03306' = true, idle' = false
[=]
[enter_B12_from_03]
\sim (con_03_B12) /\ idle /\ fwd_03 /\ cnt_03 = 1 ==>
fwd_B12' = true, idle' = false,
con_03_B12' = true, cnt_B12' = cnt_B12 + 1, b12' = false
\lceil[pushButton_b00406]
idle ==>
b00406' = true, idle' = false
\lceil[enter_A12_from_01]
\sim (con_A12_01) /\ idle /\ bwd_01 /\ cnt_01 = 1 ==>
bwd_A12' = true, idle' = false,
con\_A12\_01' = true, cnt\_A12' = cnt\_A12 + 1, a12' = false
\lceil=]
[pushButton_b00606]
idle ==>
b00606' = true, idle' = false
[=]
[enter_01_from_A12]
\sim (con_A12_01) /\ idle /\ fwd_A12 /\ cnt_A12 = 1 ==>
fwd_01' = true, idle' = false,
con\_A12\_01' = true, cnt\_01' = cnt\_01 + 1, t01' = false
\lceil=]
[pushButton_b03106]
idle ==>
b03106' = true, idle' = false
[=][enter_03_from_04]
idle \land hGreen \land cnt_04 = 1 \land
```

```
\tilde{\text{(hRed)}} /\ fwd_04 /\ minus02 /\ \tilde{\text{(con_03\_04)}} ==>
fwd_03' = true, idle' = false,
con_03_04' = true, cnt_03' = cnt_03 + 1, t03' = false
\lceil=\rceil[leave_01_to_04]
idle /\ \tilde{} (con_A12_01) /\ fwd_01 /\
\sim (con_01_02) /\ con_01_04 /\ minus01 /\ cnt_01 = 1 ==>
fwd_01' = false, idle' = false,
con_01_04' = false, t01' = true, cnt_01' = cnt_01 - 1[=][enter_03_from_04_derail]
idle \land hGreen \land cnt_04 = 1 \land*(hRed) / fwd_04 / *(minus02) / *(con_03_04) ==con_03_04' = true, idle' = false,
t03' = false, cnt_03' = cnt_03 + 1[=]
[leave_04_to_01]
idle \wedge ~(con_03_04) \wedgebwd_04 /\ cnt_04 = 1 /\ con_01_04 ==>
bwd_04' = false, idle' = false,
con_01_04' = false, t04' = true, cnt_04' = cnt_04 - 1[=][enter_04_from_03]
minus02 \land idle \land^{\sim}(con_03_04) /\ cnt_03 = 1 /\ bwd_03 ==>
bwd_04' = true, idle' = false,
con_03_04' = true, cnt_04' = cnt_04 + 1, t04' = false
\lceil = \rceil[leave_03_to_02]
idle \wedge "(con_03_B12) \wedge bwd_03 \wedge*(con_03_04) /\ con_02_03 /\ plus02 /\ cnt_03 = 1 ==>
bwd_03' = false, idle' = false,
con_02_03' = false, t03' = true, cnt_03' = cnt_03 - 1[=]
[enter_01_from_02]
idle \land eGreen \land cnt_02 = 1 \land\tilde{\ } (eRed) \wedge bwd_02 \wedge plus01 \wedge ~(con_01_02) ==>
bwd_01' = true, idle' = false,
con_01_02' = true, cnt_01' = cnt_01 + 1, t01' = false
[=][leave_02_to_03]
idle /\ \tilde{} (con_01_02) /\
fwd_02 /\ cnt_02 = 1 /\ con_02_03 ==>
fwd_02' = false, idle' = false,
```

```
con_02_03' = false, t02' = true, cnt_02' = cnt_02 - 1
[=][enter_01_from_02_derail]
idle \land eGreen \land cnt_02 = 1 \land\sim (eRed) /\ bwd_02 /\ \sim (plus01) /\ \sim (con_01_02) ==>
con_01_02' = true, idle' = false,
t01' = false, cnt_01' = cnt_01 + 1[=]
[leave_02_to_01]
idle \wedge ~(con_02_03) \wedgebwd_02 /\ cnt_02 = 1 /\ con_01_02 ==>
bwd_02' = false, idle' = false,
con_01_02' = false, t02' = true, cnt_02' = cnt_02 - 1
[=][enter_02_from_01]
plus01 \land idle \land\sim (con_01_02) /\ cnt_01 = 1 /\ fwd_01 ==>
fwd_02' = true, idle' = false,
con_01_02' = true, cnt_02' = cnt_02 + 1, t02' = false
\lceil=]
[leave_01_to_02]
idle \wedge "(con_A12_01) \wedge fwd_01 \wedge\sim (con_01_04) /\ con_01_02 /\ plus01 /\ cnt_01 = 1 ==>
fwd_01' = false, idle' = false,
con_01_02' = false, t01' = true, cnt_01' = cnt_01 - 1\lceil=]
[enter_02_from_03]
plus02 \land idle \land^{\sim}(con_02_03) /\ cnt_03 = 1 /\ bwd_03 ==>
bwd_02' = true, idle' = false,
con_02^03' = true, cnt_02' = cnt_02 + 1, t02' = false
[-][leave_04_to_03]
idle \wedge ~(con_01_04) \wedgefwd_04 /\ cnt_04 = 1 /\ con_03_04 ==>
fwd_04' = false, idle' = false,
con_03_04' = false, t04' = true, cnt_04' = cnt_04 - 1[=][enter_03_from_02_derail]
idle \land gGreen \land cnt_02 = 1 \land\tilde{C}(gRed) /\ fwd_02 /\ \tilde{C}(plus02) /\ \tilde{C}(con_02_03) ==>
con_02_03' = true, idle' = false,
t03' = false, cnt_03' = cnt_03 + 1[=]
```

```
[leave_03_to_04]
idle \wedge ~(con_03_B12) \wedge bwd_03 \wedge*(con_02_03) /\ con_03_04 /\ minus02 /\ cnt_03 = 1 ==>
bwd_03' = false, idle' = false,
con_03_04' = false, t03' = true, cnt_03' = cnt_03 - 1[=][enter_03_from_02]
idle \land gGreen \land cnt_02 = 1 \land^{(e)^*} (gRed) /\ fwd_02 /\ plus02 /\ ^{(c)^*} (con_02_03) ==>
fwd_03' = true, idle' = false,
con_02_03' = true, cnt_03' = cnt_03 + 1, t03' = false
[-][leave_01_to_A12]
idle \wedge "(con_01_04) \wedge bwd_01 \wedge^{\sim}(con_01_02) /\ con_A12_01 /\ cnt_01 = 1 ==>
bwd_01' = false, idle' = false,
con\_A12\_01' = false, t01' = true, cnt\_01' = cnt\_01 - 1[=][enter_04_from_01]
minus01 \land idle \land^{\sim}(con_01_04) /\ cnt_01 = 1 /\ fwd_01 ==>
fwd_04' = true, idle' = false,
con_01_04' = true, cnt_04' = cnt_04 + 1, t04' = false
\lceil = \rceil[leave_A12_to_01]
cnt_A12 = 1 /\ idle /\ con_A12_01 /\ fwd_A12 ==>
fwd_A12' = false, idle' = false,
con\_A12\_01' = false, a12' = true, cnt\_A12' = cnt\_A12 - 1\lceil=]
[enter_01_from_04_derail]
idle \land fGreen \land cnt_04 = 1 \land\tilde{f}(fRed) / bwd_04 / \tilde{f} (minus01) / \tilde{f} (con_01_04) ==>
con_01_04' = true, idle' = false,
t01' = false, cnt_01' = cnt_01 + 1[=][leave_B12_to_03]
cnt_B12 = 1 / \hat{\ } idle / \hat{\ } con_03_B12 / \hat{\ } bwd_B12 ==>
bwd_B12' = false, idle' = false,
con_03_B12' = false, b12' = true, cnt_B12' = cnt_B12 - 1[=][enter_01_from_04]
idle \land fGreen \land cnt 04 = 1 \land\tilde{c}(fRed) /\ bwd_04 /\ minus01 /\ \tilde{c}(con_01_04) ==>
bwd_01' = true, idle' = false,
```

```
con_01_04' = true, cnt_01' = cnt_01 + 1, t01' = false
[=][leave_03_to_B12]
idle \wedge ~(con_02_03) \wedge fwd_03 \wedge^{\sim}(con_03_04) /\ con_03_B12 /\ cnt_03 = 1 ==>
fwd_03' = false, idle' = false,
con_03_B12' = false, t03' = true, cnt_03' = cnt_03 - 1end
ltl_assertion
[no_derailing_03_02] InterlockingSystem |-
G(\text{con}_02_03 \implies \text{plus02}),[train_route_release_7] InterlockingSystem |-
G(ua /\ X(plus01 /\ ~(ua) /\ F(ua)) =>
X(U(\text{``(ua)}, \text{``(t01)} \wedge a12 \wedge \text{``(ua)} \wedgeX(U(\text{``(ua)}, \text{``(ua)} \wedge \text{``(a12)} \wedge \text{t01}))))[no_derailing_01_04] InterlockingSystem |-
G(\text{con}_01_04 \Rightarrow \text{minus}01),
[train_route_release_6] InterlockingSystem |-
G(ib /\ X(minus02 /\ minus01 /\ ~(ib) /\ F(ib)) =>
X(U(\text{`ib}), \text{`t03}) / \text{t04} / \text{`tb}) / \text{ }X(U(*(ib), '(ib) / \ (tb) / \ (t04) / (t03)))),
[no_derailing_03_04] InterlockingSystem |-
G(\text{con}_03_04 \Rightarrow \text{minus}02),[train_route_release_8] InterlockingSystem |-
G(ua /\ X(minus01 /\ ~(ua) /\ F(ua)) =>
X(U(\text{``(ua)}, \text{``(t01)} / \text{`a12 } / \text{``(ua)} / \text{`}X(U(\text{``(ua)}, \text{``(ua)} \wedge \text{``(a12)} \wedge \text{``(01))})),[no_derailing_01_02] InterlockingSystem |-
G(\text{con}_01_02 \implies \text{plus01}),[train_route_release_5] InterlockingSystem |-
G(ib /\ X(plus02 /\ plus01 /\ ~(ib) /\ F(ib)) =>
X(U(*(ib), '(t03) / \t02 / \t(ii)) / \tX(U(\sim(b), \sim(b)) \wedge \sim(t02) \wedge t03)))),
```

```
[points_locked_when_occupied_03] InterlockingSystem |-
G(\text{cnt}_03 \geq 1 \Rightarrow \text{plus02} \setminus \text{minus02}),[train_route_release_9] InterlockingSystem |-
G(ub / \ X(plus02 / \ Y(ub) / \ F(ub)) =>
X(U(^{\sim}(ub), ^{\sim}(t03) / \hbar 12 / \hbar^{-1}(ub) / \hbarX(U(^*(ub), ^*(ub) / \ (b12) / (t03)))),
[points_locked_when_occupied_01] InterlockingSystem |-
G(\text{cnt}_01 \geq 1 \Rightarrow \text{plus01} \setminus \text{minus01}),[train_route_release_3] InterlockingSystem |-
G(ia /\ X(minus02 /\ minus01 /\ ~(ia) /\ F(ia)) =>
X(U(-(ia), -(t01)) / \to 04 / \to (ia) / \toX(U(\text{``(ia)}, \text{``(ia) // \text{``(t04) // t01)}})),[no_collision_A12] InterlockingSystem |-
G(\text{cnt}_A12 < 2),
[train_route_release_10] InterlockingSystem |-
G(ub /\ X(minus02 /\ ~(ub) /\ F(ub)) =>
X(U(^*(ub), ^*(t03) / \hbar 12 / \hbar 12))X(U(^*(ub), ^*(ub) / \ (b12) / (t03)))),
[no_collision_01] InterlockingSystem |-
G(\text{cnt}_01 < 2),
[train_route_release_2] InterlockingSystem |-
G(ia /\ X(plus02 /\ plus01 /\ ~(ia) /\ F(ia)) =>
X(U(<sup>-</sup>(ia), <sup>-</sup>(t01) /\ t02 /\ <sup>-</sup>(ia) /\
X(U(^*(ia), ^*(ia) / \ \ (to 02) / \ to 1)))),
[no_collision_02] InterlockingSystem |-
G(\text{cnt}_02 < 2),
[signal_release_7] InterlockingSystem |-
G(idle / \rceil (t01) \Rightarrow eRed),[no_collision_03] InterlockingSystem |-
G(cnt_03 < 2),[signal_release_6] InterlockingSystem |-
G(idle / \rceil (b12) \Rightarrow bRed),
```

```
[no_collision_04] InterlockingSystem |-
G(cnt_04 < 2),[signal_release_8] InterlockingSystem |-
G(idle / \rceil (t01) \Rightarrow fRed),[no_collision_B12] InterlockingSystem |-
G(cnt_B12 < 2),
[signal_release_5] InterlockingSystem |-
G(idle / \rceil (b12) \Rightarrow bRed),[points_configuration_01] InterlockingSystem |-
G(idle \Rightarrow \sim (plus01 / \minus01)),[signal_release_9] InterlockingSystem |-
G(idle \wedge ~(t03) => gRed),
[points_configuration_03] InterlockingSystem |-
G(idle \Rightarrow \sim (plus02 / \minus02)),
[signal_release_3] InterlockingSystem |-
G(idle / \rceil (a12) \Rightarrow aRed),[free_B12] InterlockingSystem |-
G(\text{cnt_B12 = 0 \Rightarrow b12}),[signal_release_10] InterlockingSystem |-
G(idle / \rceil (t03) \Rightarrow hRed),[free_B12_] InterlockingSystem |-
G(b12 \Rightarrow \text{cnt_B12} = 0),
[signal_release_2] InterlockingSystem |-
G(idle / \ \tilde{ } \ (a12) \ \Rightarrow \ aRed),[free_04_] InterlockingSystem |-
G(t04 \Rightarrow crit_04 = 0),
[point_position_ua] InterlockingSystem |-
G(\text{``(ua)} \Rightarrow \text{plus01} \setminus \text{minus01}),[free_04] InterlockingSystem |-
G(cnt_04 = 0 \Rightarrow t04),
```

```
[point_position_ib] InterlockingSystem |-
G('(ib) \Rightarrow plus02 / \Delta) plus01 \/ minus02 /\ minus01),
[free_03_] InterlockingSystem |-
G(t03 \Rightarrow crit_03 = 0),
[point_position_ub] InterlockingSystem |-
G('(ub) \Rightarrow plus02) / minus02),[free_03] InterlockingSystem |-
G(\text{cnt}_03 = 0 \Rightarrow \text{t03}),[point_position_ia] InterlockingSystem |-
G('(ia) \Rightarrow plus02 / \Delta) plus01 \/ minus02 /\ minus01),
[free_02_] InterlockingSystem |-
G(t02 \Rightarrow crit_02 = 0),
[signal_E] InterlockingSystem |-
G(idle \Rightarrow ^{\sim} (eGreen / \le eRed)),[free_02] InterlockingSystem |-
G(cnt_02 = 0 \Rightarrow t02),
[signal_F] InterlockingSystem |-
G(idle \Rightarrow \text{``(fGreen /}\land \text{fRed)}),[free_01_] InterlockingSystem |-
G(t01 \Rightarrow crit_01 = 0),
[signal_B] InterlockingSystem |-
G(idle \Rightarrow \text{``(bGreen /\& bRed)}),[free_01] InterlockingSystem |-
G(cnt_01 = 0 \Rightarrow t01),[signal_G] InterlockingSystem |-
G(idle \Rightarrow \sim (gGreen / \{ gRed}),[free_A12_] InterlockingSystem |-
G(a12 \Rightarrow \text{cnt}_A12 = 0),
[signal_A] InterlockingSystem |-
```

```
G(idle \Rightarrow ^{\sim} (aGreen / \land aRed)),[free_A12] InterlockingSystem |-
G(\text{cnt_A12 = 0} \Rightarrow a12),
[signal_H] InterlockingSystem |-
G(idle \Rightarrow ^{\sim} (hGreen / \hbarRed)),[occ_A12] InterlockingSystem |-
G(\text{cnt_A12} > 0 \Rightarrow \text{``(a12)}),[signal_exp_H] InterlockingSystem |-
G(idle \land hGreen =>
(\text{``(ub)} \land \text{minus}02 \land b12 \land gRed \land t03)),[occ_A12_] InterlockingSystem |-
G(" (a12) \Rightarrow \text{cnt_A12} > 0),[signal_exp_A] InterlockingSystem |-
G(idle \wedge \text{aGreen} \Rightarrow(a12 /\ b12 /\ t03 /\ ~(ia) /\ t01 /\ plus01 /\
t02 \land plus02 \land (fRed \land gRed \lor (plus02 \land\tilde{\text{(ub)}} /\ hRed /\ gGreen)) /\ fRed) \/ (a12 /\
b12 /\ t03 /\ ~(ia) /\ t01 /\ minus01 /\ t04 /\
minus02 /\ (eRed /\ hRed \/ (minus02 /\ ~(ub) /\
gRed \wedge hGreen)) \wedge eRed)),
[occ_01] InterlockingSystem |-
G(\text{cnt}_01 > 0 \Rightarrow \text{``(t01)}),[signal_exp_G] InterlockingSystem |-
G(idle \land gGreen =>
(\text{``(ub)} \land \text{plus02} \land \text{b12} \land \text{hRed} \land \text{t03})),[occ_01_] InterlockingSystem |-
G('t01) \Rightarrow crit_01 > 0),[signal_exp_B] InterlockingSystem |-
G(idle / \bigwedge Green =>
(a12 /\ b12 /\ t03 /\ ~(ib) /\ t01 /\ plus01 /\
t02 \land plus02 \land (eRed \land hRed \lor (plus01 \land^{\sim}(ua) /\ fRed /\ eGreen)) /\ hRed) \/ (a12 /\
b12 /\ t03 /\ ~(ib) /\ t01 /\ minus01 /\ t04 /\
minus02 /\ (fRed /\ gRed \/ (minus01 /\
```
```
\tilde{\text{ } } (ua) \wedge eRed \wedge fGreen)) \wedge gRed)),
[occ_02] InterlockingSystem |-
G(\text{cnt}_02 > 0 \Rightarrow '(\text{t02})),[signal_exp_F] InterlockingSystem |-
G(idle \land fGreen =>
(\text{``(ua)} \land \text{minus}01 \land \text{to}1 \land \text{elsed} \land \text{a}12)),[occ_02_] InterlockingSystem |-
G("t02) \Rightarrow \text{cnt}_02 > 0),[signal_exp_E] InterlockingSystem |-
G(idle \land eGreen =>
(\text{``(ua)} \land \text{plus01} \land \text{to1} \land \text{fixed} \land \text{a12})),[occ_03] InterlockingSystem |-
G(\text{cnt}_03 > 0 \Rightarrow '(\text{t03})),[conflicting_route_2] InterlockingSystem |-
G(plus01 /\ plus02 /\ \tilde{c}(ia) =>
\tilde{\text{(plus01)}} / \tilde{\text{(max01)}} / \tilde{\text{(minus01)}} / \tilde{\text{(minus02)}} / \tilde{\text{(max01)}} / \tilde{\text{(max01)}}\tilde{\text{(plus01)}} / plus02 / \tilde{\text{(ib)}} / \tilde{\text{(minus01)}} / \tilde{\text{(minus01)}} / \tilde{\text{(max)}}\tilde{m}(minus01 /\ minus02 /\ \tilde{m}(ib)) /\ \tilde{m}(minus02 /\ \tilde{m}(ub))),
[occ_03_] InterlockingSystem |-
G("t03) \Rightarrow \text{cnt}_03 > 0),[conflicting_route_10] InterlockingSystem |-
G(minus02 / \ \ (ub) \Rightarrow\tilde{\text{m}}(\text{plus01 /} \text{plus02 /} \text{size1}) \rightarrow \text{min}(\text{plus02 /} \text{size1})\tilde{\Gamma}(\text{minus}01 / \eta \text{minus}02 / \eta \tilde{\Gamma}) / \tilde{\Gamma}(\text{plus}01 / \eta \text{plus}02 / \eta \text{minus}01)^{\sim}(ia))),
[occ_04] InterlockingSystem |-
G(\text{cnt}_04 > 0 \Rightarrow '(\text{t04})),[conflicting_route_3] InterlockingSystem |-
G(minus01 /\ minus02 /\ \tilde{c}(ia) =>
\tilde{\text{(plus01)}} \land \tilde{\text{(ua)}} \land \tilde{\text{(minus01)}} \land \tilde{\text{(minus01)}}\tilde{\text{(plus01)}} /\ plus02 /\ \tilde{\text{(ib)}} /\
\tilde{\text{r}}(plus01 /\ plus02 /\ \tilde{\text{r}}(ia)) /\
\tilde{\text{(minus01)}} \land \text{minus02} \land \tilde{\text{(ib)}} \land \tilde{\text{(plus02)}} \land \tilde{\text{(ub)}}),
```

```
[occ_04_] InterlockingSystem |-
G('t04) \Rightarrow \text{cnt}_04 > 0),[conflicting_route_9] InterlockingSystem |-
G(plus02 / \sqrt{\tau(ub)} =>
\tilde{\text{(plus01)}} /\ plus02 /\ \tilde{\text{(ib)}} /\
\tilde{\text{(minus01)}} /\ minus02 /\ \tilde{\text{(i)}}) /\
\tilde{\text{(minus01)}} / minus02 / \tilde{\text{(ib)}} /
\tilde{\text{(minus02)}} \land \tilde{\text{(ub)}}),[occ_B12_] InterlockingSystem |-
G(" (b12) => cnt_B12 > 0),[conflicting_route_5] InterlockingSystem |-
G(plus01 /\ plus02 /\ \tilde{}(ib) =>
\tilde{\text{minus01}} /\ minus02 /\ \tilde{\text{min}} /\ \tilde{\text{min}} /\ \tilde{\text{min}} /\ \tilde{\text{min}} /\ \tilde{\text{min}} /\ \tilde{\text{min}} /\ \tilde{\text{min}}~(minus01 /\ ~(ua)) /\ ~(plus01 /\ plus02 /\ ~(ia)) /\
\tilde{\text{(minus01)}} \text{/}} minus02 \text{/}} \tilde{\text{(ib)}} \text{/}} \tilde{\text{(minus02)}} \text{/}} \tilde{\text{(ub)}},
[occ_B12] InterlockingSystem |-
G(\text{cnt\_B12} > 0 \Rightarrow ~(b12)),
[conflicting_route_8] InterlockingSystem |-
G(minus01 / \ \ (ua) =>
\tilde{\text{(minus01)}} / minus02 / \tilde{\text{(in)}} /
~(plus01 \wedge ~(ua)) \wedge\tilde{\text{r}}(\text{plus01 /} \text{plus02 /} \tilde{\text{time02 /}})\tilde{\text{r}}(\text{plus01 /} \text{plus02 /} \text{size1}),
[direction_A12] InterlockingSystem |-
G(fwd_A12 \ \lor \text{bwd_A12} \implies \text{cnt_A12} > 0),[conflicting_route_6] InterlockingSystem |-
G(minus01 /\ minus02 /\ ~(ib) =>
\tilde{\Gamma}(\text{minus}01 / \eta \text{minus}02 / \eta \text{ _(ia)}) / \eta~(plus02 /\ ~(ub)) /\ ~(plus01 /\ ~(ua)) /\
\tilde{\text{r}}(plus01 /\ plus02 /\ \tilde{\text{r}}(ia)) /\
\tilde{\text{(plus01)}} \land \text{plus02} \land \tilde{\text{(ib)}} \land \tilde{\text{(minus02)}} \land \tilde{\text{(v}}),[direction_01] InterlockingSystem |-G(fwd_01 \ \lor \text{bwd}_01 \implies \text{cnt}_01 > 0),[conflicting_route_7] InterlockingSystem |-
G(plus01 \wedge \text{``(ua)} \Rightarrow
```

```
\tilde{\text{(minus01)}} /\ minus02 /\ \tilde{\text{(i)}}) /\
\tilde{\text{r}}(plus01 /\ plus02 /\ \tilde{\text{r}}(ia)) /\
\tilde{\text{(minus01)}} / minus02 /\ \tilde{\text{(ib)}} /\
\tilde{\ }(minus01 /\ \tilde{\ }(ua))),
[direction_02] InterlockingSystem |-
G(fwd_02 \ \lor \text{bwd}_02 \implies \text{cnt}_02 > 0),[con_01_04] InterlockingSystem |-
G(\text{con}_01_04 \Rightarrow \text{cnt}_01 > 0 \land \text{cnt}_04 > 0),[direction_03] InterlockingSystem |-
G(fwd_03 \ \lor \text{bwd}_03 \implies \text{cnt}_03 > 0),
[con_02_03] InterlockingSystem |-
G(\text{con}_02_03 \Rightarrow \text{cnt}_02 > 0 \land \text{cnt}_03 > 0),[direction_04] InterlockingSystem |-
G(fwd_04 \setminus / bwd_04 => cnt_04 > 0),
[con_01_02] InterlockingSystem |-
G(\text{con\_01\_02} \Rightarrow \text{cnt\_01} > 0 \land \text{cnt\_02} > 0),[direction_B12] InterlockingSystem |-
G(fwd_B12 \ \lor \ bwd_B12 \ \Rightarrow \ cnt_B12 \ > 0),[con_03_04] InterlockingSystem |-
G(\text{con}_03_04 \Rightarrow \text{cnt}_03 > 0 \land \text{cnt}_04 > 0),[con_03_B12] InterlockingSystem |-
G(\text{con}_03_B12 \Rightarrow \text{cnt}_03 > 0 \land \text{cnt}_B12 > 0),[con_A12_01] InterlockingSystem |-
G(\text{con}_A12_01 \Rightarrow \text{cnt}_A12 > 0 \land \text{cnt}_01 > 0)
```
# F.2 Output of Model Checker

 $^{\prime\prime}$ 

Summary: The assertion 'initIdle' located at [Context: combined, line(5055), column(0)] is valid. The assertion 'alwaysEventuallyIdle' located at [Context: combined, line(5056), column(0)] is valid. The assertion 'gk\_gkAG\_downConcurrency' located at [Context: combined, line(5057), column(0)] is valid. The assertion 'gk\_gkAG\_upConcurrency' located at [Context: combined, line(5076), column(0)] is valid. The assertion 'gk\_gkBE\_downConcurrency' located at [Context: combined, line(5095), column(0)] is valid. The assertion 'gk\_gkBE\_upConcurrency' located at [Context: combined, line(5114), column(0)] is valid. The assertion 'lockingIA1\_r35\_downConcurrency' located at [Context: combined, line(5133), column(0)] is valid. The assertion 'lockingIA1\_r35\_upConcurrency' located at [Context: combined, line(5204), column(0)] is valid. The assertion 'lockingIA1\_r44\_downConcurrency' located at [Context: combined, line(5275), column(0)] is valid. The assertion 'lockingIA1\_r44\_upConcurrency' located at [Context: combined, line(5294), column(0)] is valid. The assertion 'lockingIA2\_ia\_downConcurrency' located at [Context: combined, line(5313), column(0)] is valid. The assertion 'lockingIA2\_ia\_mutualExclusion' located at [Context: combined, line(5324), column(0)] is valid. The assertion 'lockingIA2\_ia\_upConcurrency' located at [Context: combined, line(5335), column(0)] is valid. The assertion 'lockingIA2\_iadub\_downConcurrency' located at [Context: combined, line(5352), column(0)] is valid. The assertion 'lockingIA2\_iadub\_mutualExclusion' located at [Context: combined, line(5361), column(0)] is valid. The assertion 'lockingIA2\_iadub\_upConcurrency' located at [Context: combined, line(5370), column(0)] is valid. The assertion 'lockingIB1\_r36\_downConcurrency' located at [Context: combined, line(5385), column(0)] is valid. The assertion 'lockingIB1\_r36\_upConcurrency' located at [Context: combined, line(5456), column(0)] is valid. The assertion 'lockingIB1\_r45\_downConcurrency' located at [Context: combined, line(5527), column(0)] is valid. The assertion 'lockingIB1\_r45\_upConcurrency' located at [Context: combined, line(5546), column(0)] is valid. The assertion 'lockingIB2\_ib\_downConcurrency' located at [Context: combined, line(5565), column(0)] is valid. The assertion 'lockingIB2\_ib\_mutualExclusion' located at [Context: combined, line(5576), column(0)] is valid. The assertion 'lockingIB2\_ib\_upConcurrency' located at [Context: combined, line(5587), column(0)] is valid.

The assertion 'lockingIB2\_ibdub\_downConcurrency' located at [Context: combined, line(5604), column(0)] is valid. The assertion 'lockingIB2\_ibdub\_mutualExclusion' located at [Context: combined, line(5613), column(0)] is valid. The assertion 'lockingIB2\_ibdub\_upConcurrency' located at [Context: combined, line(5622), column(0)] is valid. The assertion 'lockingUA1\_ef111\_downConcurrency' located at [Context: combined, line(5637), column(0)] is valid. The assertion 'lockingUA1\_ef111\_upConcurrency' located at [Context: combined, line(5684), column(0)] is valid. The assertion 'lockingUA1\_ef411\_downConcurrency' located at [Context: combined, line(5731), column(0)] is valid. The assertion 'lockingUA1\_ef411\_upConcurrency' located at [Context: combined, line(5746), column(0)] is valid. The assertion 'lockingUA2\_ua\_downConcurrency' located at [Context: combined, line(5761), column(0)] is valid. The assertion 'lockingUA2\_ua\_mutualExclusion' located at [Context: combined, line(5770), column(0)] is valid. The assertion 'lockingUA2\_ua\_upConcurrency' located at [Context: combined, line(5790), column(0)] is valid. The assertion 'lockingUA2\_uadub\_downConcurrency' located at [Context: combined, line(5827), column(0)] is valid. The assertion 'lockingUA2\_uadub\_mutualExclusion' located at [Context: combined, line(5834), column(0)] is valid. The assertion 'lockingUA2\_uadub\_upConcurrency' located at [Context: combined, line(5851), column(0)] is valid. The assertion 'lockingUB1\_gh111\_downConcurrency' located at [Context: combined, line(5884), column(0)] is valid. The assertion 'lockingUB1\_gh111\_upConcurrency' located at [Context: combined, line(5931), column(0)] is valid. The assertion 'lockingUB1\_gh411\_downConcurrency' located at [Context: combined, line(5978), column(0)] is valid. The assertion 'lockingUB1\_gh411\_upConcurrency' located at [Context: combined, line(5993), column(0)] is valid. The assertion 'lockingUB2\_ub\_downConcurrency' located at [Context: combined, line(6008), column(0)] is valid. The assertion 'lockingUB2\_ub\_mutualExclusion' located at [Context: combined, line(6017), column(0)] is valid. The assertion 'lockingUB2\_ub\_upConcurrency' located at [Context: combined, line(6029), column(0)] is valid. The assertion 'lockingUB2\_ubdub\_downConcurrency' located at [Context: combined, line(6050), column(0)] is valid. The assertion 'lockingUB2\_ubdub\_mutualExclusion' located at [Context: combined, line(6057), column(0)] is valid.

The assertion 'lockingUB2\_ubdub\_upConcurrency' located at [Context: combined, line(6067), column(0)] is valid. The assertion 'releaseIA\_r47\_downConcurrency' located at [Context: combined, line(6086), column(0)] is valid. The assertion 'releaseIA\_r47\_upConcurrency' located at [Context: combined, line(6145), column(0)] is valid. The assertion 'releaseIA\_r67\_downConcurrency' located at [Context: combined, line(6204), column(0)] is valid. The assertion 'releaseIA\_r67\_upConcurrency' located at [Context: combined, line(6263), column(0)] is valid. The assertion 'releaseIA\_r87\_downConcurrency' located at [Context: combined, line(6322), column(0)] is valid. The assertion 'releaseIA\_r87\_upConcurrency' located at [Context: combined, line(6379), column(0)] is valid. The assertion 'releaseIB\_r50\_downConcurrency' located at [Context: combined, line(6436), column(0)] is valid. The assertion 'releaseIB\_r50\_upConcurrency' located at [Context: combined, line(6495), column(0)] is valid. The assertion 'releaseIB\_r70\_downConcurrency' located at [Context: combined, line(6554), column(0)] is valid. The assertion 'releaseIB\_r70\_upConcurrency' located at [Context: combined, line(6613), column(0)] is valid. The assertion 'releaseIB\_r90\_downConcurrency' located at [Context: combined, line(6672), column(0)] is valid. The assertion 'releaseIB\_r90\_upConcurrency' located at [Context: combined, line(6729), column(0)] is valid. The assertion 'releaseUA\_r48\_downConcurrency' located at [Context: combined, line(6786), column(0)] is valid. The assertion 'releaseUA\_r48\_upConcurrency' located at [Context: combined, line(6807), column(0)] is valid. The assertion 'releaseUA\_r88\_downConcurrency' located at [Context: combined, line(6828), column(0)] is valid. The assertion 'releaseUA\_r88\_upConcurrency' located at [Context: combined, line(6855), column(0)] is valid. The assertion 'releaseUB\_r49\_downConcurrency' located at [Context: combined, line(6882), column(0)] is valid. The assertion 'releaseUB\_r49\_upConcurrency' located at [Context: combined, line(6903), column(0)] is valid. The assertion 'releaseUB\_r89\_downConcurrency' located at [Context: combined, line(6924), column(0)] is valid. The assertion 'releaseUB\_r89\_upConcurrency' located at [Context: combined, line(6951), column(0)] is valid. The assertion 'sasb\_sa12\_downConcurrency' located at [Context: combined, line(6978), column(0)] is valid.

The assertion 'sasb\_sa12\_upConcurrency' located at [Context: combined, line(6991), column(0)] is valid. The assertion 'sasb\_sb12\_downConcurrency' located at [Context: combined, line(7004), column(0)] is valid. The assertion 'sasb\_sb12\_upConcurrency' located at [Context: combined, line(7017), column(0)] is valid. The assertion 'signalA\_aGreen2\_downConcurrency' located at [Context: combined, line(7030), column(0)] is valid. The assertion 'signalA\_aGreen2\_upConcurrency' located at [Context: combined, line(7211), column(0)] is valid. The assertion 'signalA\_aGreen\_downConcurrency' located at [Context: combined, line(7392), column(0)] is valid. The assertion 'signalA\_aGreen\_upConcurrency' located at [Context: combined, line(7699), column(0)] is valid. The assertion 'signalA\_aRed\_downConcurrency' located at [Context: combined, line(8006), column(0)] is valid. The assertion 'signalA\_aRed\_upConcurrency' located at [Context: combined, line(8013), column(0)] is valid. The assertion 'signalA\_aYellow\_downConcurrency' located at [Context: combined, line(8020), column(0)] is valid. The assertion 'signalA\_aYellow\_upConcurrency' located at [Context: combined, line(8031), column(0)] is valid. The assertion 'signalB\_bGreen2\_downConcurrency' located at [Context: combined, line(8042), column(0)] is valid. The assertion 'signalB\_bGreen2\_upConcurrency' located at [Context: combined, line(8235), column(0)] is valid. The assertion 'signalB\_bGreen\_downConcurrency' located at [Context: combined, line(8428), column(0)] is valid. The assertion 'signalB\_bGreen\_upConcurrency' located at [Context: combined, line(8759), column(0)] is valid. The assertion 'signalB\_bRed\_downConcurrency' located at [Context: combined, line(9090), column(0)] is valid. The assertion 'signalB\_bRed\_upConcurrency' located at [Context: combined, line(9097), column(0)] is valid. The assertion 'signalB\_bYellow\_downConcurrency' located at [Context: combined, line(9104), column(0)] is valid. The assertion 'signalB\_bYellow\_upConcurrency' located at [Context: combined, line(9115), column(0)] is valid. The assertion 'signalEF\_eGreen\_downConcurrency' located at [Context: combined, line(9126), column(0)] is valid. The assertion 'signalEF\_eGreen\_upConcurrency' located at [Context: combined, line(9143), column(0)] is valid. The assertion 'signalEF\_eRed\_downConcurrency' located at [Context: combined, line(9160), column(0)] is valid.

The assertion 'signalEF\_eRed\_upConcurrency' located at [Context: combined, line(9165), column(0)] is valid. The assertion 'signalEF\_fGreen\_downConcurrency' located at [Context: combined, line(9170), column(0)] is valid. The assertion 'signalEF\_fGreen\_upConcurrency' located at [Context: combined, line(9187), column(0)] is valid. The assertion 'signalEF\_fRed\_downConcurrency' located at [Context: combined, line(9204), column(0)] is valid. The assertion 'signalEF\_fRed\_upConcurrency' located at [Context: combined, line(9209), column(0)] is valid. The assertion 'signalGH\_gGreen\_downConcurrency' located at [Context: combined, line(9214), column(0)] is valid. The assertion 'signalGH\_gGreen\_upConcurrency' located at [Context: combined, line(9231), column(0)] is valid. The assertion 'signalGH\_gRed\_downConcurrency' located at [Context: combined, line(9248), column(0)] is valid. The assertion 'signalGH\_gRed\_upConcurrency' located at [Context: combined, line(9253), column(0)] is valid. The assertion 'signalGH\_hGreen\_downConcurrency' located at [Context: combined, line(9258), column(0)] is valid. The assertion 'signalGH\_hGreen\_upConcurrency' located at [Context: combined, line(9275), column(0)] is valid. The assertion 'signalGH\_hRed\_downConcurrency' located at [Context: combined, line(9292), column(0)] is valid. The assertion 'signalGH\_hRed\_upConcurrency' located at [Context: combined, line(9297), column(0)] is valid. The assertion 'no\_derailing\_03\_02' located at [Context: combined, line(9302), column(0)] is valid. The assertion 'train\_route\_release\_7' located at [Context: combined, line(9304), column(0)] is valid. The assertion 'no\_derailing\_01\_04' located at [Context: combined, line(9314), column(0)] is valid. The assertion 'train\_route\_release\_6' located at [Context: combined, line(9316), column(0)] is valid. The assertion 'no\_derailing\_03\_04' located at [Context: combined, line(9327), column(0)] is valid. The assertion 'train\_route\_release\_8' located at [Context: combined, line(9329), column(0)] is valid. The assertion 'no\_derailing\_01\_02' located at [Context: combined, line(9339), column(0)] is valid. The assertion 'train\_route\_release\_5' located at [Context: combined, line(9341), column(0)] is valid. The assertion 'points\_locked\_when\_occupied\_03' located at [Context: combined, line(9352), column(0)] is valid.

```
The assertion 'train_route_release_9' located at
[Context: combined, line(9355), column(0)] is valid.
The assertion 'points_locked_when_occupied_01' located at
[Context: combined, line(9365), column(0)] is valid.
The assertion 'train_route_release_3' located at
[Context: combined, line(9368), column(0)] is valid.
The assertion 'no_collision_A12' located at
[Context: combined, line(9379), column(0)] is valid.
The assertion 'train_route_release_10' located at
[Context: combined, line(9380), column(0)] is valid.
The assertion 'no_collision_01' located at
[Context: combined, line(9390), column(0)] is valid.
The assertion 'train_route_release_2' located at
[Context: combined, line(9391), column(0)] is valid.
The assertion 'no_collision_02' located at
[Context: combined, line(9402), column(0)] is valid.
The assertion 'signal_release_7' located at
[Context: combined, line(9403), column(0)] is valid.
The assertion 'no_collision_03' located at
[Context: combined, line(9406), column(0)] is valid.
The assertion 'signal_release_6' located at
[Context: combined, line(9407), column(0)] is valid.
The assertion 'no_collision_04' located at
[Context: combined, line(9410), column(0)] is valid.
The assertion 'signal_release_8' located at
[Context: combined, line(9411), column(0)] is valid.
The assertion 'no_collision_B12' located at
[Context: combined, line(9414), column(0)] is valid.
The assertion 'signal_release_5' located at
[Context: combined, line(9415), column(0)] is valid.
The assertion 'points_configuration_01' located at
[Context: combined, line(9418), column(0)] is valid.
The assertion 'signal_release_9' located at
[Context: combined, line(9421), column(0)] is valid.
The assertion 'points_configuration_03' located at
[Context: combined, line(9424), column(0)] is valid.
The assertion 'signal_release_3' located at
[Context: combined, line(9427), column(0)] is valid.
The assertion 'free_B12' located at
[Context: combined, line(9430), column(0)] is valid.
The assertion 'signal_release_10' located at
[Context: combined, line(9432), column(0)] is valid.
The assertion 'free_B12_' located at
[Context: combined, line(9435), column(0)] is valid.
```
The assertion 'signal\_release\_2' located at [Context: combined, line(9437), column(0)] is valid. The assertion 'free\_04\_' located at [Context: combined, line(9440), column(0)] is valid. The assertion 'point\_position\_ua' located at [Context: combined, line(9442), column(0)] is valid. The assertion 'free\_04' located at [Context: combined, line(9445), column(0)] is valid. The assertion 'point\_position\_ib' located at [Context: combined, line(9447), column(0)] is valid. The assertion 'free\_03\_' located at [Context: combined, line(9452), column(0)] is valid. The assertion 'point\_position\_ub' located at [Context: combined, line(9454), column(0)] is valid. The assertion 'free\_03' located at [Context: combined, line(9457), column(0)] is valid. The assertion 'point\_position\_ia' located at [Context: combined, line(9459), column(0)] is valid. The assertion 'free\_02\_' located at [Context: combined, line(9464), column(0)] is valid. The assertion 'signal\_E' located at [Context: combined, line(9466), column(0)] is valid. The assertion 'free\_02' located at [Context: combined, line(9469), column(0)] is valid. The assertion 'signal\_F' located at [Context: combined, line(9471), column(0)] is valid. The assertion 'free\_01\_' located at [Context: combined, line(9474), column(0)] is valid. The assertion 'signal\_B' located at [Context: combined, line(9476), column(0)] is valid. The assertion 'free\_01' located at [Context: combined, line(9479), column(0)] is valid. The assertion 'signal\_G' located at [Context: combined, line(9481), column(0)] is valid. The assertion 'free\_A12\_' located at [Context: combined, line(9484), column(0)] is valid. The assertion 'signal\_A' located at [Context: combined, line(9486), column(0)] is valid. The assertion 'free\_A12' located at [Context: combined, line(9489), column(0)] is valid. The assertion 'signal\_H' located at [Context: combined, line(9491), column(0)] is valid. The assertion 'occ\_A12' located at [Context: combined, line(9494), column(0)] is valid.

The assertion 'signal\_exp\_H' located at [Context: combined, line(9496), column(0)] is valid. The assertion 'occ\_A12\_' located at [Context: combined, line(9503), column(0)] is valid. The assertion 'signal\_exp\_A' located at [Context: combined, line(9505), column(0)] is valid. The assertion 'occ\_01' located at [Context: combined, line(9537), column(0)] is valid. The assertion 'signal\_exp\_G' located at [Context: combined, line(9539), column(0)] is valid. The assertion 'occ\_01\_' located at [Context: combined, line(9546), column(0)] is valid. The assertion 'signal\_exp\_B' located at [Context: combined, line(9548), column(0)] is valid. The assertion 'occ\_02' located at [Context: combined, line(9580), column(0)] is valid. The assertion 'signal\_exp\_F' located at [Context: combined, line(9582), column(0)] is valid. The assertion 'occ\_02\_' located at [Context: combined, line(9589), column(0)] is valid. The assertion 'signal\_exp\_E' located at [Context: combined, line(9591), column(0)] is valid. The assertion 'occ\_03' located at [Context: combined, line(9598), column(0)] is valid. The assertion 'conflicting\_route\_2' located at [Context: combined, line(9600), column(0)] is valid. The assertion 'occ\_03\_' located at [Context: combined, line(9618), column(0)] is valid. The assertion 'conflicting\_route\_10' located at [Context: combined, line(9620), column(0)] is valid. The assertion 'occ\_04' located at [Context: combined, line(9633), column(0)] is valid. The assertion 'conflicting\_route\_3' located at [Context: combined, line(9635), column(0)] is valid. The assertion 'occ\_04\_' located at [Context: combined, line(9653), column(0)] is valid. The assertion 'conflicting\_route\_9' located at [Context: combined, line(9655), column(0)] is valid. The assertion 'occ\_B12\_' located at [Context: combined, line(9668), column(0)] is valid. The assertion 'conflicting\_route\_5' located at [Context: combined, line(9670), column(0)] is valid. The assertion 'occ\_B12' located at [Context: combined, line(9688), column(0)] is valid.

```
The assertion 'conflicting_route_8' located at
[Context: combined, line(9690), column(0)] is valid.
The assertion 'direction_A12' located at
[Context: combined, line(9703), column(0)] is valid.
The assertion 'conflicting_route_6' located at
[Context: combined, line(9706), column(0)] is valid.
The assertion 'direction_01' located at
[Context: combined, line(9724), column(0)] is valid.
The assertion 'conflicting_route_7' located at
[Context: combined, line(9727), column(0)] is valid.
The assertion 'direction_02' located at
[Context: combined, line(9740), column(0)] is valid.
The assertion 'con_01_04' located at
[Context: combined, line(9743), column(0)] is valid.
The assertion 'direction_03' located at
[Context: combined, line(9746), column(0)] is valid.
The assertion 'con_02_03' located at
[Context: combined, line(9749), column(0)] is valid.
The assertion 'direction_04' located at
[Context: combined, line(9752), column(0)] is valid.
The assertion 'con_01_02' located at
[Context: combined, line(9755), column(0)] is valid.
The assertion 'direction_B12' located at
[Context: combined, line(9758), column(0)] is valid.
The assertion 'con_03_04' located at
[Context: combined, line(9761), column(0)] is valid.
The assertion 'con_03_B12' located at
[Context: combined, line(9764), column(0)] is valid.
The assertion 'con_A12_01' located at
[Context: combined, line(9767), column(0)] is valid.
```
## F.3 Output of Tests

### F.3.1 Station Layout Diagram

```
[isWfIdentifiers_fail] true
[isWfIdentifiers_succeed] true
[neighbours_OnlySections_fail] true
[neighbours_OnlySections_succeed] true
[neighbours_EverySection_fail] true
```
[neighbours\_EverySection\_succeed] true [neighbours\_Irreflexive\_linear\_fail] true [neighbours\_Irreflexive\_points\_fail] true [neighbours\_Antisymmetrical\_fail] true [neighbours\_Antisymmetrical\_succeed] true [linears\_1or2Neighbours\_fail\_1] true [linears\_1or2Neighbours\_fail\_2] true [linears\_1or2Neighbours\_succeed\_1] true [linears\_1or2Neighbours\_succeed\_2] true [points\_3Neighbours\_fail\_1] true [points\_3Neighbours\_fail\_2] true [points\_3Neighbours\_succeed] true [pointsNotNeighbours\_fail] true [pointsNotNeighbours\_succeed] true [branchNeighbours\_areNeighbours\_fail] true [branchNeighbours\_areNeighbours\_succeed] true [branchNeighbours\_FirstIsPoints\_fail] true [branchNeighbours\_FirstIsPoints\_succeed] true [branchNeighbours\_everyPoints\_fail] true [branchNeighbours\_everyPoints\_succeed] true [signalLocation\_UsesExistingSignals\_fail] true [signalLocation\_UsesExistingSignals\_succeed] true [signalsArePlacedAtValtIdNeighbours\_fail] true [signalsArePlacedAtValtIdNeighbours\_succeed] true [pointMachines\_areSymmetrical\_fail1] true [pointMachines\_areSymmetrical\_fail2] true [pointMachines\_areSymmetrical\_fail3] true [pointMachines\_areSymmetrical\_succeed] true [pointMachines\_ExistingTrackSections\_fail] true [pointMachines\_ExistingTrackSections\_succeed] true

#### F.3.2 Train Route Table

[noOverlap] true [overlapNotPartofRoute] true [overlapPartofRoute] true [overlapNotConnected] true [overlapConnectedA] true [overlapConnectedB] true [overlapNotEOR] true [overlapEOR] true [nonExistingSignals] true

358 Output

[existingSignals] true [stopEntry] true [proceedEntry] true [nonexistingPointMachine] true [existingPointMachines] true [pointMachinesNotInTRT] true [pointMachineNotInTRT] true [pointMachinesInTRT] true [pointsInRouteLocked\_fail] true [pointsInRouteLocked\_success] true [pointsNotInCorrectPos] true [pointsInCorrectPos] true [nonexistingTrackSections] true [tooFewTrackSections] true [tooManyTrackSections] true [existingTrackSections] true [emptyTrainDetection] true [noSectionInRoute] true [atLeastOneSectionInRoute] true [notConnectedRoute] true [connectedRoute] true [justOneBranchNeighbour\_fail] true [justOneBranchNeighbour] true [nonexistingSignal] true [existingSignal] true [nonexistingTrackSection] true [existingTrackSection] true [signalNotFollowedByTrackSection] true [signalFollowedByTrackSection] true [notReverseTrackSections] true [reverseTrackSections] true [notReverseRelayState] true [reverseRelayState] true [trackSectionNotPartOfRoute] true [trackSectionPartOfRoute] true [improperRelayState1] true [improperRelayState2] true [improperRelayState3] true [properRelayState] true [notEveryExistingRoute\_few] true [notEveryExistingRoute\_wrong] true [notEveryExistingRoute\_many] true [everyExistingRoute] true [notconflictingIfShareSectionB] true

[conflictingIfShareSection] true [notConflictingWhenDifferentPos] true [conflictingWhenDifferentPos\_samePos] true [conflictingWhenDifferentPos] true

#### F.3.3 Transition System

[emptySystemName] true [nonemptySystemName] true [identicalIds] true [uniqueIds] true [invalidIds] true [validIds] true [emptyTransitionName] true [nonemptyTransitionName] true [identicalTransitionNames] true [uniqueTransitionNames] true [nonExistingIdsInGuard] true [existingIdsInGuard] true [emptyAssignment] true [nonemptyAssignment] true [assignToNonexistingIds] true [assignToExistingIds] true [idUpdMoreThanOnce] true [idUpdOnlyOnce] true [emptyAssertionName] true [nonemptyAssertionName] true [identicalAssertionNames] true [uniqueAssertionNames] true [nonexistingVars] true [existingVars] true

#### F.3.4 Object Relay Associations

[noRelayVariableOverlap\_failA] true [noRelayVariableOverlap\_failB] true [noRelayVariableOverlap\_failC] true [noRelayVariableOverlap\_failD] true [noRelayVariableOverlap\_failE] true [noRelayVariableOverlap\_failF] true

```
[noRelayVariableOverlap_failG] true
[noRelayVariableOverlap_failH] true
[noRelayVariableOverlap_ok] true
[routeAssoc_fail] true
[routeAssoc_ok] true
[trackAssoc_fail] true
[trackAssoc_ok] true
[pointAssoc_existing_fail] true
[pointAssoc_different_fail1] true
[pointAssoc_different_fail2] true
[pointAssoc_ok] true
[signalAssoc_existing_fail] true
[signalAssoc_different_fail] true
[signalAssoc_ok] true
```
### F.3.5 Train Movement Associations

```
[noRelayVariableOverlap_failA] true
[noRelayVariableOverlap_failB] true
[noRelayVariableOverlap_failC] true
[noRelayVariableOverlap_failD] true
[noRelayVariableOverlap_failE] true
[noRelayVariableOverlap_failF] true
[noRelayVariableOverlap_failG] true
[noRelayVariableOverlap_failH] true
[noRelayVariableOverlap_failI] true
[noRelayVariableOverlap_ok] true
[conVarsValidDomain_fail] true
[conVarsValidRange_fail] true
[connectionVars] true
[cntVarsValidDomain_fail] true
[cntVarsValidRange] true
[counterVars] true
[fwdVarsValidDomain_fail] true
[fwdVarsValidRange_fail] true
[directionFwdVars] true
[bwdVarsValidDomain_fail] true
[bwdVarsValidRange_fail] true
[directionBwdVars] true
[directionsValidDomain fail] true
[bothDirections_fail] true
[directions] true
```